# <span id="page-0-0"></span>**The Boost Date Time Library**

**The Boost Date Time Library**

### **Table of Contents**

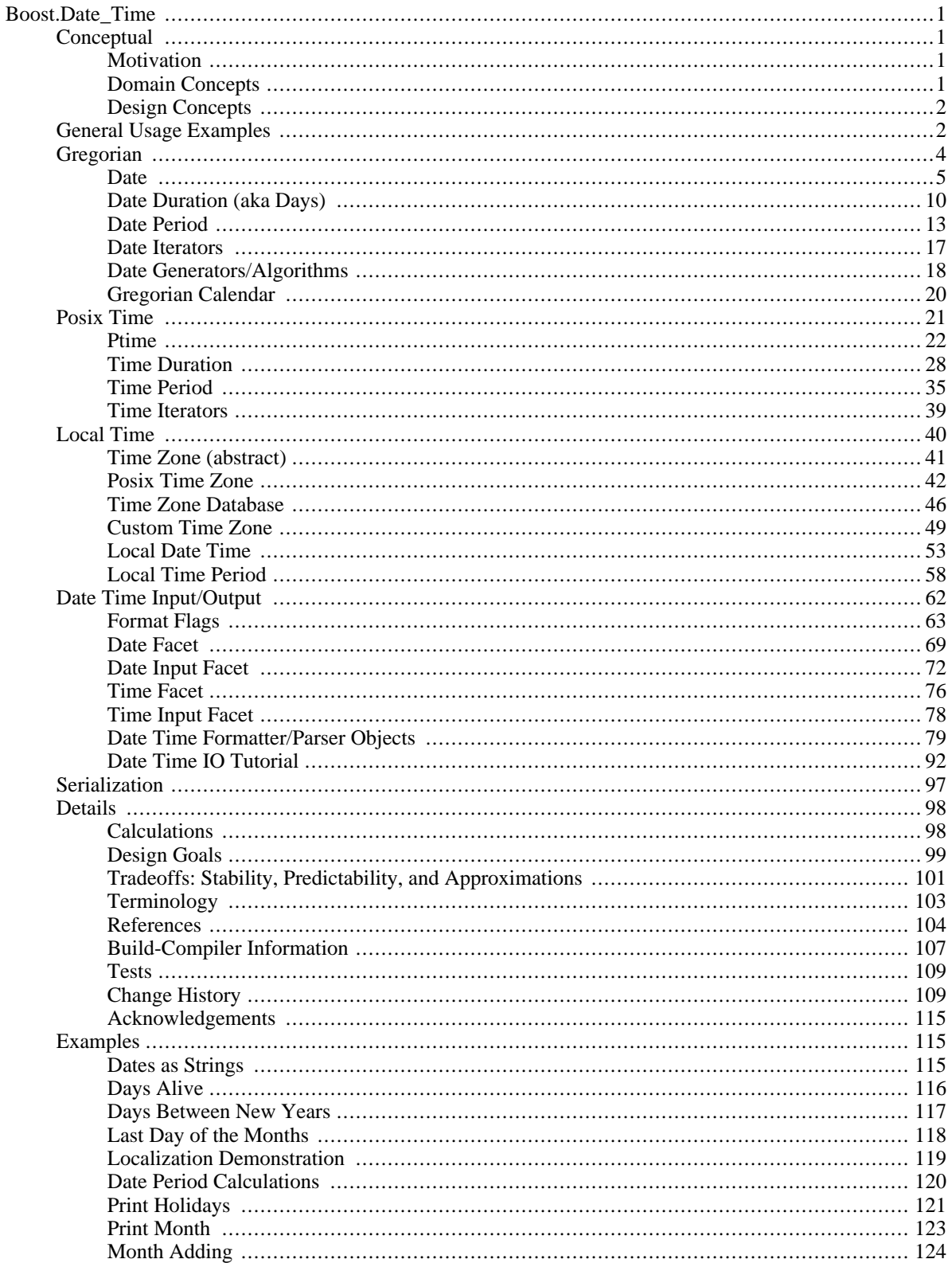

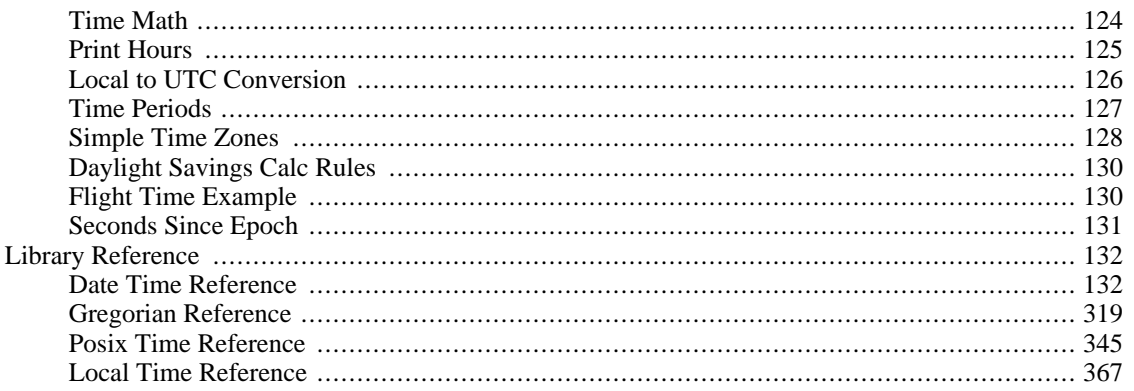

# <span id="page-5-0"></span>**Boost.Date\_Time**

#### Jeff Garland

Copyright © 2001-2005 CrystalClear Software, Inc

Subject to the Boost Software License, Version 1.0. (See accompanying file LICENSE\_1\_0.txt or copy at ht[tp://www.boost.org/LICENSE\\_1\\_0.txt\)](http://www.boost.org/LICENSE_1_0.txt)

### **Introduction**

A set of date-time libraries based on generic programming concepts.

This documentation is also available in PDF format. It can be found at:

[http://www.crystalclearsoftware.com/libraries/date\\_time/date\\_time.pdf](#page-0-0) In addition, a full doxygen reference can be found at:

[http://www.crystalclearsoftware.com/libraries/date\\_time/ref\\_guide/index.html](http://www.crystalclearsoftware.com/libraries/date_time/ref_guide/index.html) The most current version of the documentation can be found at:

<span id="page-5-2"></span><span id="page-5-1"></span>[http://www.crystalclearsoftware.com/libraries/date\\_time/index.html](http://www.crystalclearsoftware.com/libraries/date_time/index.html)

## **Conceptual**

### **Motivation**

The motivation for this library comes from working with and helping build several date-time libraries on several projects. Date-time libraries provide fundamental infrastructure for most development projects. However, most of them have limitations in their ability to calculate, format, convert, or perform some other functionality. For example, most libraries do not correctly handle leap seconds, provide concepts such as infinity, or provide the ability to use high resolution or network time sources. These libraries also tend to be rigid in their representation of dates and times. Thus customized policies for a project or subproject are not possible.

Programming with dates and times should be almost as simple and natural as programming with strings and integers. Applications with lots of temporal logic can be radically simplified by having a robust set of operators and calculation capabilities. Classes should provide the ability to compare dates and times, add lengths or time durations, retrieve dates and times from clocks, and work naturally with date and time intervals.

<span id="page-5-3"></span>Another motivation for development of the library was to apply modern C++ library design techniques to the datetime domain. Really to build a framework for the construction of building temporal types. For example, by providing iterators and traits classes to control fundamental properties of the library. To the authors knowledge this library is the only substantial attempt to apply modern  $C_{++}$  to a date-time library.

### **Domain Concepts**

The date time domain is rich in terminology and problems. The following is a brief introduction to the concepts you will find reflected in the library.

The library supports 3 basic temporal types:

- **Time Point** -- Specifier for a location in the time continuum.
- **Time Duration** -- A length of time unattached to any point on the time continuum.

**Time Interval** -- A duration of time attached to a specific point in the time continuum. Also known as a time period.

Each of these temporal types has a **Resolution** which is defined by the smallest representable duration. A **Time system** provides all these categories of temporal types as well as the rules for labeling and calculating with time points. **Calendar Systems** are simply time systems with a maximum resolution of one day. The **Gregorian** system is the most widely used calendar system today (the ISO system is basically a derivative of this). However, there are many other calendar systems as well. **UTC (Coordinated Universal Time)** is a widely used civil time system. UTC is adjusted for earth rotation at longitude 0 by the use of leap seconds (This is not predictable, only as necessary). Most **local time** systems are based on UTC but are also adjusted for earth rotation so that daylight hours are similar everywhere. In addition, some local times include **daylight savings time (DST)** adjustments to shift the daylight hours during the summer.

A **Clock Device** is software component (tied to some hardware) that provides the current date or time with respect to a time system. A clock can measure the current time to a known resolution which may be higher or lower than a particular time representation.

The library provides support for calculating with dates and times. However, time calculations are not quite the same as calculating with integers. If you are serious about the accuracy of your time calculations need to read about [Stabil](#page-105-0)[ity, Predictability, and Approximations](#page-105-0).

- **Basic Terminology**
- **Calculations**
- • [Stability, Predictability, and Approximations](#page-105-0)
- <span id="page-6-0"></span>**References**

### **Design Concepts**

A large part of the genesis of this library has been the observation that few date-time libraries are built in a fashion that allows customization and extension. A typical example, the calendar logic is built directly into the date class. Or the clock retrieval functions are built directly into the time class. These design decisions usually make it impossible to extend or change the library behavior. At a more fundamental level, there are usually assumptions about the resolution of time representation or the gregorian calendar.

Often times, the result is that a project must settle for a less than complete library because of a requirement for high resolution time representation or other assumptions that do not match the implementation of the library. This is extremely unfortunate because development of a library of this sort is far from a trivial task.

<span id="page-6-1"></span>While the design is far from perfect the current design is far more flexible than any date-time library the author is aware of. It is expected that the various aspects of extensibility will be better documented in future versions. Information about the design goals of the library is [summarized here](#page-103-0).

## **General Usage Examples**

The following provides some sample usage of dates. See [Date Programming](#page-8-0) for more details.

```
using namespace boost::gregorian;
    date weekstart(2002, Feb, 1);
    date weekend = weekstart + week(1);
    date d2 = d1 + days(5);
    date today = day_clock::local_day();
    if (d2 \geq tot today) \{\} //date comparison operators
```

```
date period thisWeek(d1,d2);
if (thisWeek.contains(today)) \{\}/\!/do something
//iterate and print the week
day_iterator itr(weekstart);
while (itr \leq weekend) {
 std::cout << (*itr) << std::endl;
 ++itr;
}
//input streaming
std::stringstream ss("2004-Jan-1");
ss \gg d3;//date generator functions
date d5 = next_weekday(d4, Sunday); //calculate Sunday following d4//US labor day is first Monday in Sept
nth_day_of_the_week_in_month labor_day(nth_dow::first,Monday, Sep);
//calculate a specific date for 2004 from functor
date d6 = labor_day.get_date(2004);
```
The following provides some example code using times. See [Time Programming](#page-25-0) for more details.

```
using namespace boost::posix_time;
    date d(2002,Feb,1); //an arbitrary date
    ptime t1(d, hours(5)+nanosec(100)); //date + time of day offset
    ptime t2 = t1 - \text{minutes}(4) + \text{seconds}(2);
    ptime now = second_clock::local_time(); //use the clock
    date today = now.date(); //Get the date part out of the time
    date tomorrow = today + date_duration(1);
    ptime tomorrow_start(tomorrow); //midnight
    //input streaming
    std::stringstream ss("2004-Jan-1 05:21:33.20");
    ss \gg t2;
    //starting at current time iterator adds by one hour
    time iterator titr(now, hours(1));
    for (; titr < tomorrow_start; ++titr) {
     std::cout << (*titr) << std::endl;
    }
```
The following provides some example code using times. See [Local Time Programming](#page-44-0) for more details.

```
using namespace boost::local_time;
    //setup some timezones for creating and adjusting times
    //first time zone uses the time zone file for regional timezone definitions
    tz_database tz_db;
    tz_db.load_from_file("date_time_zonespec.csv");
    time_zone_ptr nyc_tz = tz_db.time_zone_from_region("America/New_York");
    //This timezone uses a posix time zone string definition to create a time zone
    time_zone_ptr phx_tz(new posix_time_zone("MST-07:00:00"));
    //local departure time in phoenix is 11 pm on April 2 2005
    // Note that New York changes to daylight savings on Apr 3 at 2 am)
    local_date_time phx_departure(date(2005, Apr, 2), hours(23), phx_tz,
                                  local_date_time::NOT_DATE_TIME_ON_ERROR);
    time_duration flight_length = hours(4) + minutes(30);
    local_date_time phx_arrival = phx_departure + flight_length;
    //convert the phx time to a nyz time
    local_date_time nyc_arrival = phx_arrival.local_time_in(nyc_tz);
```

```
//2005-Apr-03 06:30:00 EDT
std::cout << nyc arrival << std::endl;
```
## <span id="page-8-0"></span>**Gregorian**

### **Gregorian Date System**

<span id="page-8-1"></span>[Introduction](#page-8-1) -- [Usage Examples](#page-8-2)

#### **Introduction**

The gregorian date system provides a date programming system based the Gregorian Calendar. The first introduction of the Gregorian calendar was in 1582 to fix an error in the Julian Calendar. However, many local jurisdictions did not adopt this change until much later. Thus there is potential confusion with historical dates.

The implemented calendar is a "propleptic Gregorian calendar" which extends dates back prior to the Gregorian Calendar's first adoption in 1582. The current implementation supports dates in the range 1400-Jan-01 to 9999-Dec-31. Many references will represent dates prior to 1582 using the Julian Calendar, so caution is in order if accurate calculations are required on historic dates. See [Calendrical Calculations](http://emr.cs.iit.edu/home/reingold/calendar-book/second-edition) by Reingold & Dershowitz for more details. Date information from Calendrical Calculations has been used to cross-test the correctness of the Gregorian calendar implementation.

All types for the gregorian system are found in namespace boost::gregorian. The library supports a convenience header boost/date\_time/gregorian/gregorian\_types.hpp that will include all the classes of the library with no input/ output dependency. Another header boost/date\_time/gregorian/gregorian.hpp will include the types and the input/ output code.

The class [boost::gregorian::date](#page-9-0) is the primary temporal type for users. If you are interested in learning about writing programs do specialized date calculations such as finding the "first sunday in april" see the date ge[nerators and al](#page-22-0)[gorithms page.](#page-22-0)

#### <span id="page-8-2"></span>**Usage Examples**

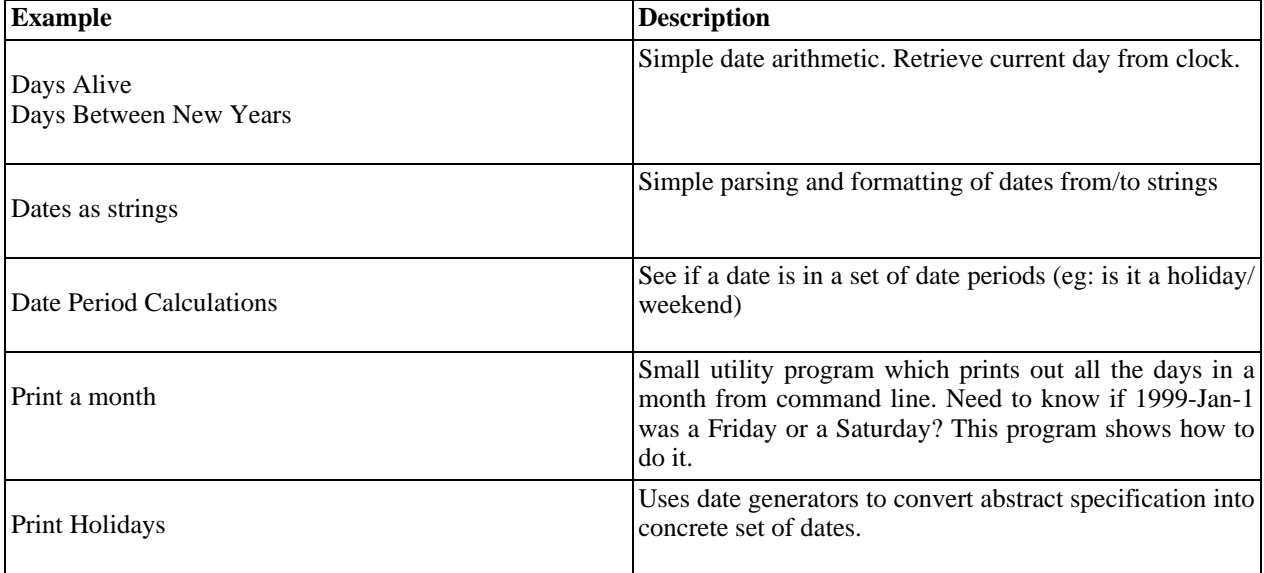

### **Date**

<span id="page-9-1"></span><span id="page-9-0"></span>[Introduction](#page-9-1) -- [Header](#page-9-2) -- [Construction](#page-9-3) -- [Construct from String](#page-9-4) -- C[onstruct from Clock -](#page-10-0)- A[ccessors --](#page-10-1) Co[nvert to](#page-12-0) [String](#page-12-0) -- [Operators](#page-12-1) -- [Struct tm Functions](#page-13-0)

#### **Introduction**

The class boost::gregorian::date is the primary interface for date programming. In general, the date class is immutable once constructed although it does allow assignment from another date. Techniques for creating dates include reading the [current date from the clock](#page-10-0), using [date iterators](#page-21-0), and [date algorithms or generators](#page-22-0).

Internally boost::gregorian::date is stored as a 32 bit integer type. The class is specifically designed to NOT contain virtual functions. This design allows for efficient calculation and memory usage with large collections of dates.

The construction of a date ensures validates all input such that it is not possible to construct and 'invalid' date. That is 2001-Feb-29 cannot be constructed as a date. Various exceptions derived from std::out\_of\_range are thrown to indicate which aspect of the date input is invalid. Note that the special value not-a-date-time can be used as 'invalid' or 'null' date if so desired.

#### <span id="page-9-2"></span>**Header**

#include "boost/date\_time/gregorian/gregorian.hpp" //include all types plus i/o or #include "boost/date\_time/gregorian/gregorian\_types.hpp" //no i/o just types

<span id="page-9-4"></span>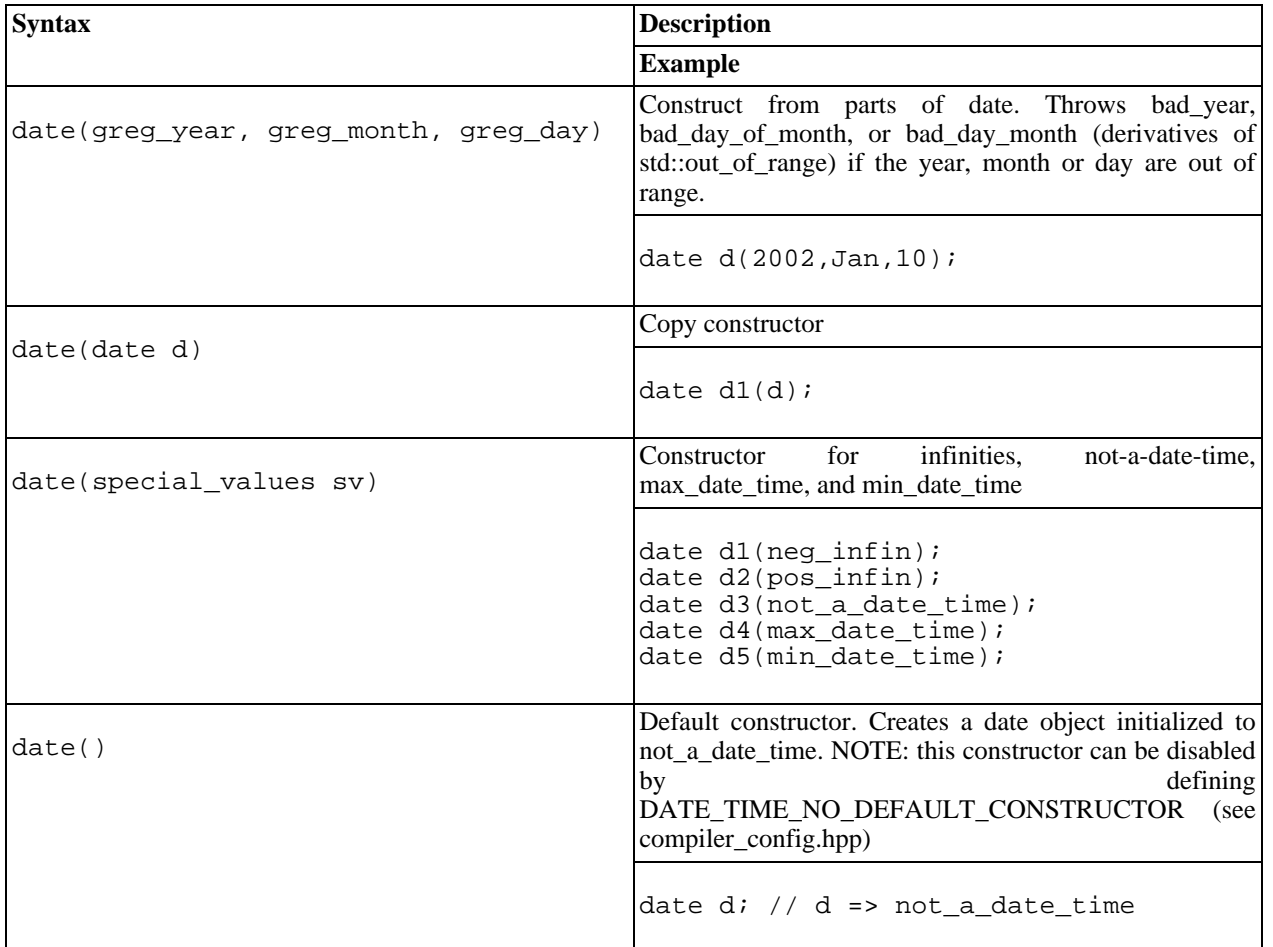

### <span id="page-9-3"></span>**Construction**

### **Construct from String**

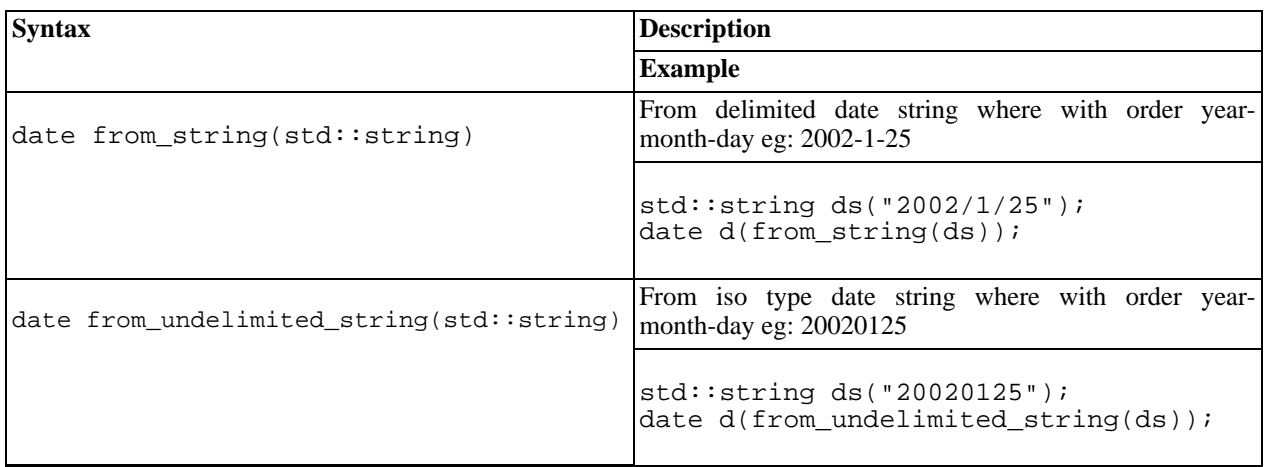

### <span id="page-10-0"></span>**Construct from Clock**

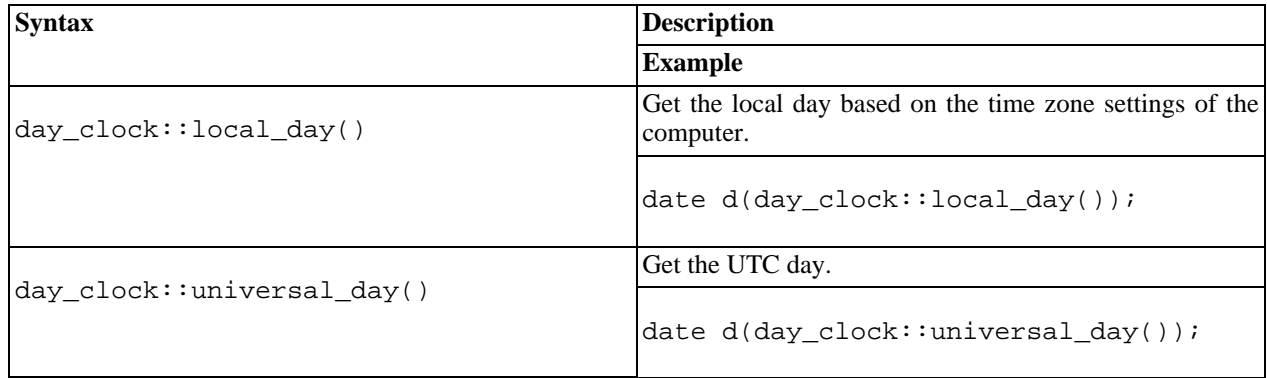

#### <span id="page-10-1"></span>**Accessors**

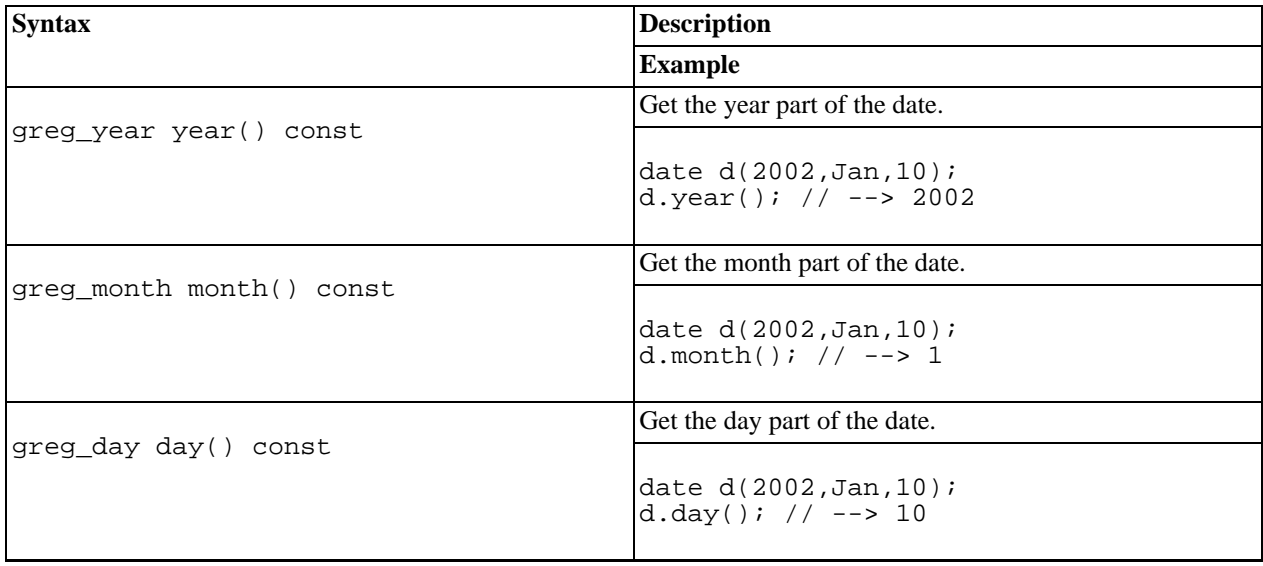

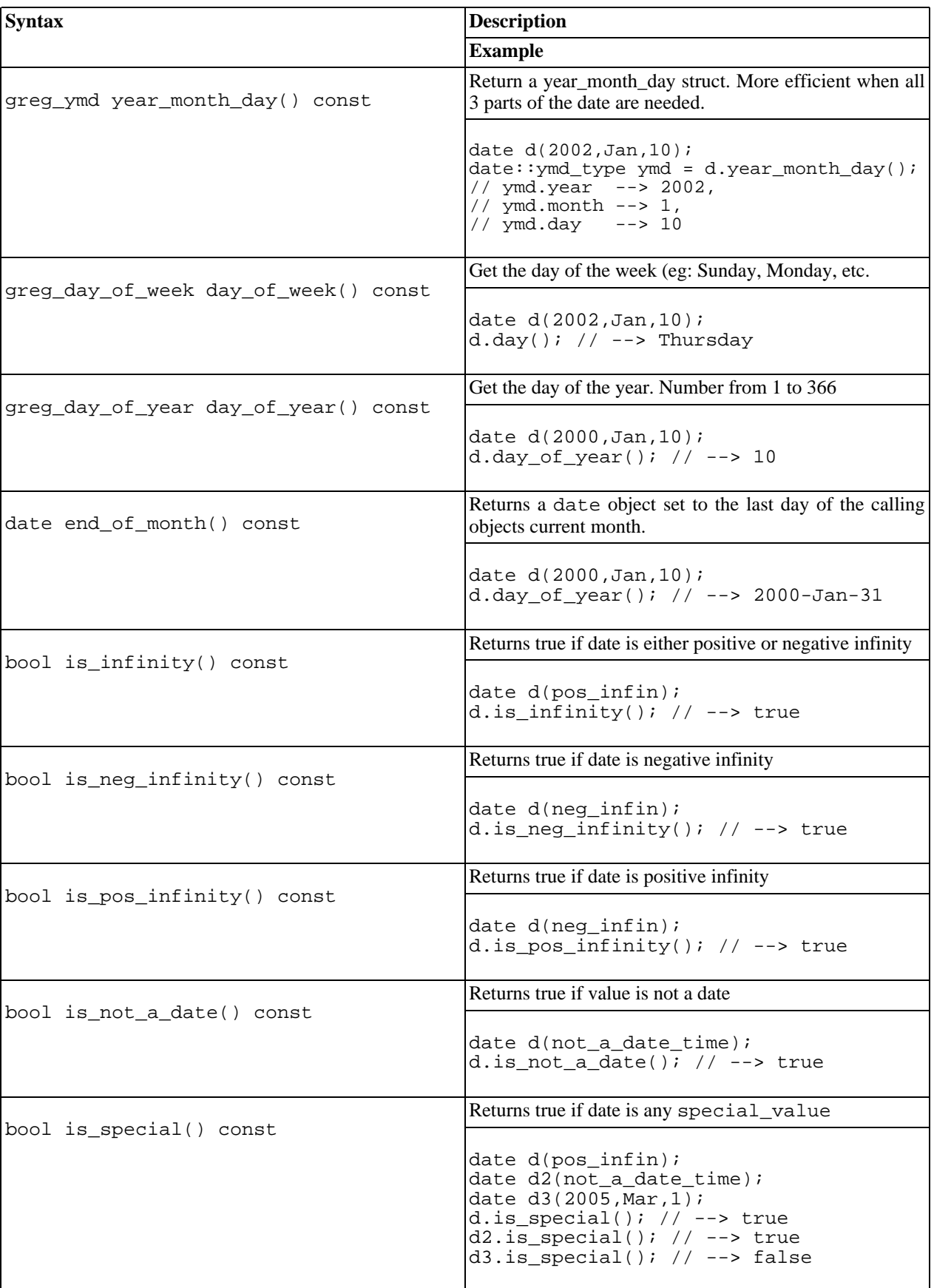

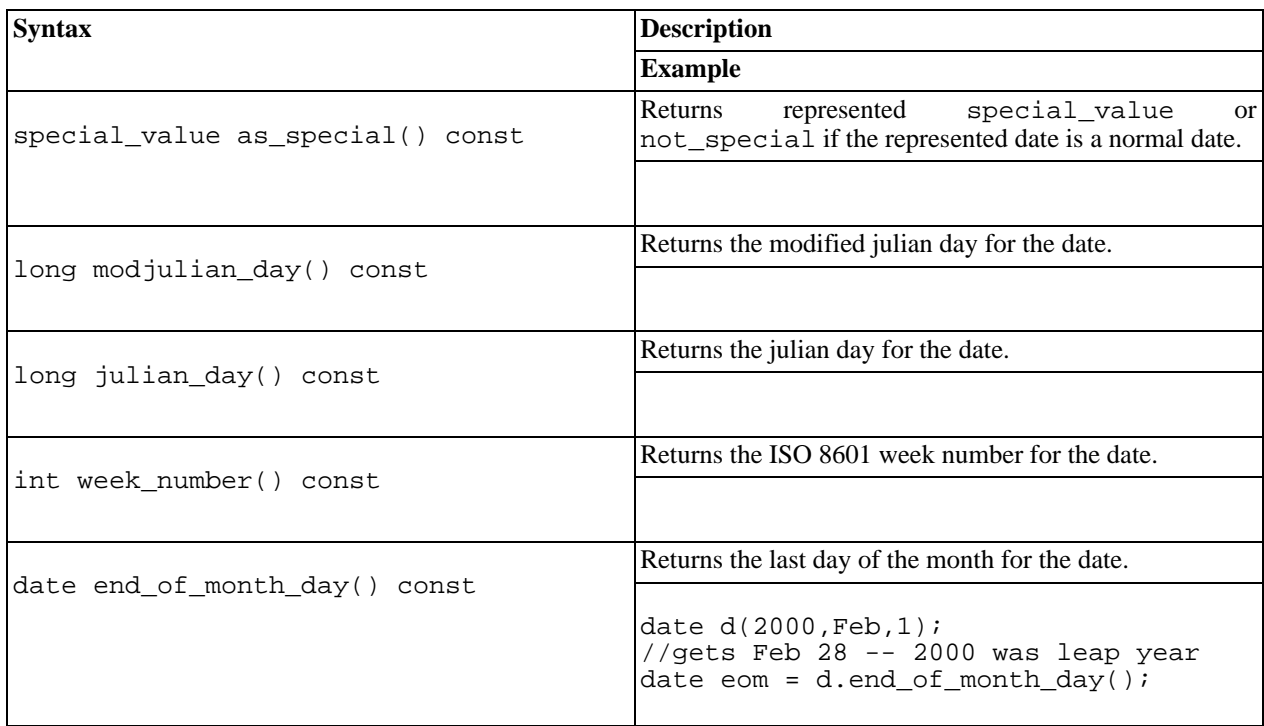

### <span id="page-12-0"></span>**Convert to String**

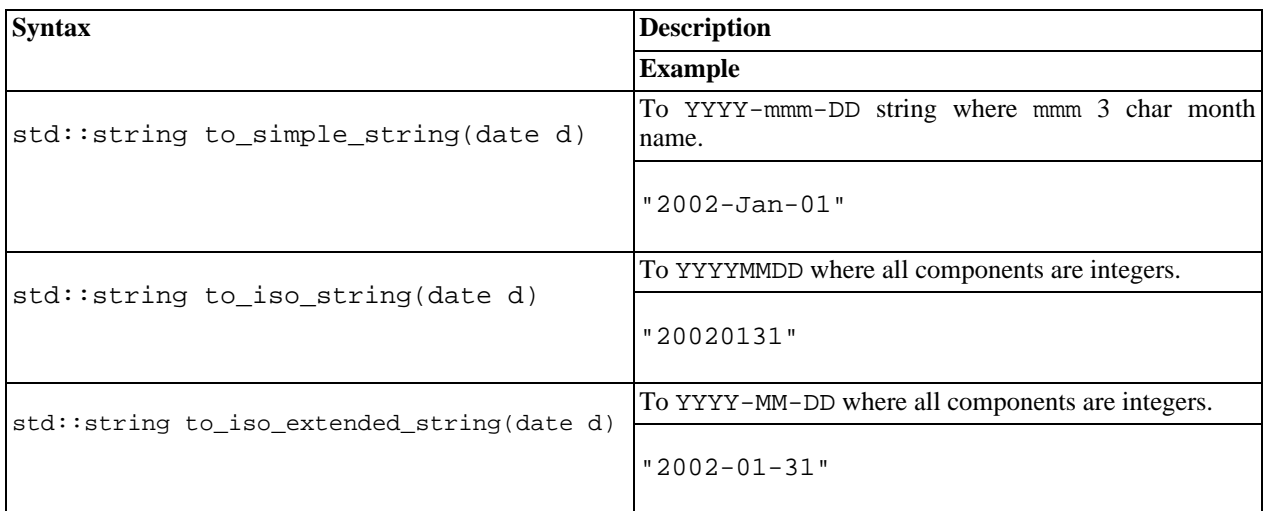

### <span id="page-12-1"></span>**Operators**

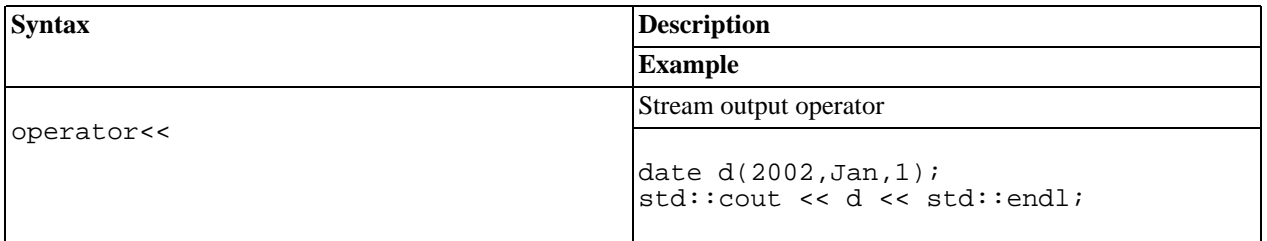

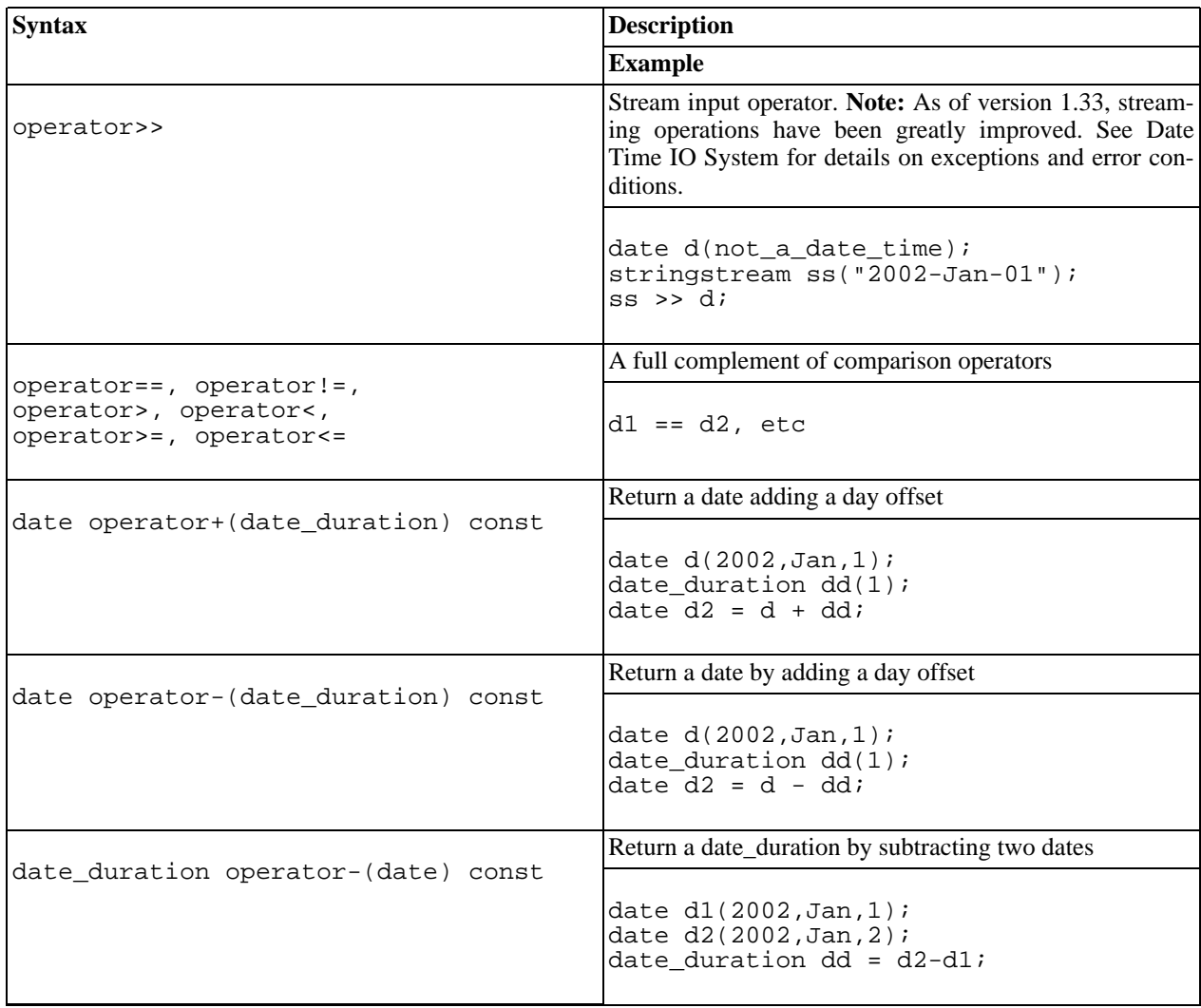

#### <span id="page-13-0"></span>**Struct tm Functions**

Functions for converting a date object to, and from, a tm struct are provided.

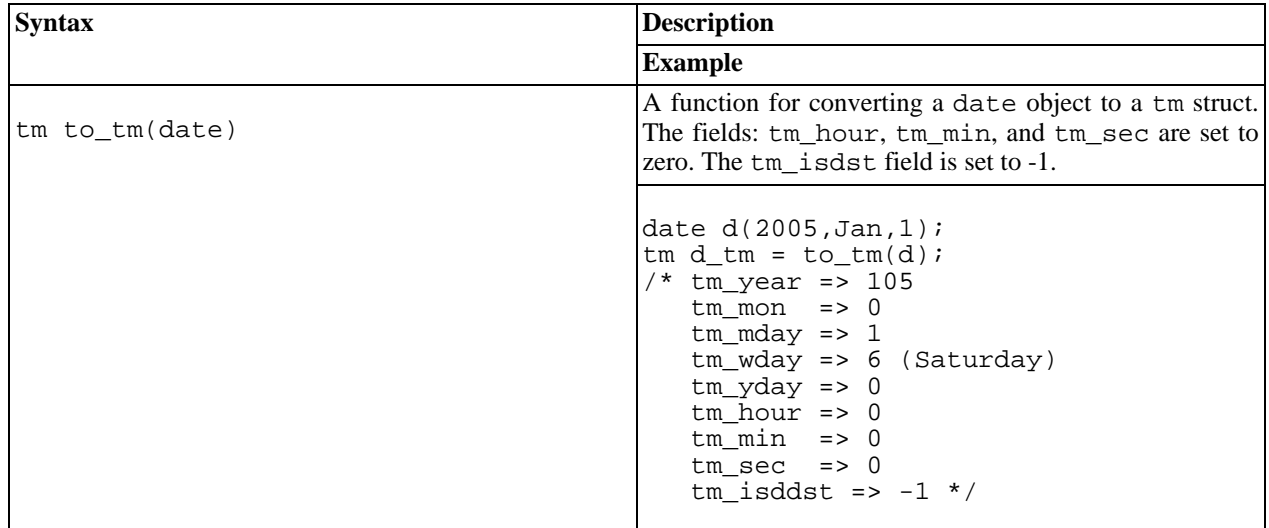

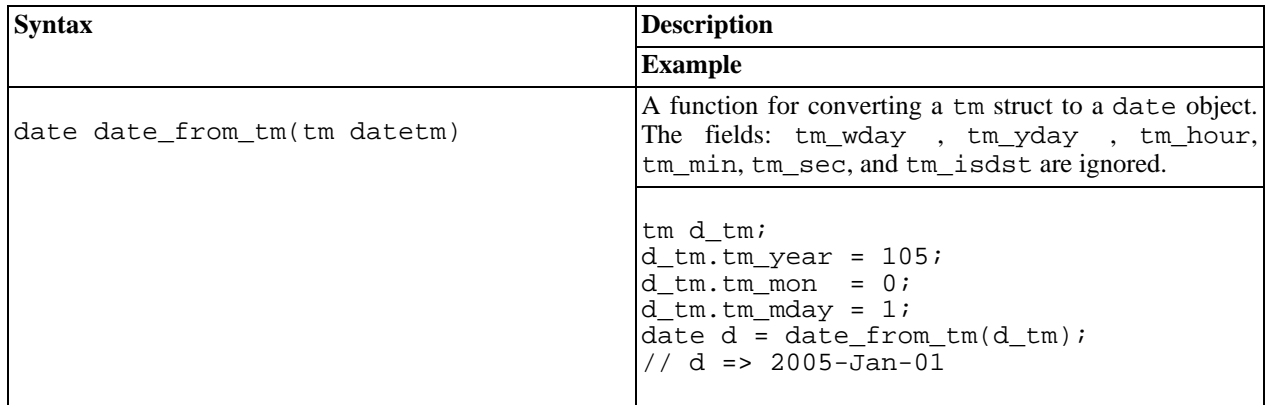

### **Date Duration (aka Days)**

<span id="page-14-1"></span><span id="page-14-0"></span>[Introduction](#page-14-1) -- [Header](#page-14-2) -- [Construction](#page-14-3) -- [Accessors](#page-14-4) -- [Operators](#page-15-0) -- [Additional Duration Types](#page-15-1)

#### **Introduction**

The class boost::gregorian::date\_duration is a simple day count used for arithmetic with g[regorian::date. A](#page-9-0) duration can be either positive or negative.

As of version 1\_32 the date\_duration class has been typedef'd as days in the boost::gregorian namespace. Throughout the examples you will find days used instead of date\_duration.

#### <span id="page-14-2"></span>**Header**

```
#include "boost/date_time/gregorian/gregorian.hpp" //include all types plus i/o
or
#include "boost/date_time/gregorian/gregorian_types.hpp" //no i/o just types
```
### <span id="page-14-3"></span>**Construction**

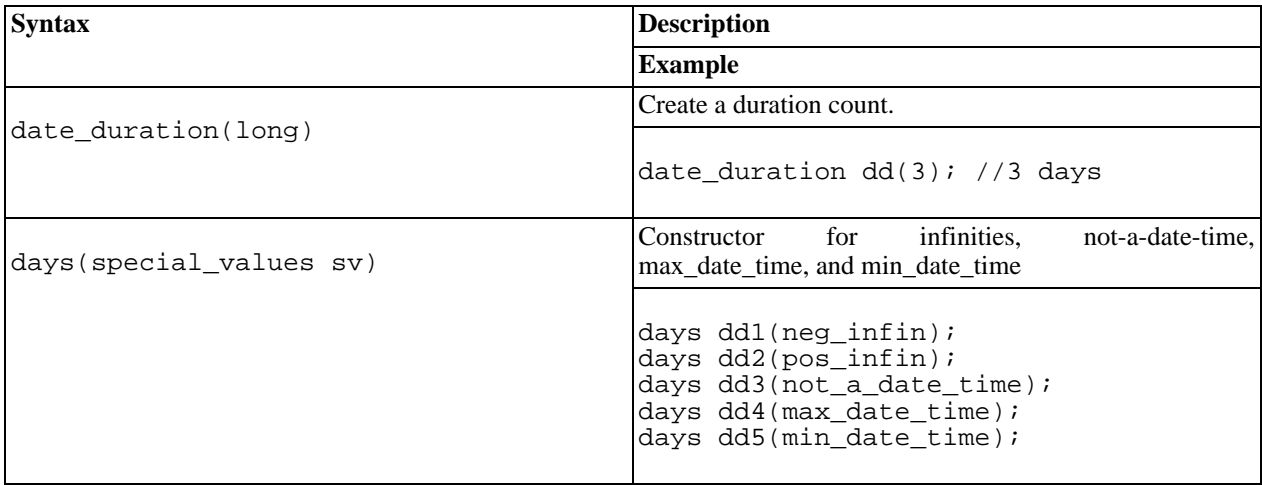

#### <span id="page-14-4"></span>**Accessors**

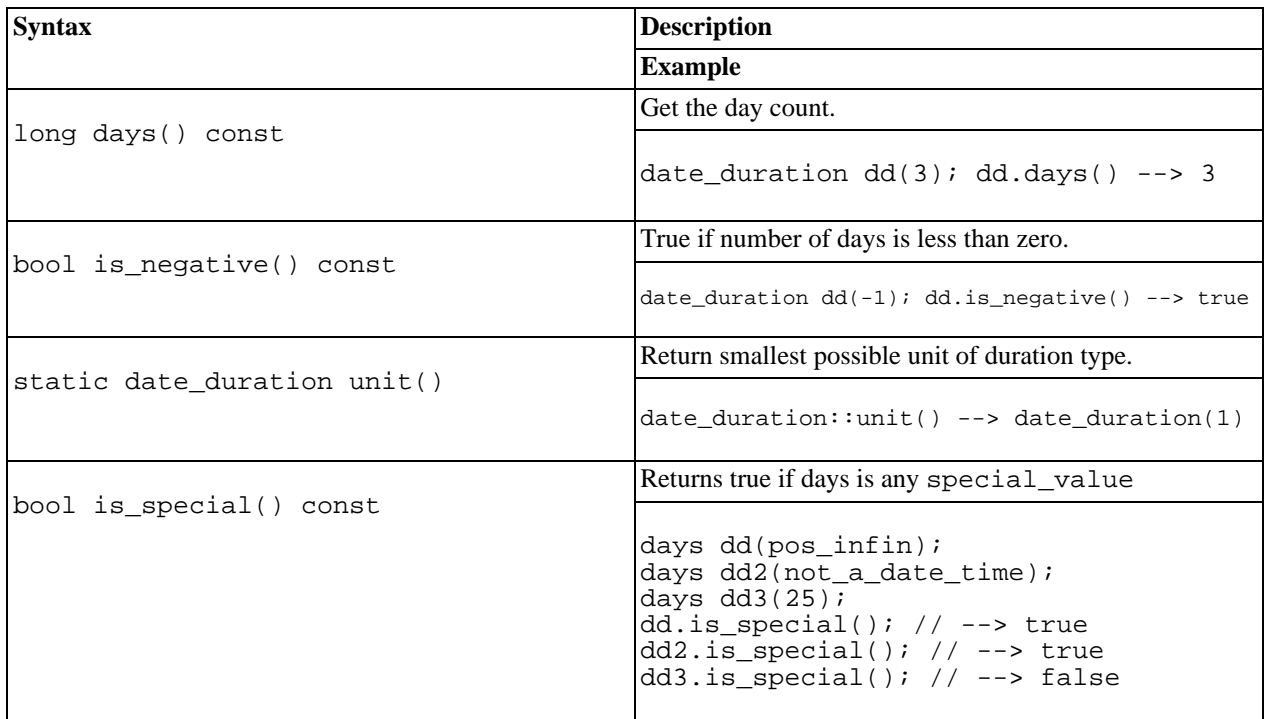

### <span id="page-15-0"></span>**Operators**

<span id="page-15-1"></span>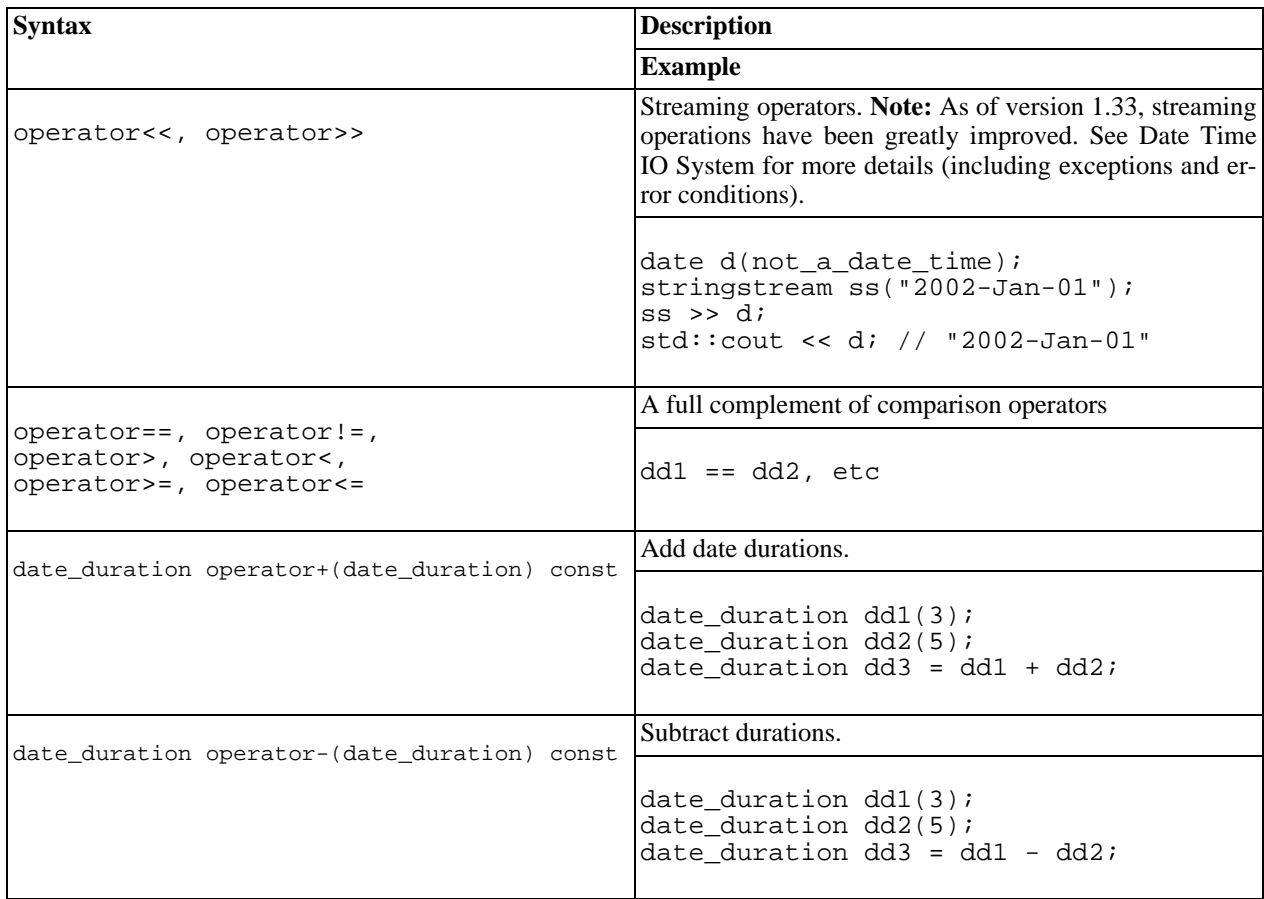

#### **Additional Duration Types**

These additional types are logical representations of spans of days.

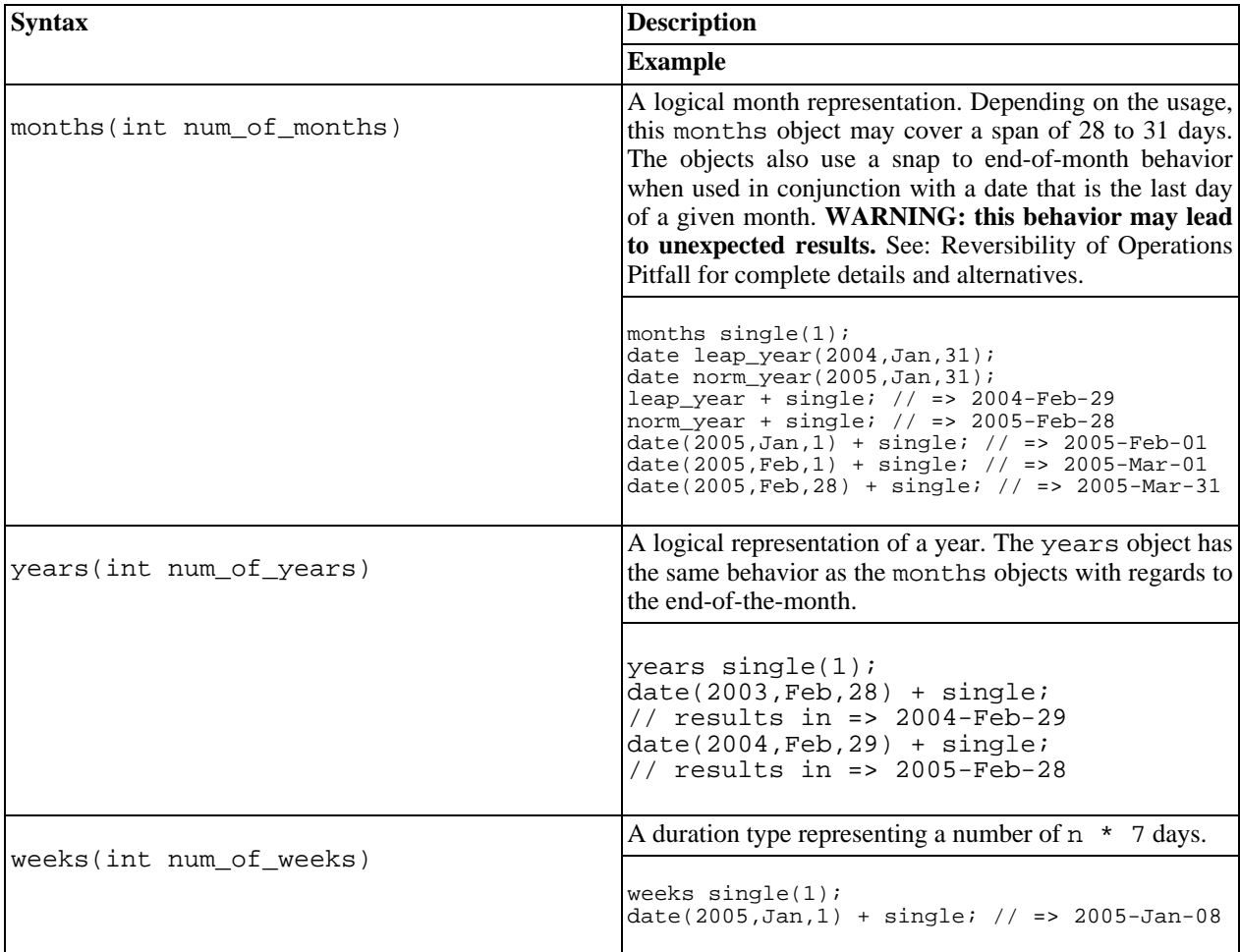

#### <span id="page-16-0"></span>**Reversibility of Operations Pitfall**

A natural expectation when adding a number of months to a date, and then subtracting the same number of months, is to end up exactly where you started. This is most often the result the date\_time library provides but there is one significant exception: The snap-to-end-of-month behavior implemented by the m[onths du](#page-15-1)ration type. The mo[nths](#page-15-1) duration type may provide unexpected results when the starting day is the 28th, 29th, or 30th in a 31 day month. The [month\\_iterator](#page-21-1) is not effected by this issue and is therefore included in the examples to illustrate a possible alternative.

When the starting date is in the middle of a month, adding or subtracting any number of months will result in a date that is the same day of month (e.g. if you start on the 15th, you will end on the 15th). When a date is the last day of the month, adding or subtracting any number of months will give a result that is also the last day of the month (e.g if you start on Jan 31st, you will land on: Feb 28th, Mar 31st, etc).

```
// using months duration type
date d(2005, Nov, 30); // last day of November
d + months(1); // result is last day of December "2005-Dec-31"
d - months(1); // result is last day of October "2005-Oct-31"
// using month_iterator
```
month\_iterator itr(d); // last day of November ++itr; // result is last day of December "2005-Dec-31" --itr; // back to original starting point "2005-Nov-30" --itr; // last day of October "2005-Oct-31"

If the start date is the 28th, 29th, or 30th in a 31 day month, the result of adding or subtracting a month may result in the snap-to-end-of-month behavior kicking in unexpectedly. This would cause the final result to be different that the starting date.

```
// using months duration type
date d(2005, Nov, 29);
d += months(1); // "2005-Dec-29"
d += months(1); // "2006-Jan-29"
d += months(1); // "2006-Feb-28" --> snap-to-end-of-month behavior kicks in
d += months(1); // "2006-Mar-31" --> unexpected result
d -= months(4); // "2005-Nov-30" --> unexpected result, not where we started
// using month_iterator
month_iterator itr(date(2005, Dec, 30));
++itr; // "2006-Jan-30" --> ok
++itr; // "2006-Feb-28" --> snap-to DOES NOT kick in
++itr; // "2006-Mar-30" --> ok
--itr; // "2006-Feb-28" --> ok
-itr; // "2006-Jan-30" --> ok
-itr; // "2005-Dec-30" --> ok, back where we started
```
<span id="page-17-0"></span>The additional duration types (months, years, and weeks) are provided as a convenience and can be easily removed to insure this pitfall never occurs. To remove these types simply undefine BOOST\_DATE\_TIME\_OPTIONAL\_GREGORIAN\_TYPES.

### **Date Period**

<span id="page-17-1"></span>[Introduction](#page-17-1) -- [Header](#page-17-2) -- [Construction](#page-17-3) -- [Accessors](#page-18-0) -- [Convert to String](#page-20-0) -- [Operators](#page-20-1)

#### **Introduction**

The class boost::gregorian::date\_period provides direct representation for ranges between two dates. Periods provide the ability to simplify some types of calculations by simplifying the conditional logic of the program. For example, testing if a date is within an irregular schedule such as a weekend or holiday can be accomplished using collections of date periods. This is facilitated by several methods that allow evaluation if a date\_period intersects with another date period, and to generate the period resulting from the intersection. The [date period calculation example p](#page-124-0)rovides an example of this.

A period that is created with beginning and end points being equal, or with a duration of zero, is known as a zero length period. Zero length periods are considered invalid (it is perfectly legal to construct an invalid period). For these periods, the last point will always be one unit less that the begin point.

Date periods used in combination with infinity values have the ability to represent complex concepts such as 'until further notice'.

#### <span id="page-17-2"></span>**Header**

```
#include "boost/date_time/gregorian/gregorian.hpp" //include all types plus i/o
or
#include "boost/date_time/gregorian/gregorian_types.hpp" //no i/o just types
```
### **Construction**

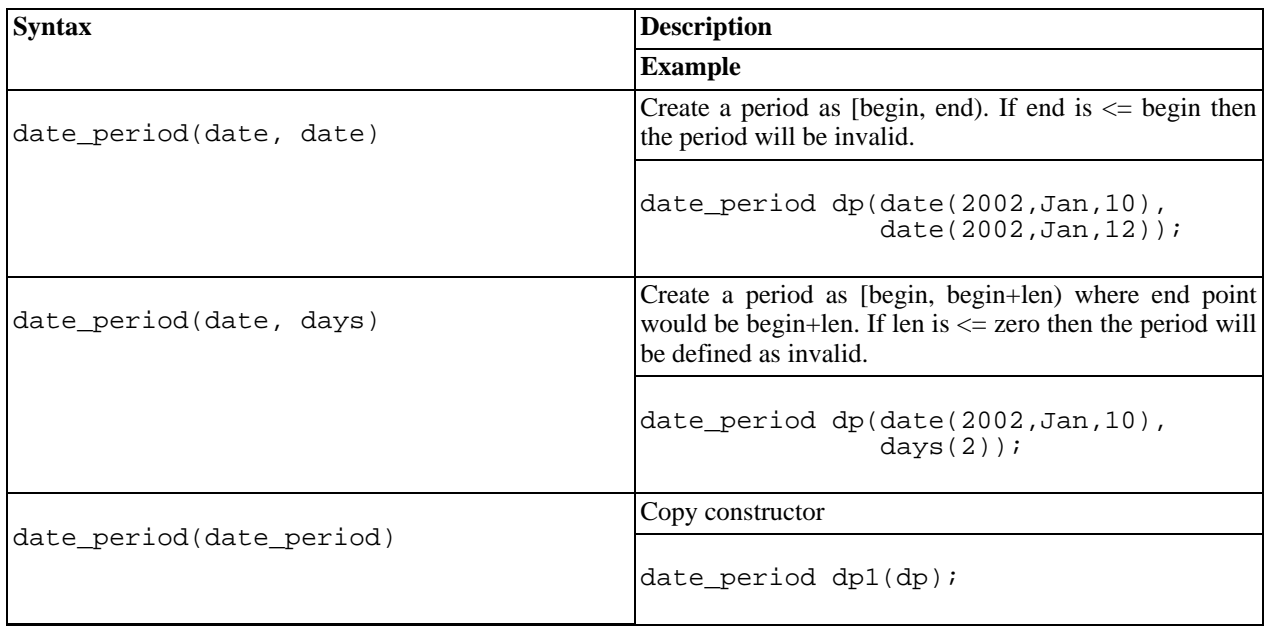

#### <span id="page-18-0"></span>**Accessors**

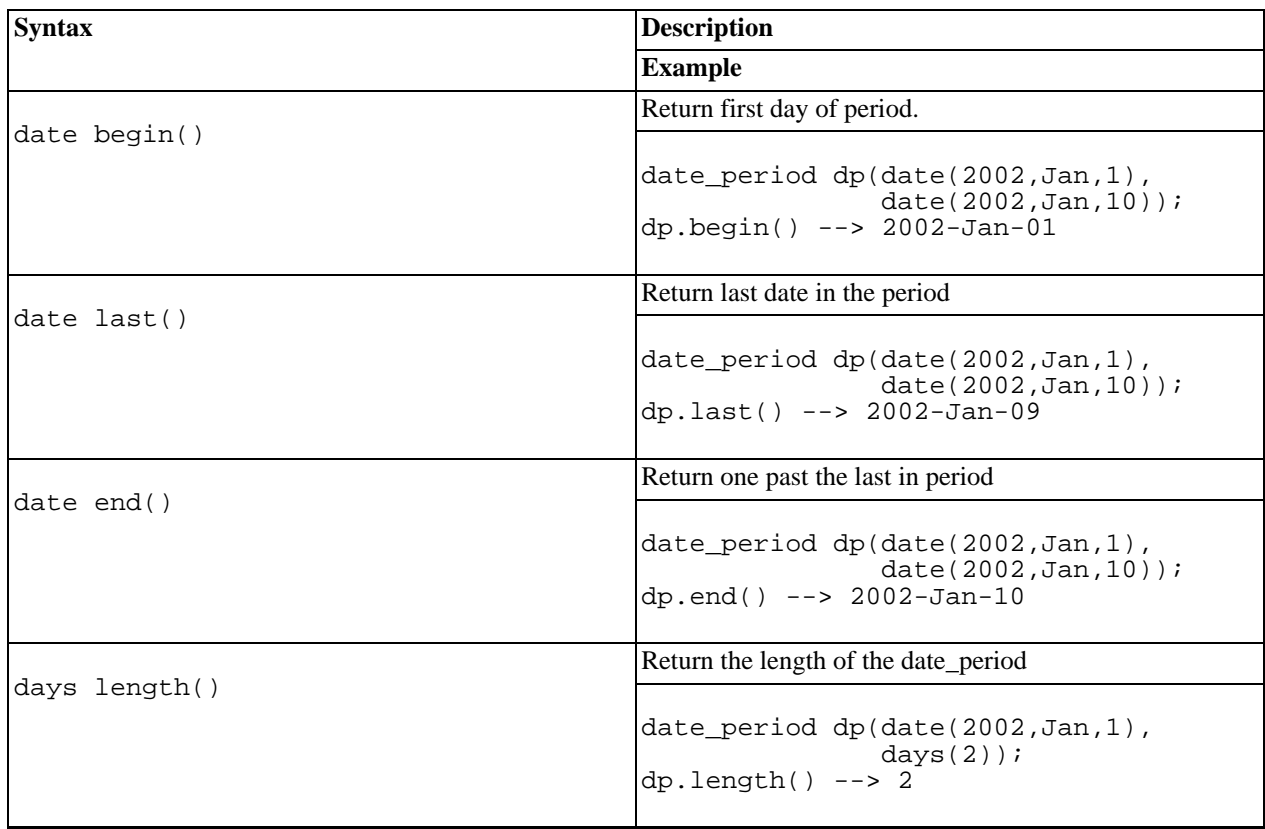

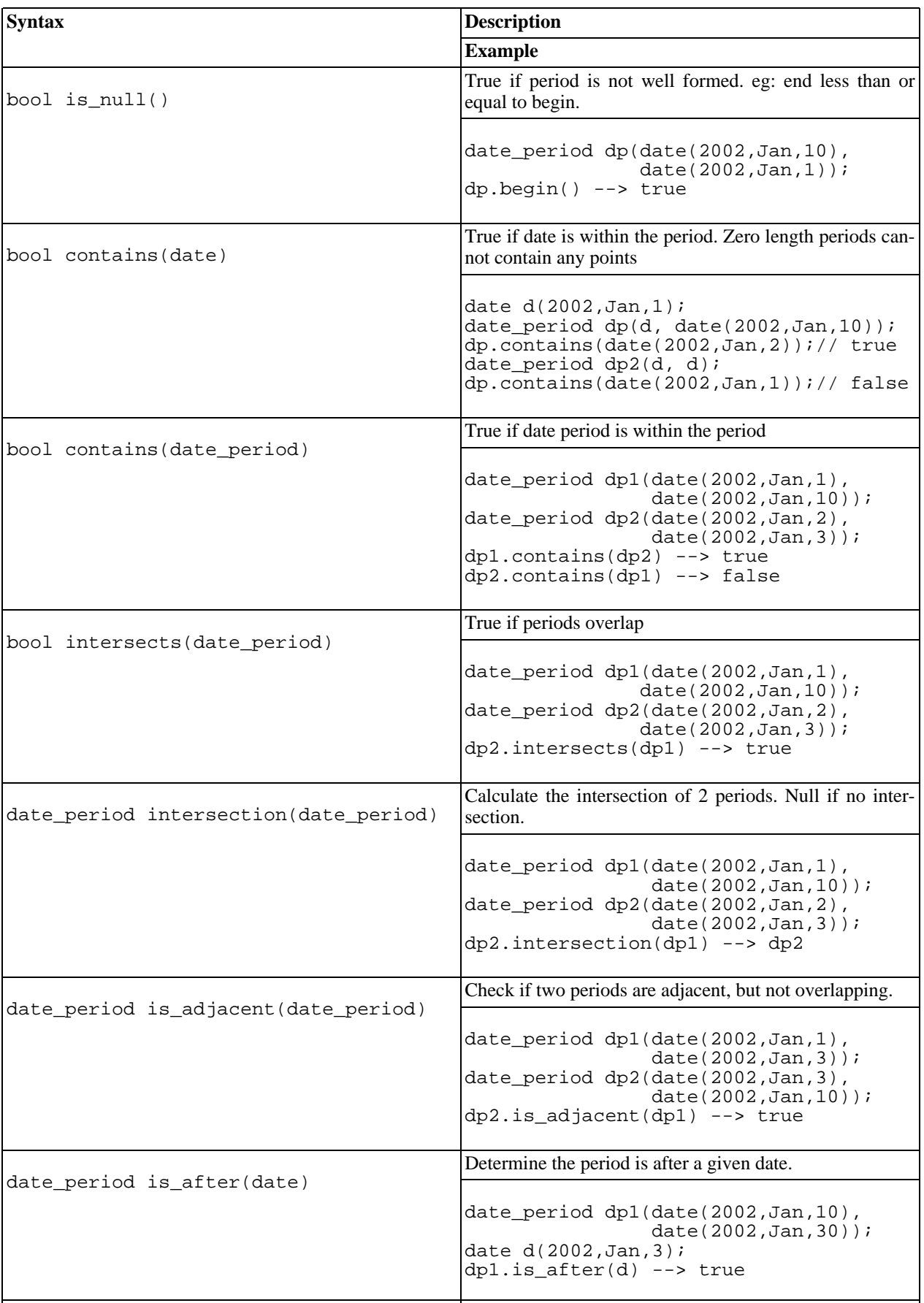

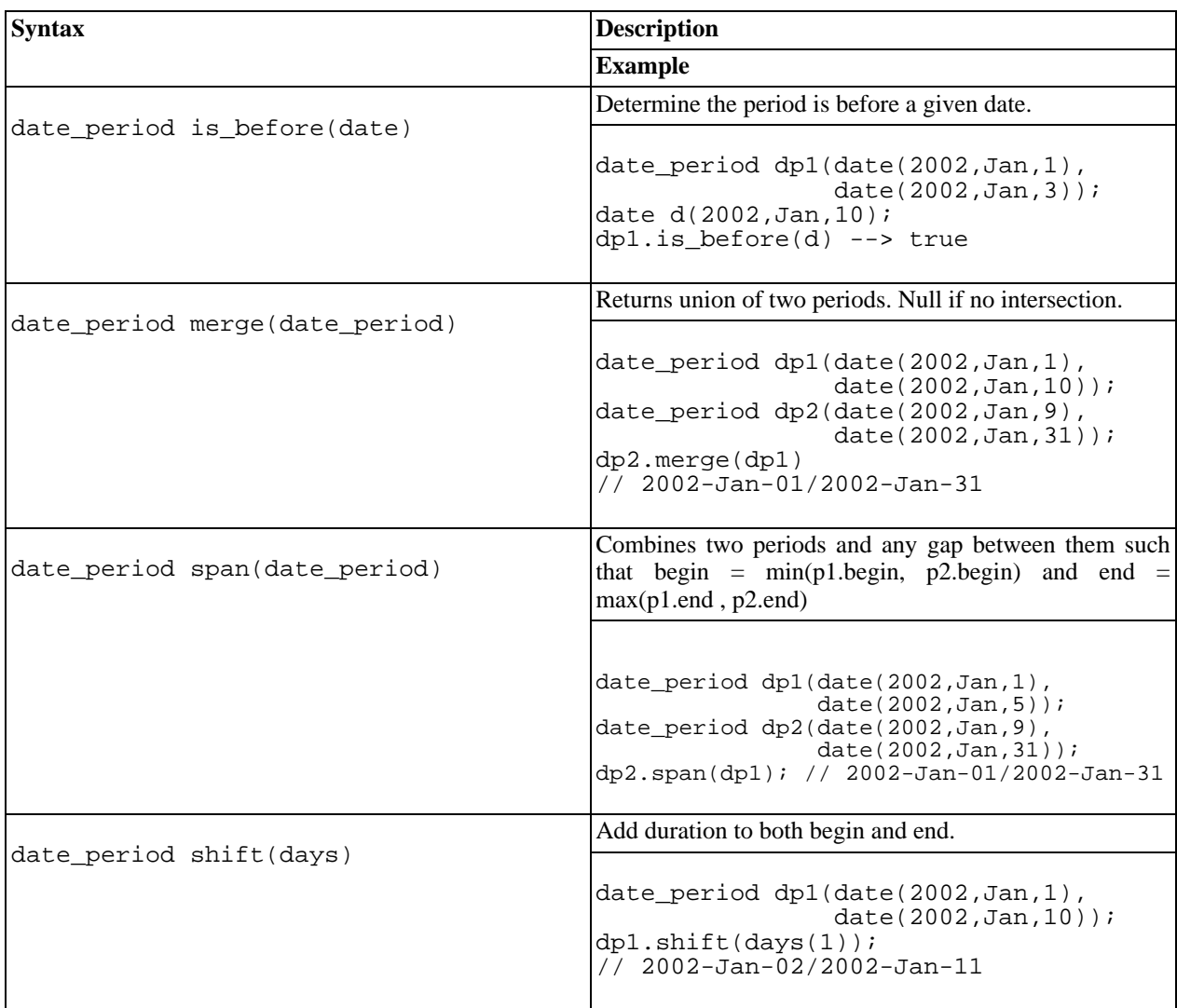

### <span id="page-20-0"></span>**Convert to String**

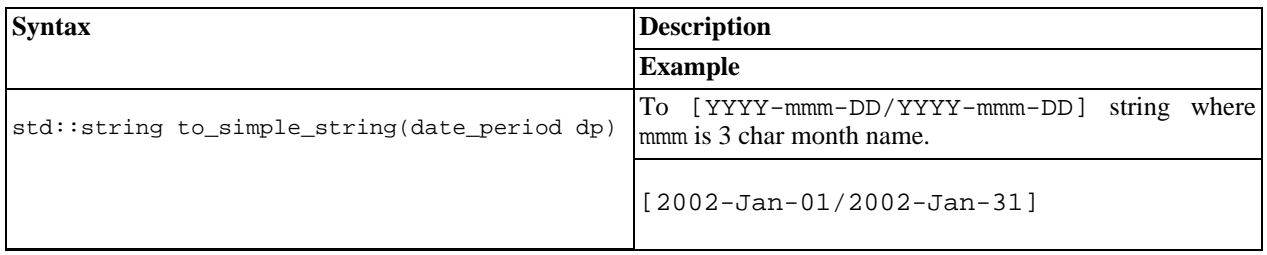

### <span id="page-20-1"></span>**Operators**

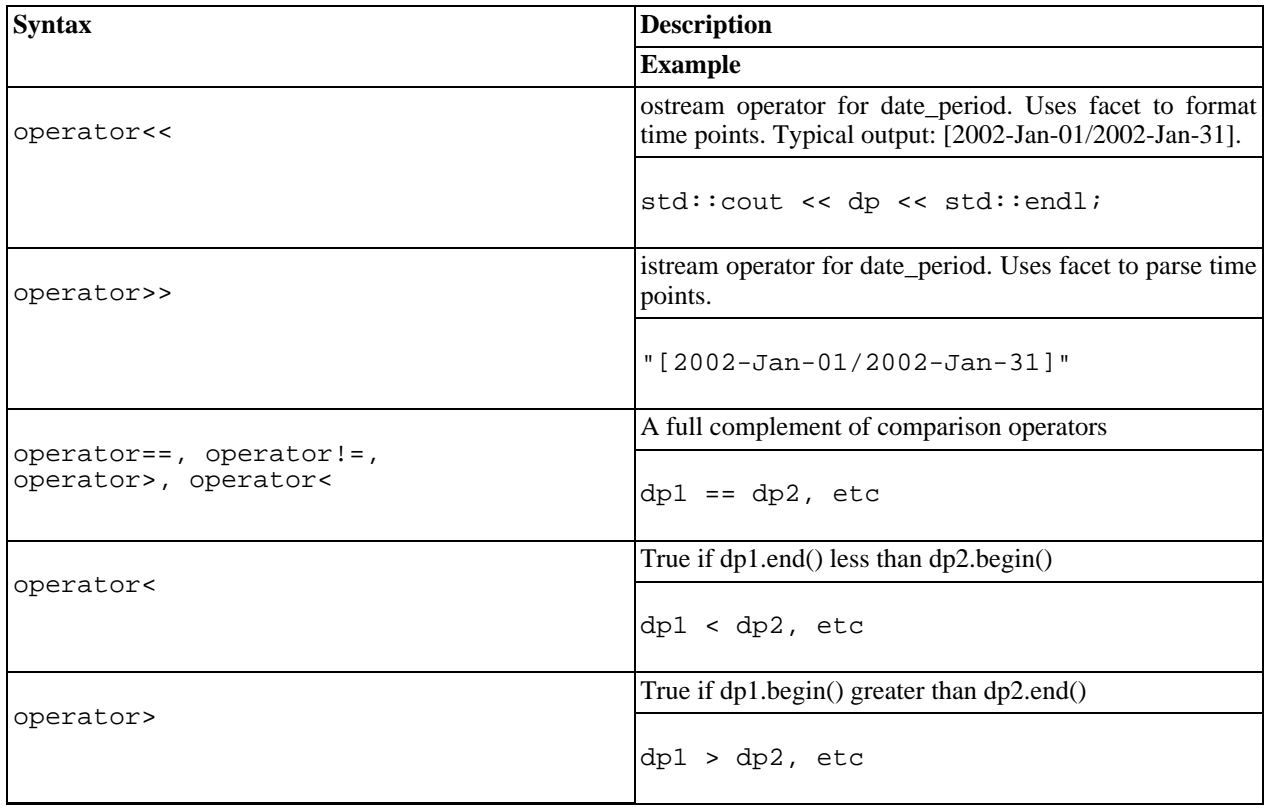

### **Date Iterators**

<span id="page-21-1"></span><span id="page-21-0"></span>[Introduction](#page-21-1) -- [Header](#page-21-2) -- [Overview](#page-21-3)

#### **Introduction**

Date iterators provide a standard mechanism for iteration through dates. Date iterators are a model of Bi[directional](http://www.sgi.com/tech/stl/BidirectionalIterator.html) [Iterator](http://www.sgi.com/tech/stl/BidirectionalIterator.html) and can be used to populate collections with dates and other date generation tasks. For example, the prin[t](#page-127-0) [month](#page-127-0) example iterates through all the days in a month and prints them.

<span id="page-21-2"></span>All of the iterators here derive from boost::gregorian::date\_iterator.

#### **Header**

```
#include "boost/date_time/gregorian/gregorian.hpp" //include all types plus i/o
or
#include "boost/date_time/gregorian/gregorian_types.hpp" //no i/o just types
```
#### <span id="page-21-3"></span>**Overview**

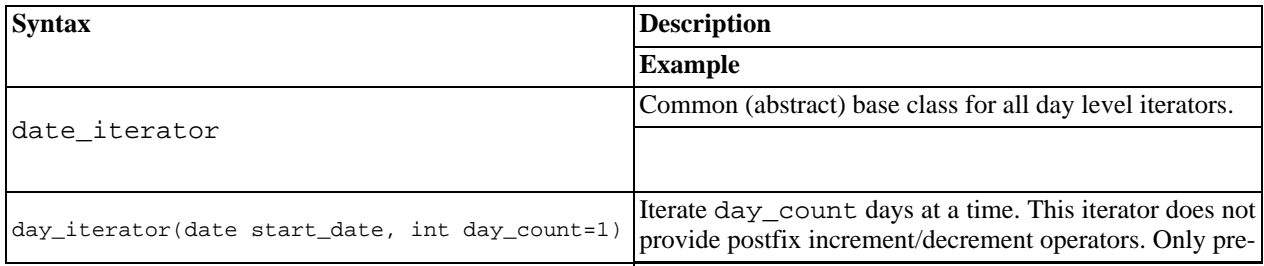

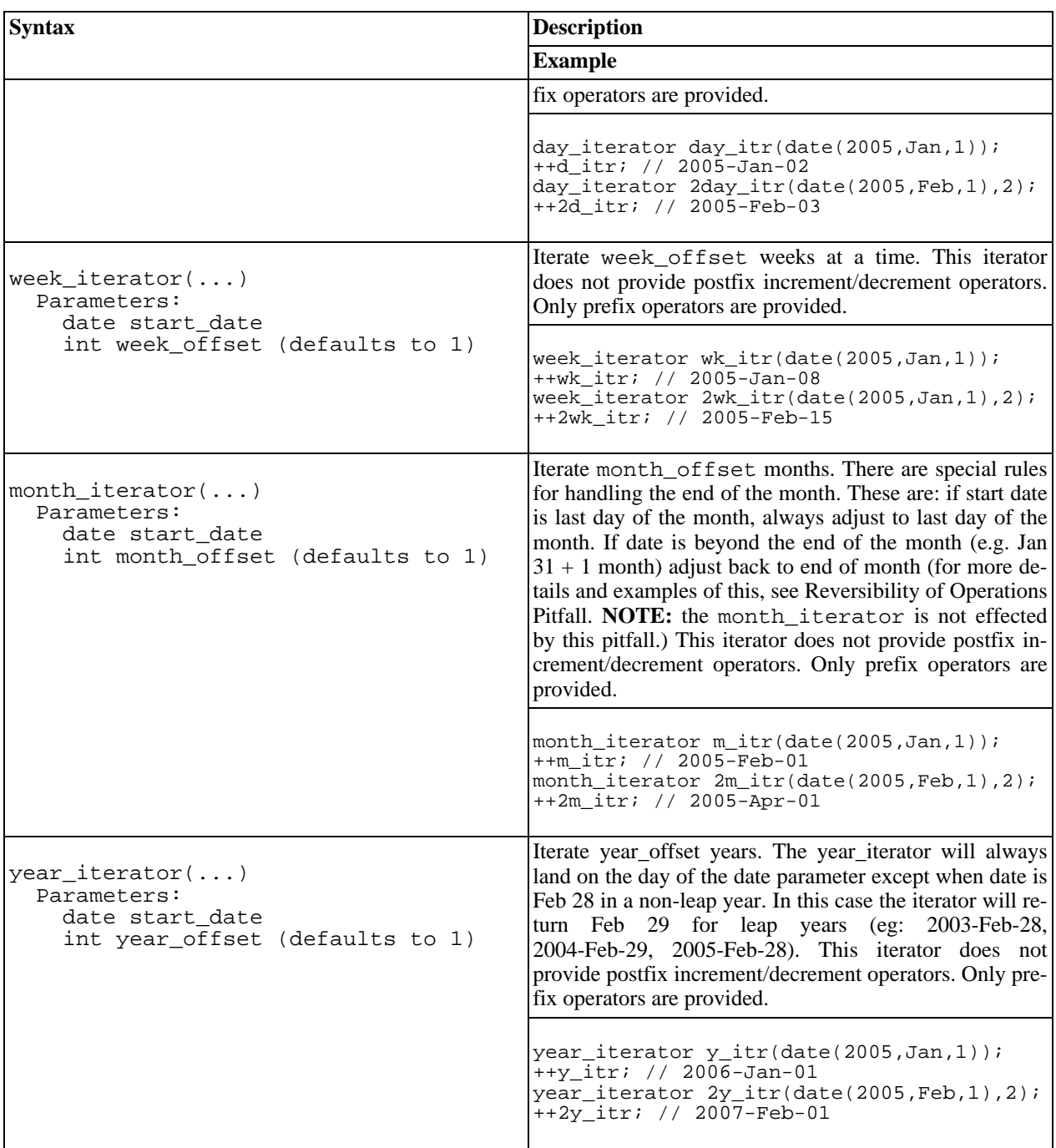

### **Date Generators/Algorithms**

### <span id="page-22-0"></span>**Date Generators/Algorithms**

<span id="page-22-1"></span>[Introduction](#page-22-1) -- [Header](#page-23-0) -- [Class Overview](#page-23-1) -- [Function Overview](#page-24-1)

#### **Introduction**

Date algorithms or generators are tools for generating other dates or schedules of dates. A generator function starts with some part of a date such as a month and day and is supplied another part to then generate a concrete date. This allows the programmer to represent concepts such as "The first Sunday in February" and then create a concrete set of dates when provided with one or more years. *Note*: As of boost version 1\_31\_0, date generator names have been changed. Old names are still available but are no longer documented and may someday be deprecated

Also provided are stand-alone functions for generating a date, or calculation a duration of days. These functions take a date object and a weekday object as parameters.

All date generator classes and functions are in the boost::gregorian namespace.

<span id="page-23-0"></span>The [print holidays](#page-125-0) example shows a detailed usage example.

#### **Header**

#include "boost/date\_time/gregorian/gregorian.hpp"

#### <span id="page-23-1"></span>**Overview**

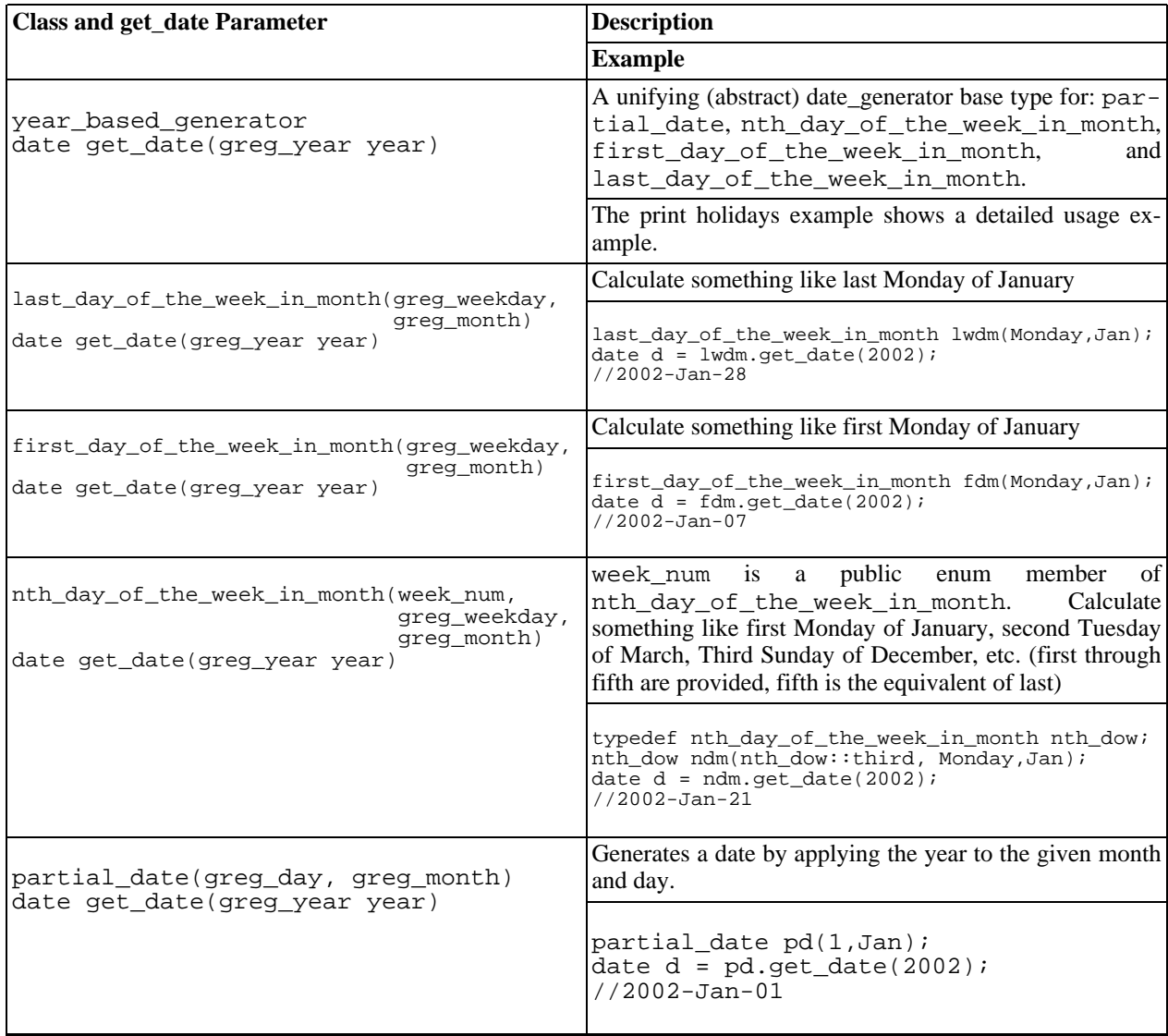

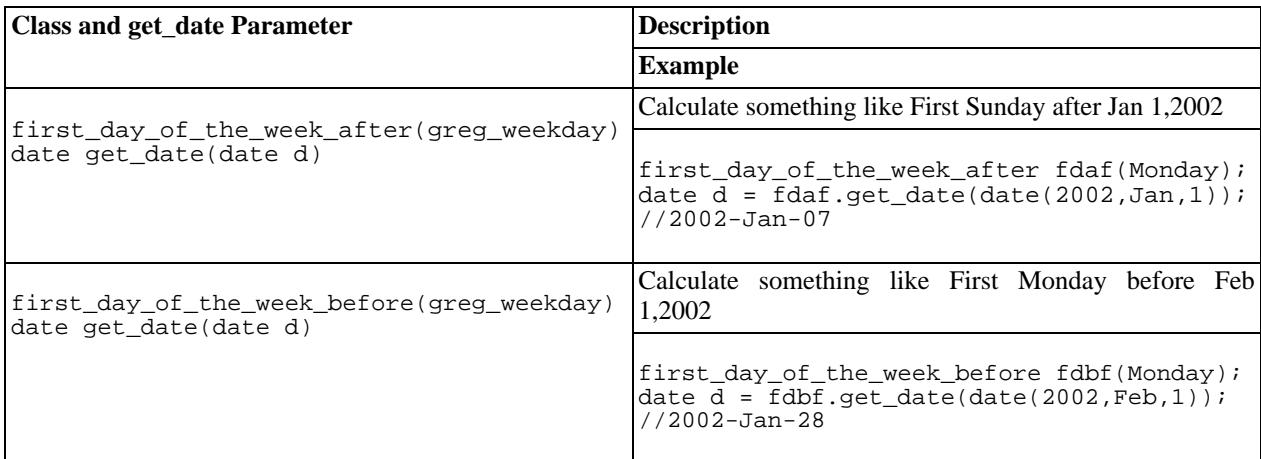

#### <span id="page-24-1"></span>**Function Overview**

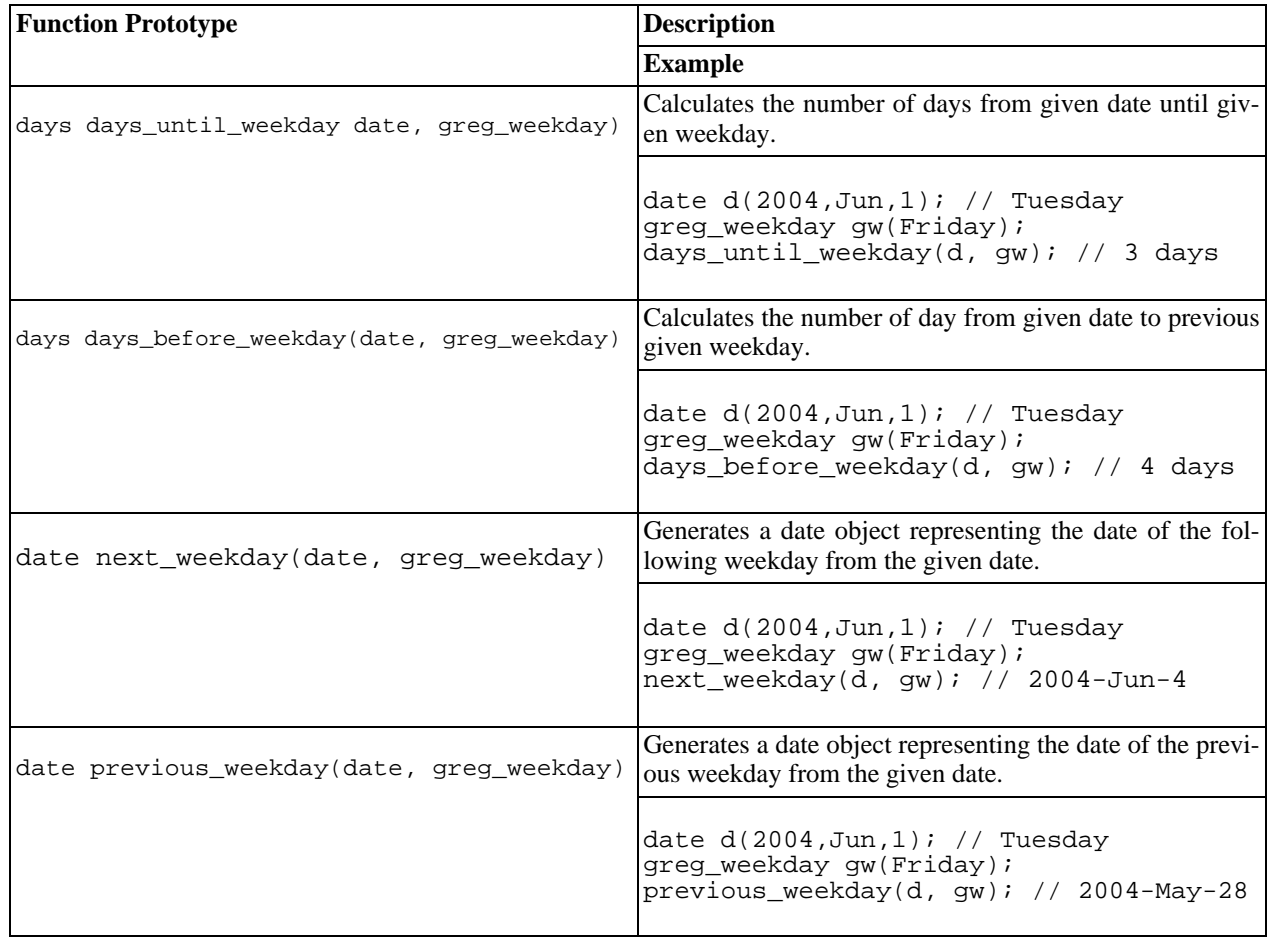

### **Gregorian Calendar**

<span id="page-24-2"></span><span id="page-24-0"></span>[Introduction](#page-24-2) -- [Header](#page-25-1) -- [Functions](#page-25-2)

#### **Introduction**

The class boost::gregorian::gregorian\_calendar implements the functions necessary to create the gregorian date system. It converts to the year-month-day form of a date to a day number representation and back.

For most purposes this class is simply accessed by gr[egorian::date an](#page-9-0)d is not used directly by the user. However, there are useful functions that might be of use such as the end\_of\_month\_day function.

<span id="page-25-1"></span>The [print month](#page-127-0) example demonstrates this.

#### **Header**

```
#include "boost/date_time/gregorian/gregorian.hpp" //include all types plus i/o
or
#include "boost/date_time/gregorian/gregorian_types.hpp" //no i/o just types
```
#### <span id="page-25-2"></span>**Functions**

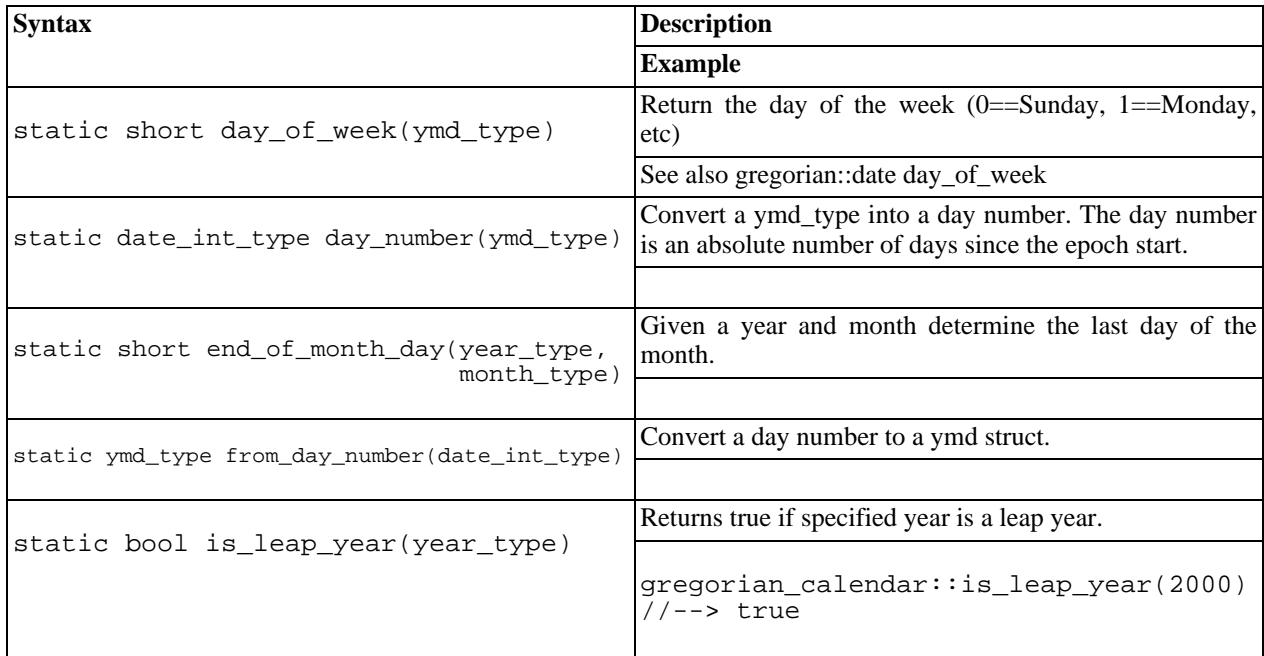

## <span id="page-25-0"></span>**Posix Time**

### **Posix Time System**

<span id="page-25-3"></span>[Introduction](#page-25-3) -- [Usage Examples](#page-25-4)

#### **Introduction**

Defines a non-adjusted time system with nano-second/micro-second resolution and stable calculation properties. The nano-second resolution option uses 96 bits of underlying storage for each ptime while the micro-second resolution uses 64 bits per ptime (see [Build Options](#page-111-0) for details). This time system uses the Gregorian calendar to implement the date portion of the time representation.

#### <span id="page-25-4"></span>**Usage Examples**

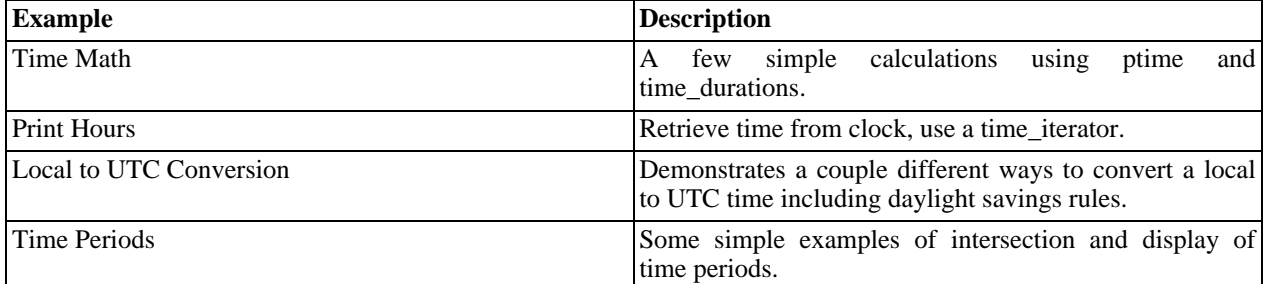

#### **Ptime**

<span id="page-26-1"></span><span id="page-26-0"></span>[Introduction](#page-26-1) -- [Header](#page-26-2) -- [Construction](#page-26-3) -- [Construct from String](#page-27-0) -- [Construct from Clock -](#page-27-1)- C[onstruct using Conver](#page-28-0)[sion functions](#page-28-0) -- [Accessors](#page-28-1) -- [Conversion To String](#page-29-0) -- [Operators](#page-30-0) -- [Struct tm, time\\_t, and FILETIME Functions](#page-31-0)

#### **Introduction**

The class boost::posix\_time::ptime is the primary interface for time point manipulation. In general, the ptime class is immutable once constructed although it does allow assignment.

Class ptime is dependent on [gregorian::date](#page-9-0) for the interface to the date portion of a time point.

<span id="page-26-2"></span>Other techniques for creating times include [time iterators](#page-43-0).

#### **Header**

```
#include "boost/date_time/posix_time/posix_time.hpp" //include all types plus i/o
or
#include "boost/date_time/posix_time/posix_time_types.hpp" //no i/o just types
```
### <span id="page-26-3"></span>**Construction**

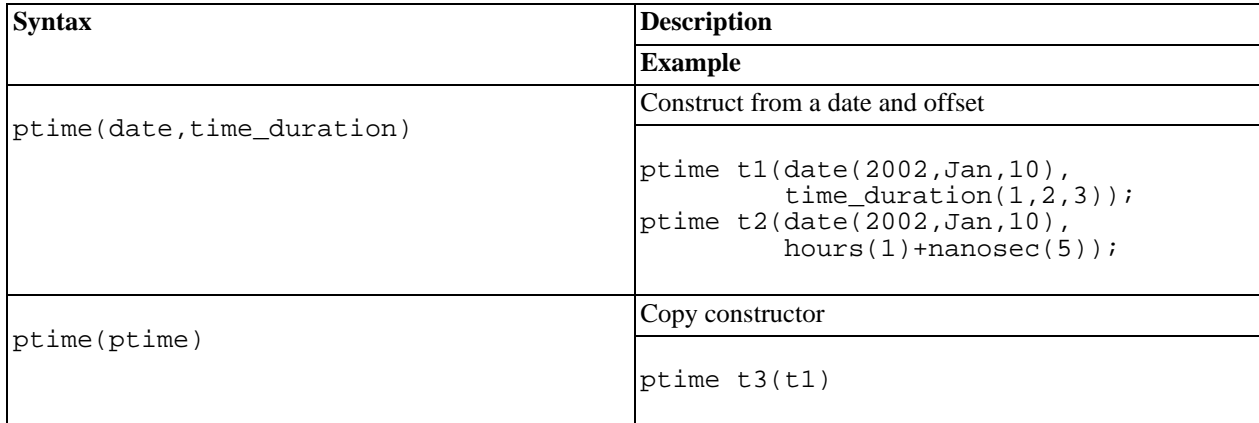

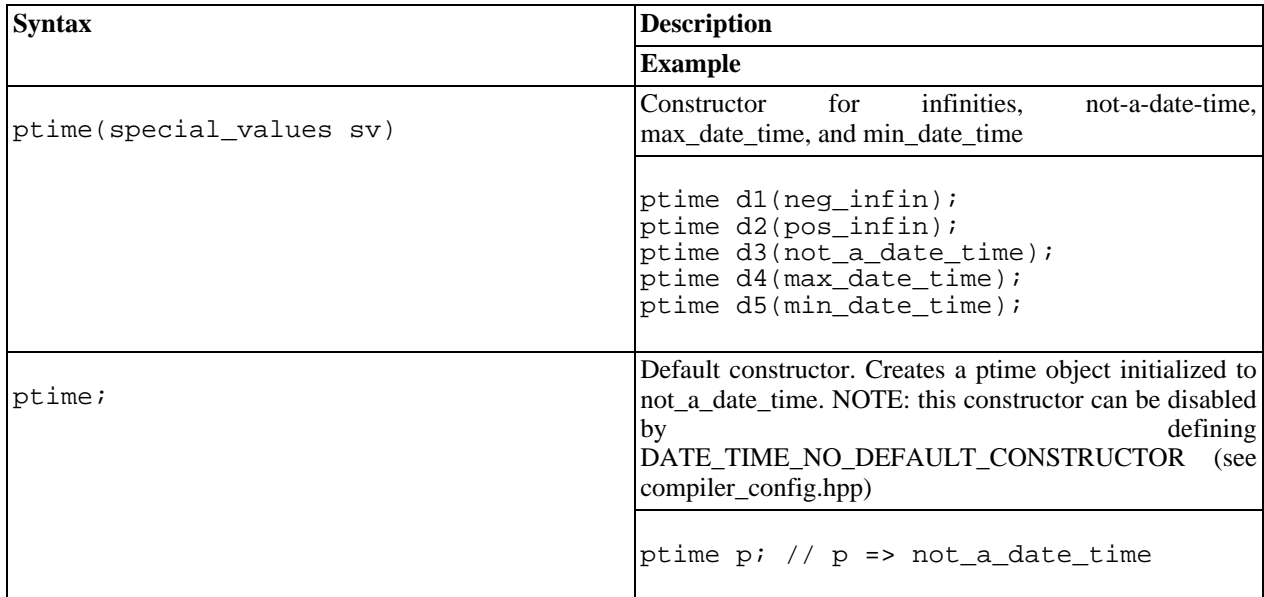

### <span id="page-27-0"></span>**Construct from String**

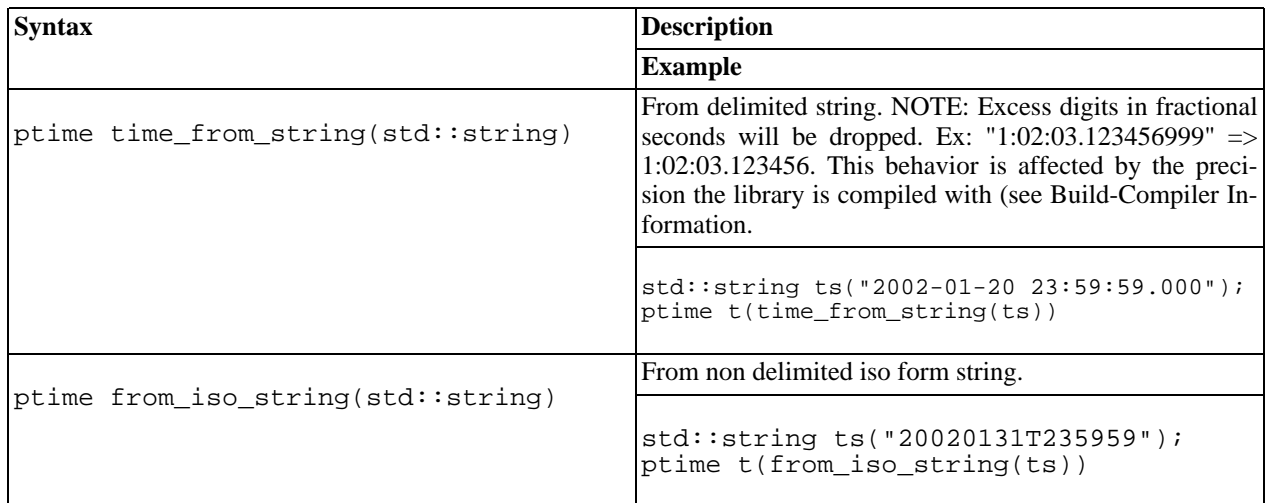

### <span id="page-27-1"></span>**Construct from Clock**

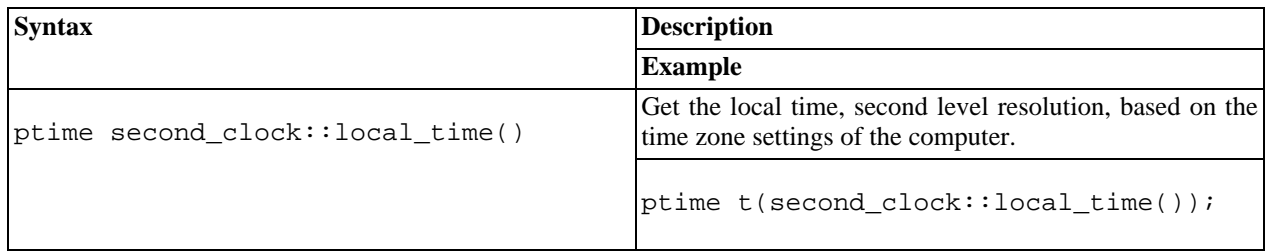

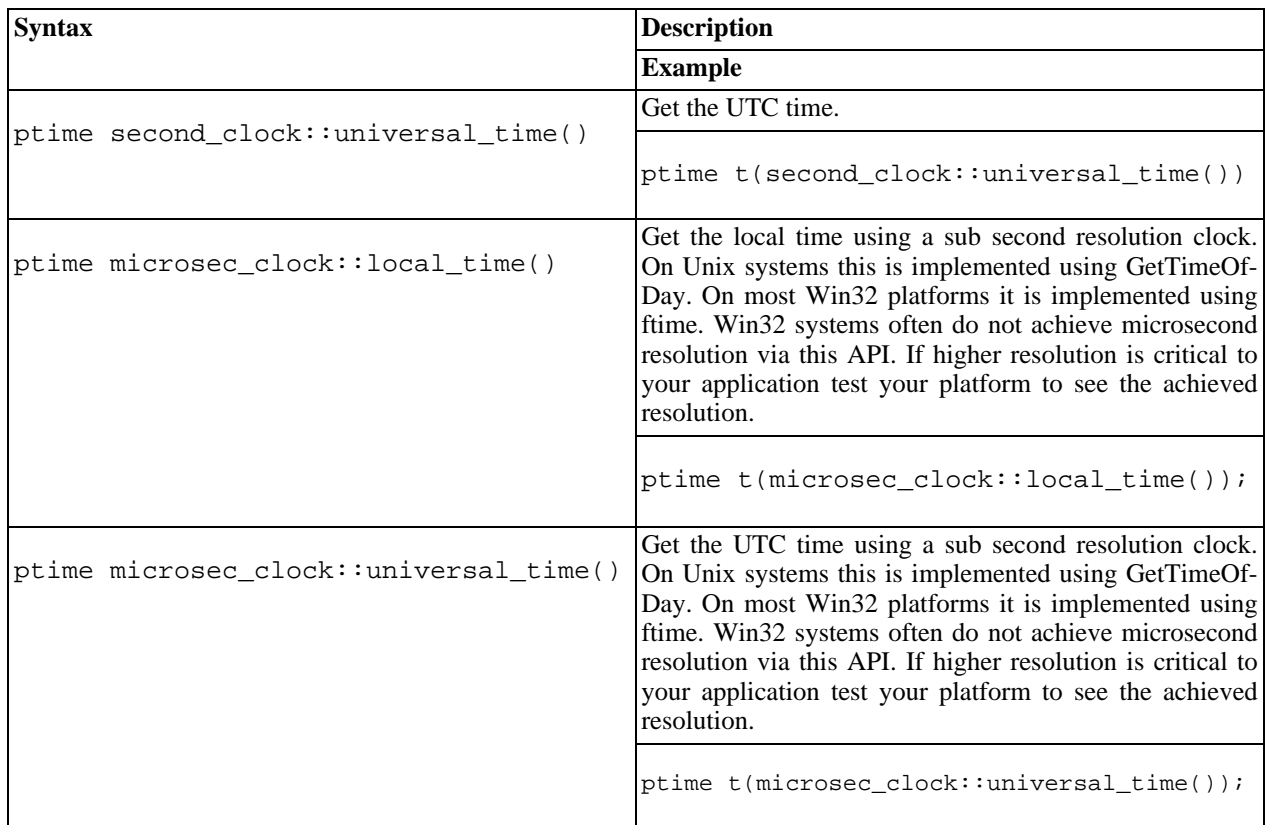

### <span id="page-28-0"></span>**Construct using Conversion Functions**

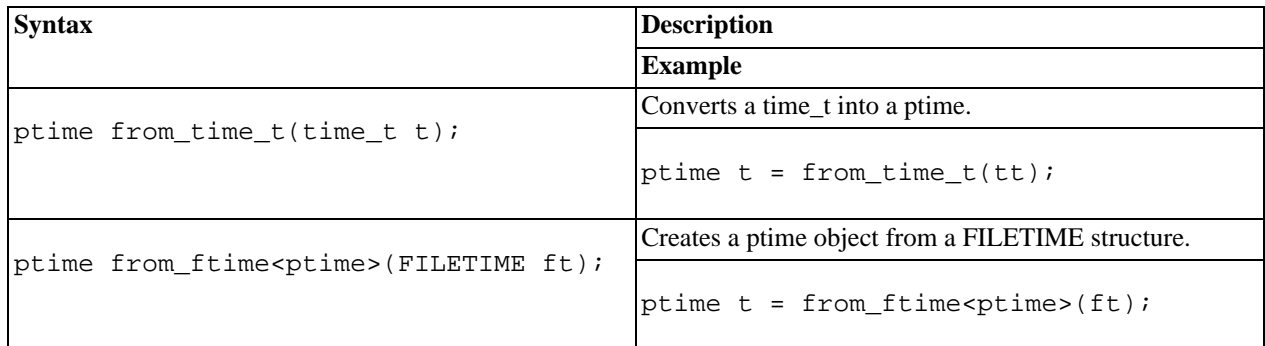

#### <span id="page-28-1"></span>**Accessors**

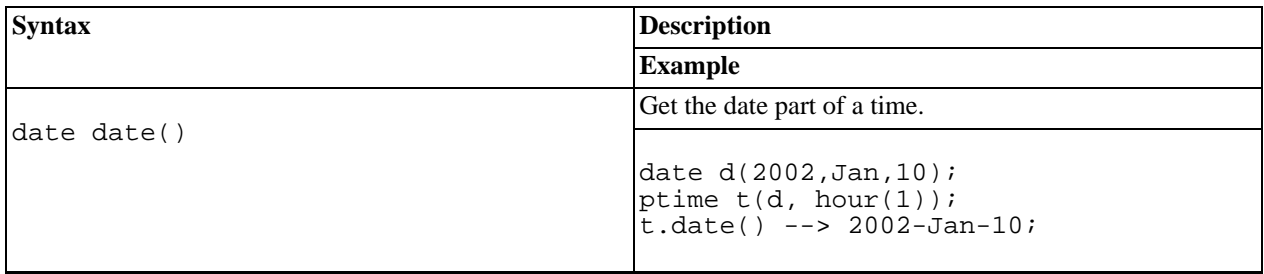

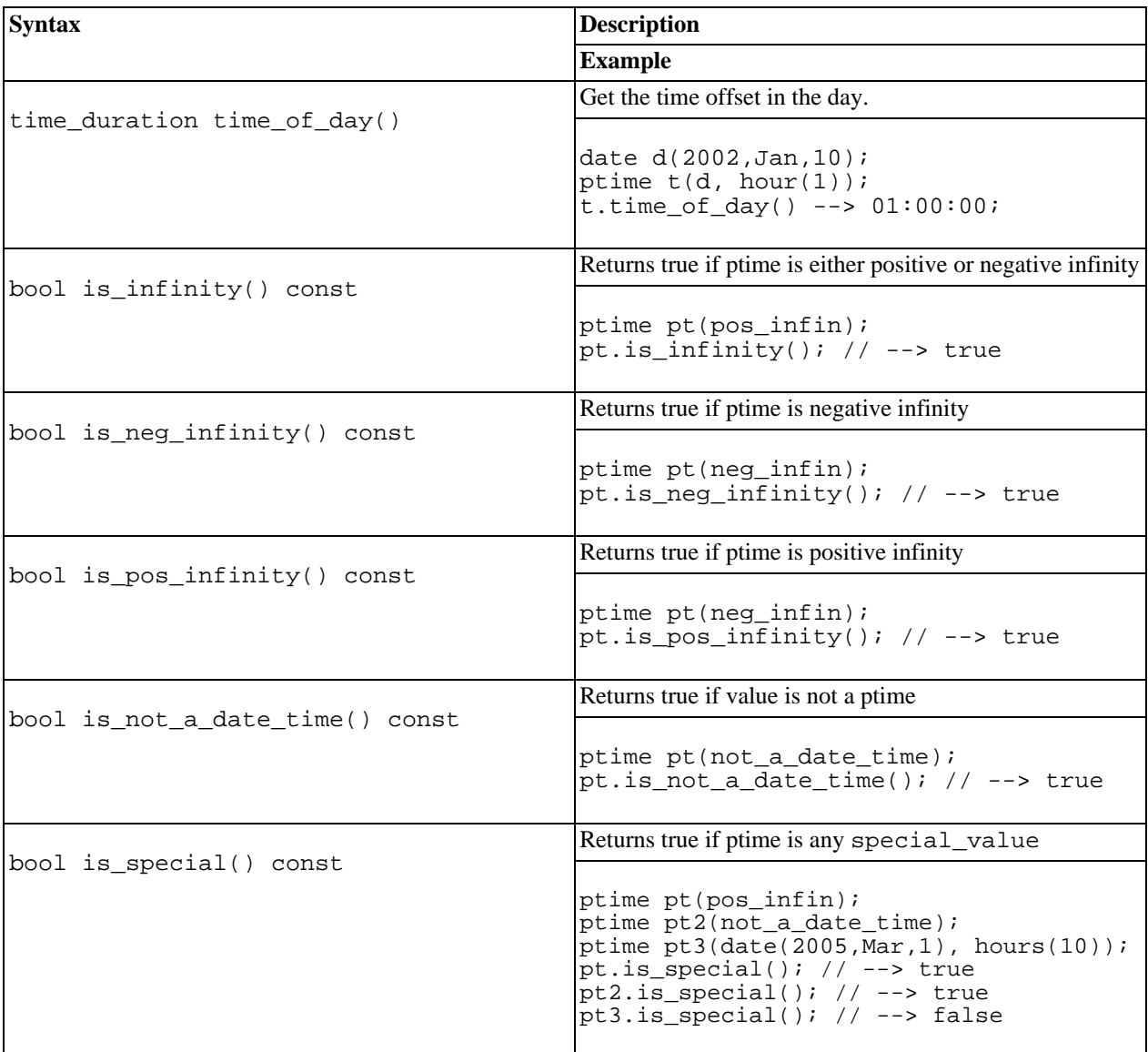

### <span id="page-29-0"></span>**Conversion to String**

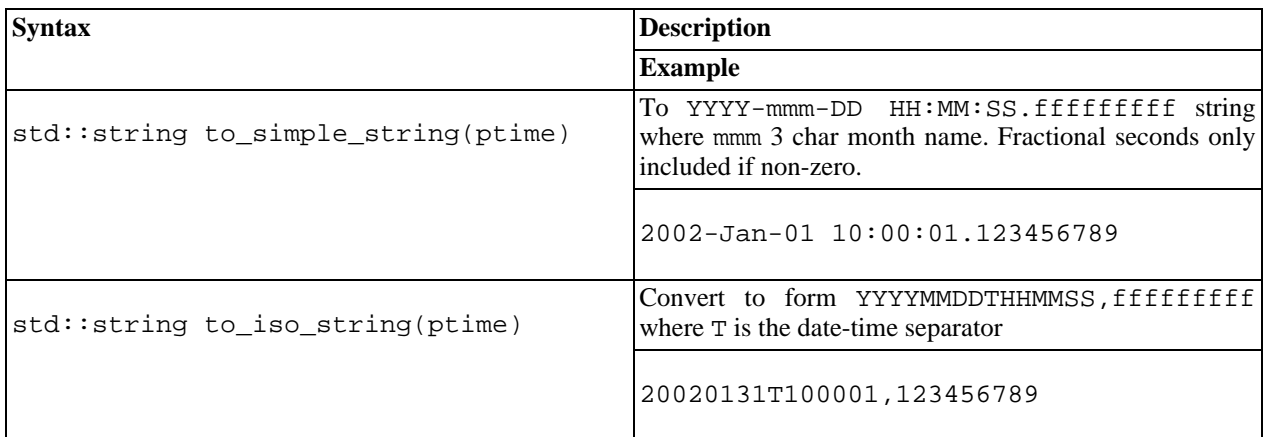

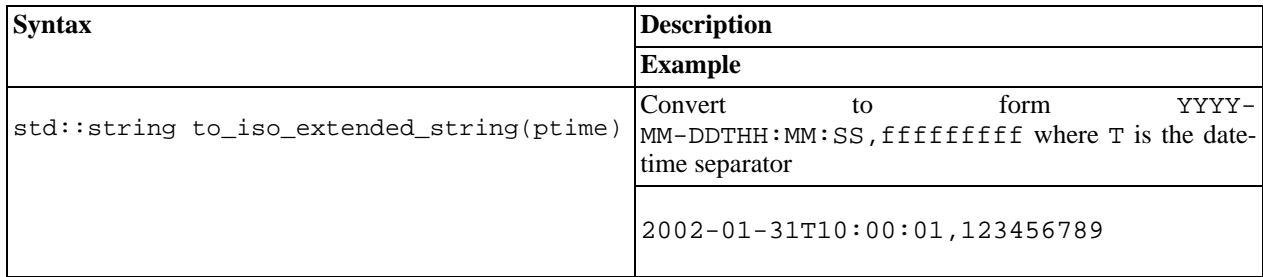

### <span id="page-30-0"></span>**Operators**

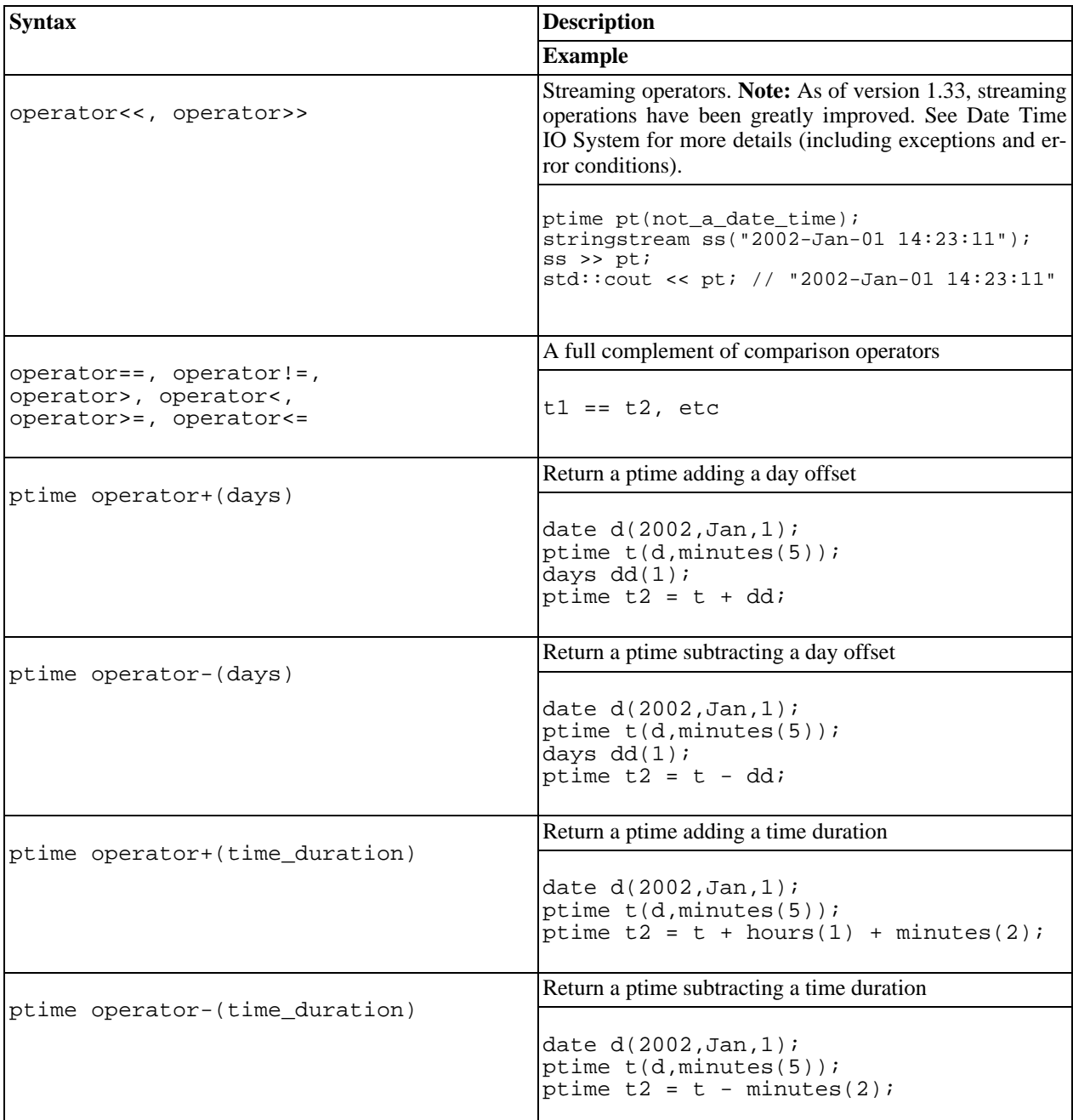

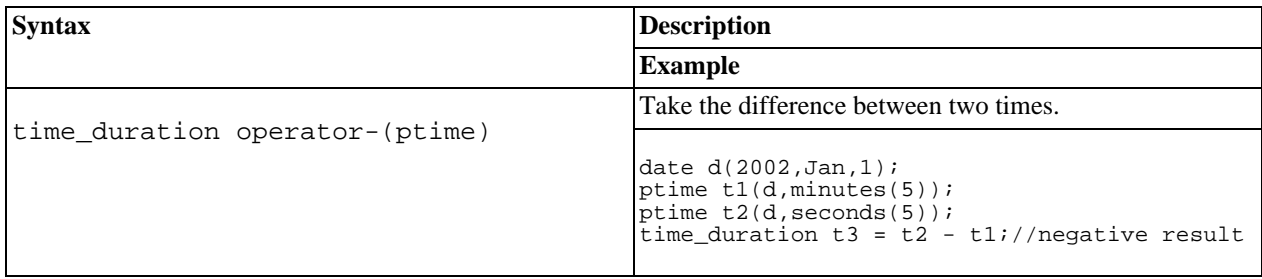

#### <span id="page-31-0"></span>**Struct tm, time\_t, and FILETIME Functions**

Functions for converting posix\_time objects to, and from, tm structs are provided as well as conversion from time\_t and FILETIME.

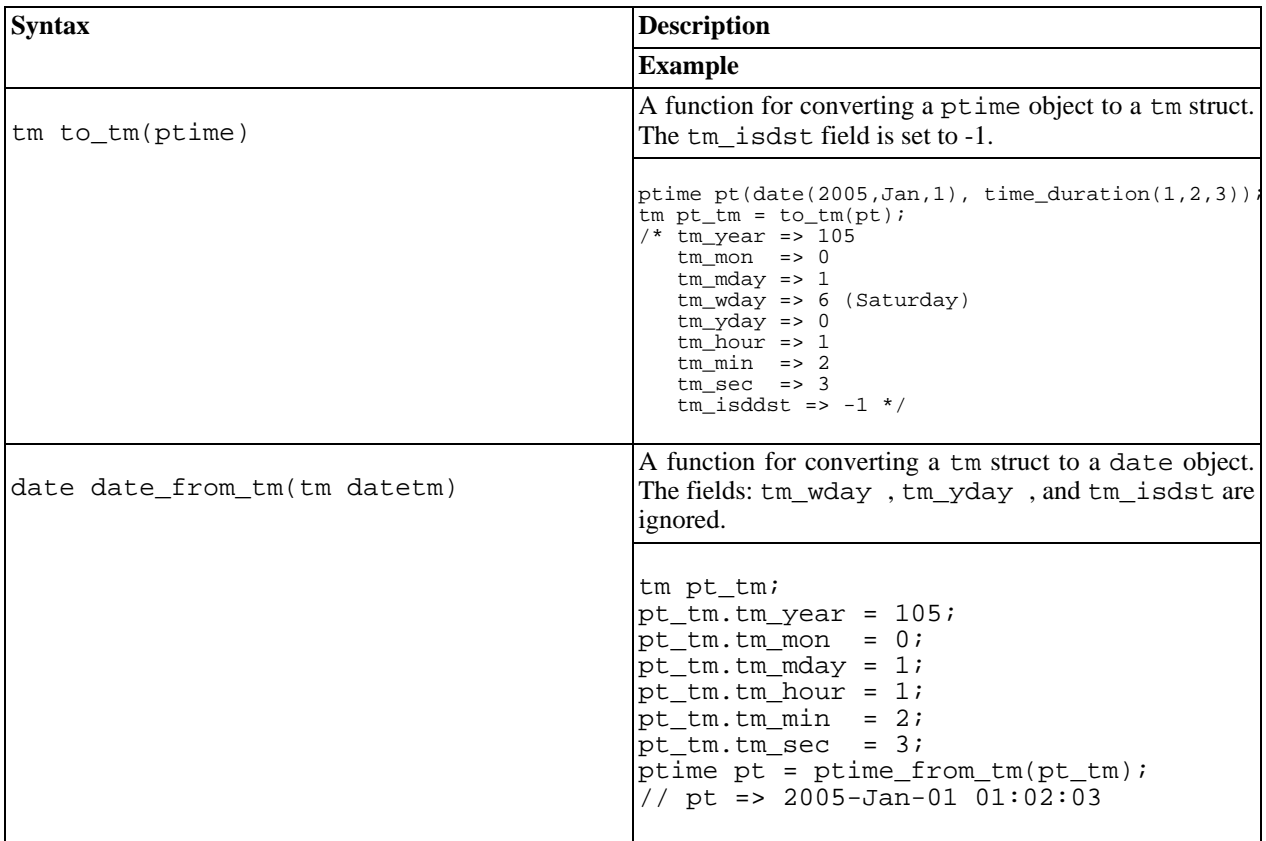

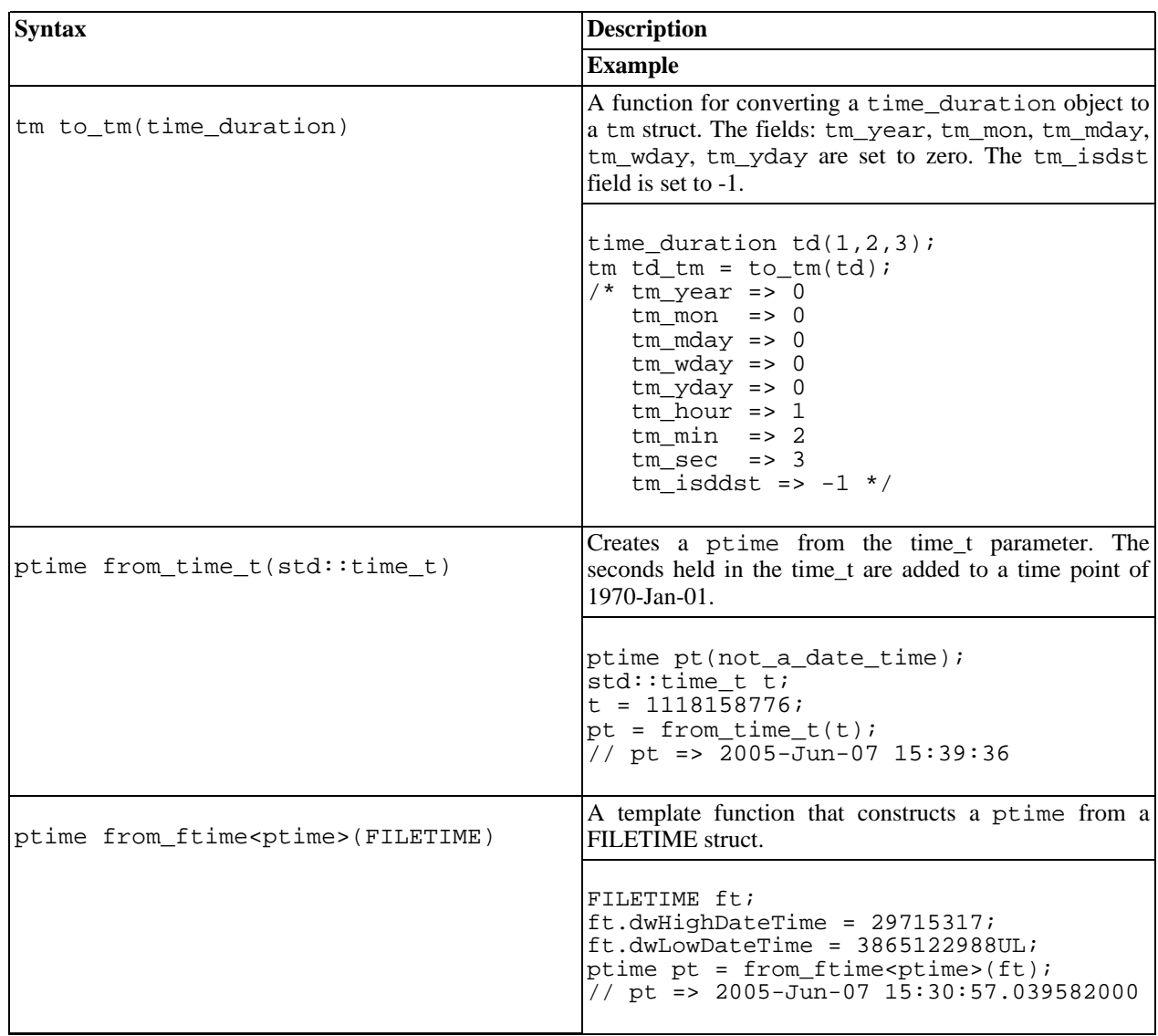

### **Time Duration**

<span id="page-32-1"></span><span id="page-32-0"></span>[Introduction](#page-32-1) -- [Header](#page-33-0) -- [Construction](#page-33-1) -- [Count Based Construction](#page-34-0) -- [Construct from String](#page-34-1) -- [Accessors -](#page-35-0)- [Conver](#page-37-0)[sion To String](#page-37-0) -- [Operators](#page-38-0) -- [Struct tm Functions](#page-38-1)

#### **Introduction**

The class boost::posix\_time::time\_duration the base type responsible for representing a length of time. A duration can be either positive or negative. The general time\_duration class provides a constructor that takes a count of the number of hours, minutes, seconds, and fractional seconds count as shown in the code fragment below. The resolution of the time\_duration is configure able at compile time. See [Build-Compiler Information](#page-111-0) for more information.

```
using namespace boost::posix time;
time_duration td(1,2,3,4); //01:02:03.000000004 when resolution is nano seconds
time_duration td(1,2,3,4); //01:02:03.000004 when resolution is micro seconds
```
Several small helper classes that derive from a base time\_duration, as shown below, to adjust for different resolutions. These classes can shorten code and make the intent clearer.

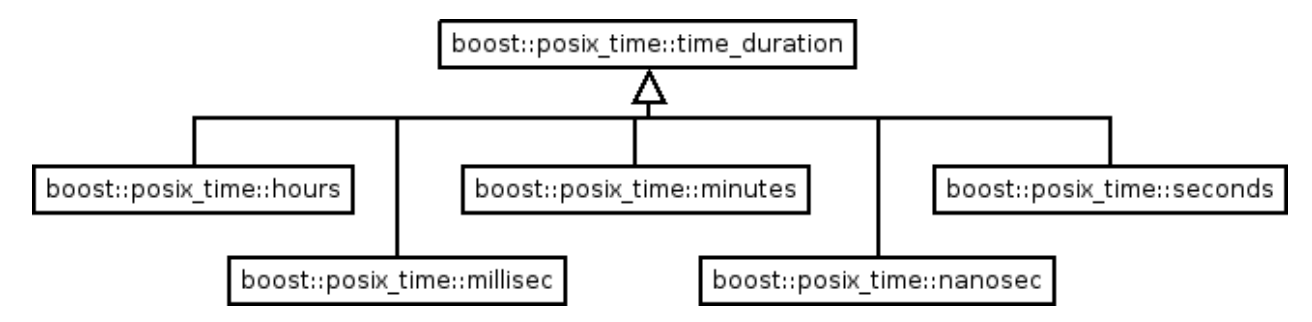

As an example:

using namespace boost::posix\_time;

```
time_duration td = hours(1) + seconds(10); //01:00:01td = hours(1) + nanoseconds(5); //01:00:00.00000005
```
Note that the existence of the higher resolution classes (eg: nanoseconds) depends on the installation of the library. See [Build-Compiler Information](#page-111-0) for more information.

Another way to handle this is to utilize the ticks per second() method of time duration to write code that is portable no matter how the library is compiled. The general equation for calculating a resolution independent count is as follows:

```
count*(time_duration_ticks_per_second / count_ticks_per_second)
```
For example, let's suppose we want to construct using a count that represents tenths of a second. That is, each tick is 0.1 second.

```
int number_of_tenths = 5;
//create a resolution independent count -- divide by 10 since there are
//10 tenths in a second.
int count = number of tenths*(time duration::ticks per second()/10);
time_duration td(1,2,3,count); //01:02:03.5 //no matter the resolution settings
```
#### <span id="page-33-0"></span>**Header**

```
#include "boost/date_time/posix_time/posix_time.hpp" //include all types plus i/o
or
#include "boost/date_time/posix_time/posix_time_types.hpp" //no i/o just types
```
#### <span id="page-33-1"></span>**Construction**

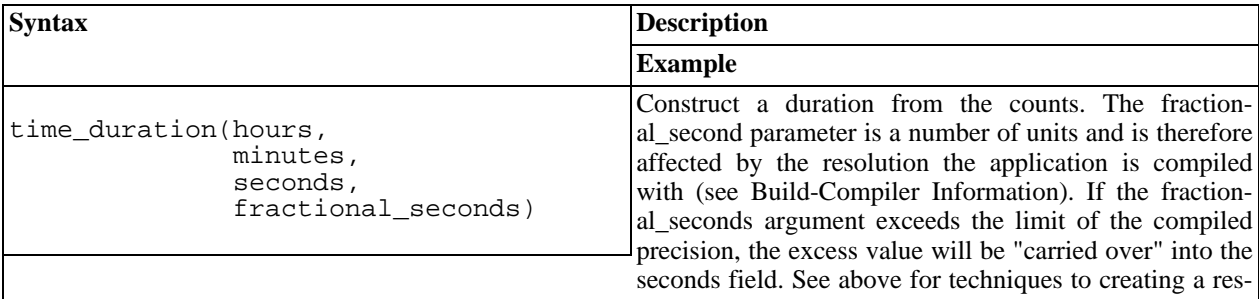

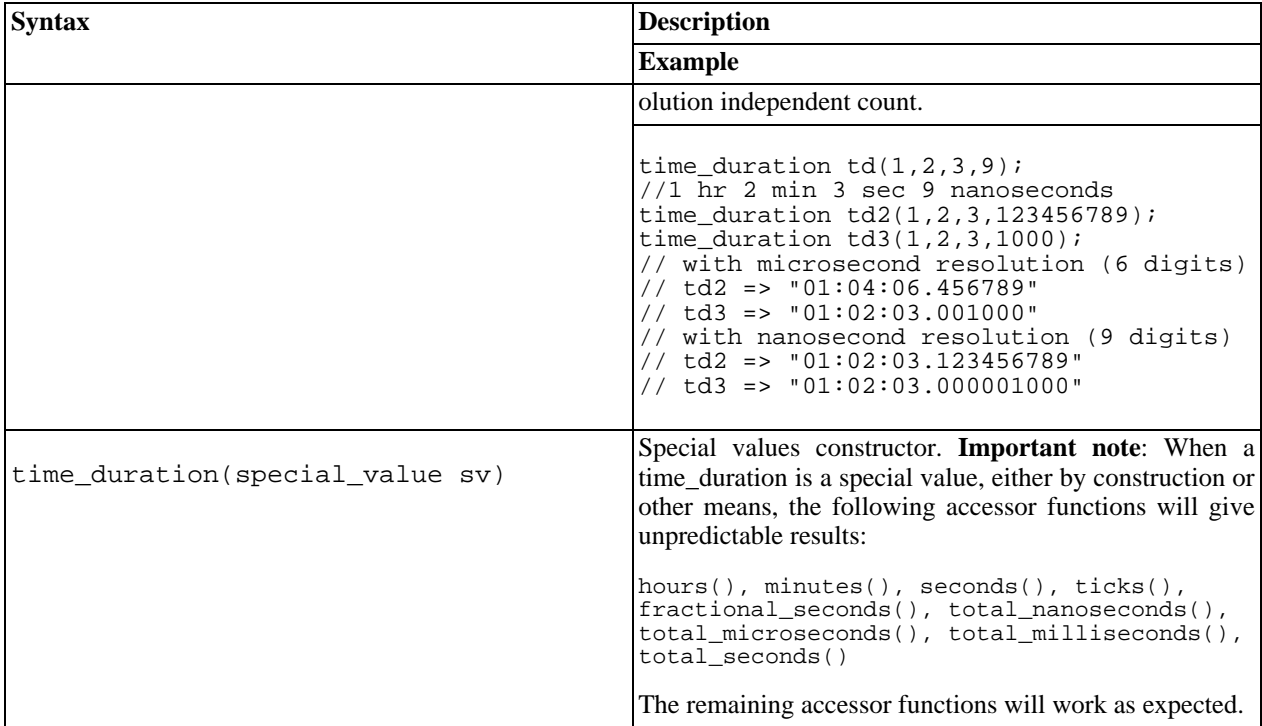

#### <span id="page-34-0"></span>**Count Based Construction**

<span id="page-34-1"></span>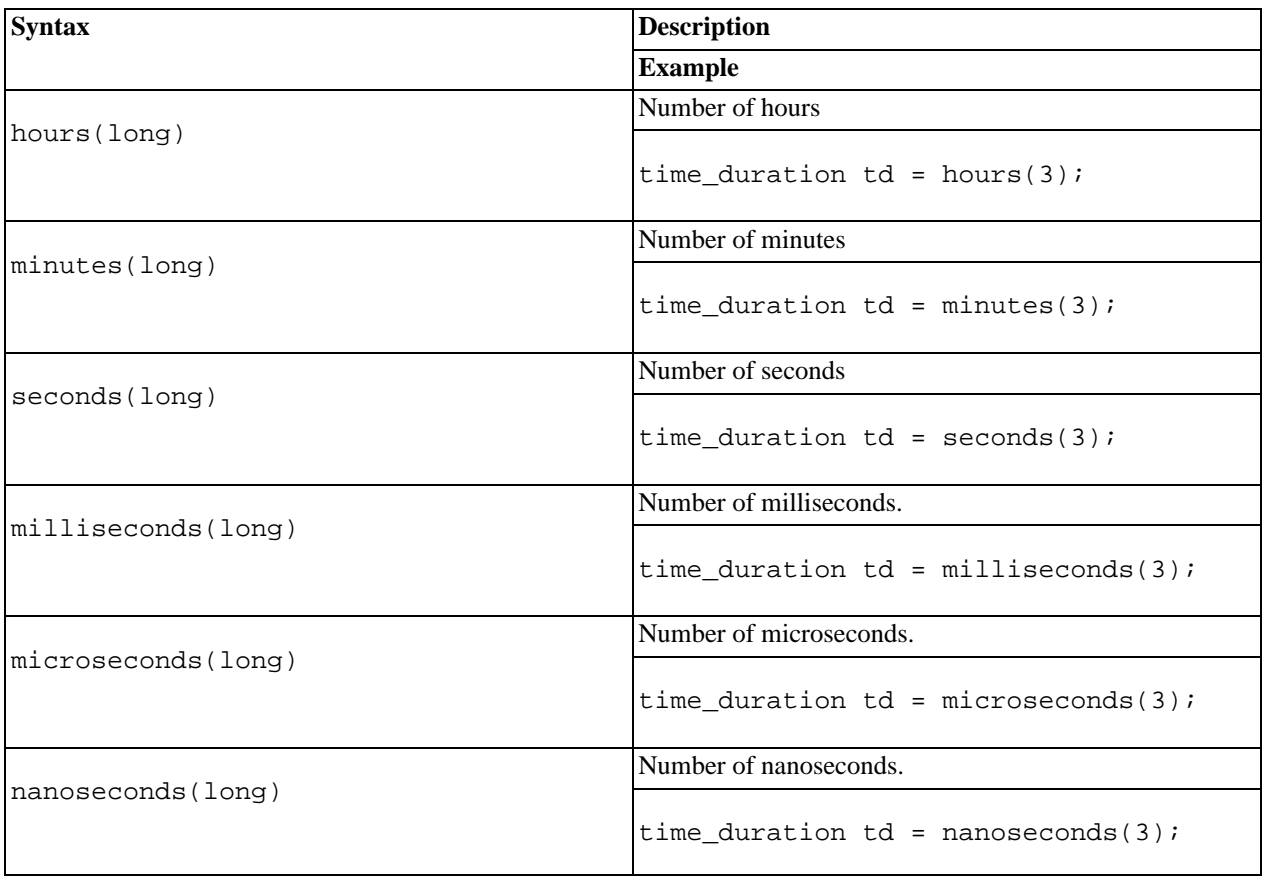

### **Construct from String**

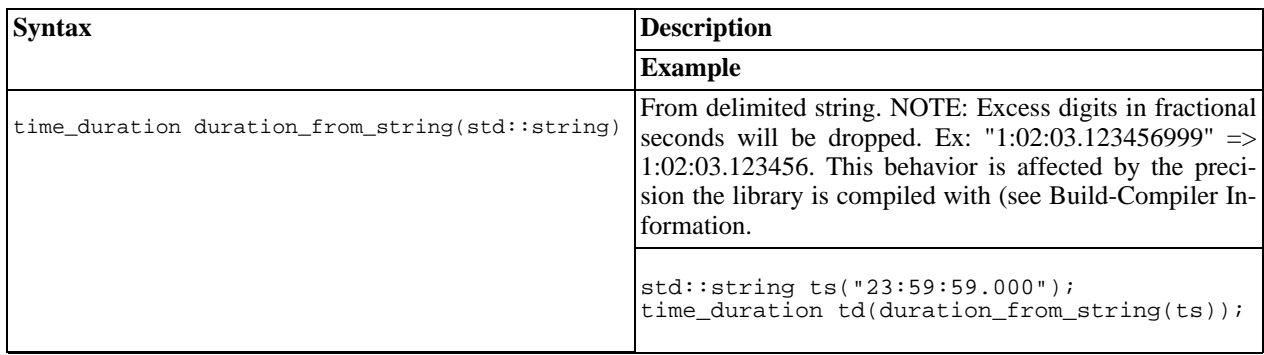

#### <span id="page-35-0"></span>**Accessors**

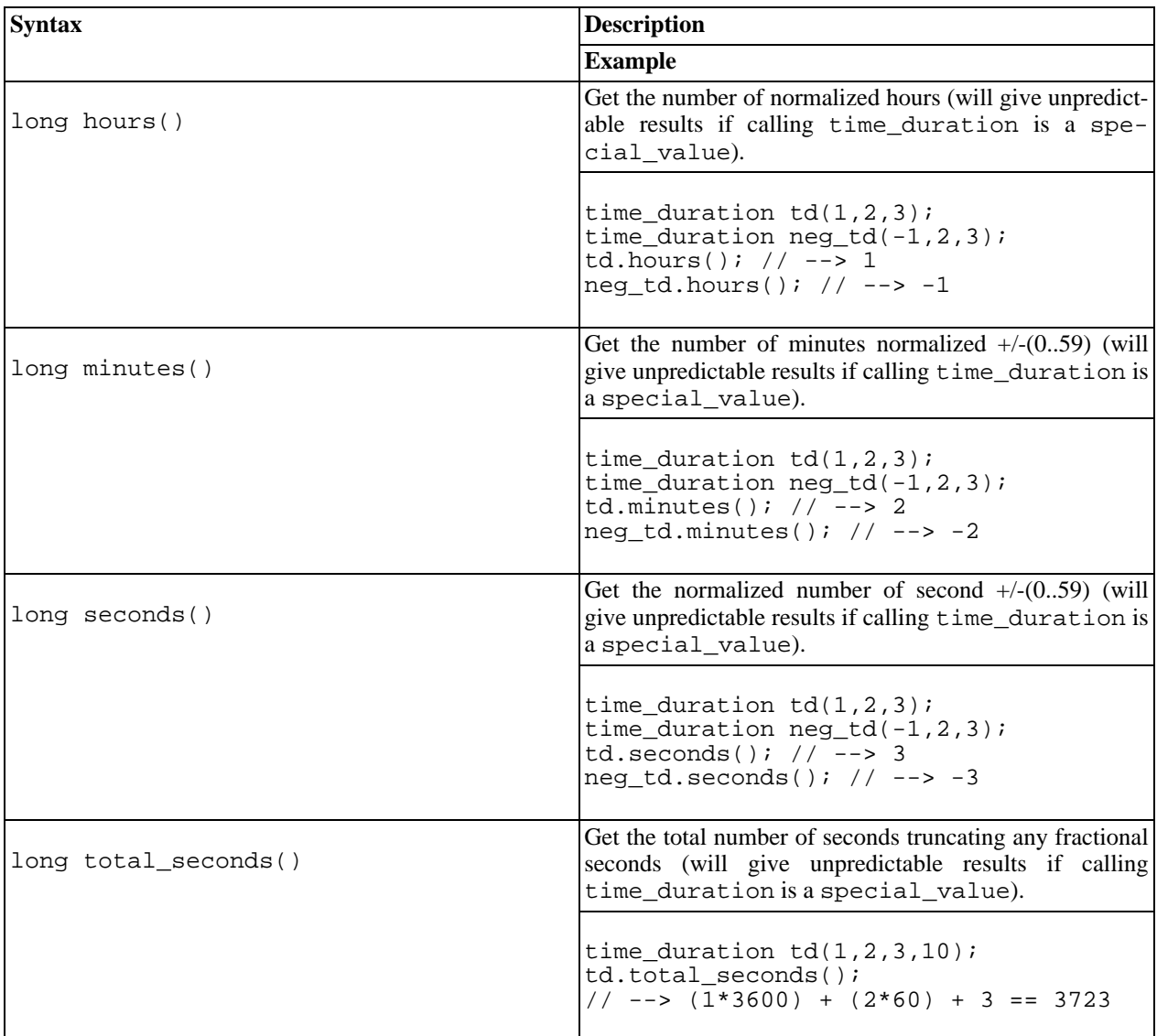
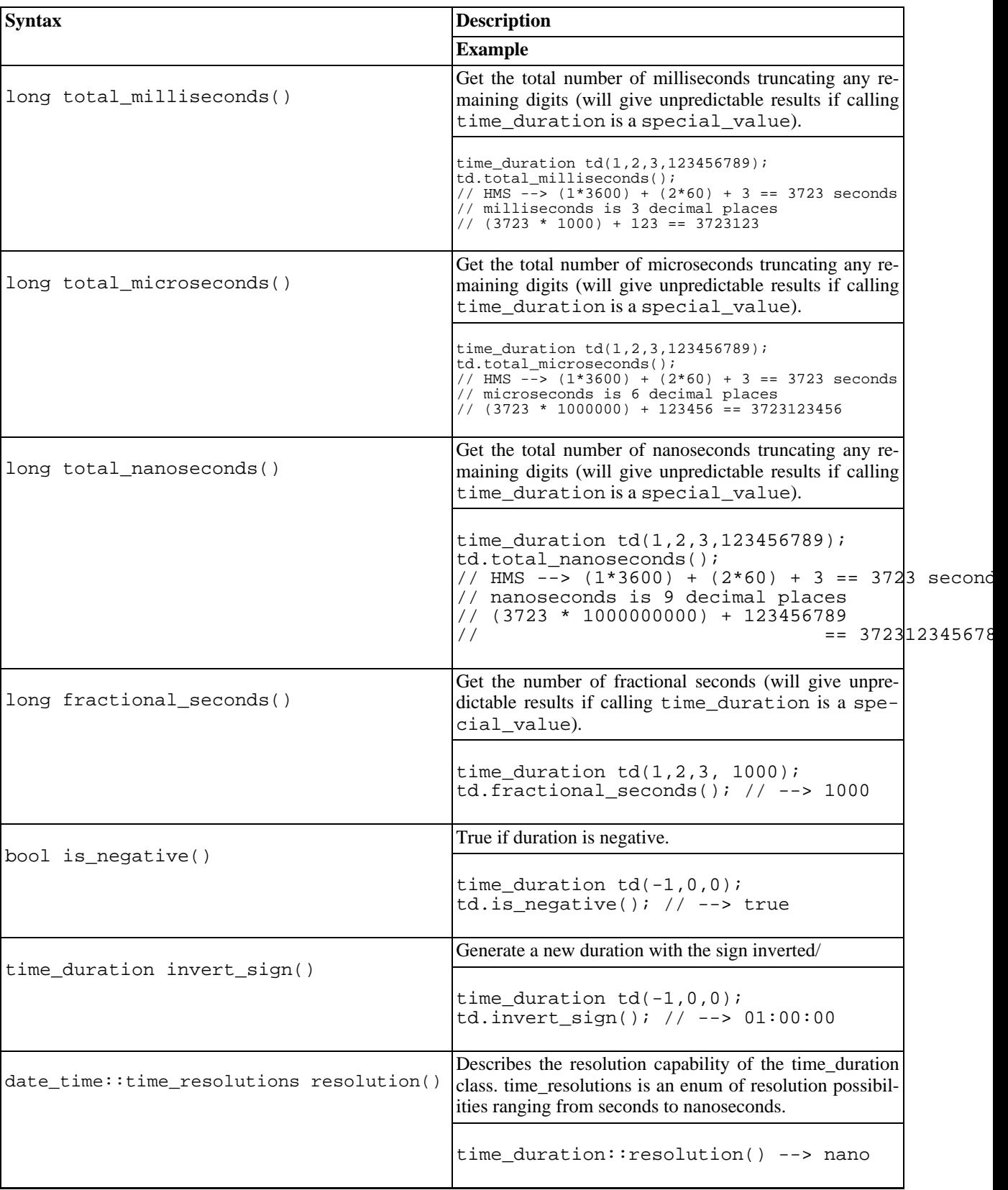

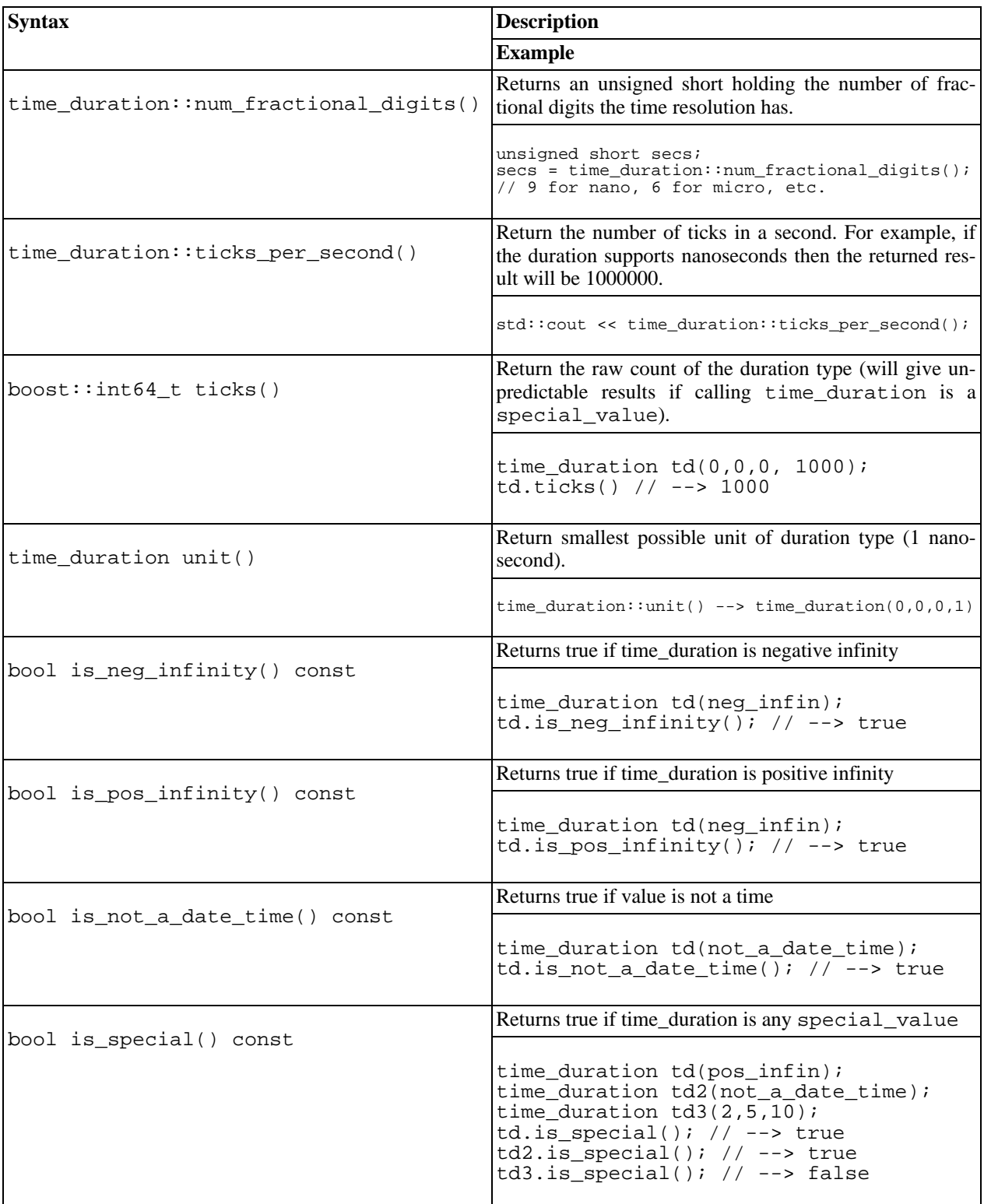

## **Conversion To String**

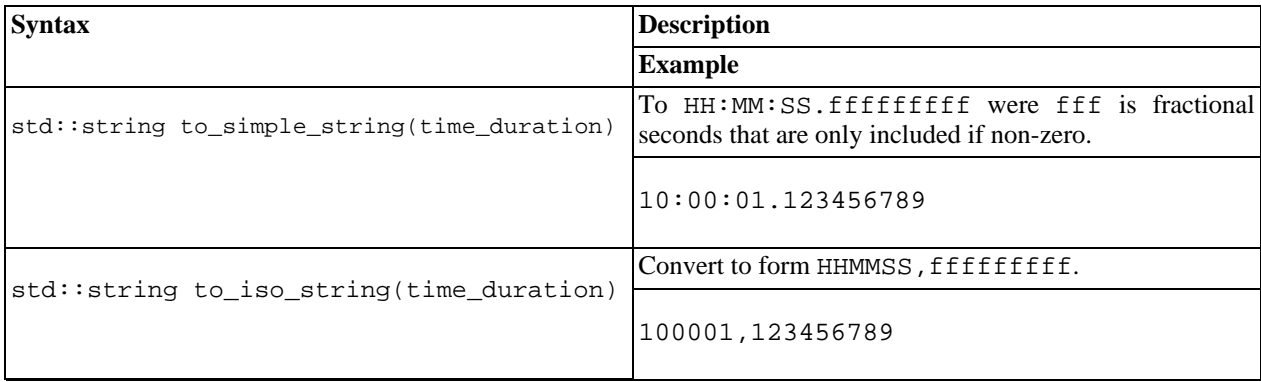

## **Operators**

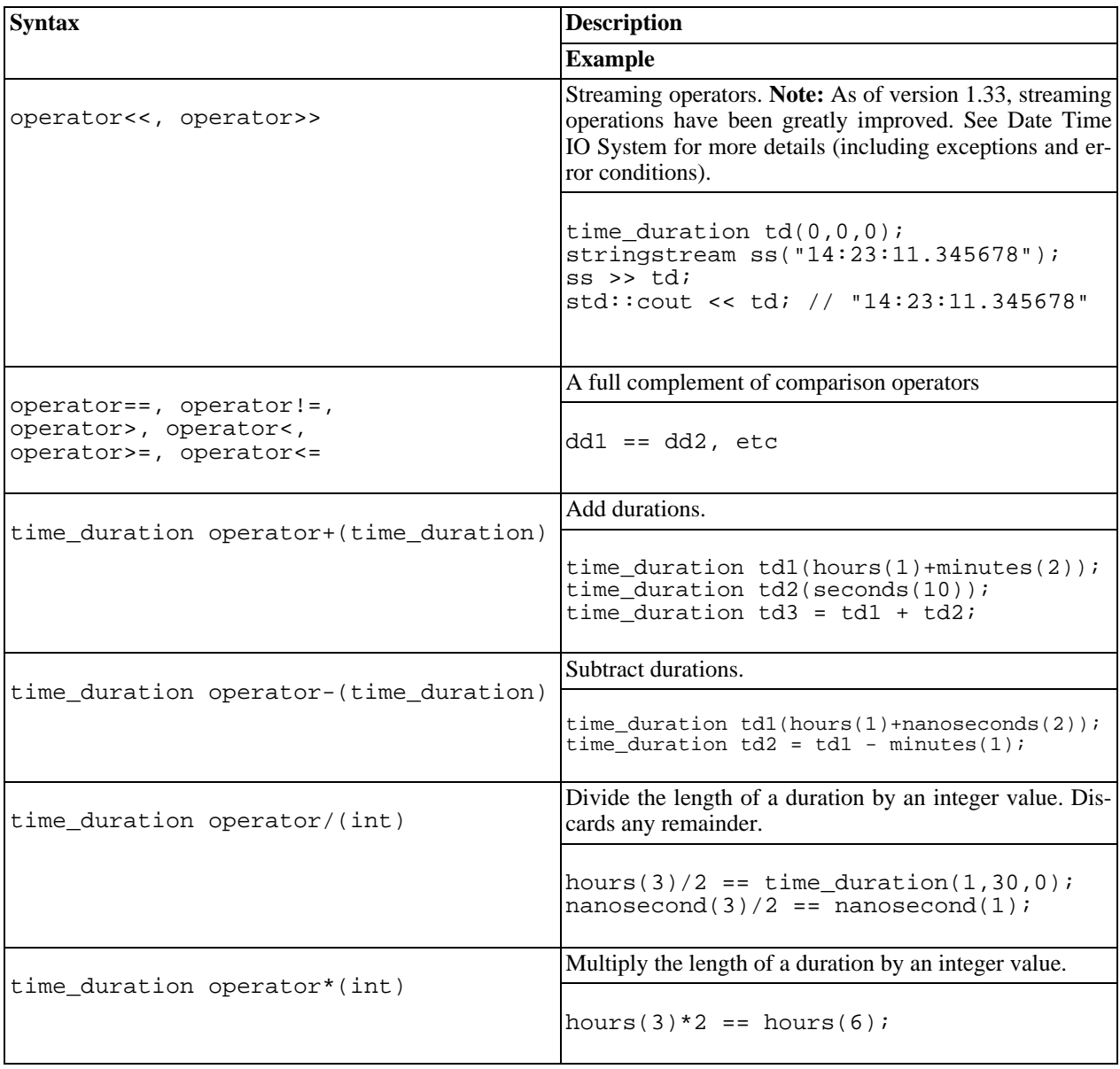

#### **Struct tm, time\_t, and FILETIME Functions**

Function for converting a time\_duration to a tm struct is provided.

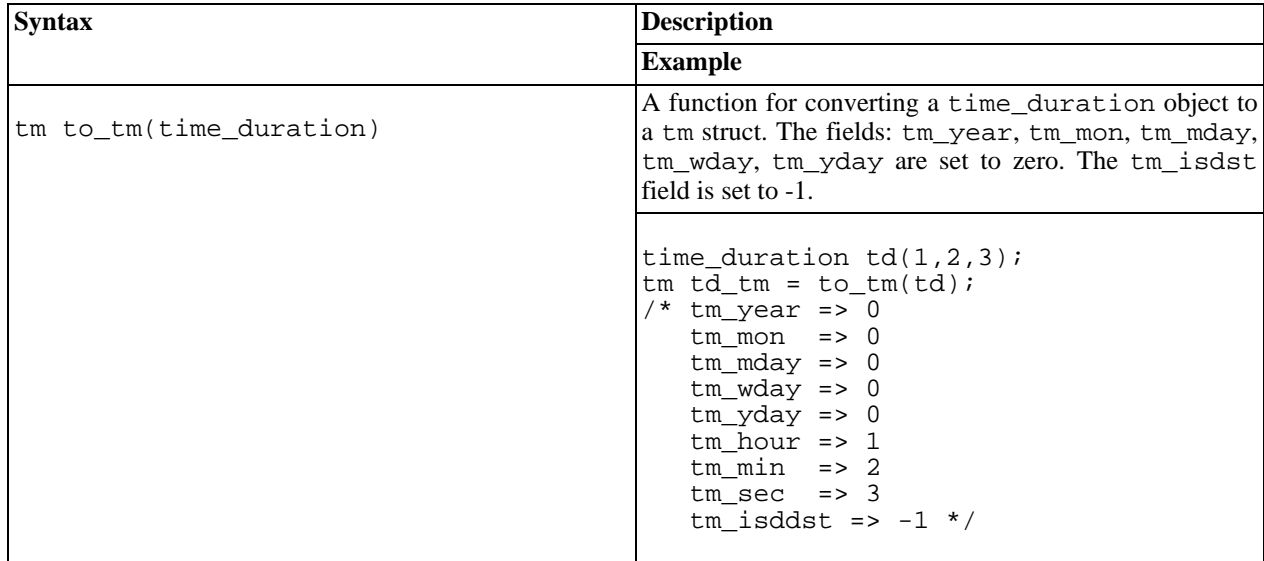

## **Time Period**

<span id="page-39-0"></span>[Introduction](#page-39-0) -- [Header](#page-39-1) -- [Construction](#page-39-2) -- [Accessors](#page-40-0) -- [Conversion To String](#page-41-0) -- [Operators](#page-42-0)

#### **Introduction**

The class boost::posix\_time::time\_period provides direct representation for ranges between two times. Periods provide the ability to simplify some types of calculations by simplifying the conditional logic of the program.

A period that is created with beginning and end points being equal, or with a duration of zero, is known as a zero length period. Zero length periods are considered invalid (it is perfectly legal to construct an invalid period). For these periods, the last point will always be one unit less that the begin point.

<span id="page-39-1"></span>The [time periods example](#page-131-0) provides an example of using time periods.

## **Header**

```
#include "boost/date_time/posix_time/posix_time.hpp" //include all types plus i/o
or
#include "boost/date_time/posix_time/posix_time_types.hpp" //no i/o just types
```
## <span id="page-39-2"></span>**Construction**

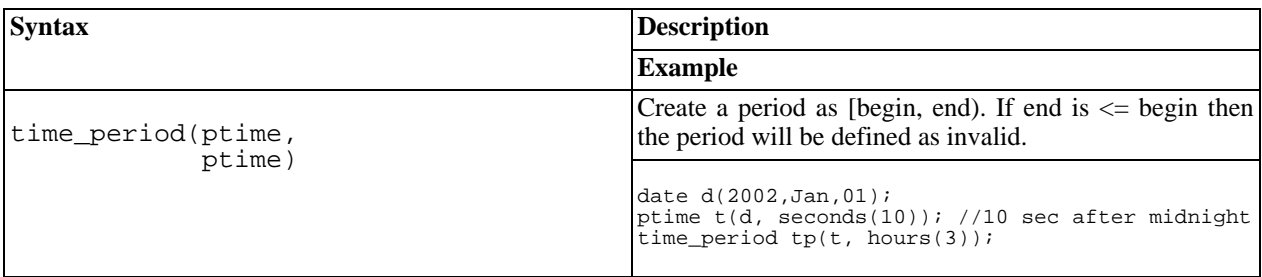

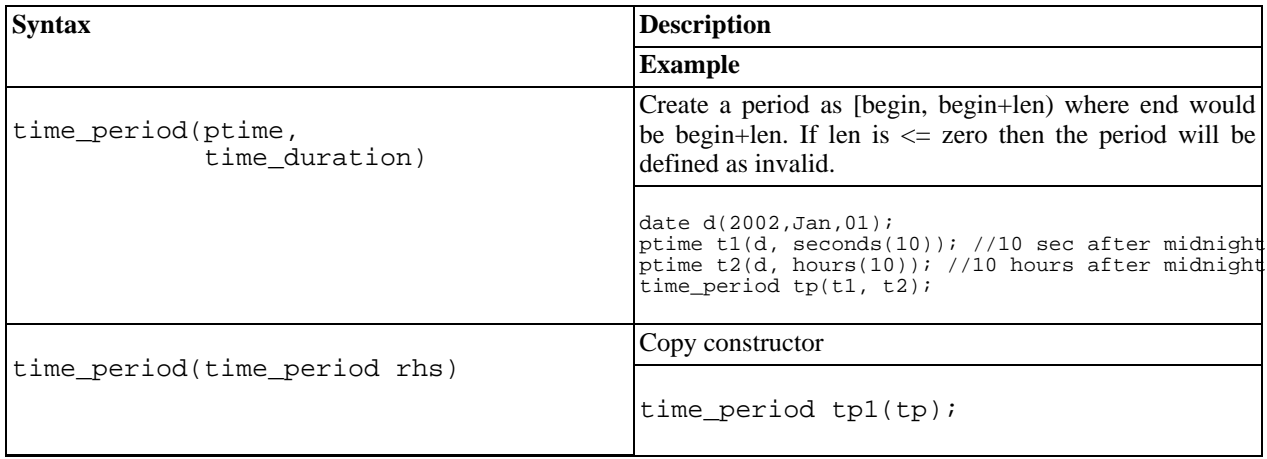

#### <span id="page-40-0"></span>**Accessors**

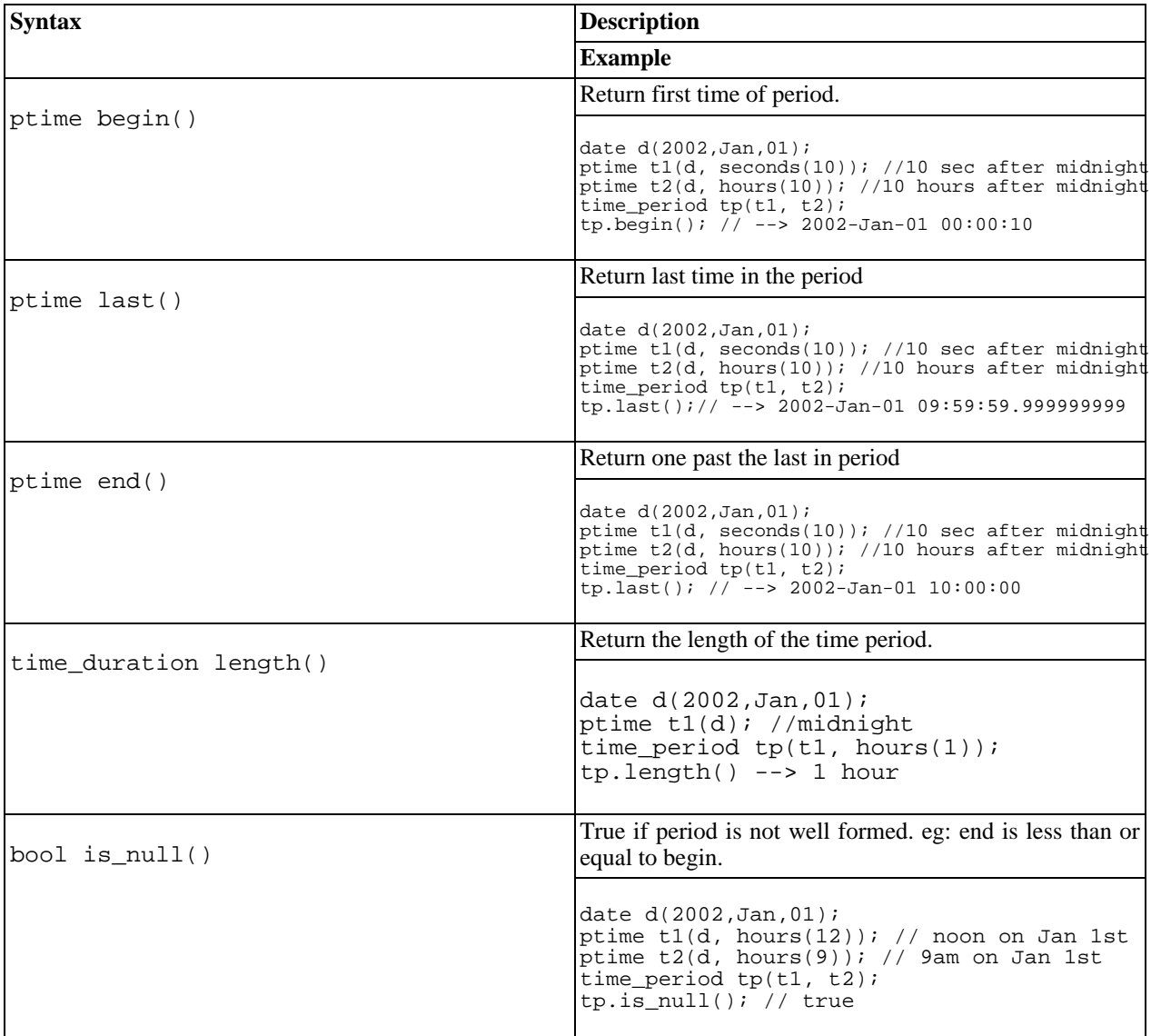

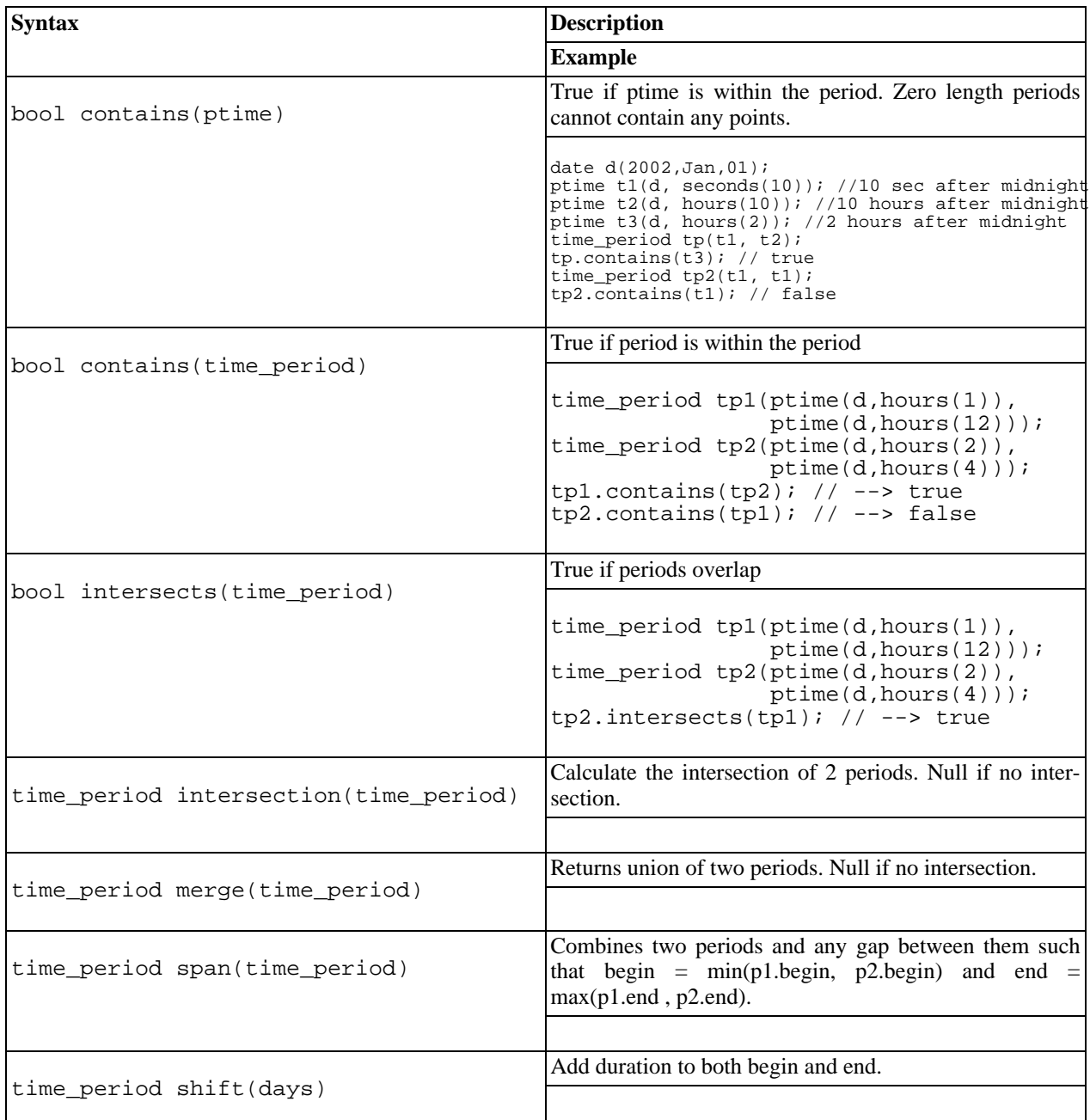

## <span id="page-41-0"></span>**Conversion To String**

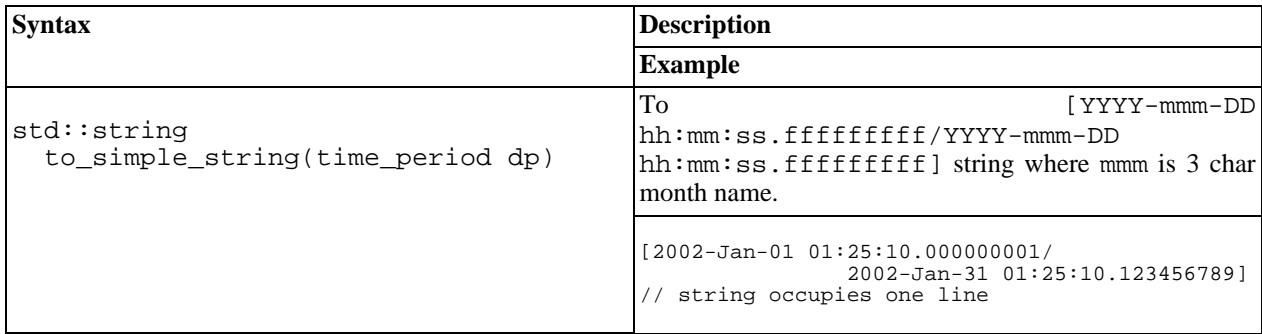

## <span id="page-42-0"></span>**Operators**

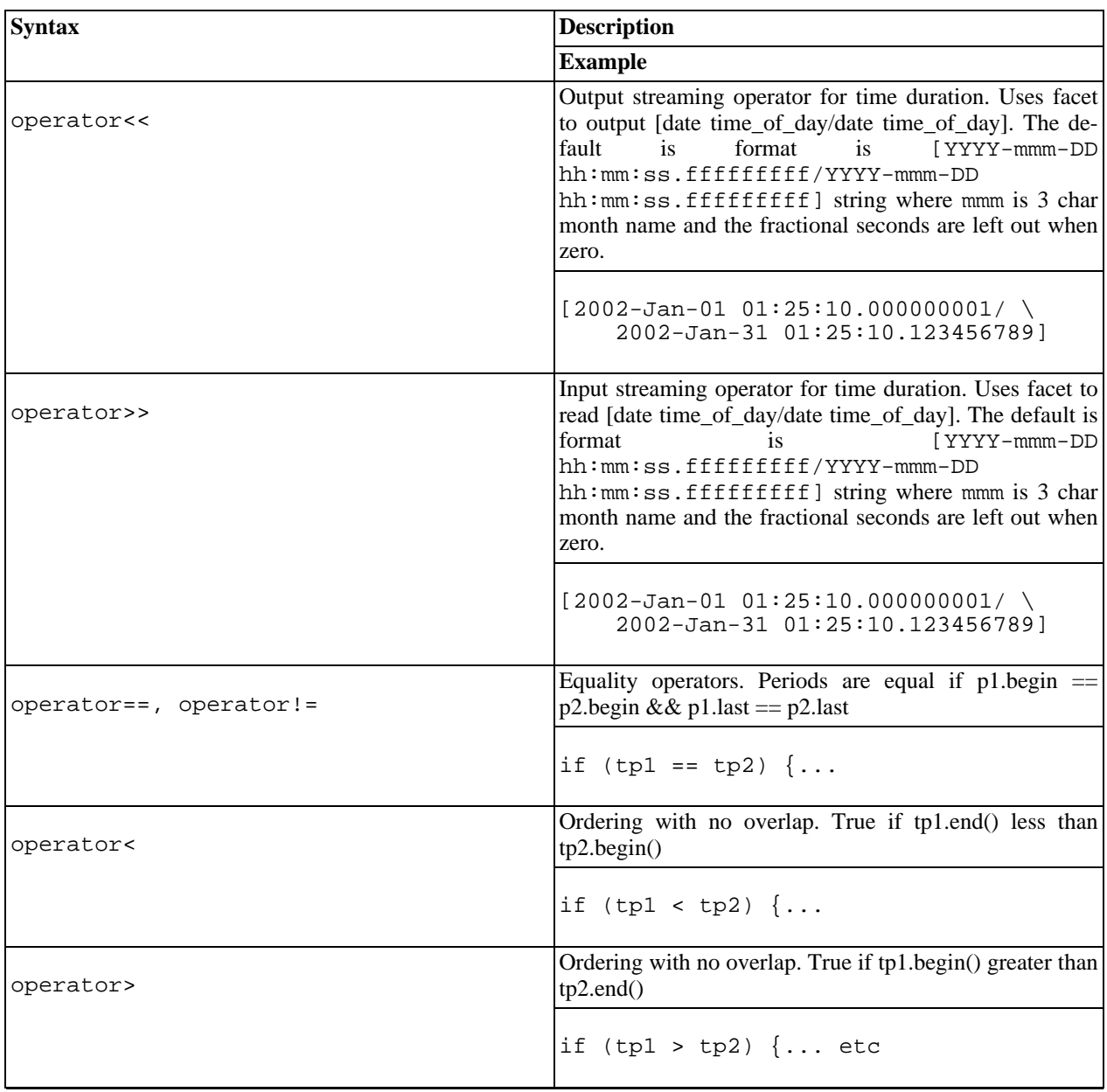

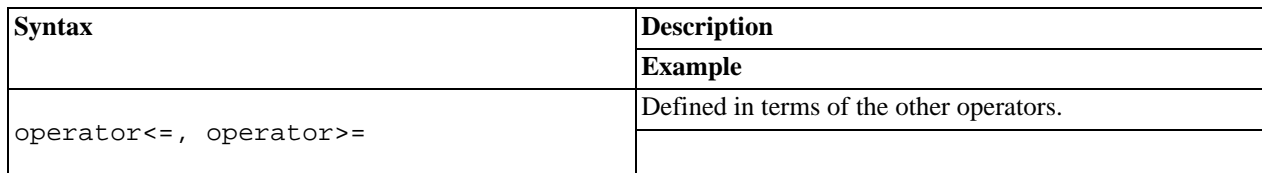

## **Time Iterators**

<span id="page-43-0"></span>[Introduction](#page-43-0) -- [Header](#page-43-1) -- [Overview](#page-43-2) -- [Operators](#page-44-0)

#### **Introduction**

Time iterators provide a mechanism for iteration through times. Time iterators are similar to B[idirectional Iterators.](http://www.sgi.com/tech/stl/BidirectionalIterator.html) However, time\_iterators are different than standard iterators in that there is no underlying sequence, just a calculation function. In addition, time iterators are directly comparable against instances of c[lass ptime. T](#page-26-0)hus a second iterator for the end point of the iteration is not required, but rather a point in time can be used directly. For example, the following code iterates using a 15 minute iteration interval. The pri[nt hours exa](#page-129-0)mple also illustrates the use of the time\_iterator.

```
#include "boost/date time/posix time/posix time.hpp"
#include <iostream>
int
main()
\left\{ \right.using namespace boost::gregorian;
  using namespace boost::posix_time;
  date d(2000,Jan,20);
 ptime start(d);
 ptime end = start + hours(1);
  time_iterator titr(start,minutes(15)); //increment by 15 minutes
  //produces 00:00:00, 00:15:00, 00:30:00, 00:45:00
  while (titr < end) {
    std::cout << to simple string(*titr) << std::endl;
    ++titr;
  }
  std::cout << "Now backward" << std::endl;
  //produces 01:00:00, 00:45:00, 00:30:00, 00:15:00
  while (titr > start) {
    std::cout << to_simple_string(*titr) << std::endl;
    --titr;
  }
}
```
#### <span id="page-43-1"></span>**Header**

```
#include "boost/date_time/posix_time/posix_time.hpp" //include all types plus i/o
or
#include "boost/date_time/posix_time/posix_time_types.hpp" //no i/o just types
```
#### **Overview**

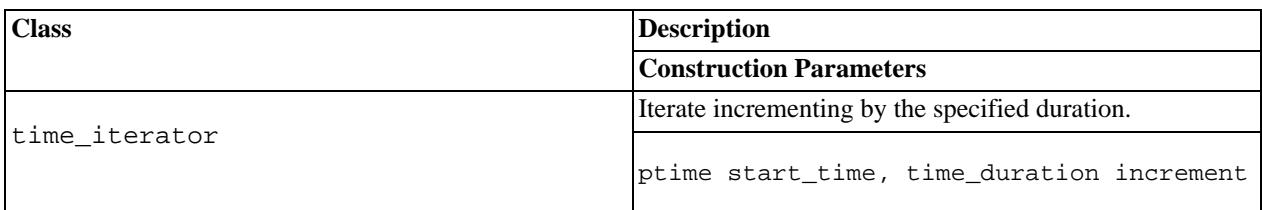

## <span id="page-44-0"></span>**Operators**

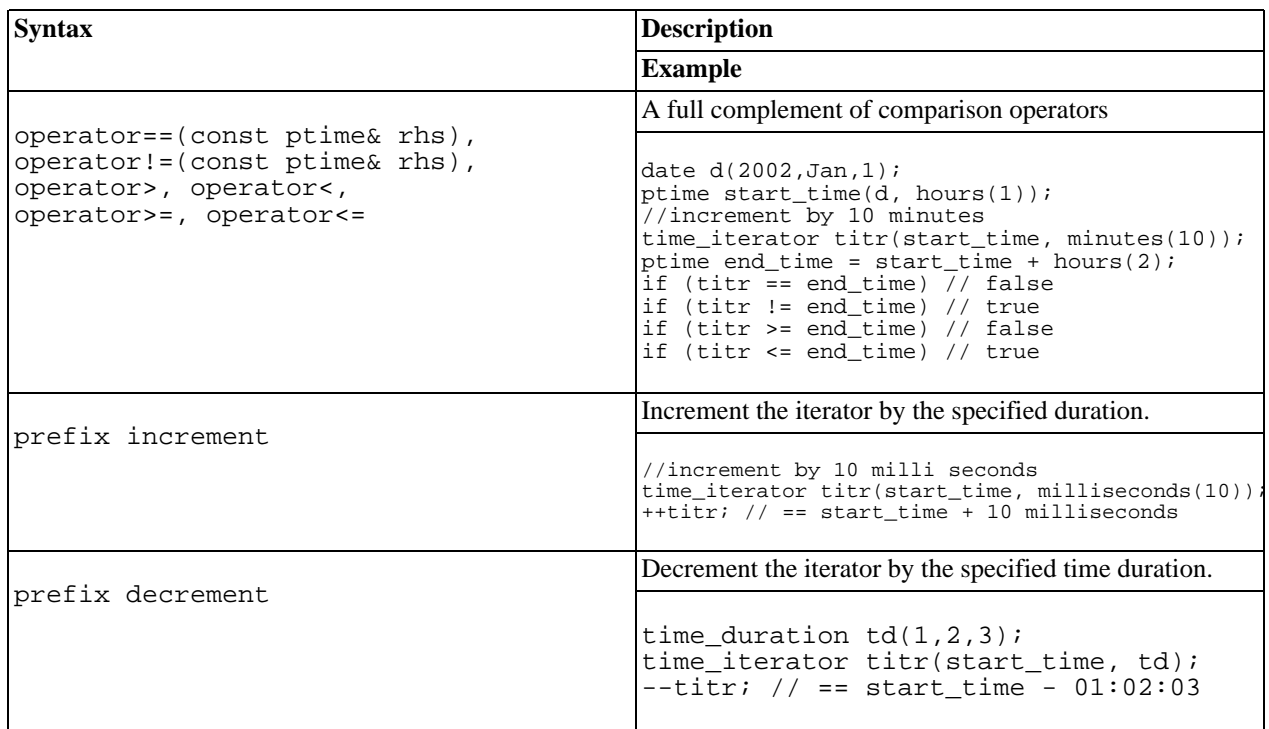

# **Local Time**

# **Local Time System**

<span id="page-44-1"></span>[Introduction](#page-44-1) -- [Usage Examples](#page-45-0)

#### **Introduction**

The library supports 4 main extensions for the management of local times. This includes

local\_date\_time -- locally adjusted time point posix\_time\_zone -- time zone defined by posix string (eg: "EST10EDT,M10.5.0,M3.5.0/03") time\_zone\_database -- get time zones by region from .csv file (eg: America/New York) time\_zone -- abstract time zone interface

Together, these extensions define a time system adjusted for recording times related to a specific earth location. This

time system utilizes all the features and benefits of the posix\_time system (see p[osix\\_time fo](#page-25-0)r full details). It uses a time zone object which contains all the necessary data/rules to enable adjustments to and from various time zones. The time zone objects used in date time are handled via a boost::shared ptr<br/>shoost::local time::time zone>.

The phrase "wall-clock" refers to the time that would be shown on a wall clock in a particular time zone at any point in time. Local time uses a time zone object to account for differences in time zones and daylight savings adjustments. For example: While 5:00 pm, October 10, 2004 in Sydney Australia occurs at exactly the same instant as 3:00 am, October 10, 2004 in New York USA, it is a 14 hour difference in wall-clock times. However, a point in time just one day later will result in a 16 hour difference in wall-clock time due to daylight savings adjustments in both time zones. The local\_time system tracks these by means of a time point, stored as UTC, and time\_zone objects that contain all the necessary data to correctly calculate wall-clock times.

## <span id="page-45-0"></span>**Usage Examples**

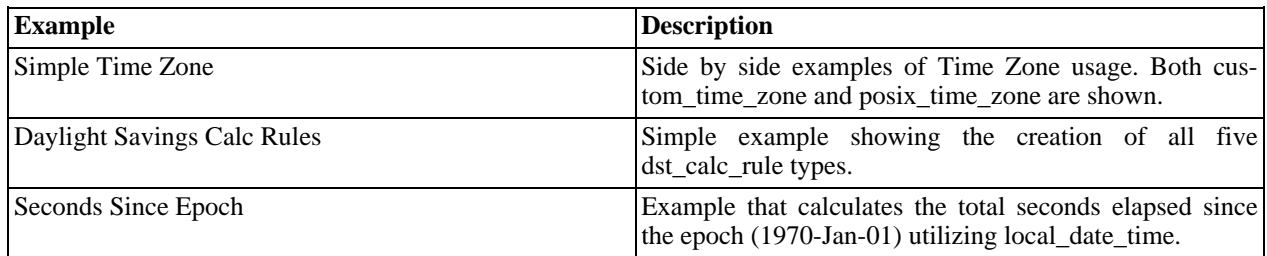

## **Time Zone (abstract)**

<span id="page-45-1"></span>[Introduction](#page-45-1) -- [Header](#page-45-2) -- [Construction](#page-45-3) -- [Accessors](#page-45-4)

#### **Introduction**

The time\_zone\_base class is an abstract base class template for representing time zones. Time zones are a set of data and rules that provide information about a time zone. The date\_time library handles time\_zones by means of a boost::shared\_ptr<time\_zone\_base>. A user's custom time zone class will work in the date\_time library by means of this shared\_ptr.

For convienience, the time zone base class is typedef'd as time zone. All references in the documentation to time\_zone, are referring to this typedef.

#### <span id="page-45-2"></span>**Header**

The time\_zone\_base class is defined in the header:

```
#include "boost/date_time/time_zone_base.hpp"
```
## <span id="page-45-3"></span>**Construction**

A default constructor is provided in the time\_zone\_base class. There are no private data members in this base class to initialize.

<span id="page-45-4"></span>Template parameters are time\_type (typically posix\_time::ptime) and CharT (defaults to char).

#### **Accessors**

All of the accessors listed here are pure virtual functions.

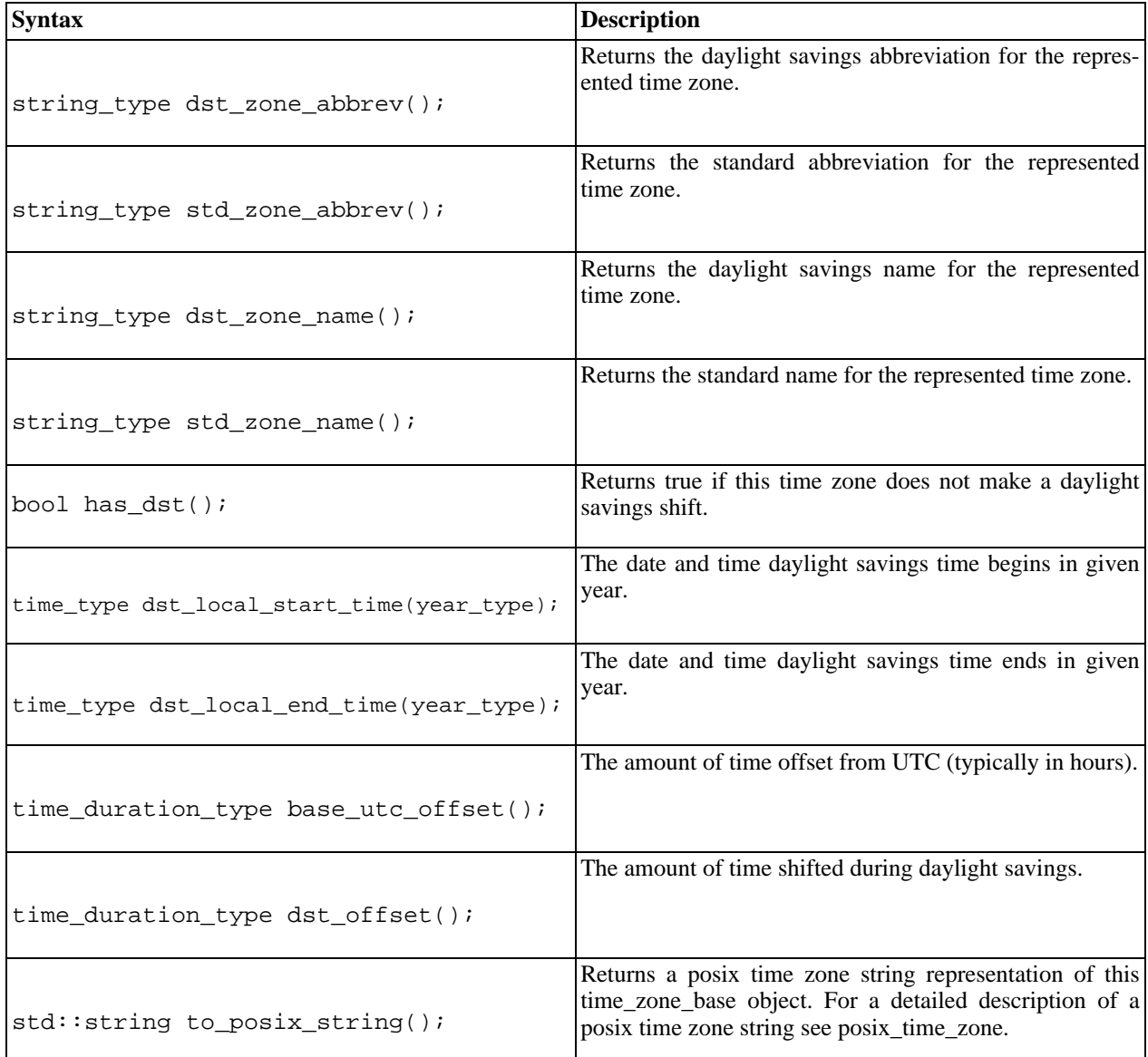

## **Posix Time Zone**

<span id="page-46-1"></span><span id="page-46-0"></span>[Introduction](#page-46-1) -- [Important Notes](#page-48-0) -- [Header](#page-48-1) -- [Construction](#page-48-2) -- [Accessors](#page-48-3)

#### **Introduction**

A posix\_time\_zone object is a set of data and rules that provide information about a time zone. Information such as the offset from UTC, it's name and abbreviation, as well as daylight savings rules, called [dst\\_calc\\_rules.](#page-56-0) These rules are stored as a boost::shared\_ptr<dst\_calc\_rules>.

As a convenience, a typedef for shared\_ptr<dst\_calc\_rules> is provided.

typedef boost::shared\_ptr<dst\_calc\_rules> local\_time::dst\_calc\_rule\_ptr;

A posix\_time\_zone is unique in that the object is created from a Posix time zone string (IEEE Std 1003.1). A POSIX time zone string takes the form of:

"std offset dst [offset],start[/time],end[/time]" (w/no spaces).

'std' specifies the abbrev of the time zone. 'offset' is the offset from UTC. 'dst' specifies the abbrev of the time zone during daylight savings time. The second offset is how many hours changed during DST. 'start' and 'end' are the dates when DST goes into (and out of) effect. 'offset' takes the form of:

 $[-|\text{hh}|\text{:mm}|\text{:ss}]$  {h=0-23, m/s=0-59}

'time' and 'offset' take the same form. 'start' and 'end' can be one of three forms:

Mm.w.d { $month=1-12$ , week=1-5 (5 is always last), day=0-6} Jn {n=1-365 Feb29 is never counted} n {n=0-365 Feb29 is counted in leap years}

Exceptions will be thrown under the following conditions:

- An exception will be thrown for an invalid date spec (see [date class\)](#page-9-0).
- A boost::local\_time::bad\_offset exception will be thrown for:
- A DST start or end offset that is negative or more than 24 hours.
- A UTC zone that is greater than  $+12$  or less than  $-12$  hours.
- A boost::local\_time::bad\_adjustment exception will be thrown for a DST adjustment that is 24 hours or more (positive or negative)

As stated above, the 'offset' and '/time' portions of the string are not required. If they are not given they default to 01:00 for 'offset', and 02:00 for both occurrences of '/time'.

Some examples are:

"PST-8PDT01:00:00,M4.1.0/02:00:00,M10.1.0/02:00:00" "PST-8PDT,M4.1.0,M10.1.0"

These two are actually the same specification (defaults were used in the second string). This zone lies eight hours west of GMT and makes a one hour shift forward during daylight savings time. Daylight savings for this zone starts on the first Sunday of April at 2am, and ends on the first Sunday of October at 2am.

"MST-7"

This zone is as simple as it gets. This zone lies seven hours west of GMT and has no daylight savings.

#### "EST10EDT,M10.5.0,M3.5.0/03"

This string describes the time zone for Sydney Australia. It lies ten hours east of GMT and makes a one hour shift forward during daylight savings. Being located in the southern hemisphere, daylight savings begins on the last Sunday in October at 2am and ends on the last Sunday in March at 3am.

"FST+3FDT02:00,J60/00,J304/02"

This specification describes a fictitious zone that lies three hours east of GMT. It makes a two hour shift forward for daylight savings which begins on March 1st at midnight, and ends on October 31st at 2am. The 'J' designation in the start/end specs signifies that counting starts at one and February 29th is never counted.

"FST+3FDT,59,304"

This specification is significant because of the '59'. The lack of 'J' for the start and end dates, indicates that the Julian day-count begins at zero and ends at 365. If you do the math, you'll see that allows for a total of 366 days. This is fine in leap years, but in non-leap years '59' (Feb-29) does not exist. This will construct a valid posix\_time\_zone object but an exception will be thrown if the date of '59' is accessed in a non-leap year. Ex:

```
posix_time_zone leap_day(std::string("FST+3FDT,59,304"));
leap_day.dst_local_start_time(2004); // ok
leap_day.dst_local_start_time(2003); // Exception thrown
```
The posix\_time\_zone objects are used via a boost::shared\_ptr<local\_time::time\_zone\_base>. As a convenience, a typedef for boost::shared\_ptr<local\_time::time\_zone\_base> is provided:

```
typedef boost::shared_ptr<time_zone_base> local_time::time_zone_ptr;
```
<span id="page-48-0"></span>See [Simple time zone](#page-132-0) for a side by side example of time\_zone and posix\_time\_zone usage.

#### **Important Notes**

- posix\_time\_zone objects use the standard and daylight savings abbreviations in place of the full names (see A[c](#page-48-3)[cessors](#page-48-3) below).
- 'Jn' and 'n' date specifications can not be mixed in a specification string. Ex: "FST+3FDT,59,J304"
- 'n' date specification of 59 represents Feb-29. Do not attempt to access in a non-leap year or an exception will be thrown.

#### <span id="page-48-1"></span>**Header**

The inclusion of a single header will bring in all boost::local\_time types, functions, and IO operators.

#include "boost/date\_time/local\_time/local\_time.hpp"

#### <span id="page-48-2"></span>**Construction**

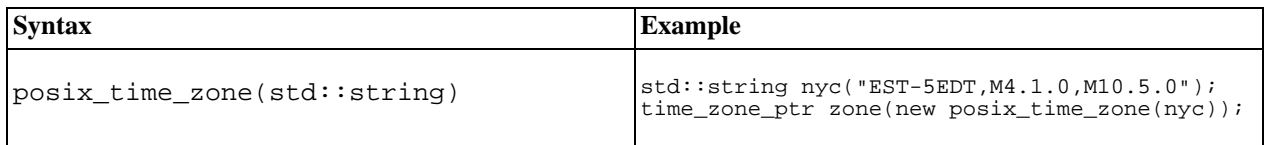

#### <span id="page-48-3"></span>**Accessors**

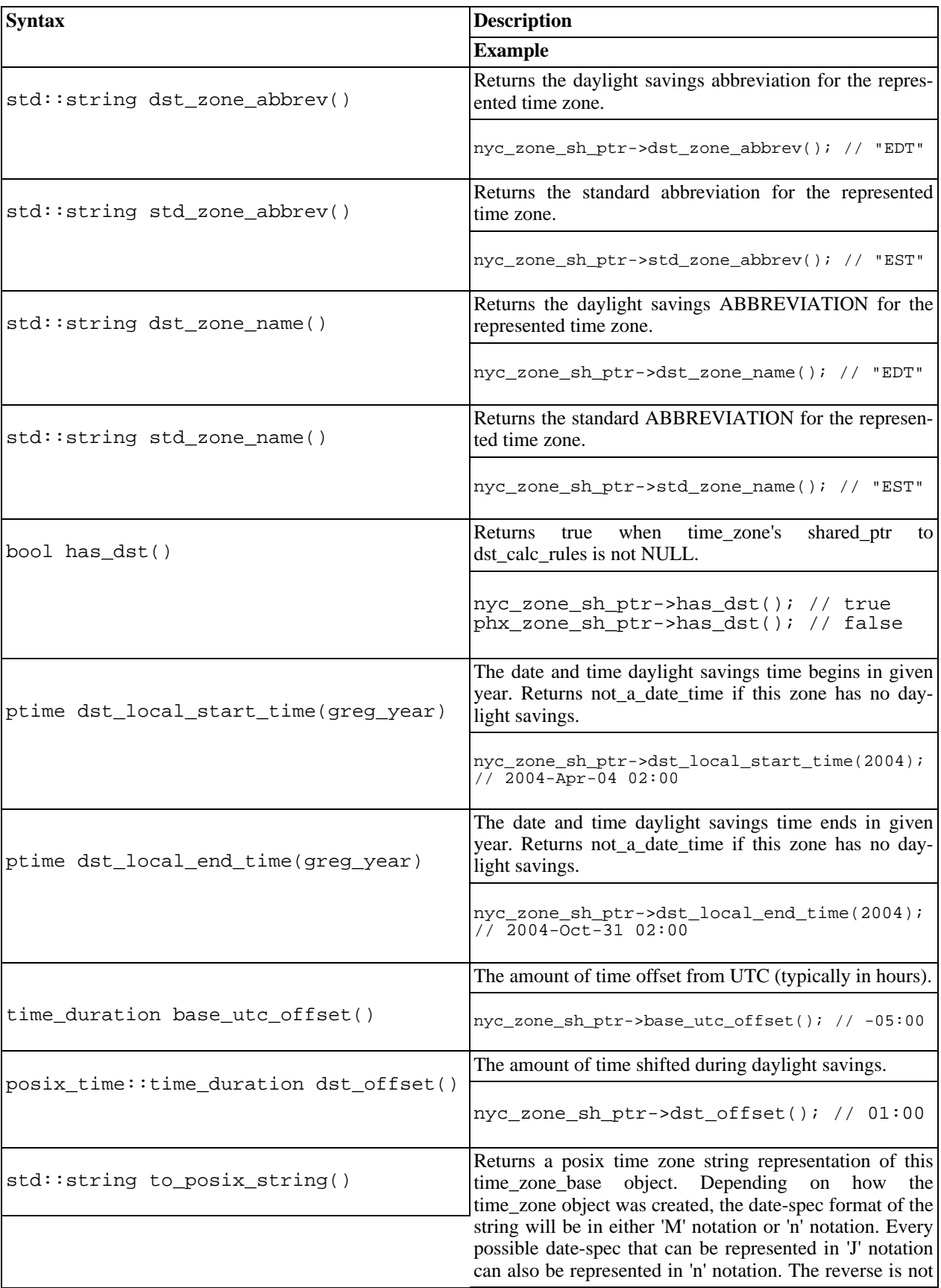

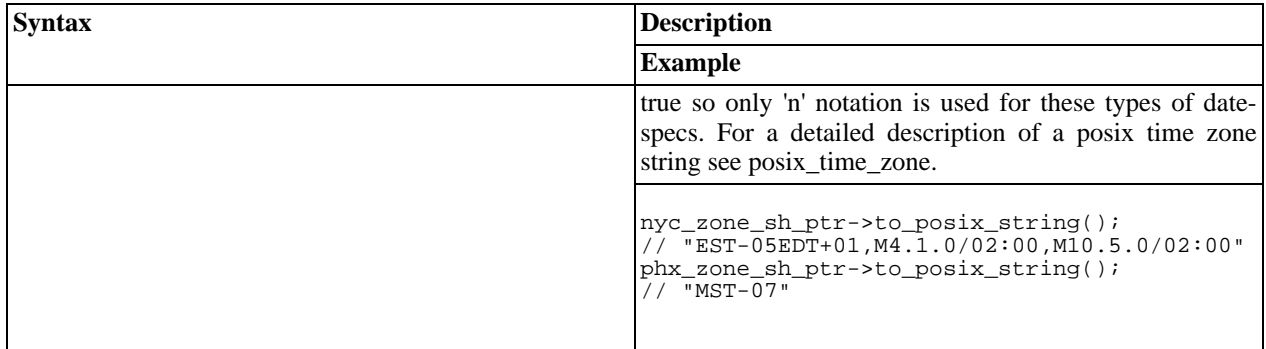

## **Time Zone Database**

<span id="page-50-0"></span>[Introduction](#page-50-0) -- [Header](#page-50-1) -- [Construction](#page-50-2) -- [Accessors](#page-51-0) -- [Data File Details](#page-51-1)

#### **Introduction**

The local\_time system depends on the ability to store time zone information. Our Time Zone Database (tz\_database) is a means of permanently storing that data. The specifications for many time zones (377 at this time) are provided. These specifications are based on data found in the [zoneinfo datebase](http://www.twinsun.com/tz/tz-link.htm). The specifications are stored in the file:

libs/date\_time/data/date\_time\_zonespec.csv

. While this file already contains specifications for many time zones, it's real intent is for the user to modify it by adding (or removing) time zones to fit their application. See [Data File Details](#page-51-1) to learn how this is accomplished.

#### <span id="page-50-1"></span>**Header**

The inclusion of a single header will bring in all boost::local\_time types, functions, and IO operators.

#include "boost/date\_time/local\_time/local\_time.hpp"

## <span id="page-50-2"></span>**Construction**

The only constructor takes no arguments and creates an empty database. It is up to the user to populate the database. This is typically achieved by loading the desired datafile, but can also be accomplished by means of the add\_record(...) function (see the [Accessors table\)](#page-51-0). A local\_time::data\_not\_accessible exception will be thrown if given zonespec file cannot be found.  $local_time::bad_field_count$  exception will be thrown if the number of fields in given zonespec file is incorrect.

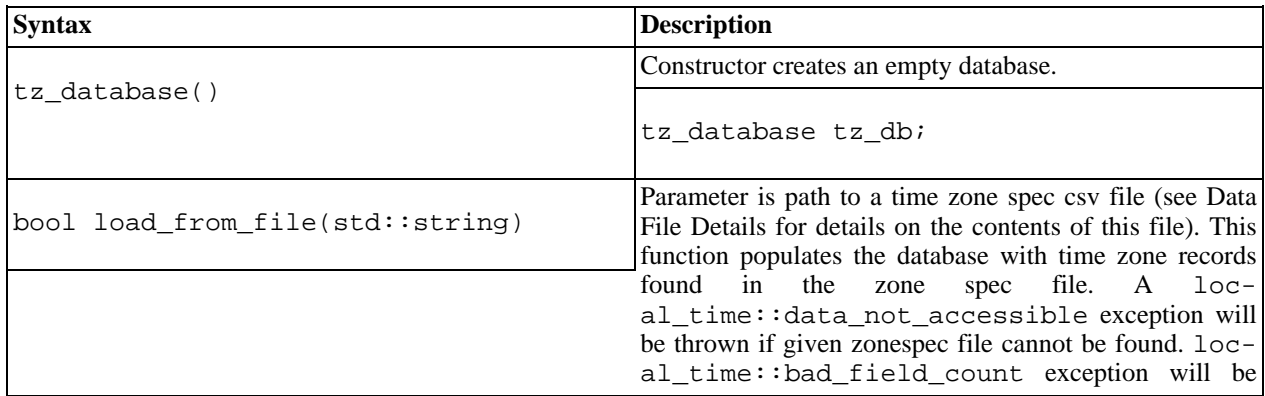

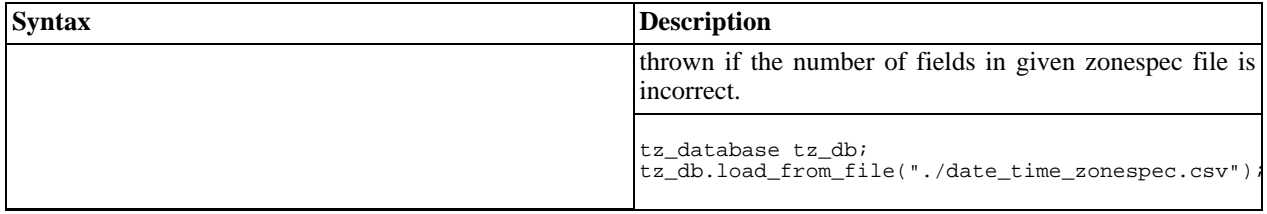

#### <span id="page-51-0"></span>**Accessors**

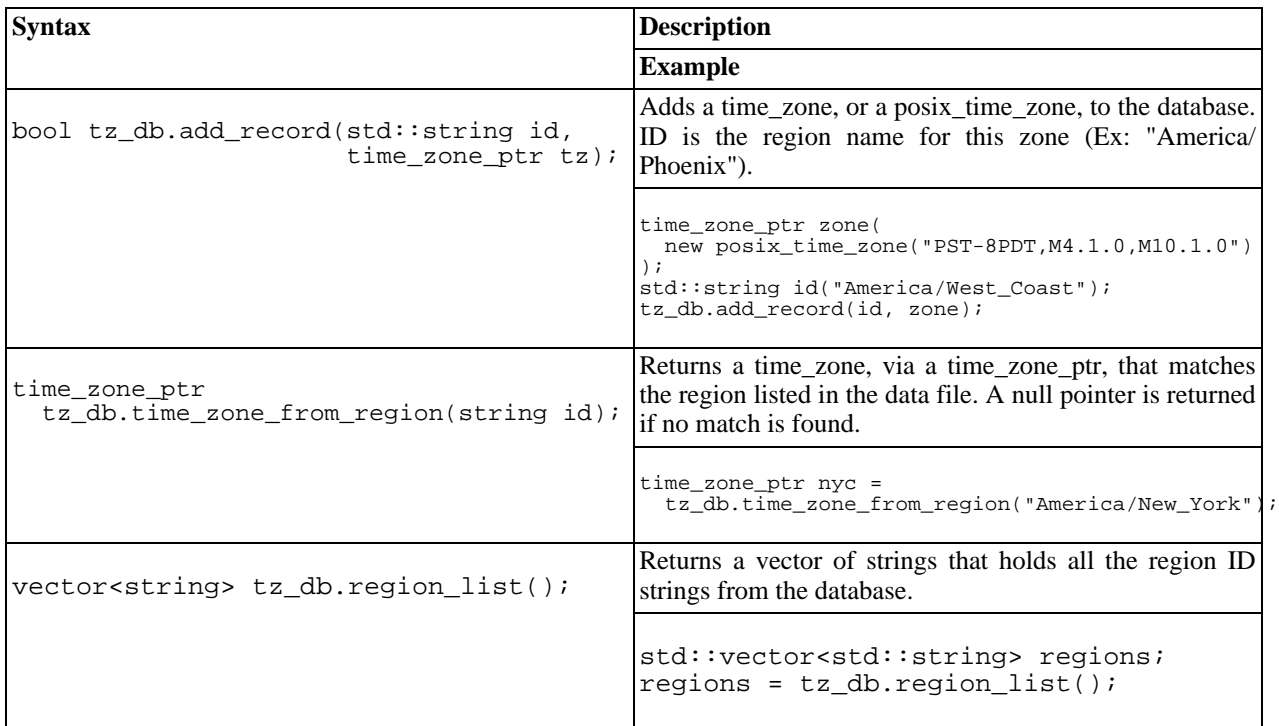

#### <span id="page-51-1"></span>**Data File Details**

[Field Description/Details](#page-52-0)

The csv file containing the zone\_specs used by the boost::local\_time::tz\_database is intended to be customized by the library user. When customizing this file (or creating your own) the file must follow a specific format.

This first line is expected to contain column headings and is therefore not processed by the tz\_database.

Each record (line) must have eleven fields. Some of those fields can be empty. Every field (even empty ones) must be enclosed in double-quotes.

Ex: "America/Phoenix" <- string enclosed in quotes <- empty field

Some fields represent a length of time. The format of these fields must be:

"{+|-}hh:mm[:ss]" <- length-of-time format

Where the plus or minus is mandatory and the seconds are optional.

Since some time zones do not use daylight savings it is not always necessary for every field in a zone\_spec to contain a value. All zone specs must have at least ID and GMT offset. Zones that use daylight savings must have all fields filled except: STD ABBR, STD NAME, DST NAME. You should take note that DST ABBR is mandatory for zones that use daylight savings (see field descriptions for further details).

#### <span id="page-52-0"></span>**Field Description/Details**

• ID

Contains the identifying string for the zone\_spec. Any string will do as long as it's unique. No two ID's can be the same.

- STD ABBR
- STD NAME
- DST ABBR
- DST NAME

These four are all the names and abbreviations used by the time zone being described. While any string will do in these fields, care should be taken. These fields hold the strings that will be used in the output of many of the local time classes.

• GMT offset

This is the number of hours added to utc to get the local time before any daylight savings adjustments are made. Some examples are: America/New\_York offset -5 hours, and Africa/Cairo offset +2 hours. The format must follow the length-of-time format described above.

DST adjustment

The amount of time added to gmt\_offset when daylight savings is in effect. The format must follow the lengthof-time format described above.

NOTE: more rule capabilities are needed - this portion of the tz\_database is incomplete

• DST Start Date rule

This is a specially formatted string that describes the day of year in which the transition take place. It holds three fields of it's own, separated by semicolons.

- 1. The first field indicates the "nth" weekday of the month. The possible values are: 1 (first), 2 (second), 3 (third), 4 (fourth), 5 (fifth), and -1 (last).
- 2. The second field indicates the day-of-week from 0-6 (Sun=0).

3. The third field indicates the month from 1-12 (Jan=1). Examples are: "-1;5;9"="Last Friday of September", "2;1;3"="Second Monday of March"

Start time

Start time is the number of hours past midnight, on the day of the start transition, the transition takes place. More simply put, the time of day the transition is made (in 24 hours format). The format must follow the length-of-time format described above with the exception that it must always be positive.

DST End date rule

See DST Start date rule. The difference here is this is the day daylight savings ends (transition to STD).

• End time Same as Start time.

## **Custom Time Zone**

<span id="page-53-1"></span>[Introduction](#page-53-1) -- [Header](#page-53-2) -- [Construction](#page-53-3) -- [Accessors](#page-53-4) -- [Dependent Types](#page-55-0)

#### **Introduction**

A custom time zone object is a set of data and rules that provide information about a time zone. Information such as the offset from UTC, it's name and abbreviation, as well as daylight savings rules, called [dst\\_calc\\_rules.](#page-56-0) These rules are handled via a boost::shared\_ptr<dst\_calc\_rules>. Not all time zones utilize daylight savings, therefore, time\_zone objects can be used with a NULL-assigned shared\_ptr.

As a convenience, a typedef for shared\_ptr<dst\_calc\_rules> is provided.

<span id="page-53-0"></span>typedef boost::shared\_ptr<dst\_calc\_rules> local\_time::dst\_calc\_rule\_ptr;

The time\_zone objects are used via a boost::shared\_ptr<local\_time::time\_zone>. As a convenience, a typedef for boost::shared\_ptr<local\_time::time\_zone> is provided:

<span id="page-53-2"></span>typedef boost::shared\_ptr<time\_zone> local\_time::time\_zone\_ptr;

#### **Header**

The inclusion of a single header will bring in all boost::local\_time types, functions, and IO operators.

```
#include "boost/date_time/local_time/local_time.hpp"
```
#### <span id="page-53-3"></span>**Construction**

Construction of a custom time zone is dependent on four objects: a time du[ration, a time](#page-32-0) zone names, a [dst\\_adjustment\\_offsets](#page-56-1), and a shared\_ptr to a [dst\\_calc\\_rule](#page-56-0).

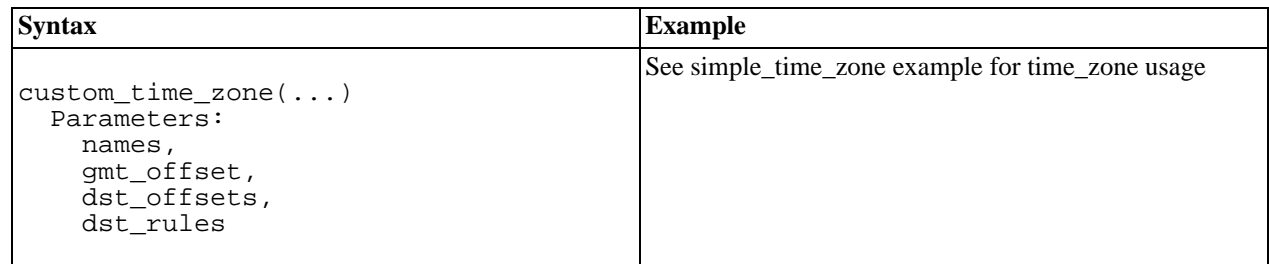

#### <span id="page-53-4"></span>**Accessors**

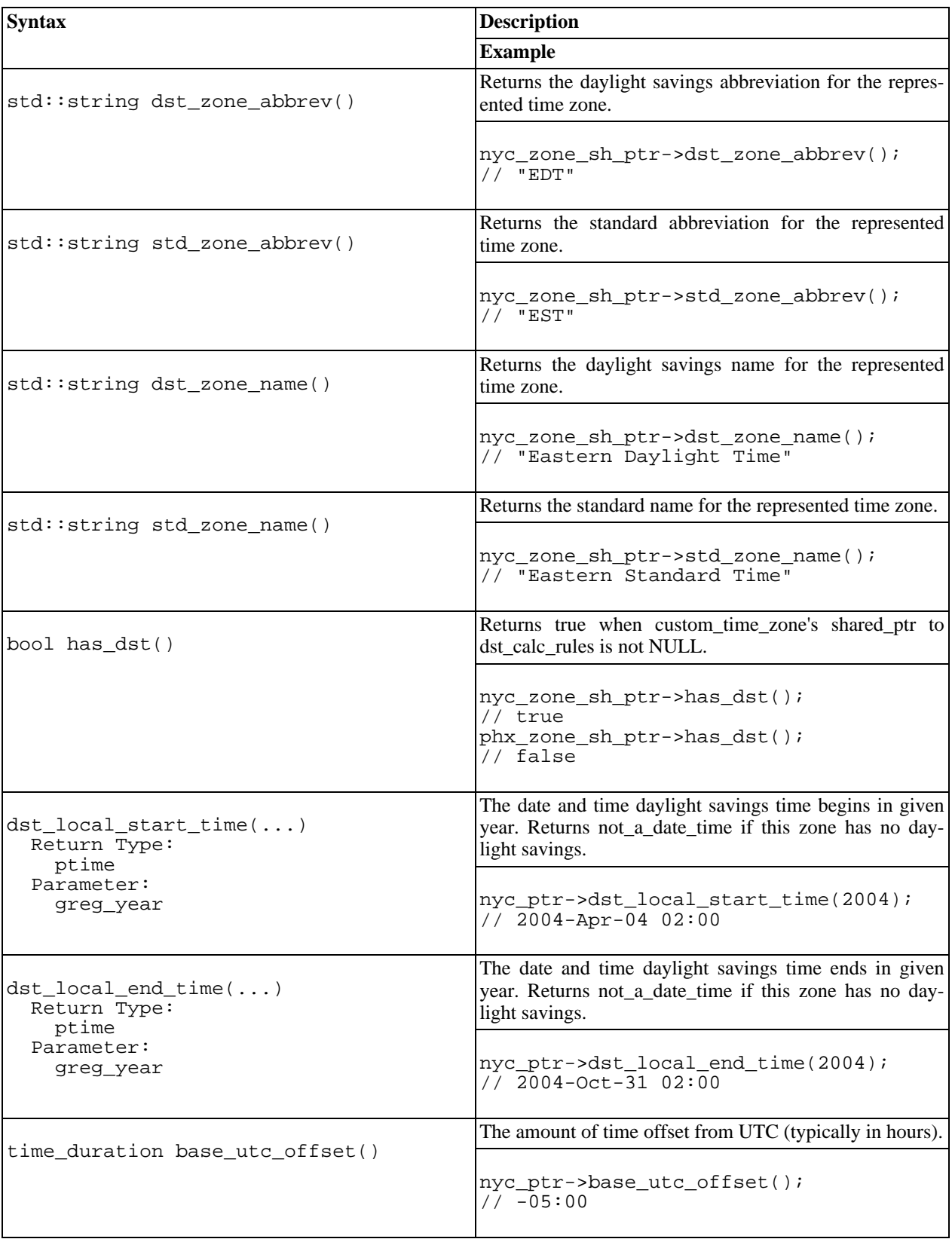

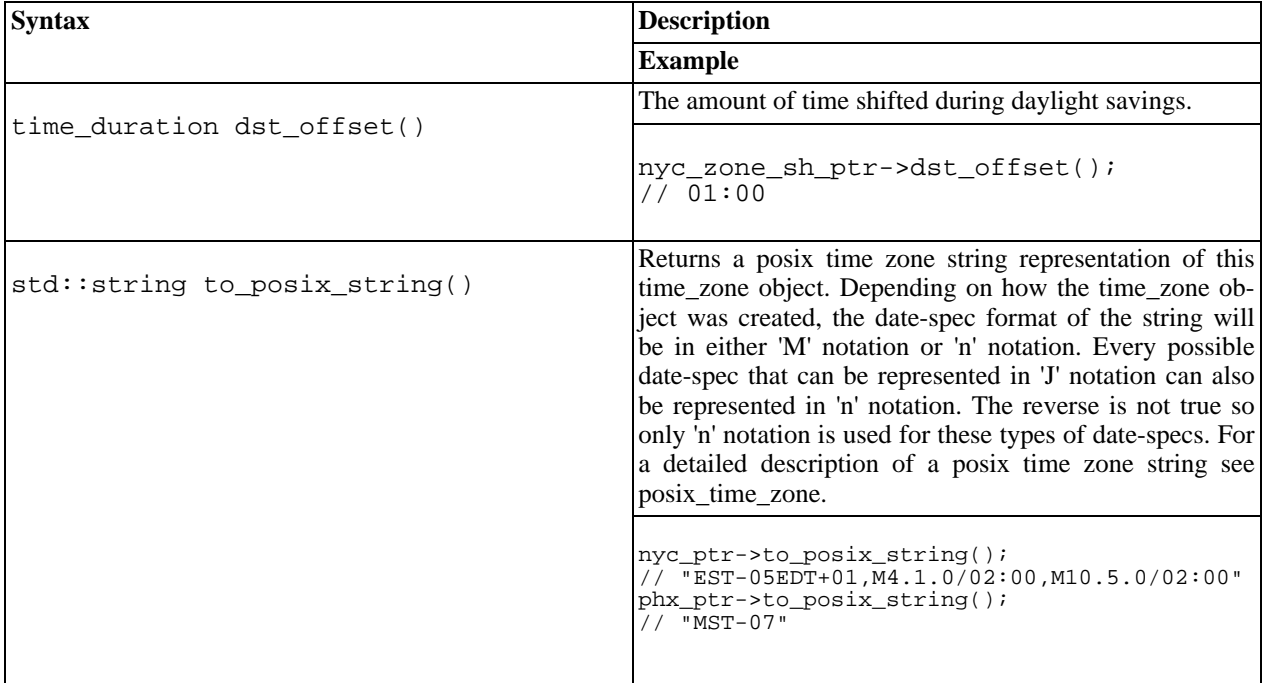

## <span id="page-55-0"></span>**Dependent Types**

<span id="page-55-1"></span>[Time Zone Names](#page-55-1) -- [Dst Adjustment Offsets](#page-56-1) -- [Daylight Savings Calc Rules](#page-56-0)

#### **Time Zone Names**

The time\_zone\_names\_base type is an immutable template class of four strings. One each for the name and abbreviation in standard time and daylight savings time. The time\_zone\_names type is a typedef of time\_zone\_names\_base<char>.

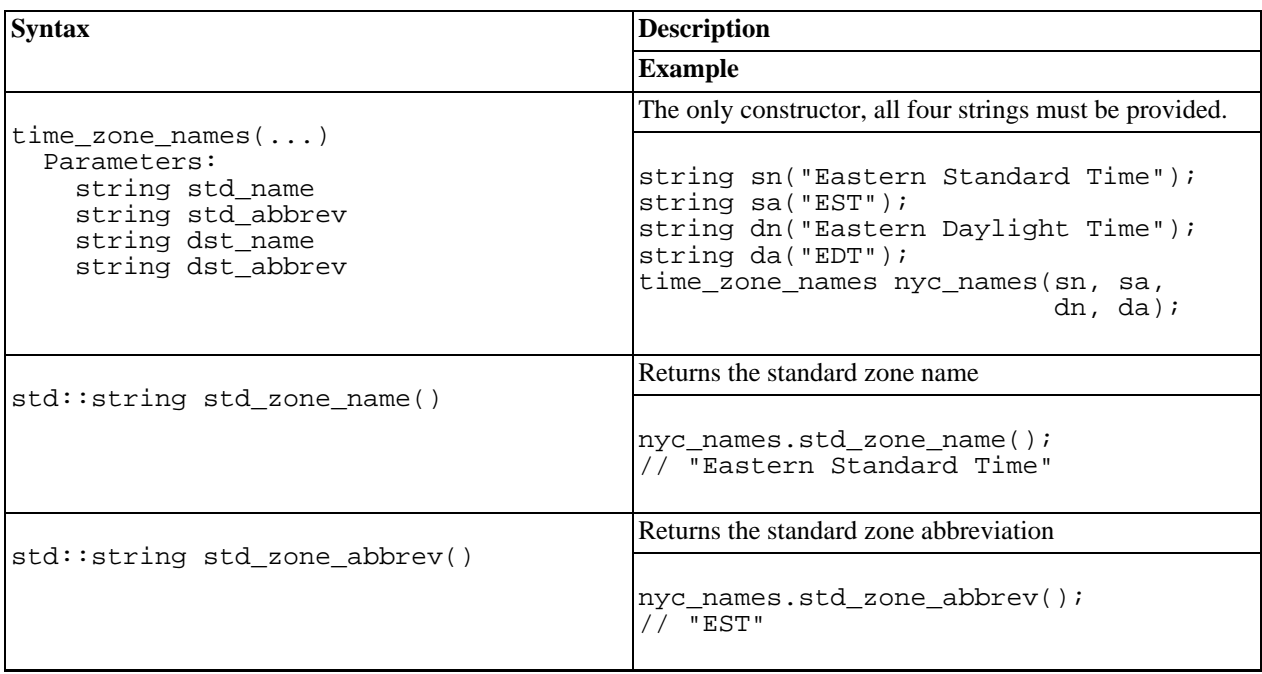

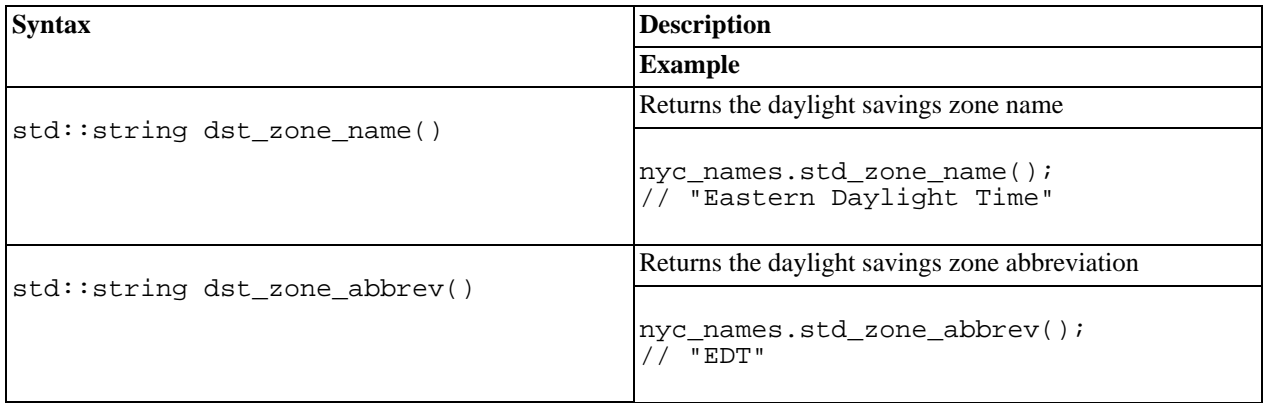

## <span id="page-56-1"></span>**Dst Adjustment Offsets**

The dst\_adjustment\_offsets type is a collection of three [time\\_duration](#page-32-0) objects.

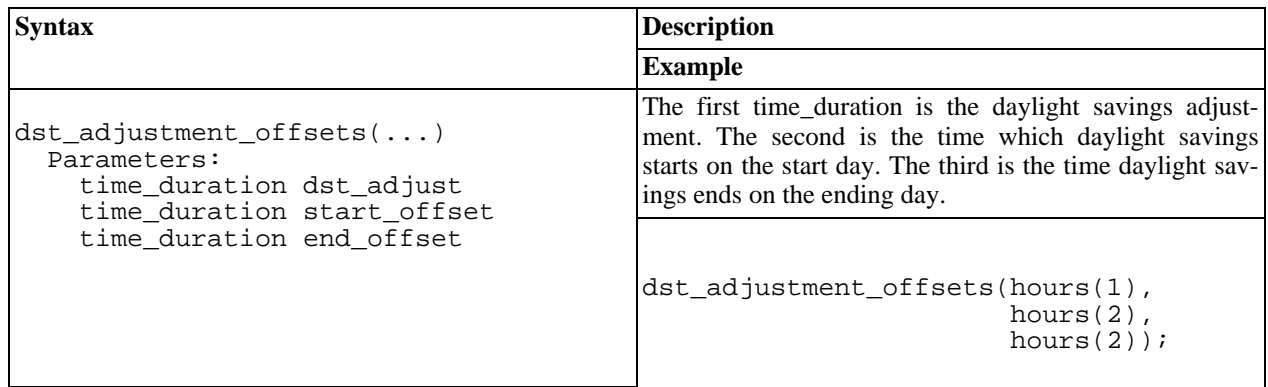

## <span id="page-56-0"></span>**Daylight Savings Calc Rules**

Daylight savings calc rules, named dst\_calc\_rules, are a series of objects that group appropriate d[ate\\_generators to](#page-22-0)gether to form rule sets. The individual rules objects are used via dst\_calc\_rule\_ptr.

For a complete example of all five dst\_calc\_rule types, see: [calc\\_rules example.](#page-134-0)

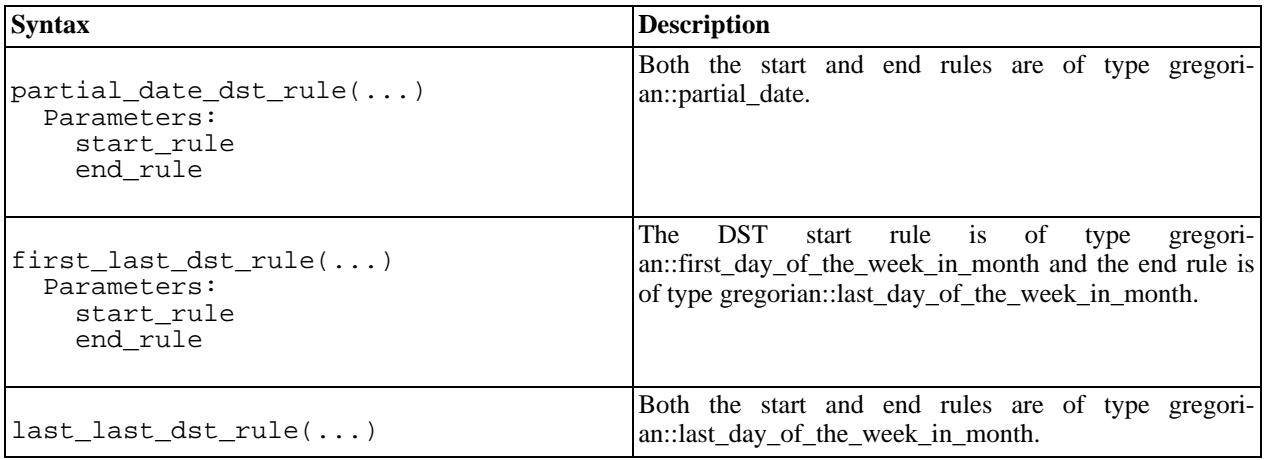

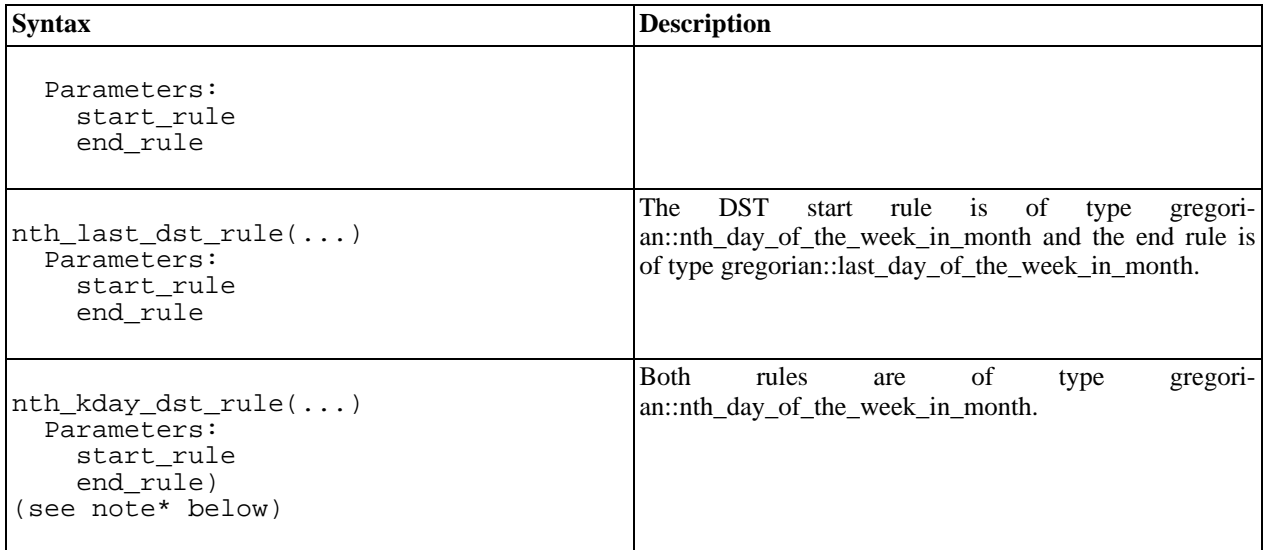

\* Note: The name "nth\_kday\_dst\_rule" is a bit cryptic. Therefore, a more descriptive name, "nth\_day\_of\_the\_week\_in\_month\_dst\_rule", is also provided.

## **Local Date Time**

<span id="page-57-0"></span>[Introduction](#page-57-0) -- [Header](#page-57-1) -- [Construct From Clock](#page-57-2) -- [Construction](#page-58-0) -- [Accessors](#page-59-0) -- [Operators](#page-61-0) -- [Struct tm Functions](#page-62-0)

#### **Introduction**

<span id="page-57-1"></span>A local\_date\_time object is a point in time and an associated time zone. The time is represented internally as UTC.

#### **Header**

The inclusion of a single header will bring in all boost::local\_time types, functions, and IO operators.

```
#include "boost/date_time/local_time/local_time.hpp"
```
#### <span id="page-57-2"></span>**Construct From Clock**

Creation of a local\_date\_time object from clock is possible with either second, or sub second resolution.

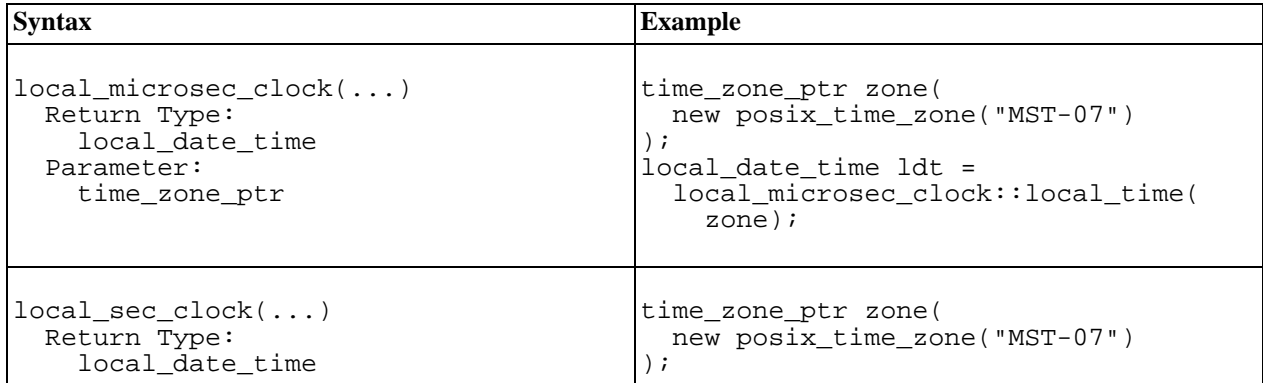

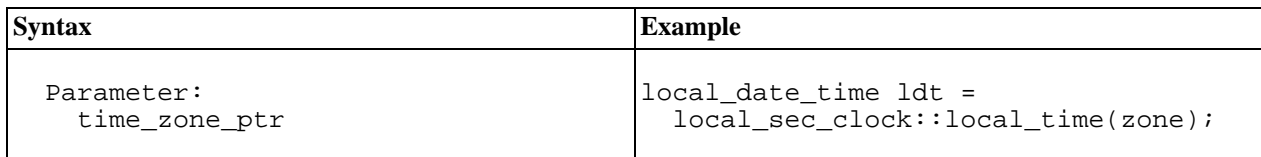

#### <span id="page-58-0"></span>**Construction**

Construction of a local\_date\_time object can be done with a ptime and a time\_zone\_ptr where the ptime represents UTC time. Construction with a wall-clock representation takes the form of a date, a time duration, a time zone ptr, and a fourth parameter that addresses the following complication.

Construction from a wall-clock rep may result in differing shifts for a particular time zone, depending on daylight savings rules for that zone. This means it is also possible to create a local\_date\_time with a non-existent, or duplicated, UTC representation. These cases occur during the forward shift in time that is the transition into daylight savings and during the backward shift that is the transition out of daylight savings. The user has two options for handling these cases: a bool flag that states if the time is daylight savings, or an enum that states what to do when either of these cases are encountered.

The bool flag is ignored when the given time\_zone has no daylight savings specification. When the daylight savings status of a given time label is calculated and it does not match the flag, a local\_time::dst\_not\_valid exception is thrown. If a time label is invalid (does not exist), a local\_time::time\_label\_invalid exception is thrown.

There are two elements in the local\_date\_time::DST\_CALC\_OPTIONS enum: EXCEPTION\_ON\_ERROR and NOT\_DATE\_TIME\_ON\_ERROR. The possible exceptions thrown are a local time::ambiguous result or a local time::time label invalid. The NOT DATE TIME ON ERROR sets the time value to the special value local  $time: \text{not}$  a date  $time$  in the event of either a invalid or an ambiguous time label.

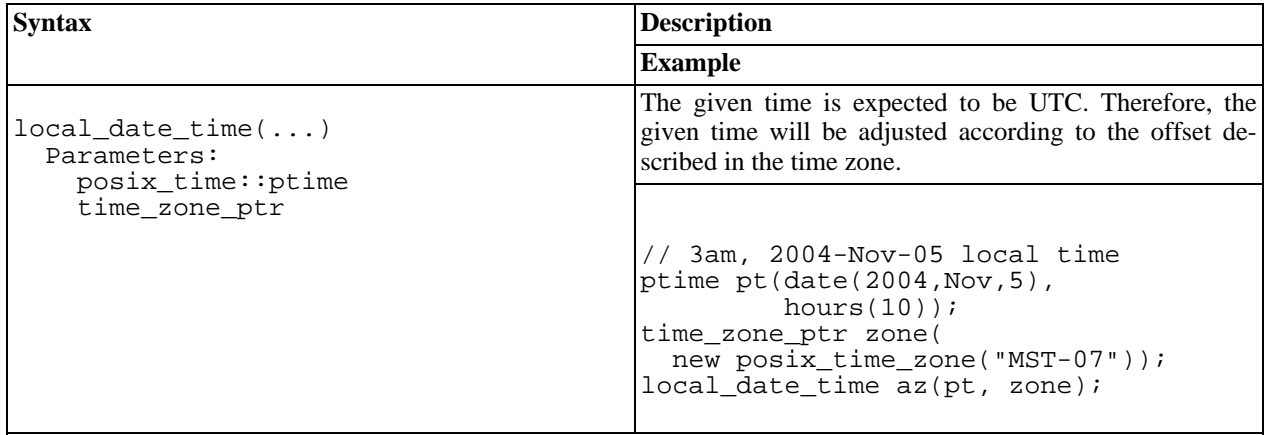

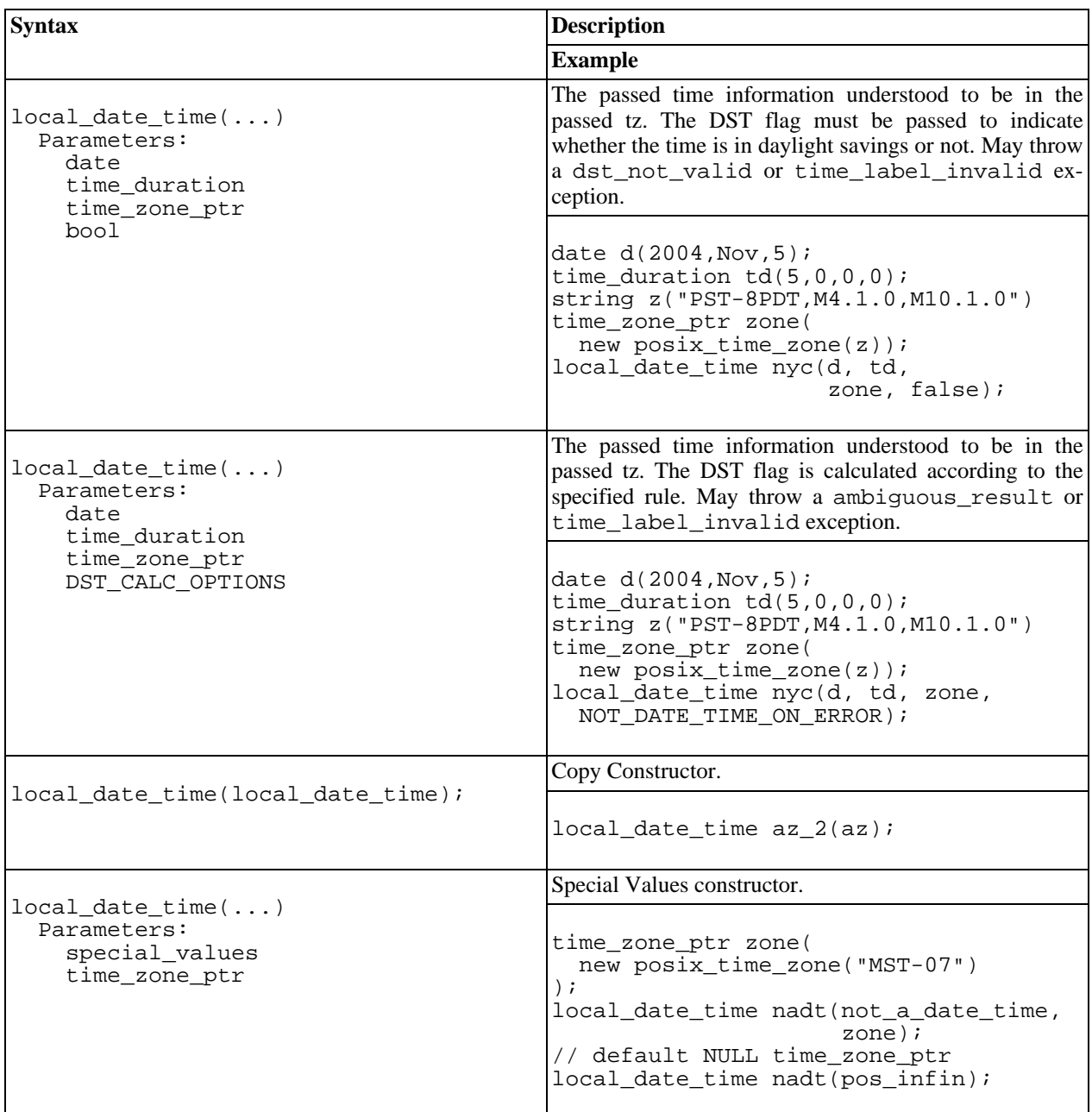

#### <span id="page-59-0"></span>**Accessors**

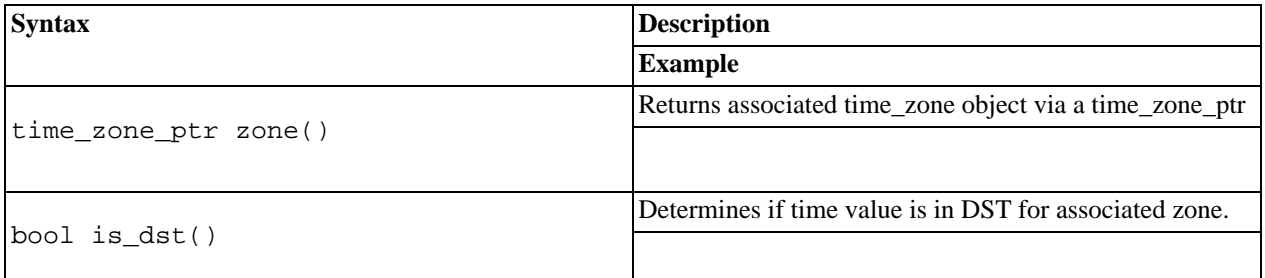

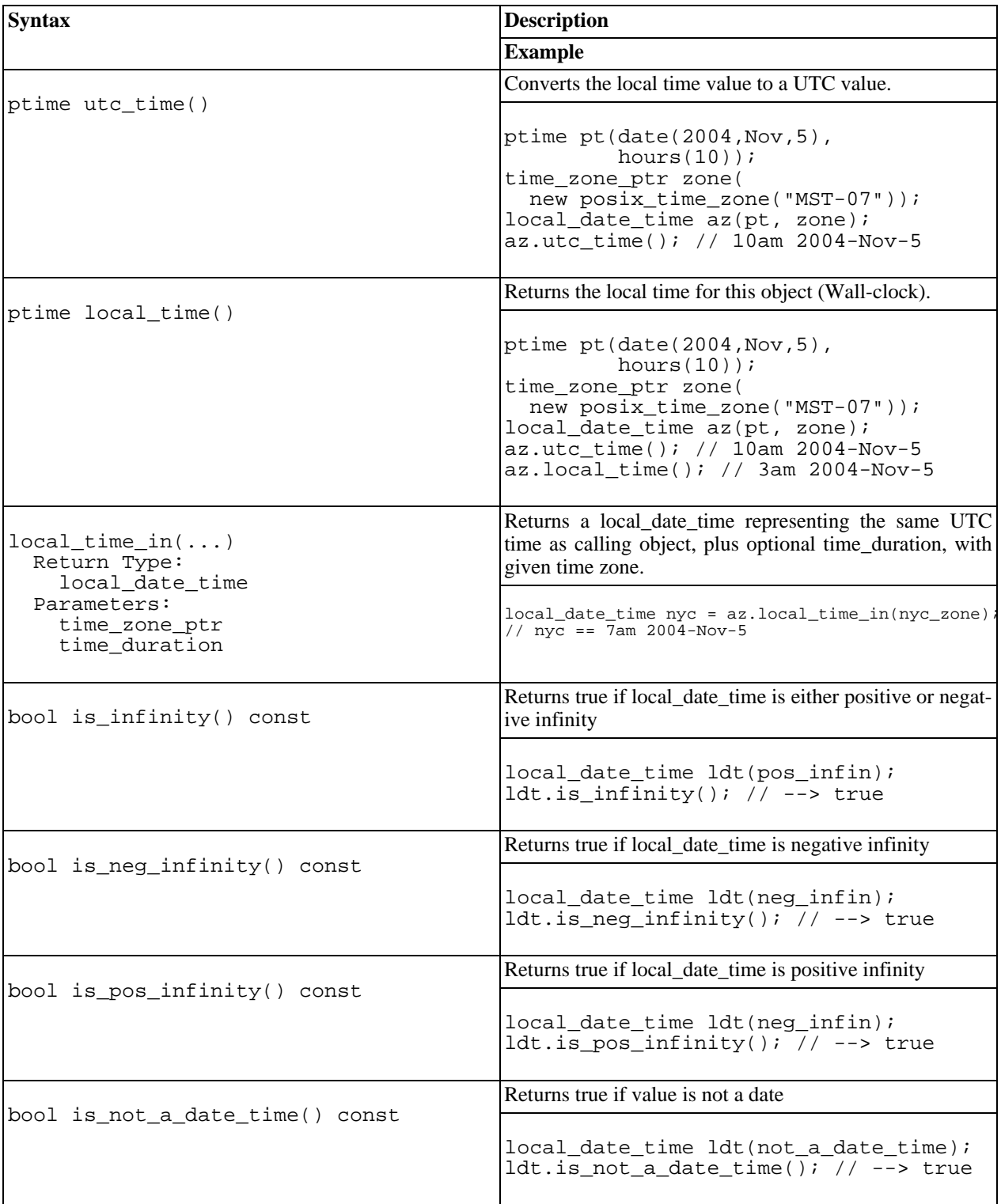

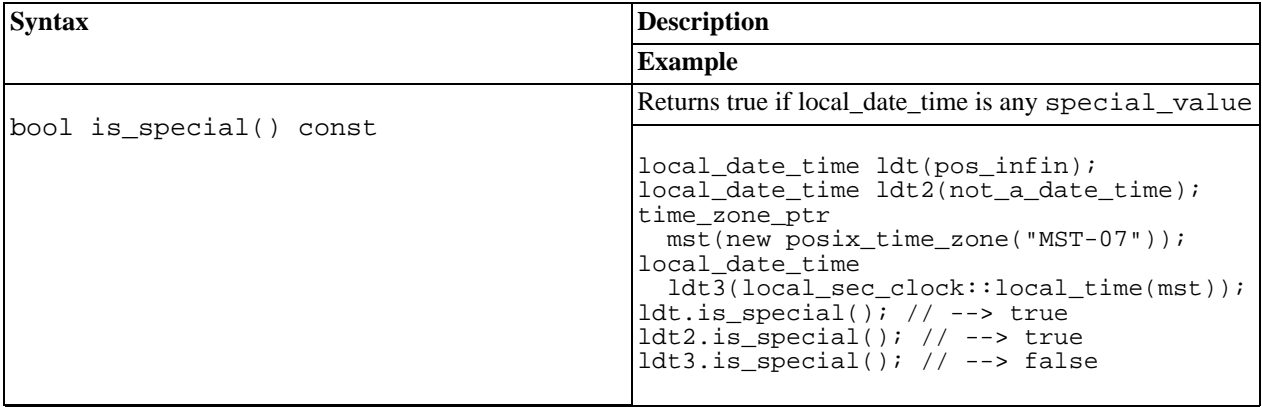

## <span id="page-61-0"></span>**Operators**

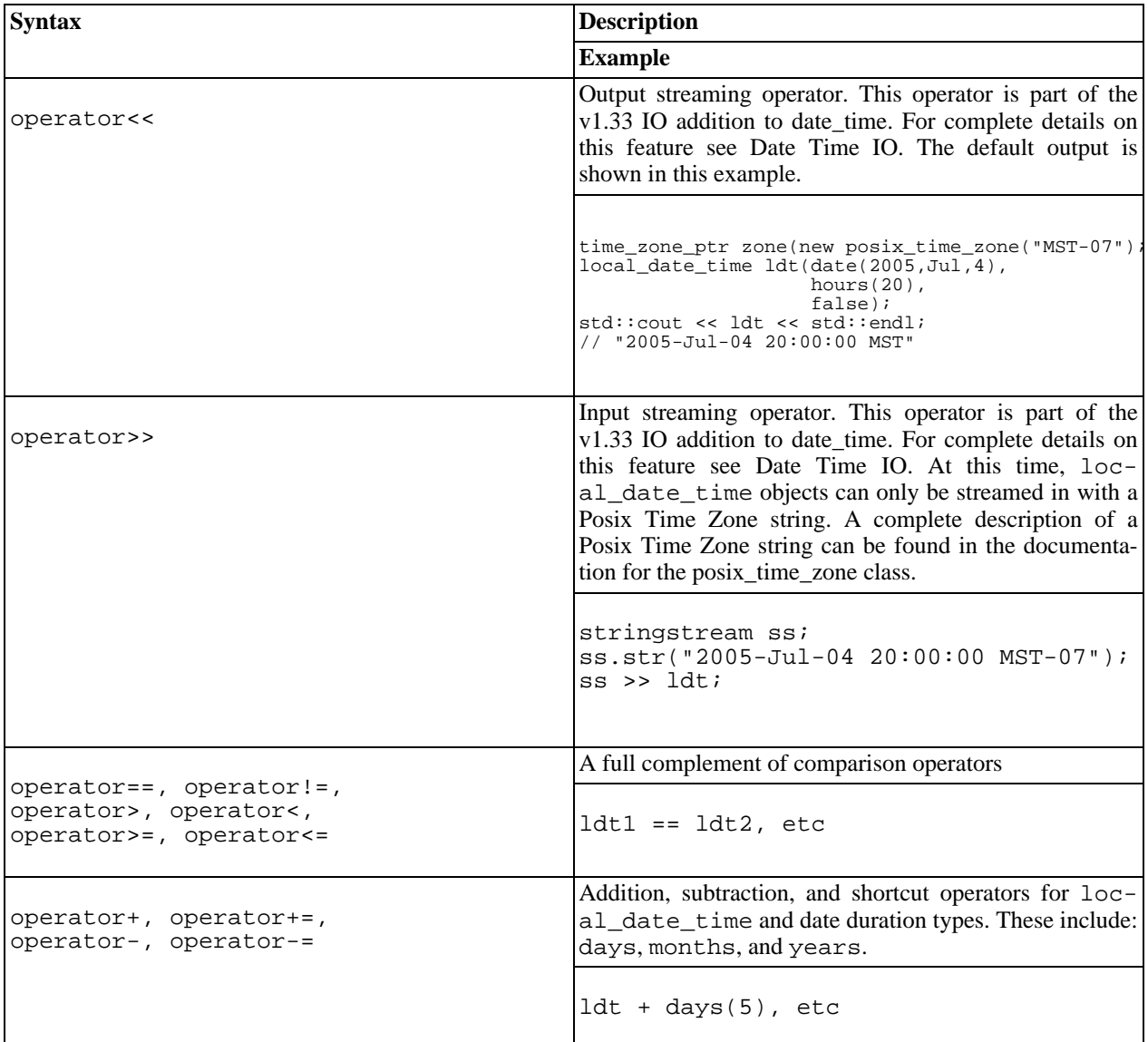

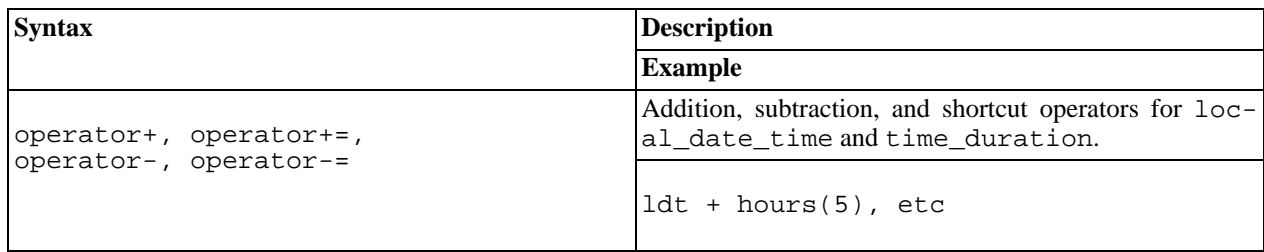

#### <span id="page-62-0"></span>**Struct tm Functions**

Function for converting a local\_date\_time object to a tm struct is provided.

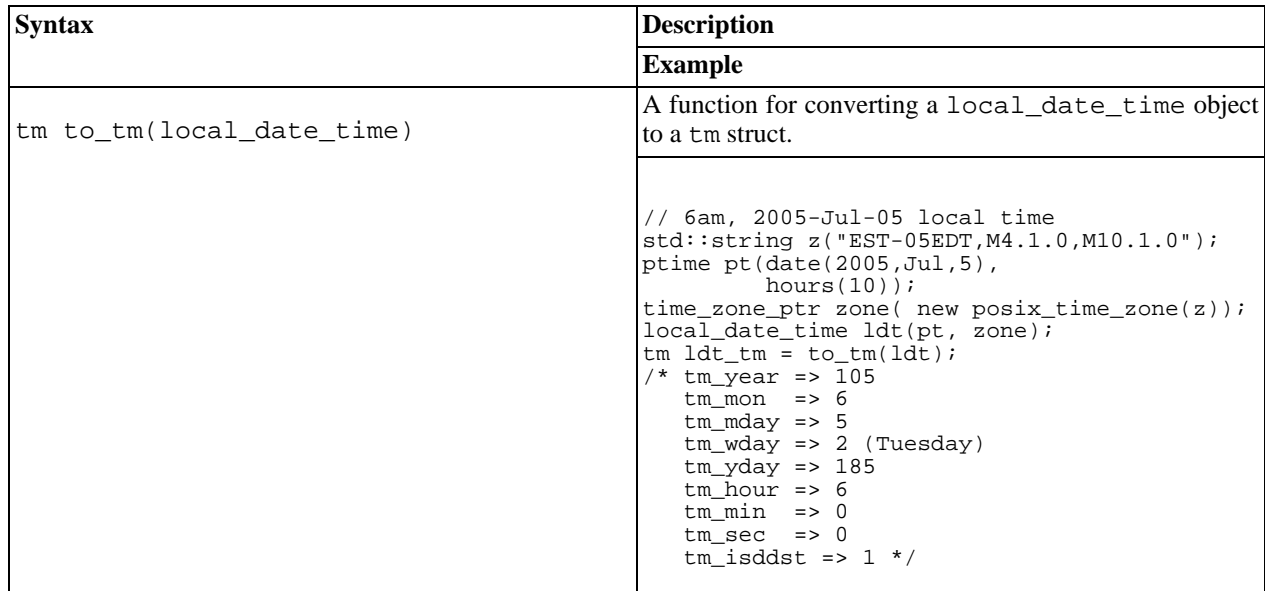

## **Local Time Period**

<span id="page-62-1"></span>[Introduction](#page-62-1) -- [Header](#page-62-2) -- [Construction](#page-62-3) -- [Accessors](#page-63-0) -- [Operators](#page-65-0)

#### **Introduction**

The class boost::local\_time::local\_time\_period provides direct representation for ranges between two local times. Periods provide the ability to simplify some types of calculations by simplifying the conditional logic of the program.

A period that is created with beginning and end points being equal, or with a duration of zero, is known as a zero length period. Zero length periods are considered invalid (it is perfectly legal to construct an invalid period). For these periods, the last point will always be one unit less that the begin point.

#### <span id="page-62-2"></span>**Header**

```
#include "boost/date_time/local_time/local_time.hpp" //include all types plus i/o
or
#include "boost/date_time/local_time/local_time_types.hpp" //no i/o just types
```
## **Construction**

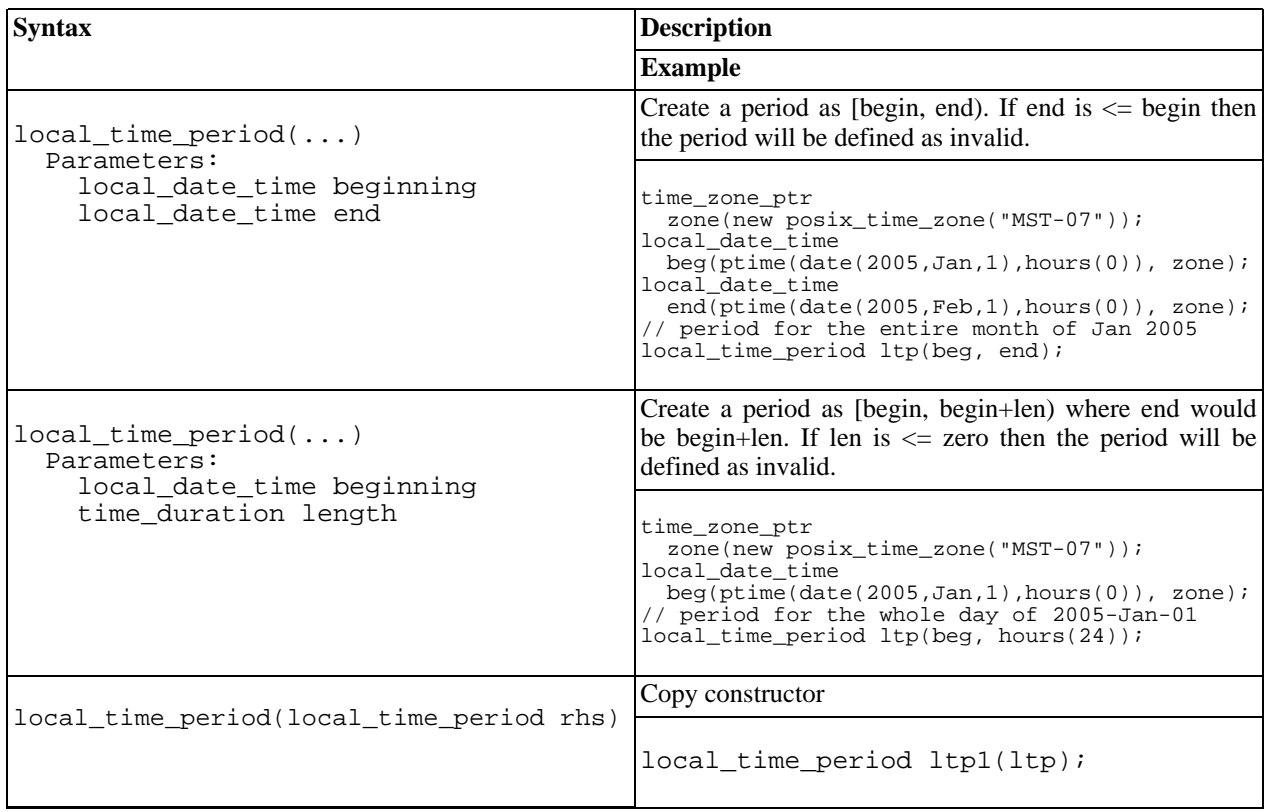

#### <span id="page-63-0"></span>**Accessors**

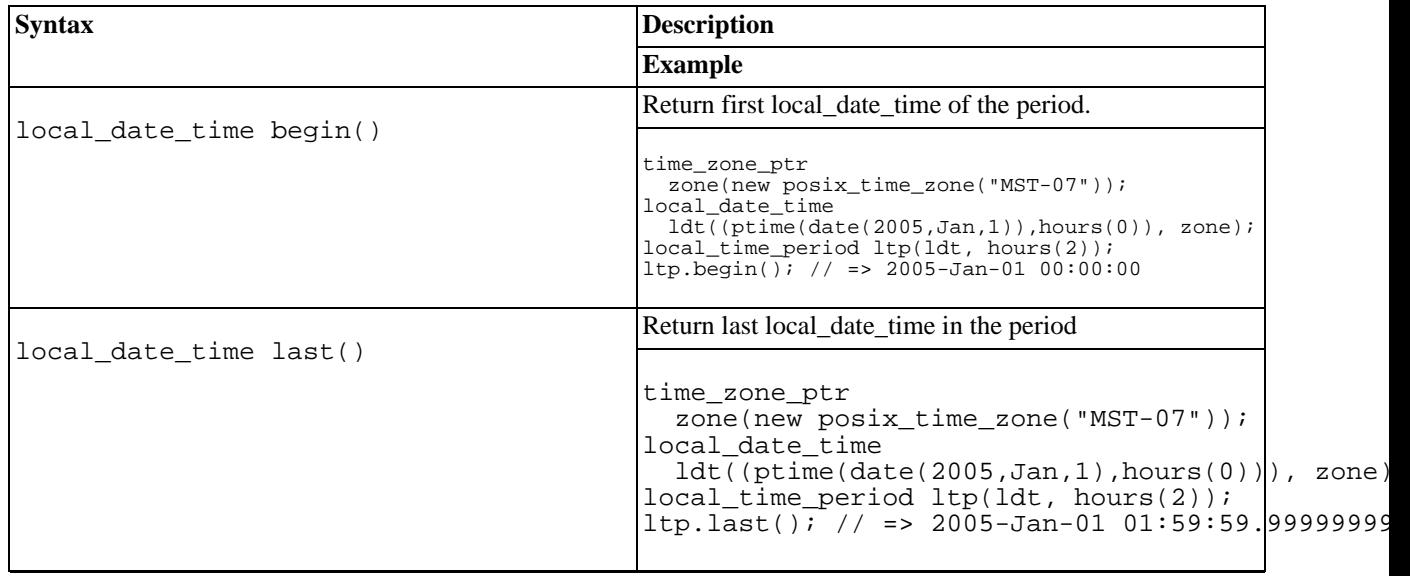

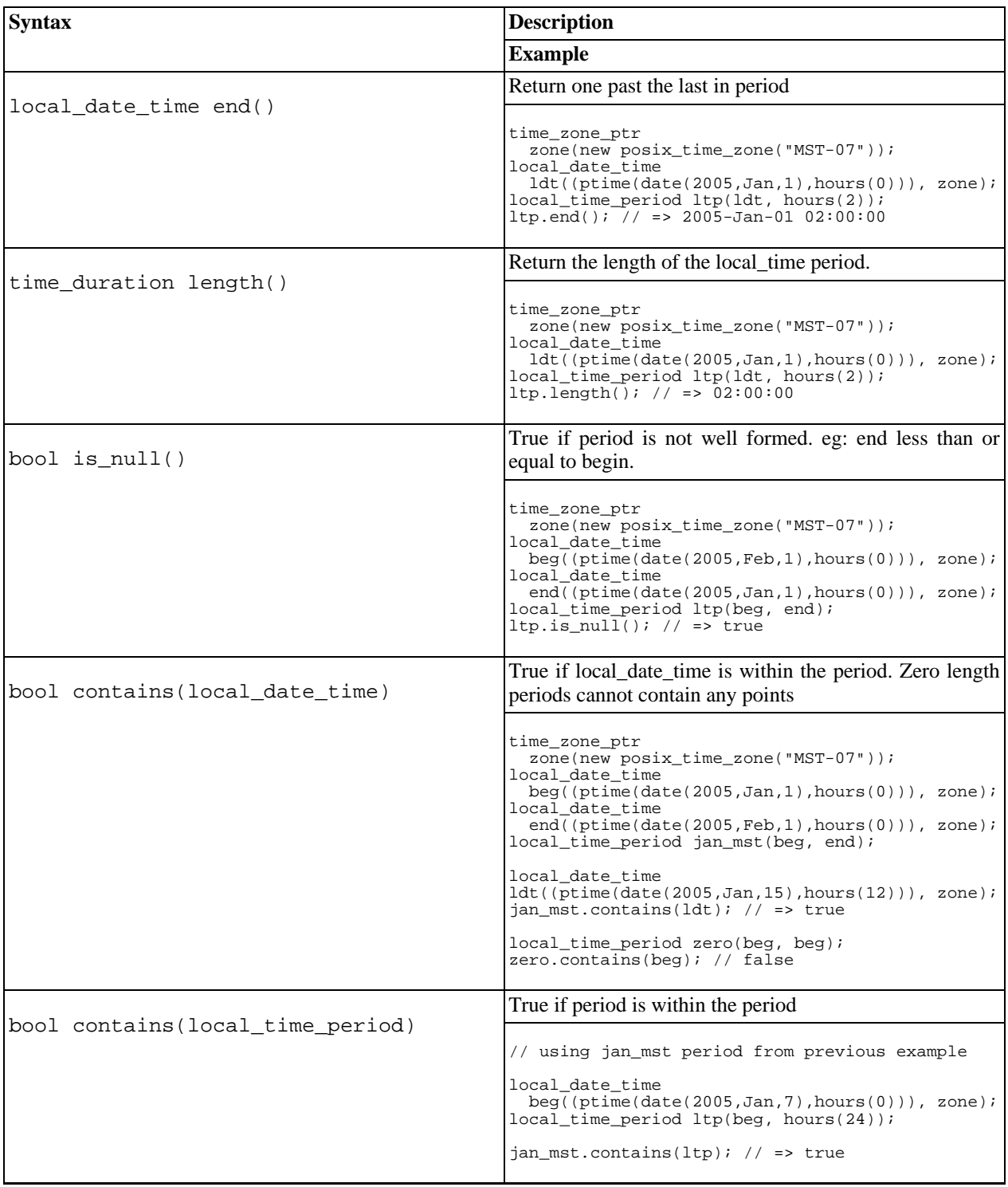

<span id="page-65-0"></span>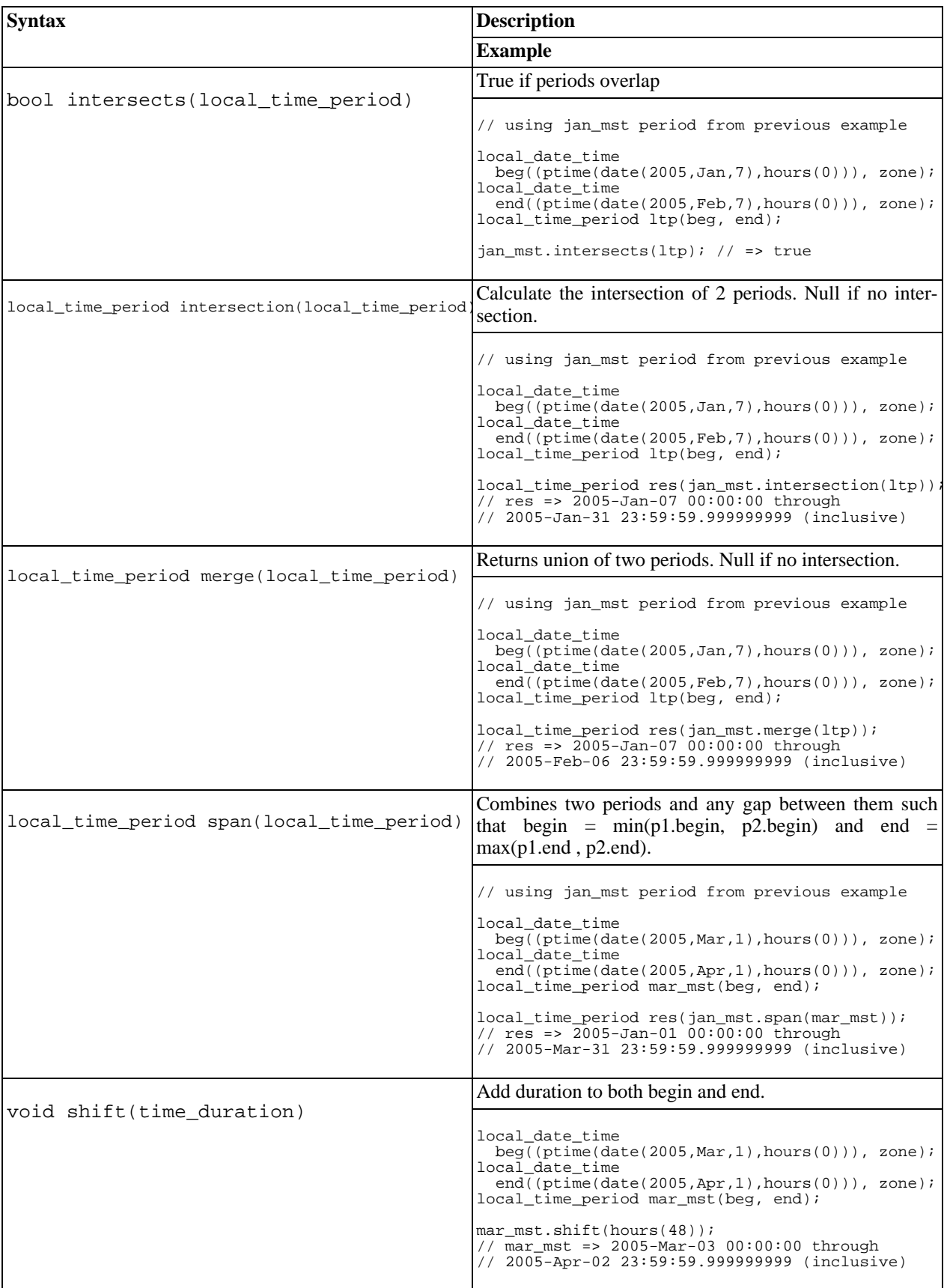

#### **Operators**

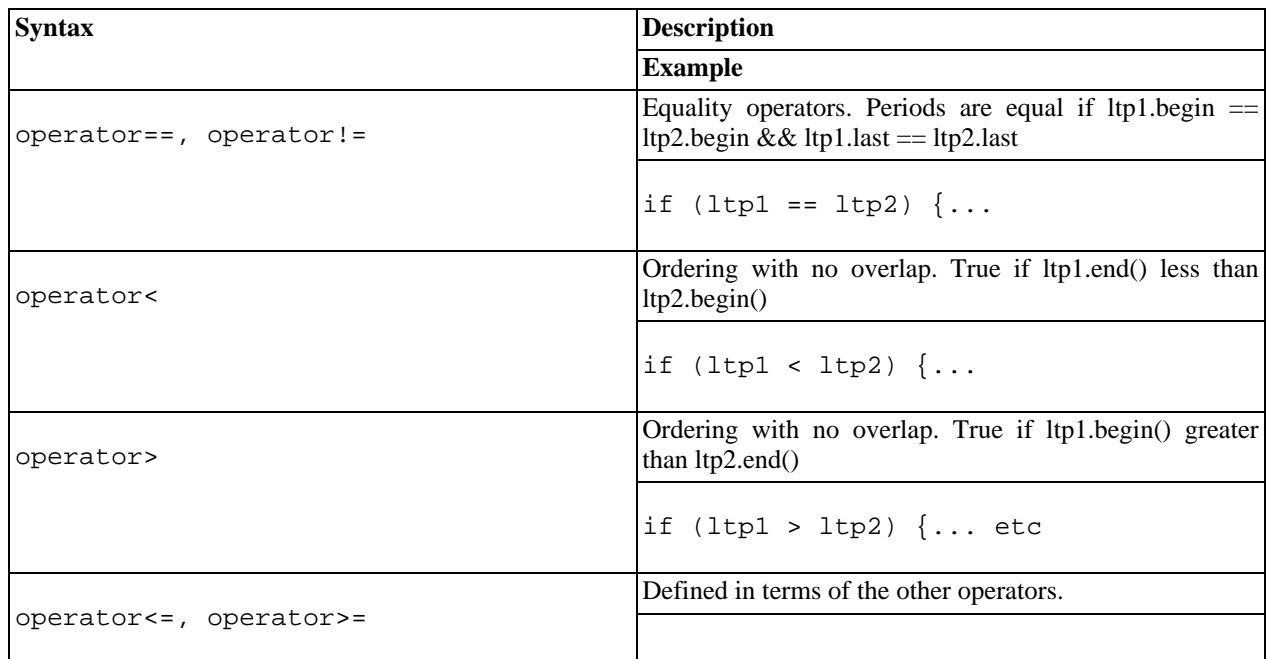

# <span id="page-66-0"></span>**Date Time Input/Output**

# **Date Time IO System**

#### [Exception Handling on Streams](#page-66-1)

As of version 1.33, the date\_time library utilizes a new IO streaming system. This new system gives the user great control over how dates and times can be represented. The customization options can be broken down into two groups: format flags and string elements. Format flags provide flexibility in the order of the date elements as well as the type. Customizing the string elements allows the replacement of built in strings from month names, weekday names, and other strings used in the IO.

The output system is based on a date\_facet (derived from std::facet), while the input system is based on a date input facet (also derived from std::facet). The time and local time facets are derived from these base types. The output system utilizes three formatter objects, whereas the input system uses four parser objects. These formatter and parser objetcs are also customizable.

It is important to note, that while all the examples shown here use narrow streams, there are wide stream facets available as well (see [IO Objects](#page-72-0) for a complete list).

It should be further noted that not all compilers are capable of using this IO system. For those compilers the IO system used in previous date\_time versions is still available. The "legacy IO" is automatically selected for these compilers, however, the legacy IO system can be manually selected by defining USE\_DATE\_TIME\_PRE\_1\_33\_FACET\_IO. See the [Build-Compiler Information](#page-111-0) for more information.

#### <span id="page-66-1"></span>**Exception Handling on Streams**

When an error occurs during the input streaming process, the std::ios\_base::failbit will (always) be set on the stream. It is also possible to have exceptions thrown when an error occurs. To "turn on" these exceptions, call the stream's exceptions function with a parameter of std::ios\_base::failbit.

```
// "Turning on" exceptions
date d(not_a_date_time);
std::stringstream ss;
ss.exceptions(std::ios_base::failbit);
ss.str("204-Jan-01");
ss >> d; // throws bad_year exception AND sets failbit on stream
```
#### **A simple example of this new system:**

```
//example to customize output to be "LongWeekday LongMonthname day, year"<br>"%A %b %d, %Y"
                                       // "%A %b %d, %Y"
date d(2005,Jun,25);
date facet* facet(new date facet("%A %B %d, %Y"));
std::cout.imbue(std::locale(std::cout.getloc(), facet));
std::cout << d << std::endl;
// "Saturday June 25, 2005"
```
## **Format Flags**

Many of the format flags this new system uses for output are those used by strftime(...), but not all. Some new flags have been added, and others overridden. The input system supports only specific flags, therefore, not all flags that work for output will work with input (we are currently working to correct this situation).

The following tables list the all the flags available for both date\_time IO as well as strftime. Format flags marked with a single asterisk (\*) have a behavior unique to date\_time. Those flags marked with an exclamation point (!) are not usable for input (at this time). The first table is for dates, and the second table is for times.

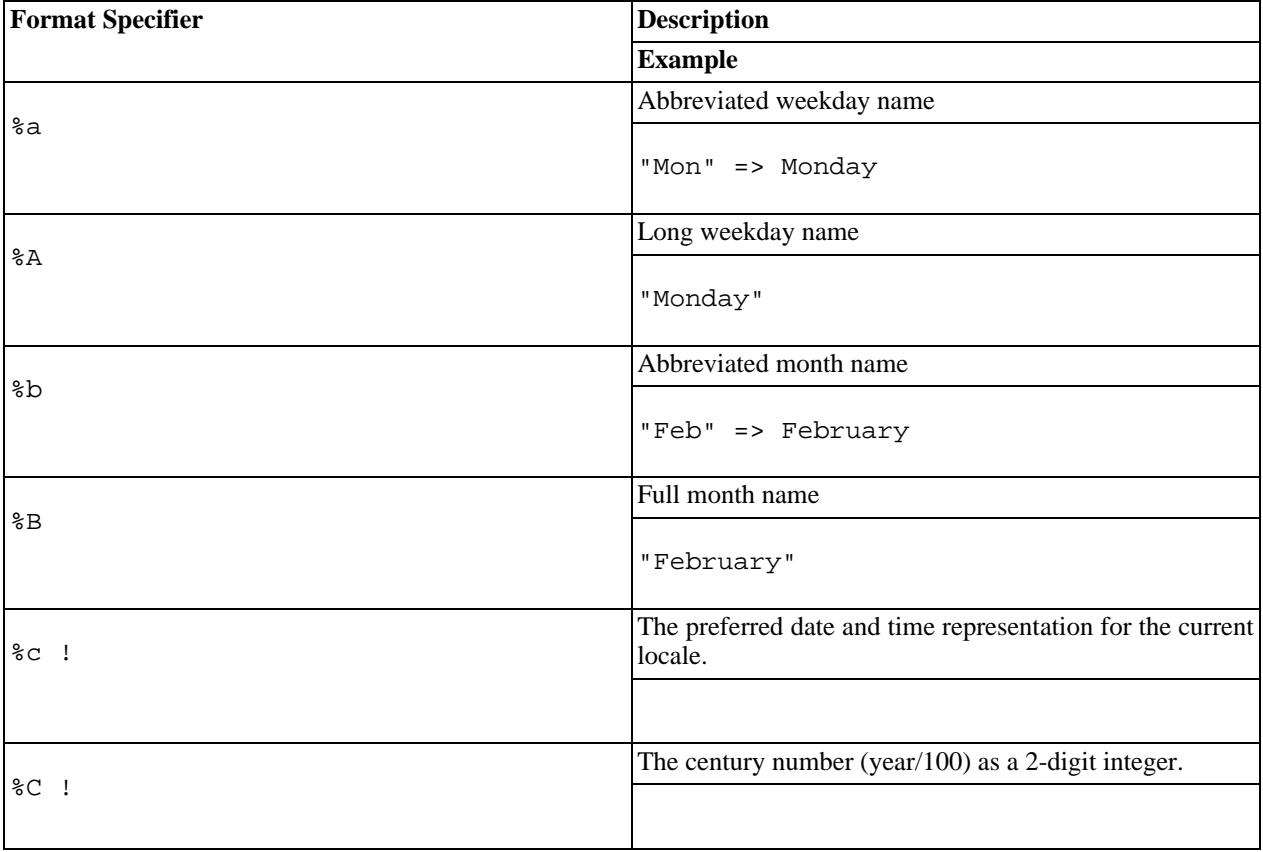

Date Facet Format Flags

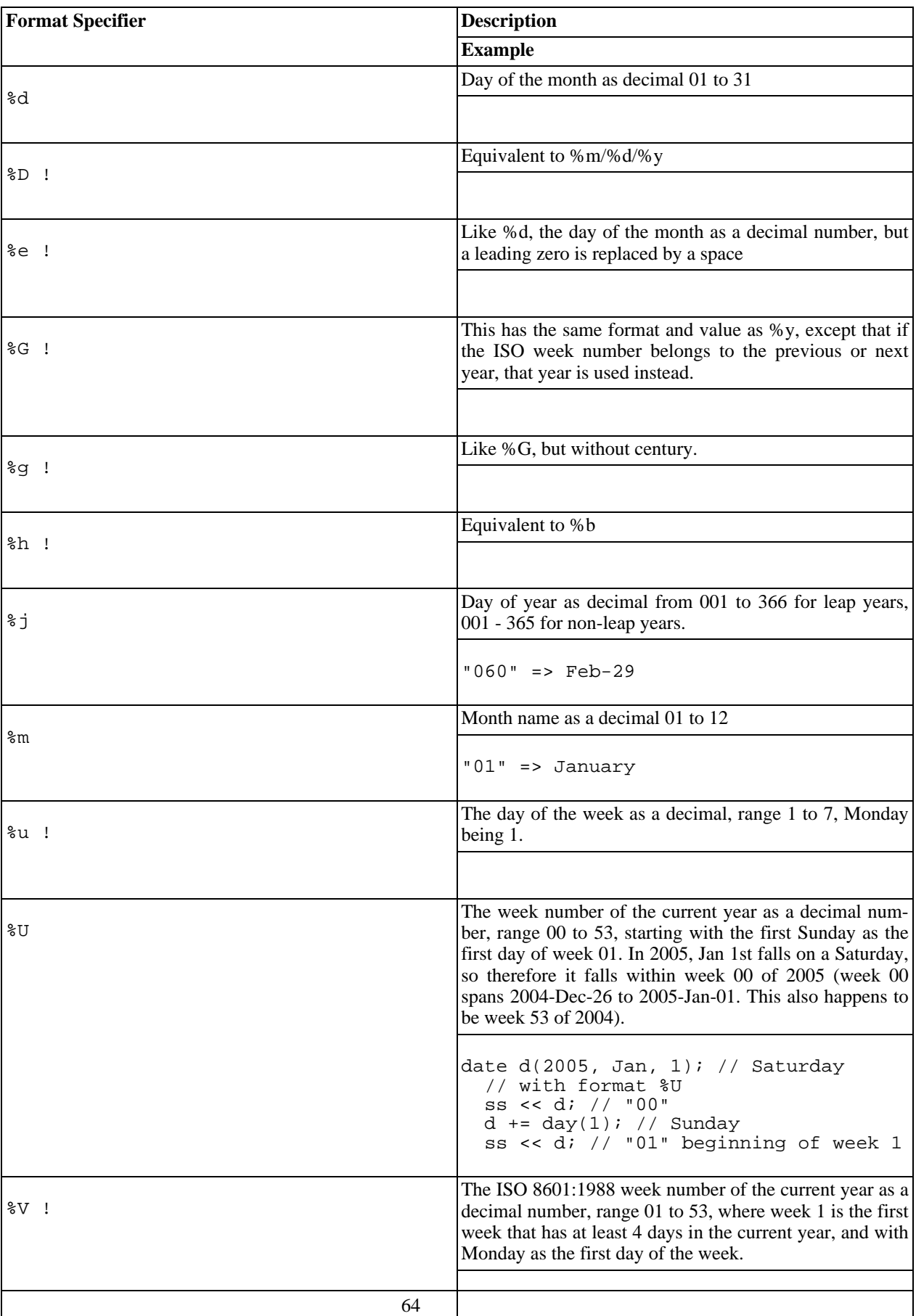

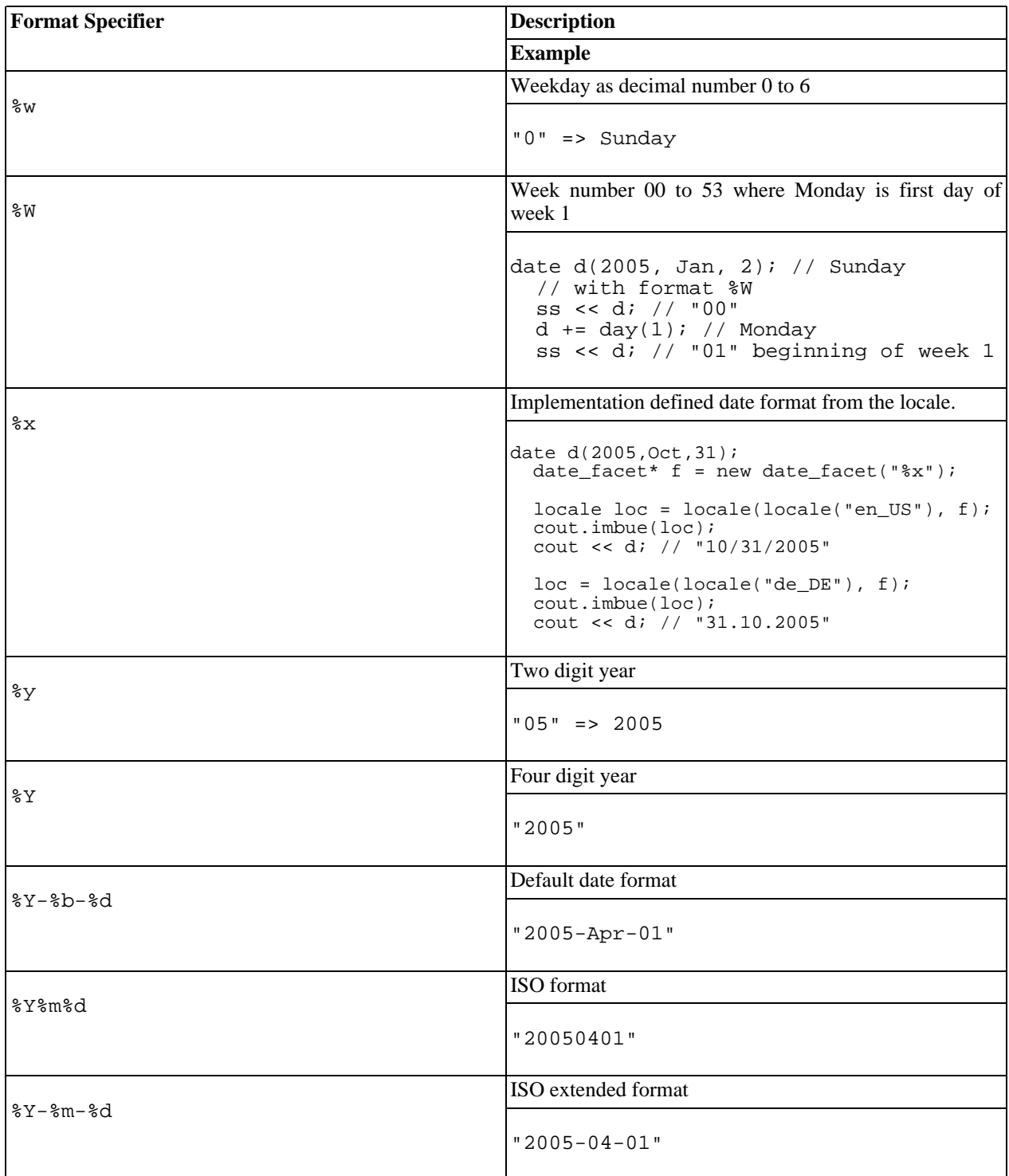

Time Facet Format Flags

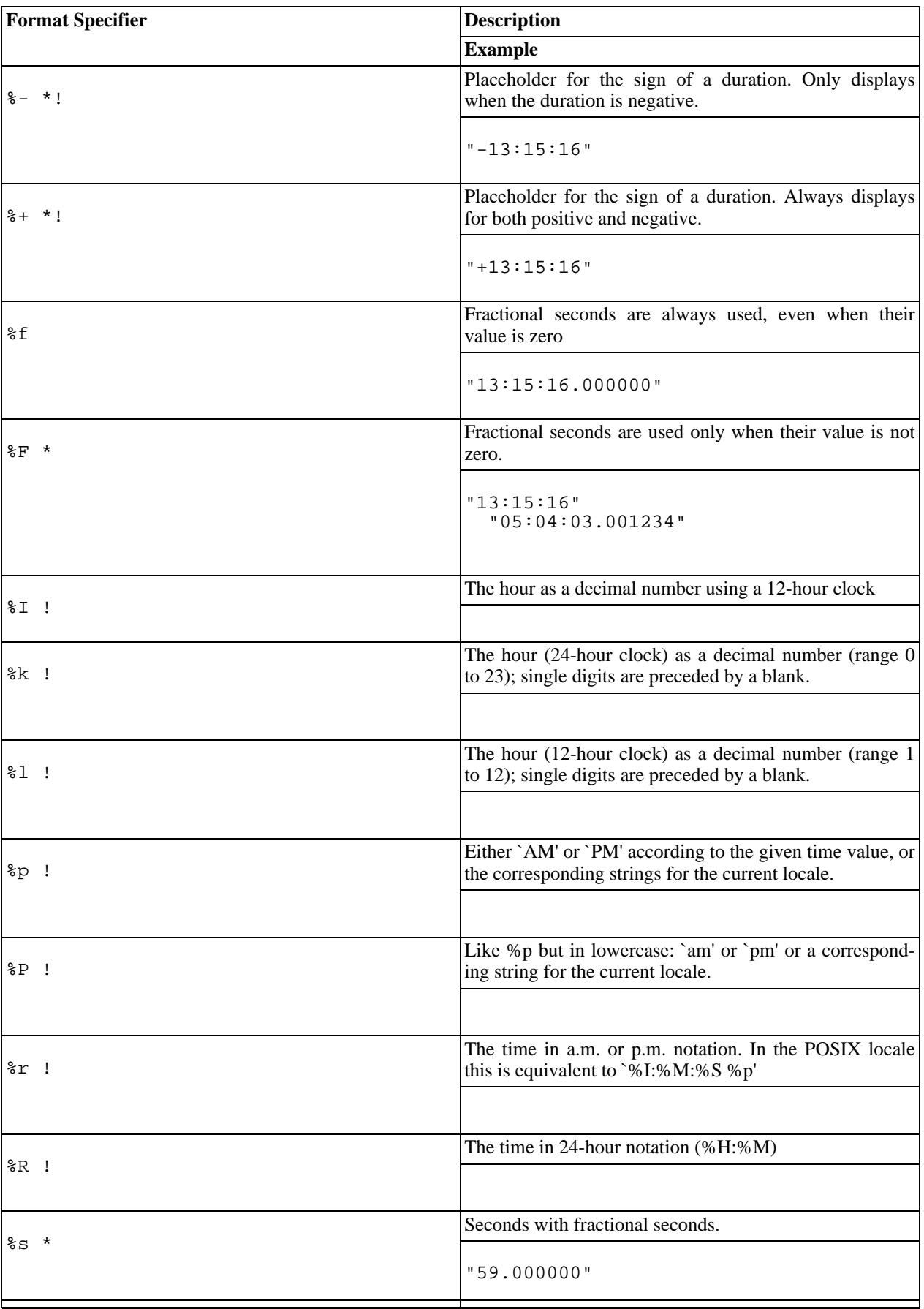

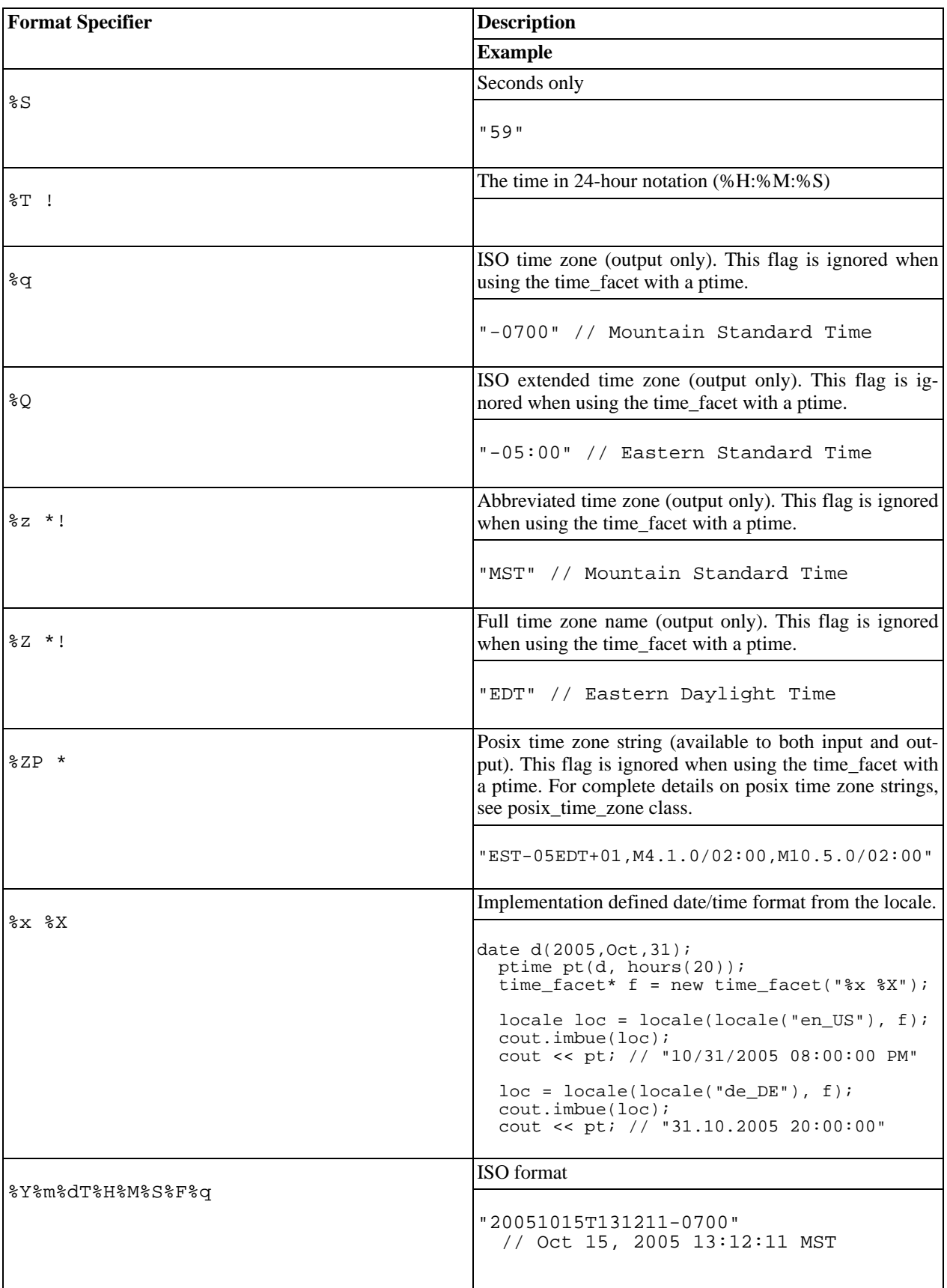
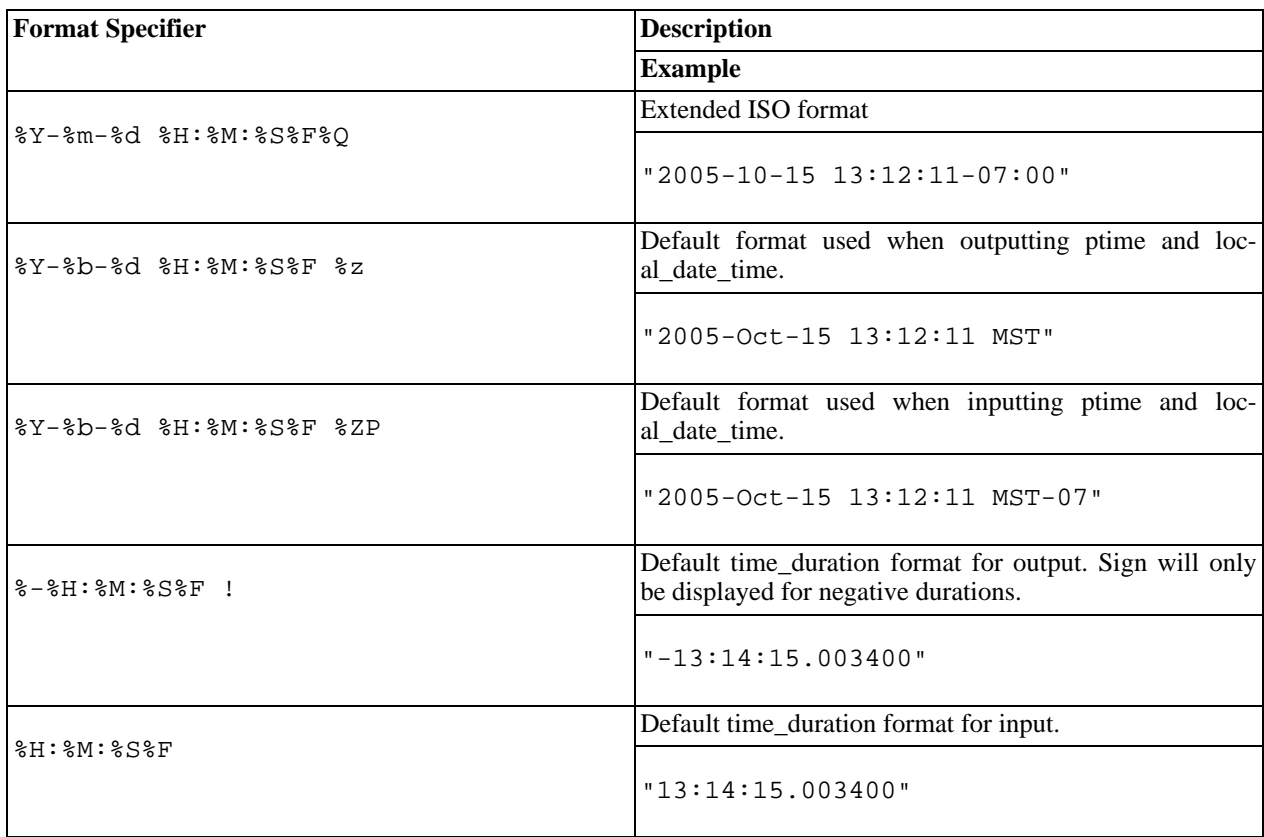

\* Signifies flags that have a behavior unique to date\_time.

! Signifies flags that currently do not work for input.

The following table lists the available facets.

# **IO Objects**

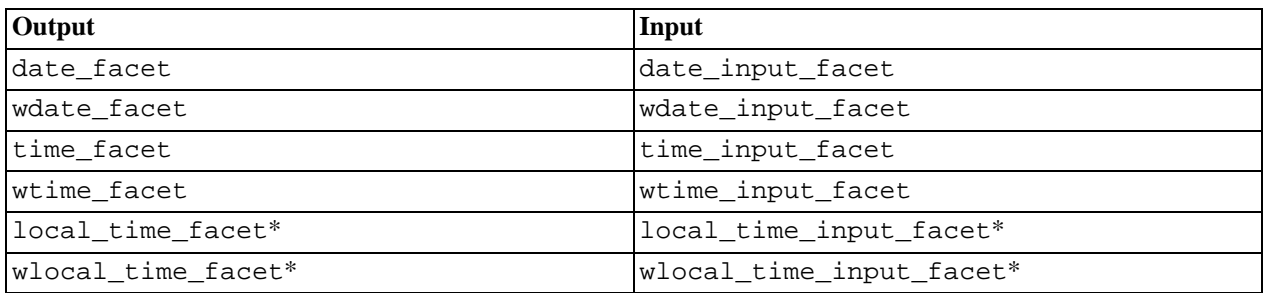

\* These links lead to the time\_facet and time\_input\_facet reference sections. They are not actual classes but typedefs.

## **Formatter/Parser Objects**

To implement the new i/o facets the date-time library uses a number of new parsers and formatters. These classes are available for users that want to implement specialized input/output routines.

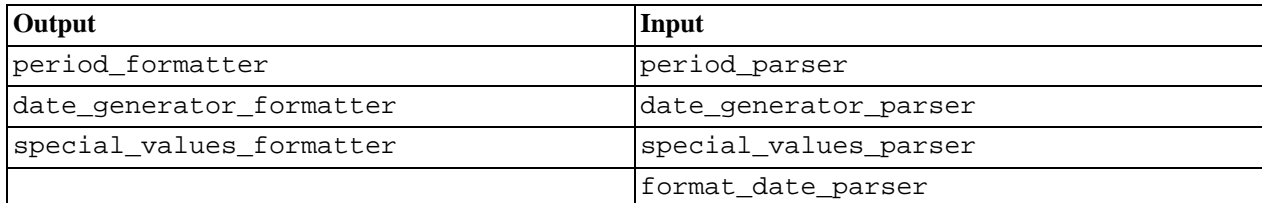

# **Date Facet**

<span id="page-73-3"></span><span id="page-73-0"></span>[Introduction](#page-73-0) - [Construction](#page-73-1) - [Accessors](#page-73-2)

## **Introduction**

The boost::date\_time::date\_facet enables users to have significant control over the output streaming of dates (and other gregorian objects). The date\_facet is typedef'd in the gregorian namespace as date\_facet and wdate\_facet.

## <span id="page-73-1"></span>**Construction**

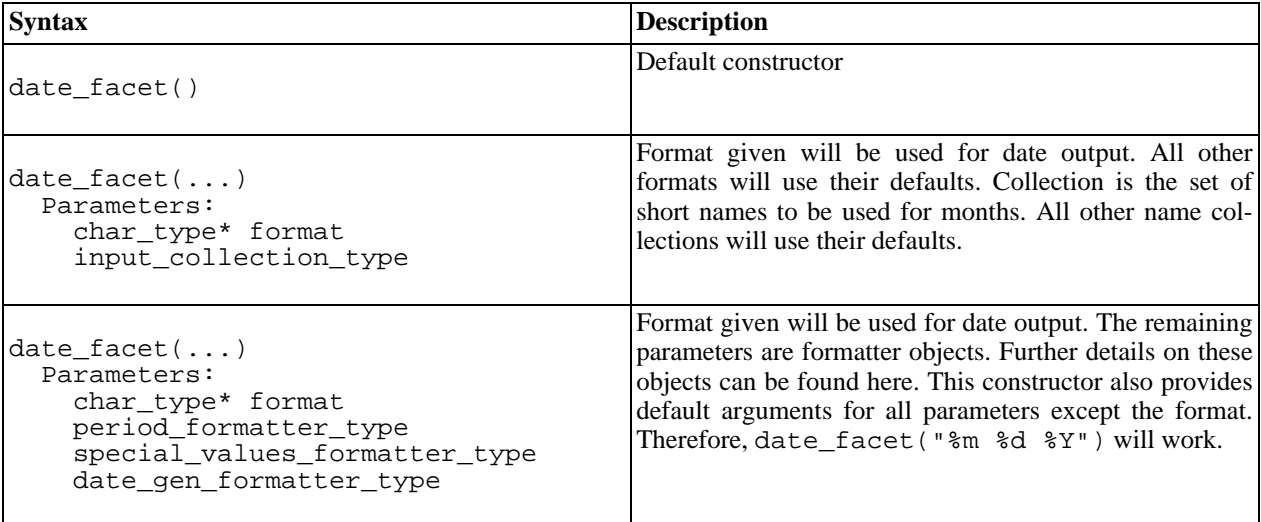

### <span id="page-73-2"></span>**Accessors**

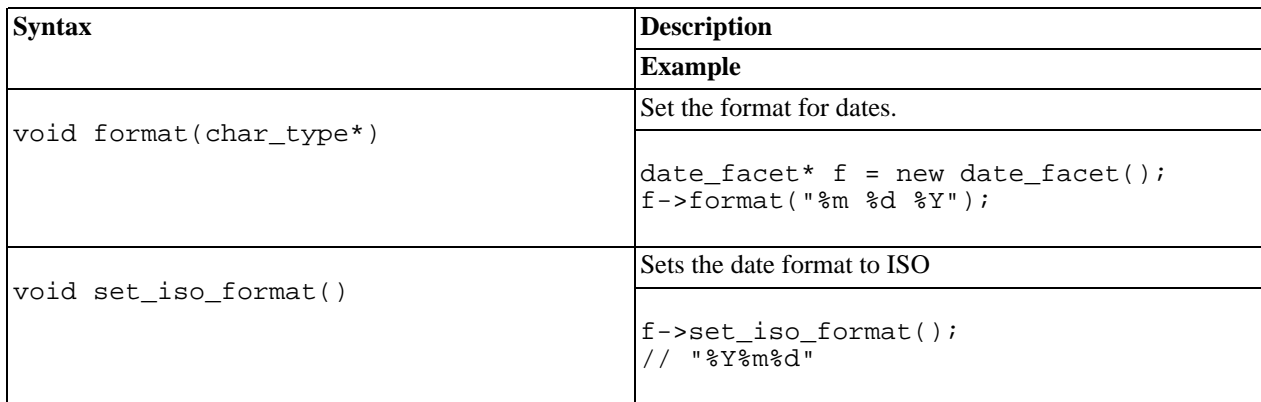

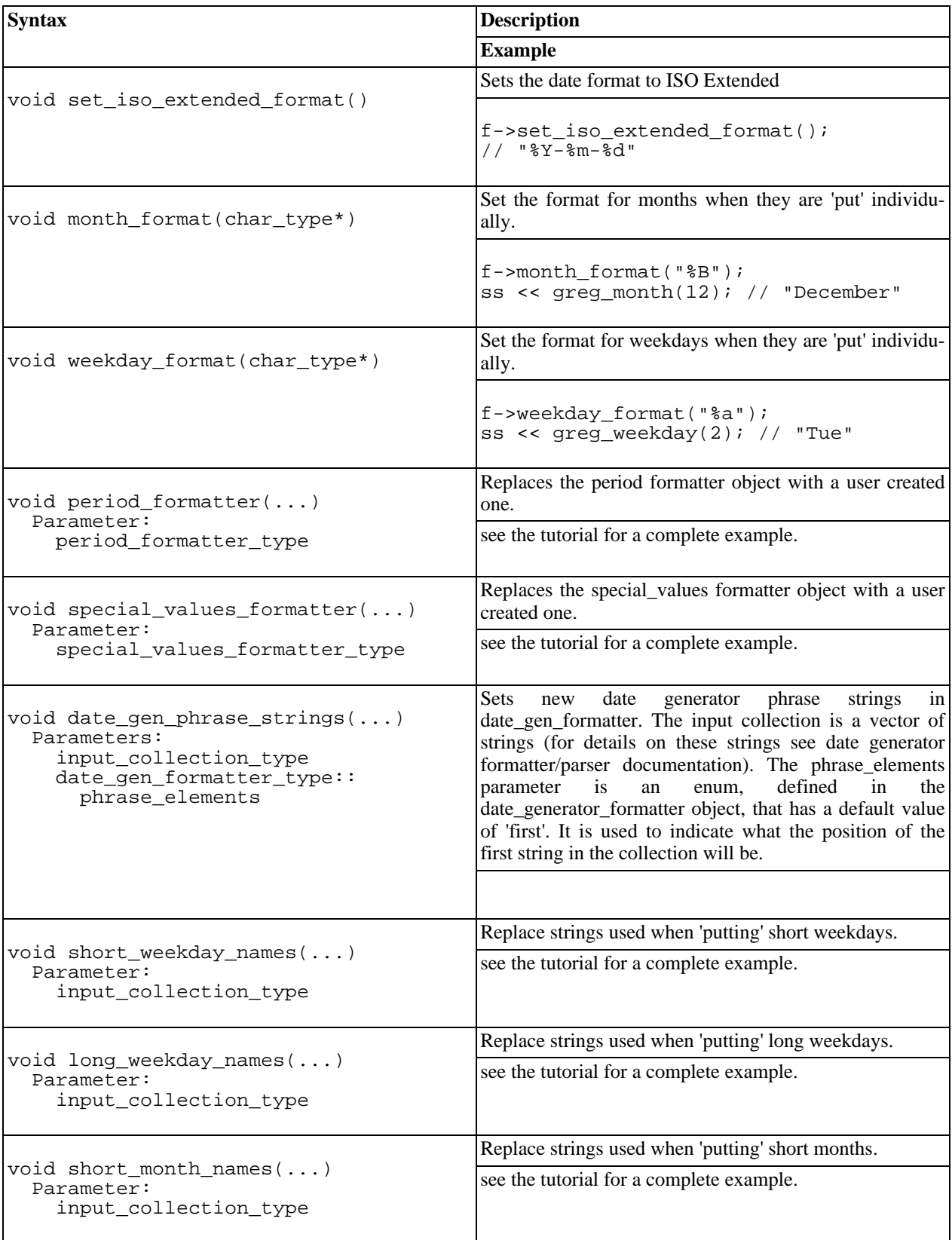

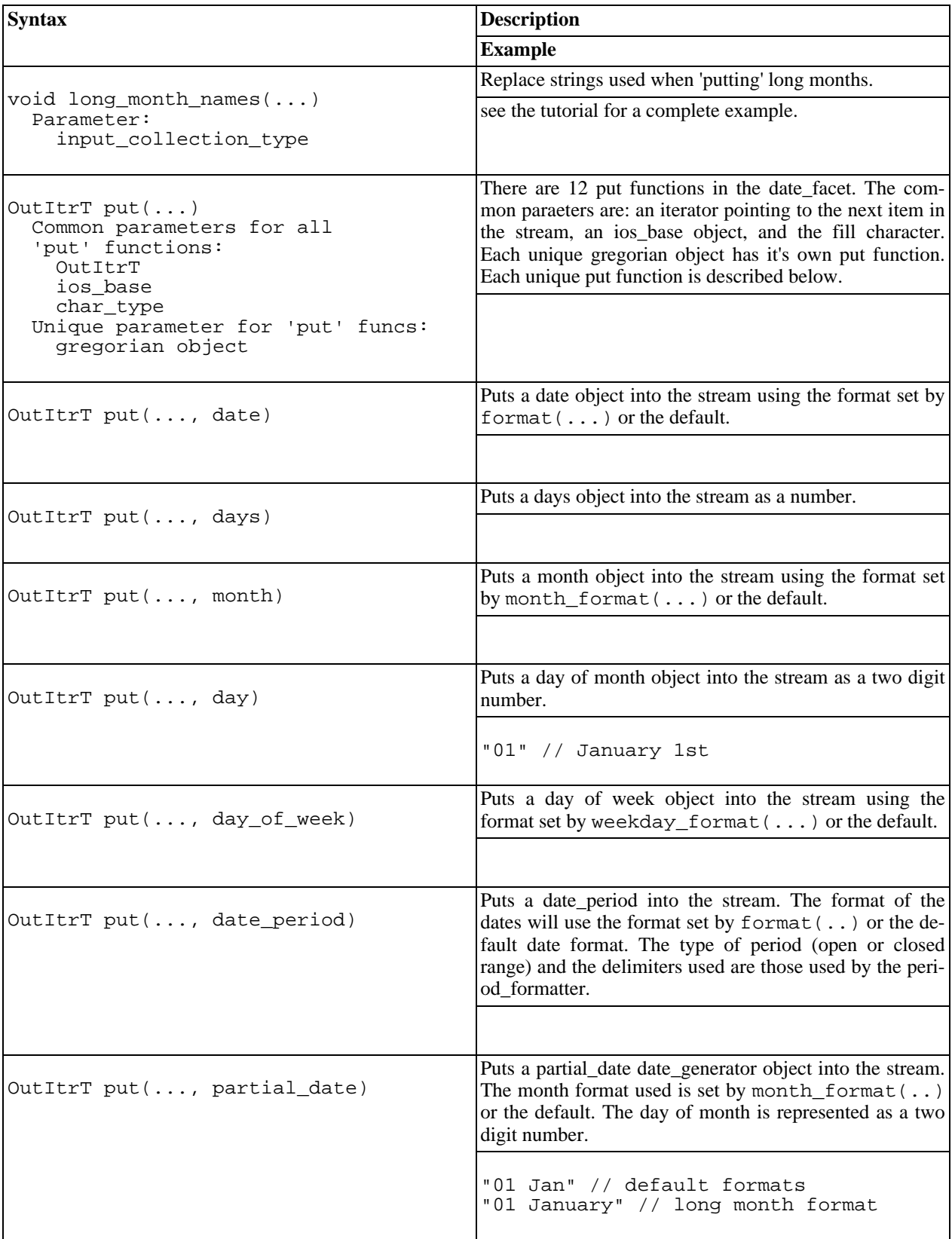

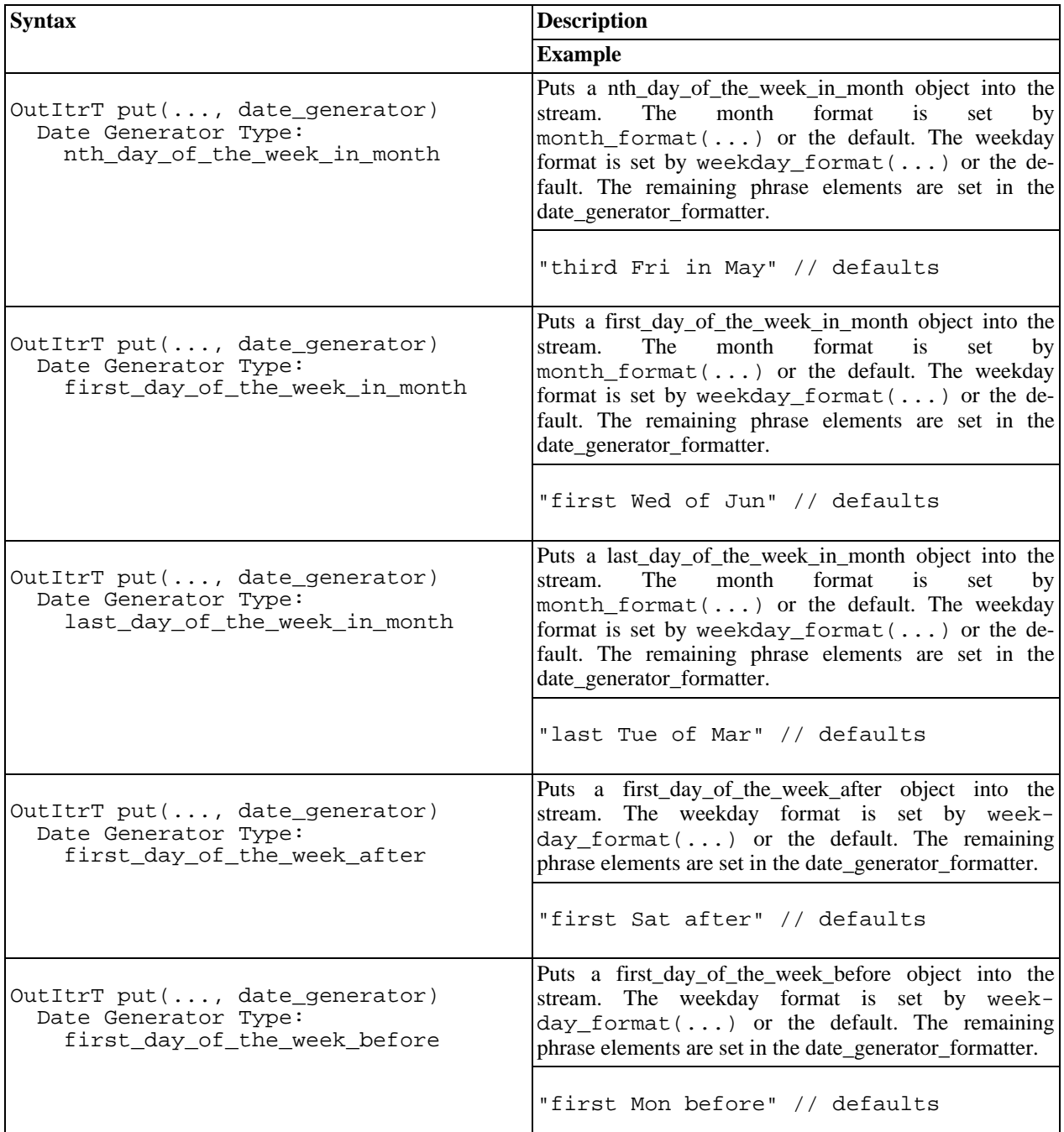

## **Date Input Facet**

<span id="page-76-2"></span><span id="page-76-0"></span>[Introduction](#page-76-0) - [Construction](#page-76-1) - [Accessors](#page-77-0)

## **Introduction**

<span id="page-76-1"></span>The boost::date\_time::date\_input\_facet enables users to have significant control how dates (and other gregorian objects) are streamed in. The date\_input\_facet is typedef'd in the gregorian namespace as date\_input\_facet and wdate\_input\_facet.

## **Construction**

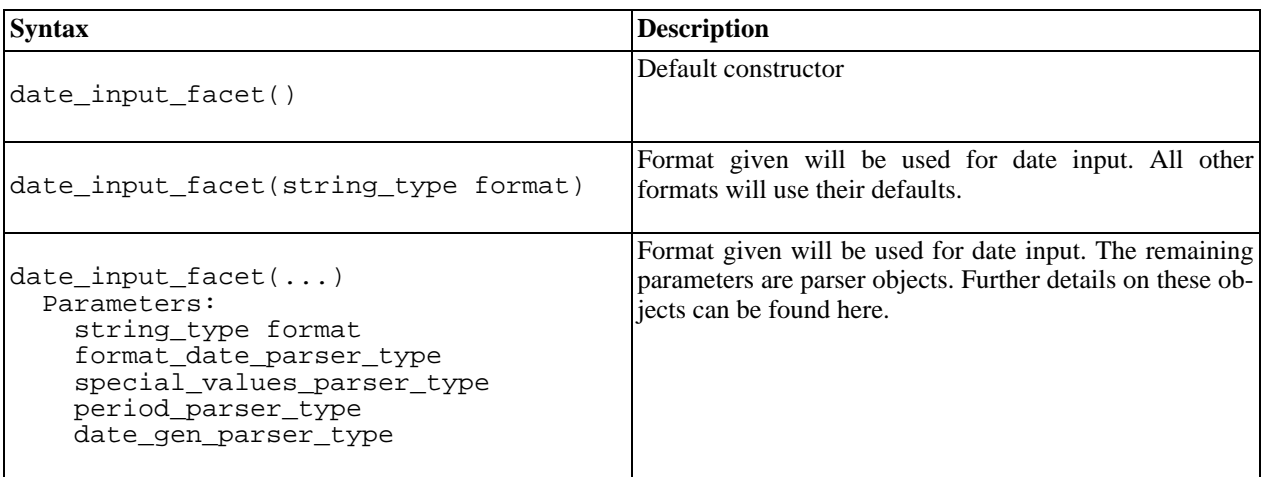

## <span id="page-77-0"></span>**Accessors**

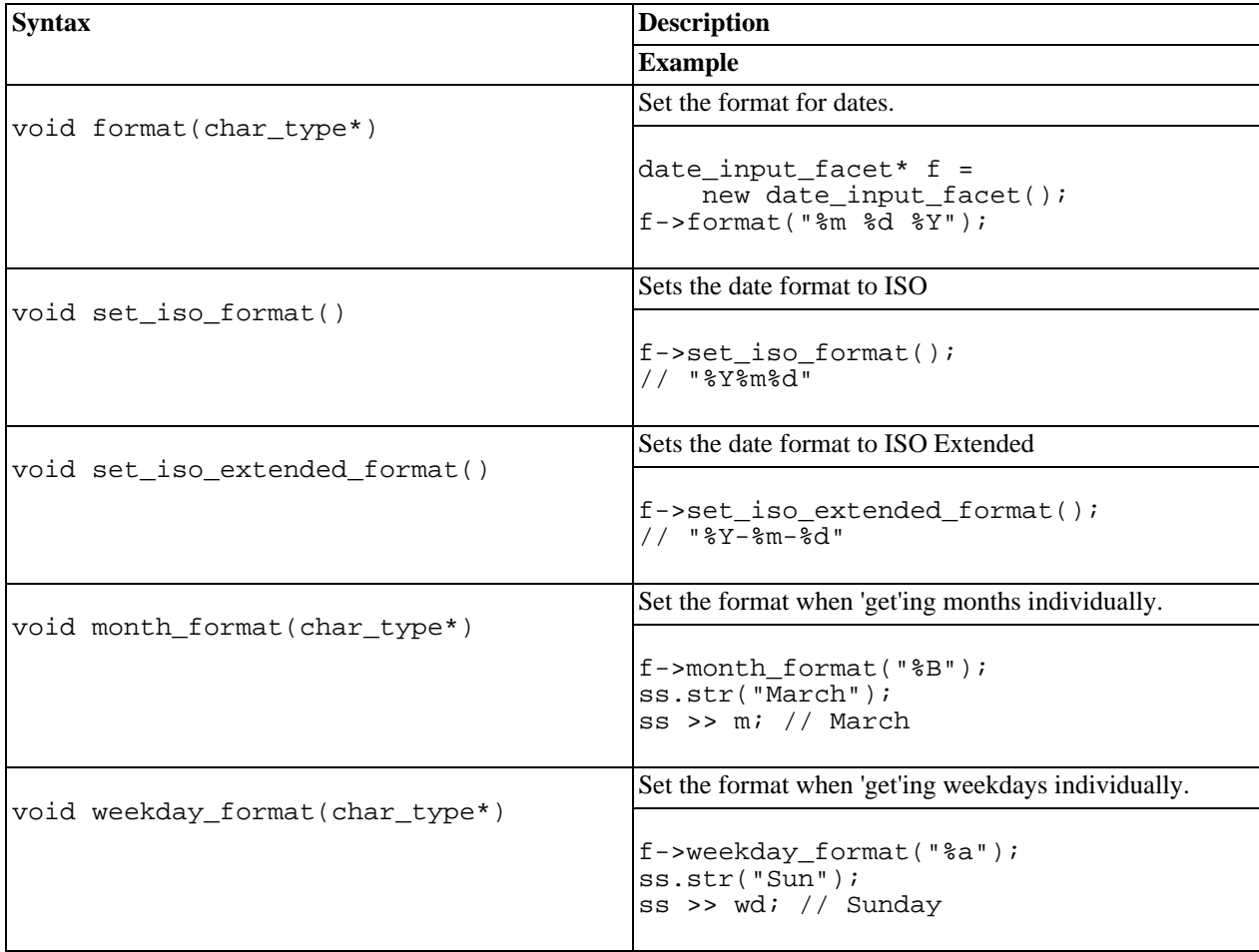

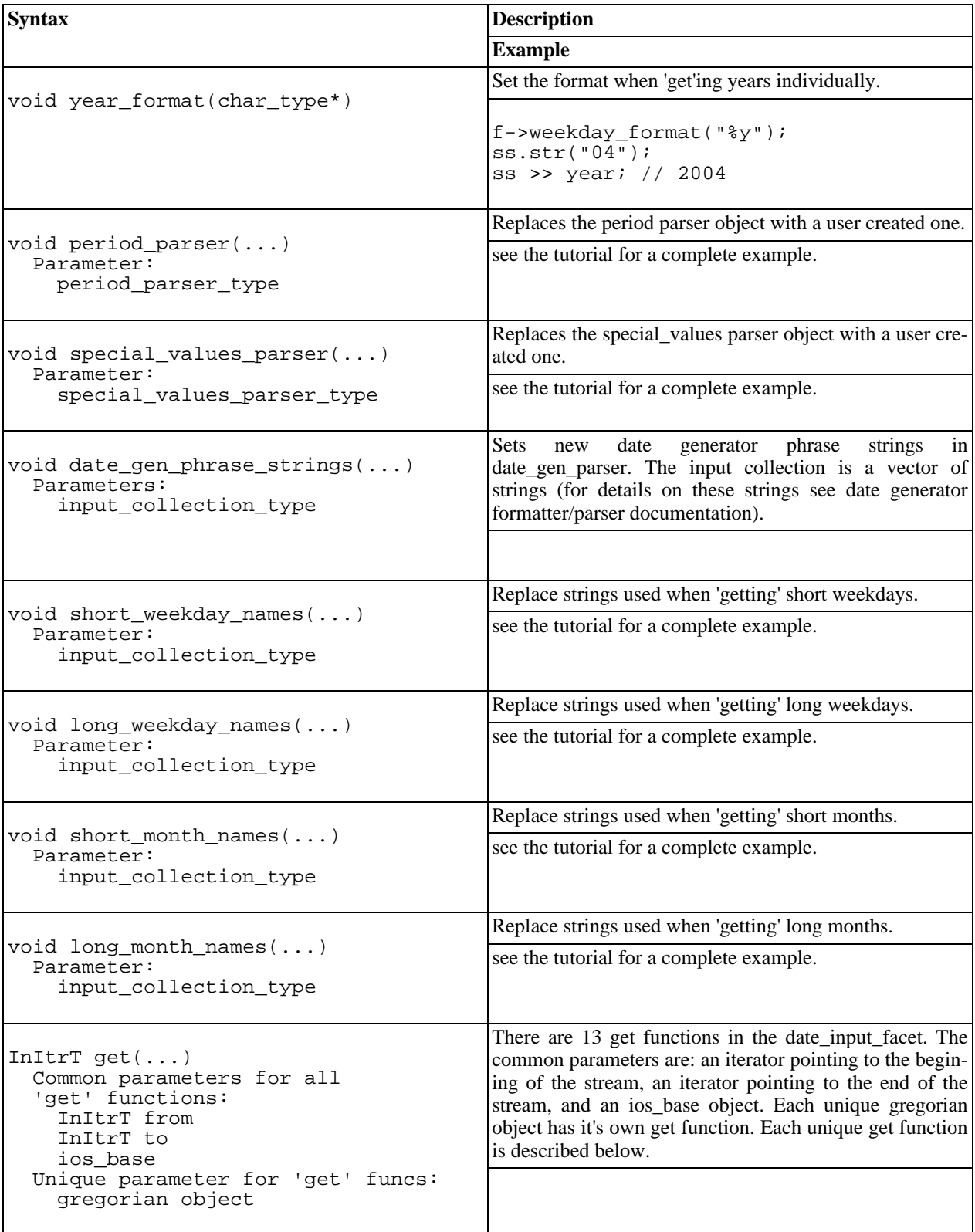

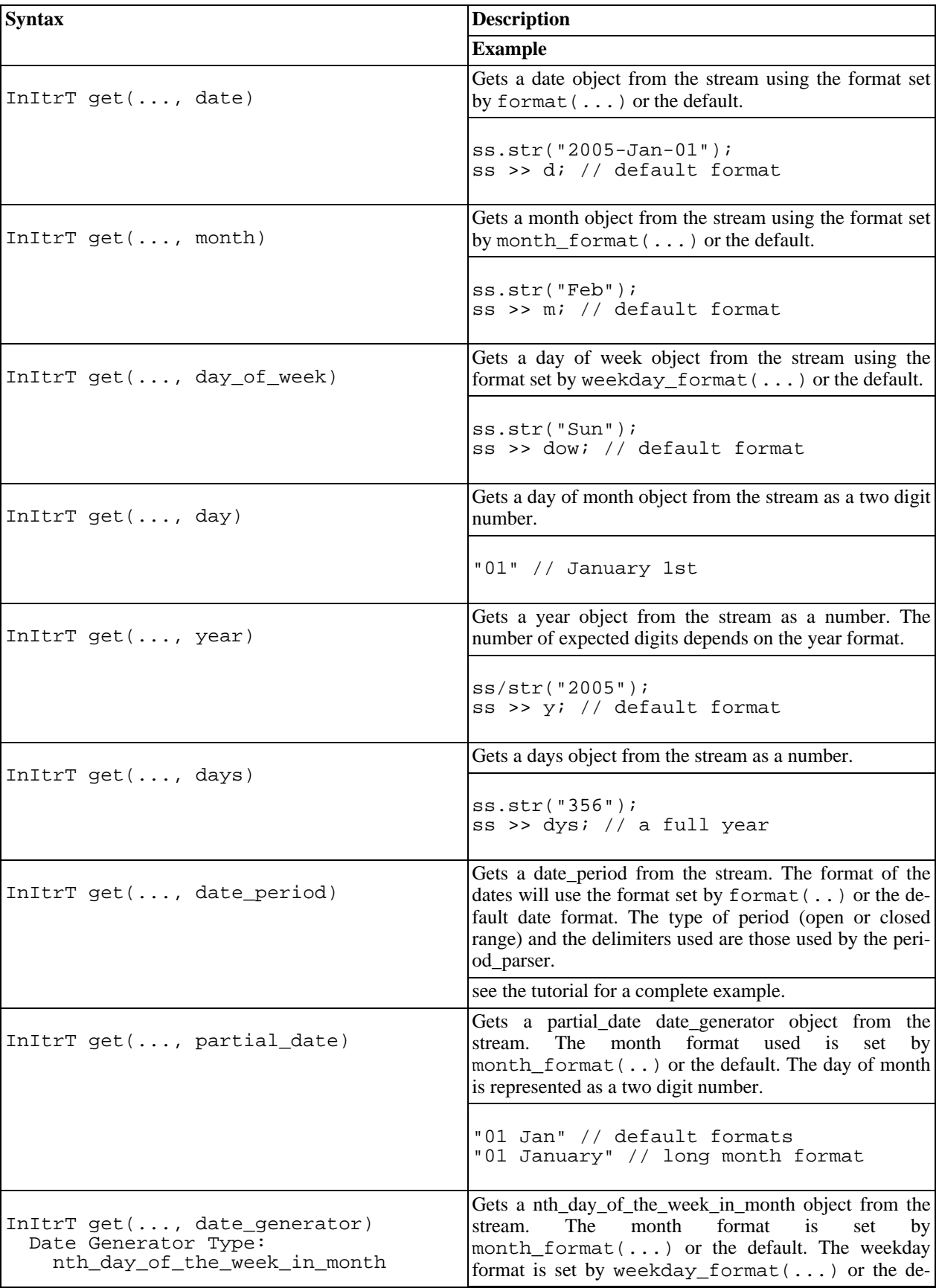

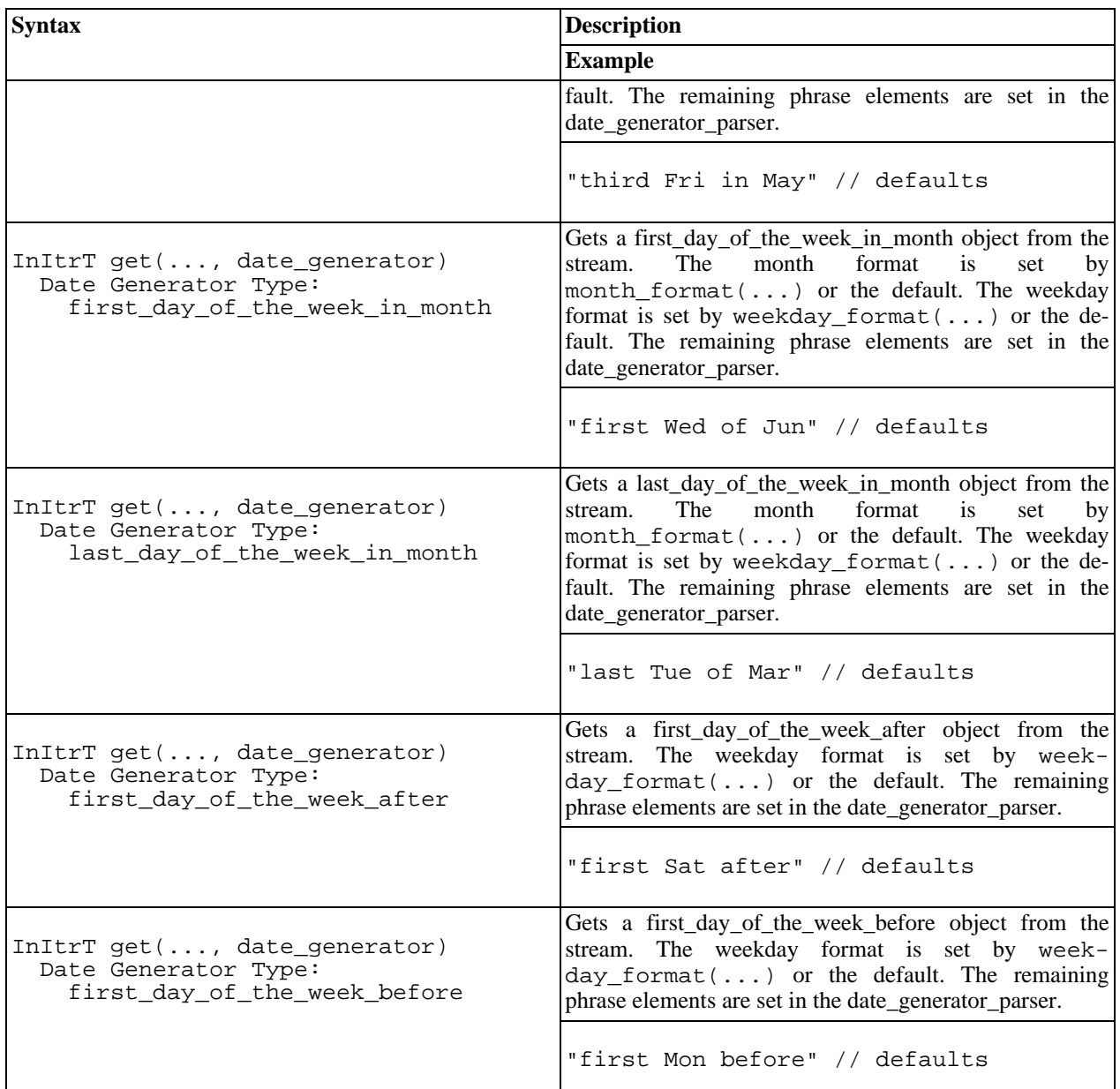

# **Time Facet**

<span id="page-80-0"></span>[Introduction](#page-80-0) - [Construction](#page-80-1) - [Accessors](#page-81-0)

## **Introduction**

The boost::date\_time::time\_facet is an extension of the boost::date\_time::date\_facet. The time\_facet is typedef'ed in the posix\_time namespace as time\_facet and wtime\_facet. It is typedef'd in the local\_time namespace as local\_time\_facet and wlocal\_time\_facet.

## <span id="page-80-1"></span>**Construction**

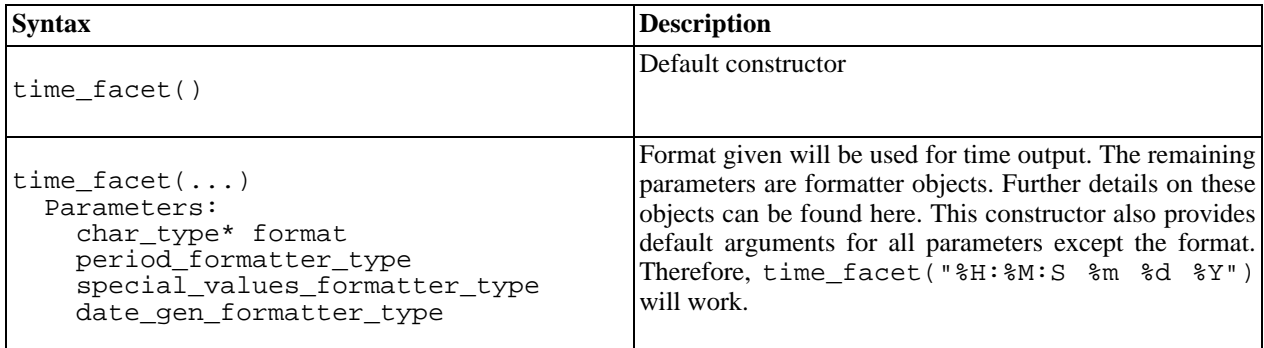

## <span id="page-81-0"></span>**Accessors**

The time\_facet inherits all the public date\_facet methods. Therefore, the date\_facet methods are not listed here. Instead, they can be found by following [this](#page-73-3) link.

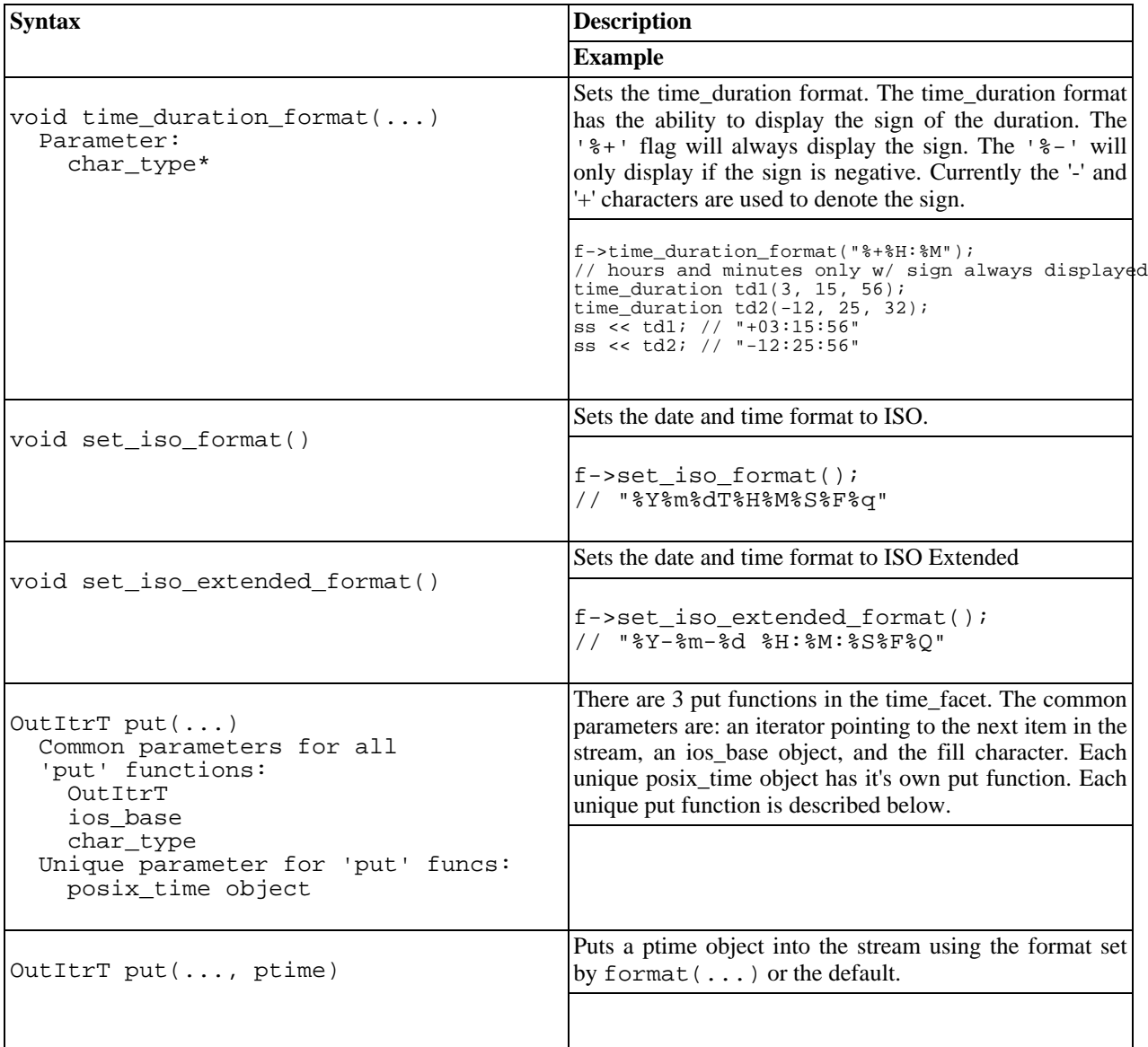

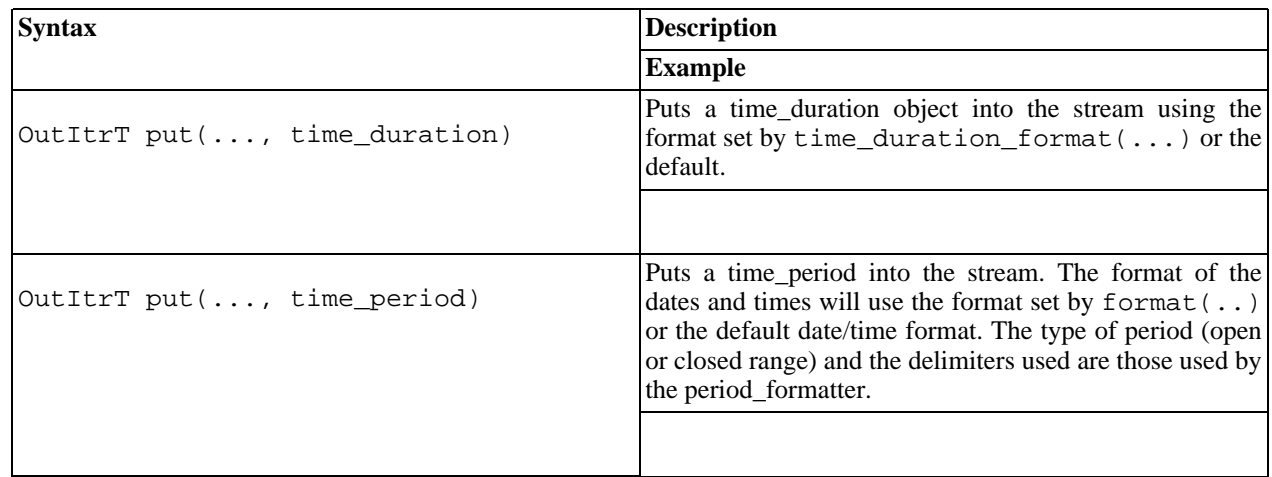

## **Time Input Facet**

<span id="page-82-0"></span>[Introduction](#page-82-0) - [Construction](#page-82-1) - [Accessors](#page-82-2)

## **Introduction**

The boost::date\_time::time\_input\_facet is an extension of the date\_input\_facet. It is typedef'ed in the boost::posix\_time namespace as time\_input\_facet and wtime\_input\_facet. It is typedef'ed in the boost::local\_time namespace as local\_time\_input\_facet and wlocal\_time\_input\_facet.

## <span id="page-82-1"></span>**Construction**

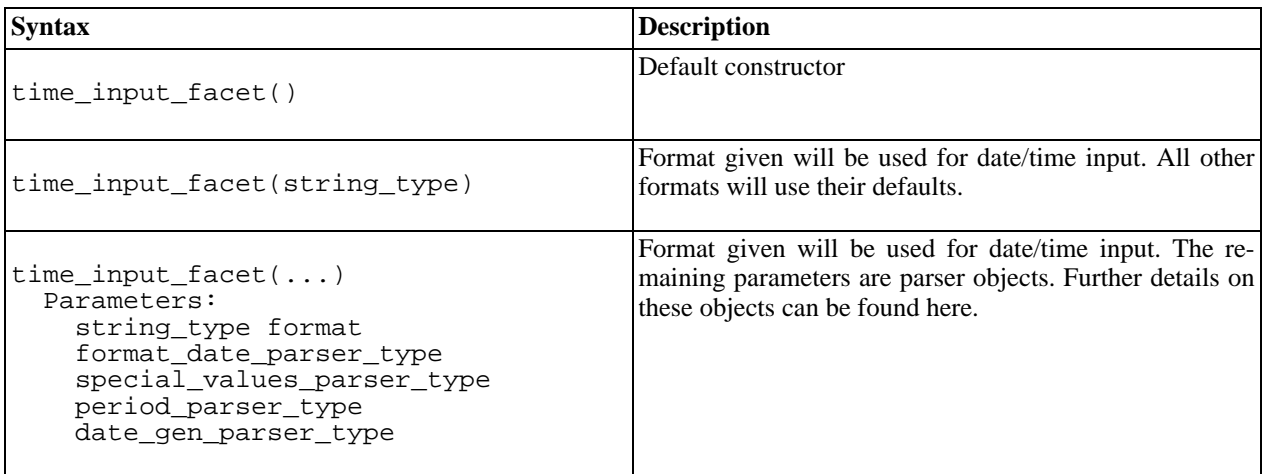

## <span id="page-82-2"></span>**Accessors**

The time\_input\_facet inherits all the public date\_input\_facet methods. Therefore, the date\_input\_facet methods are not listed here. Instead, they can be found by following [this](#page-76-2) link.

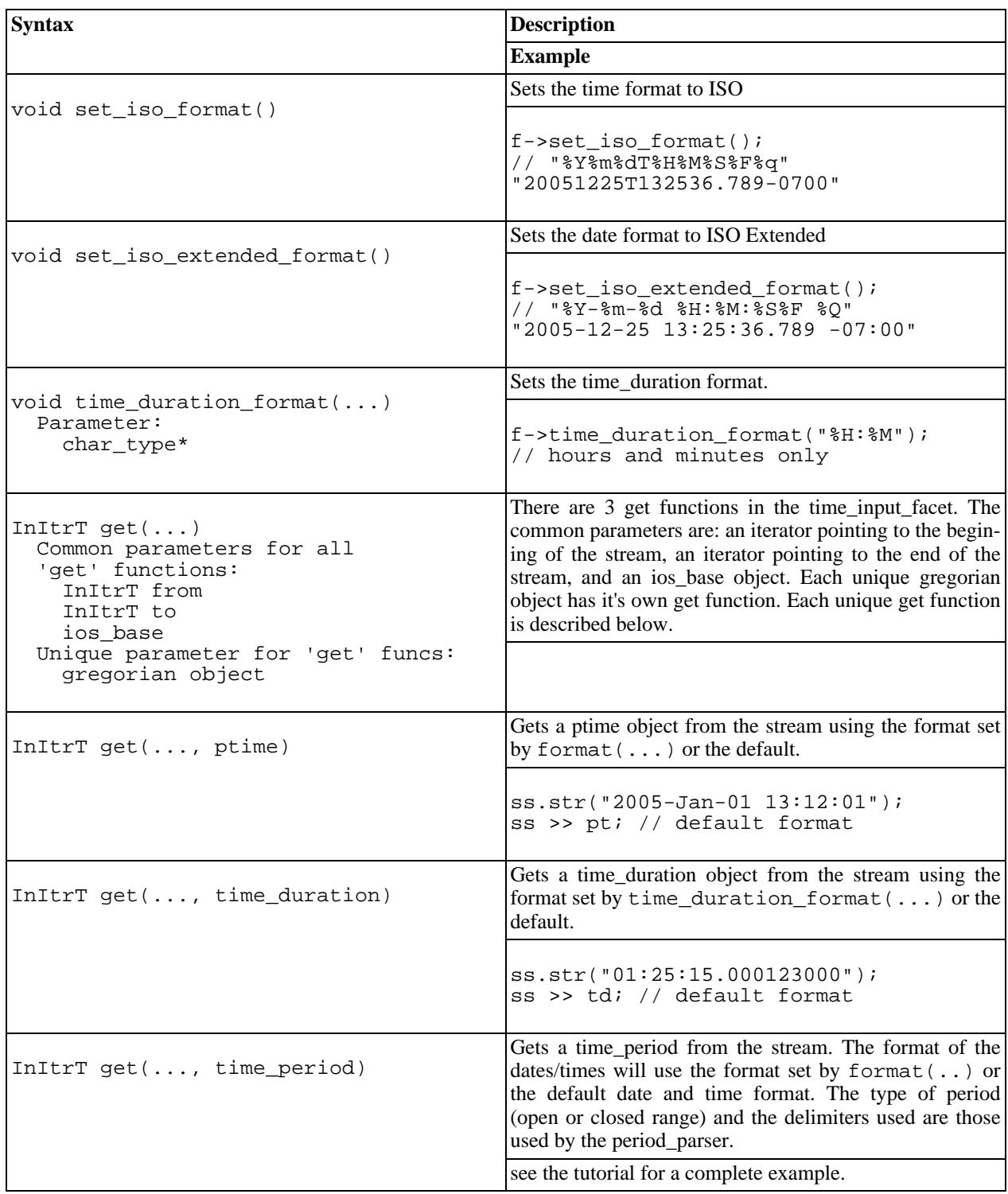

# **Date Time Formatter/Parser Objects**

# <span id="page-83-0"></span>**Date Time Formatter/Parser Objects**

<span id="page-83-1"></span>[Periods](#page-83-1) | [Date Generators](#page-86-0) | [Special Values](#page-91-0) | [Format Date Parser](#page-93-0)

## **Periods**

The period formatter and period parser provide a uniform interface for the input and output of date periods, time\_periods, and in a future release, local\_date\_time\_periods. The user has control over the delimiters, formats of the date/time components, and the form the period takes. The format of the date/time components is controlled via the date\_time input and output facets.

### **Period Form**

Periods are constructed with open ranged parameters. The first value is the starting point, and is included in the period. The end value is not included but immediately follows the last value: [begin/end). However, a period can be streamed as either an open range or a closed range.

```
[2003-Jan-01/2003-Dec-31] <-- period holding 365 days
[2003-Jan-01/2004-Jan-01) <-- period holding 365 days
```
### **Delimiters**

There are four delimiters. The default values are

- "\" separator
- "[" start delimiter
- ")" open range end delimiter
- "]" closed range end delimiter

A user can provide a custom set of delimiters. Custom delimiters may contain spaces.

### **Customization**

The period form and delimiters can be set as construction parameters or by means of accessor functions. A custom period parser/formatter can then be used as a construction parameter to a new facet, or can be set in an existing facet via an accessor function.

### **Period Formatter/Parser Reference**

The complete class reference can be found here: Per[iod Formatter Doxygen Reference](#page-259-0) and here: [Period Parser Doxygen Reference](#page-262-0)

### **Period Formatter Construction**

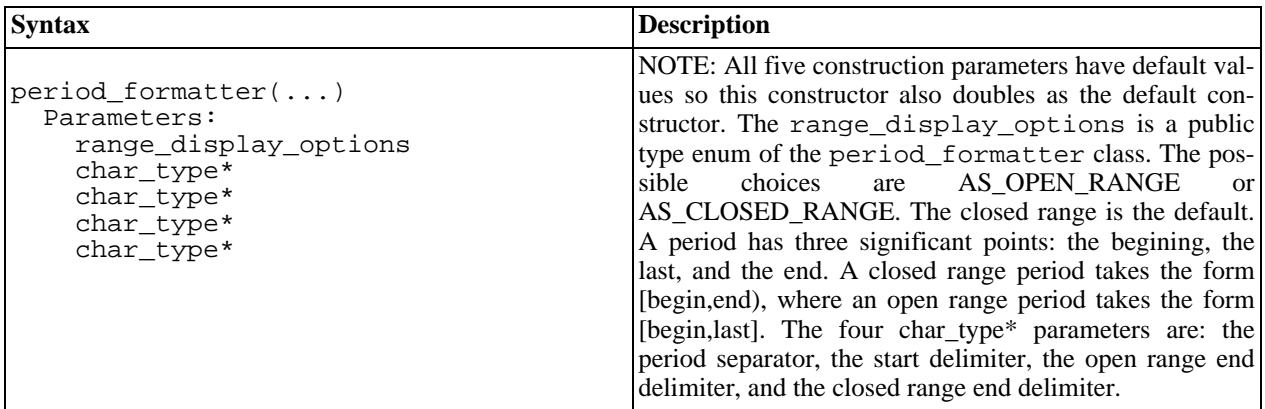

#### **Period Formatter Accessors**

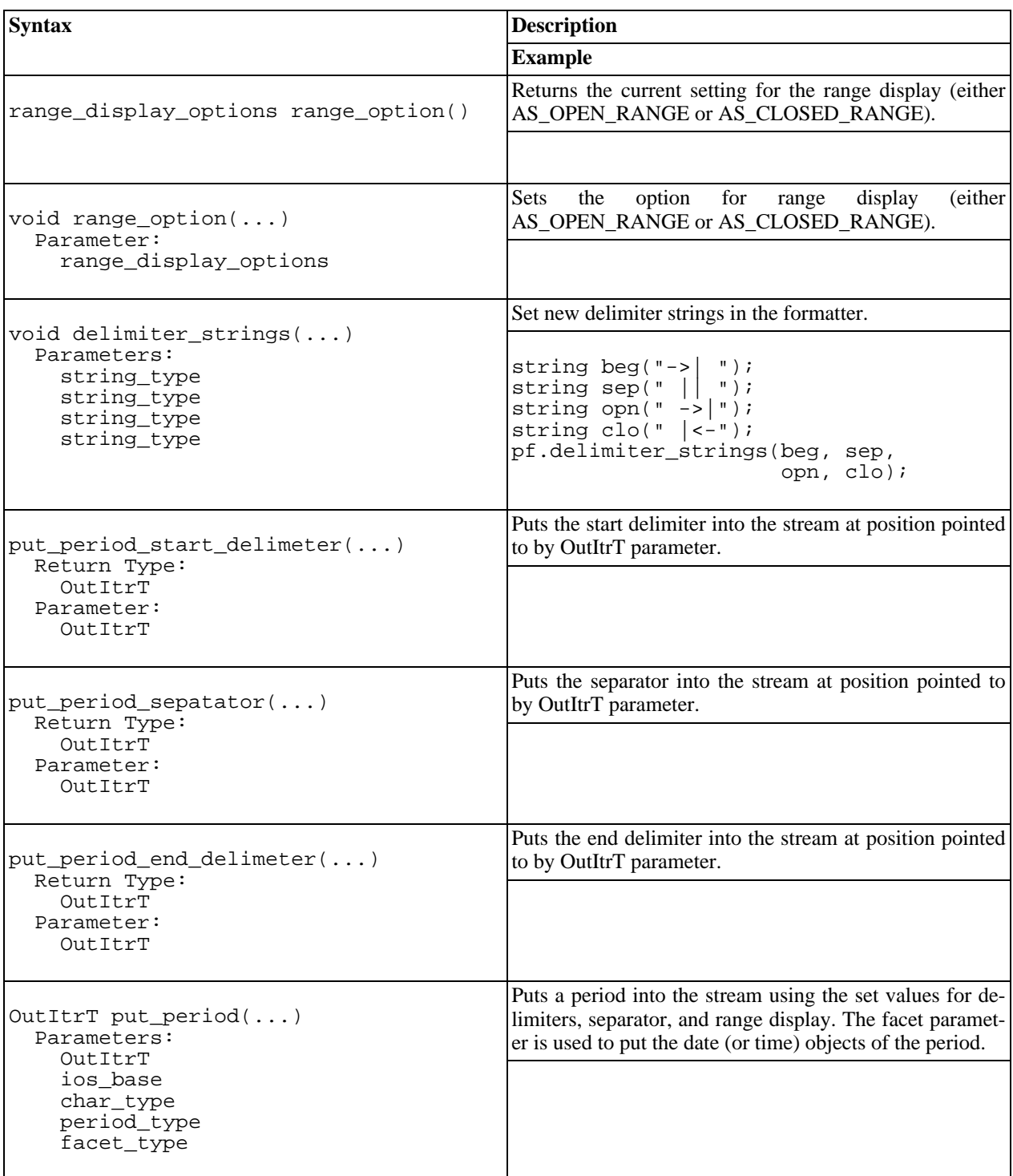

## **Period Parser Construction**

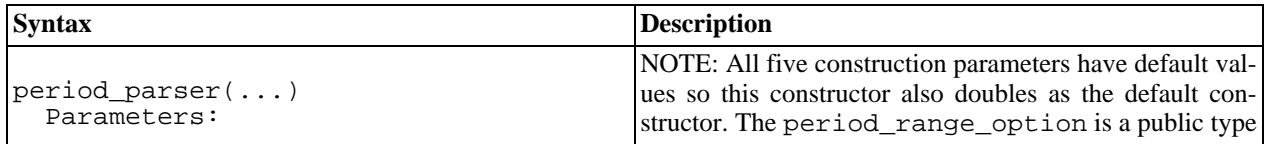

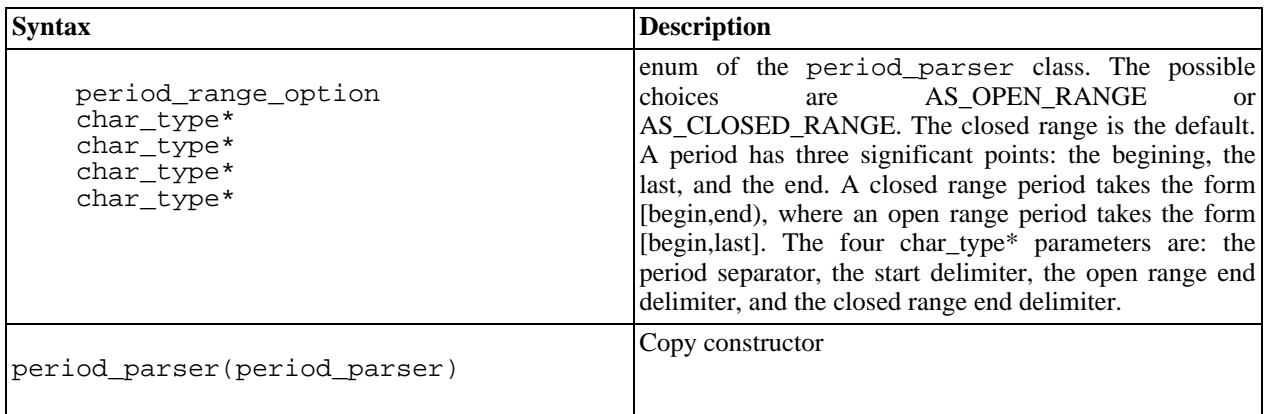

### **Period Parser Accessors**

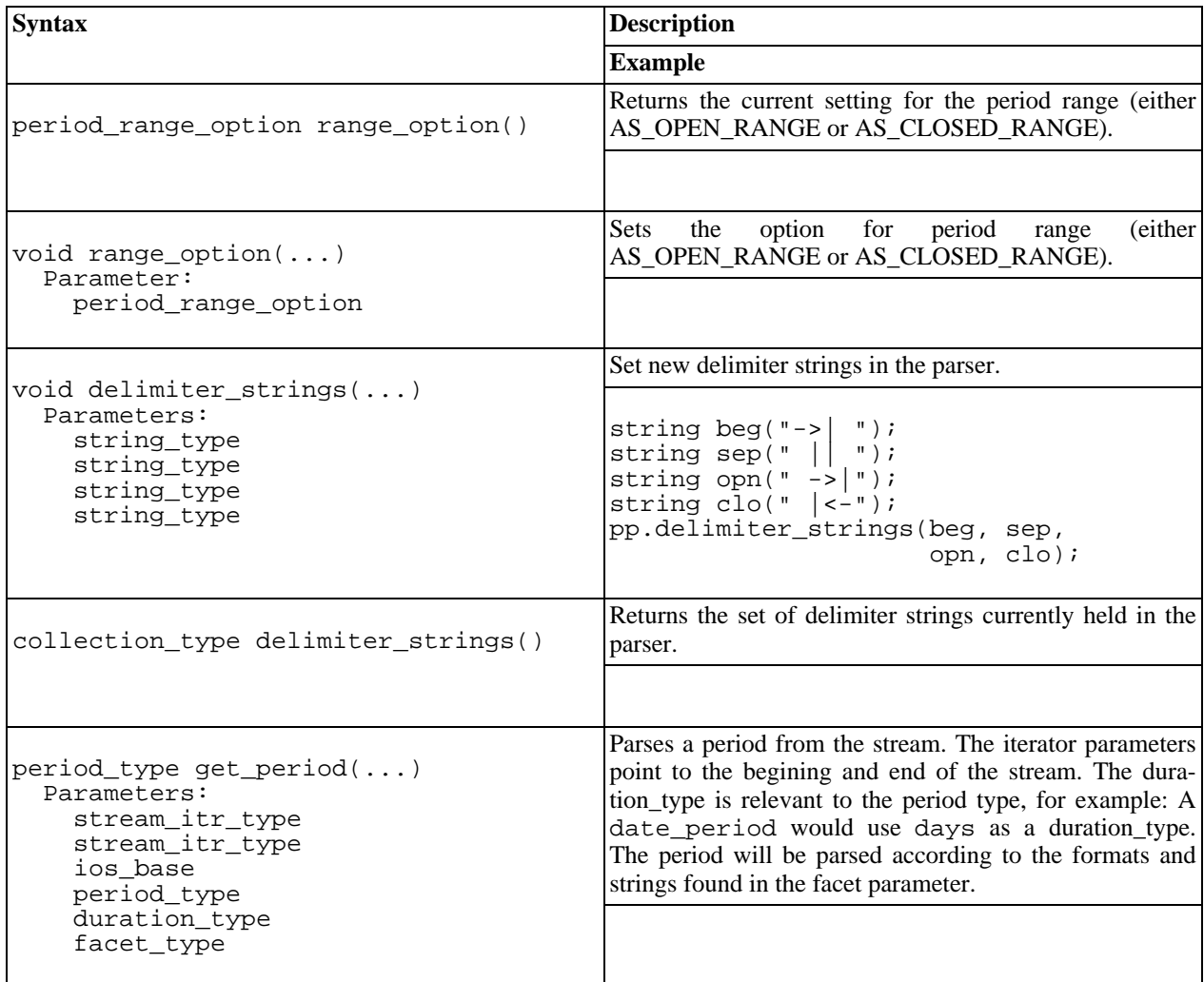

## **Date Generators**

<span id="page-86-0"></span>\_\_\_\_\_\_\_\_\_\_\_\_\_\_\_\_\_\_\_\_\_\_\_\_\_\_\_\_\_\_\_\_\_\_\_\_\_\_\_\_\_\_\_\_\_\_\_\_\_\_\_\_\_

The date generator formatter and parser provide flexibility by allowing the user to use custom "phrase elements". These phrase elements are the "in-between" words in the date\_generators. For example, in the date\_generator "Second Monday of March", "Second" and "of" are the phrase elements, where "Monday" and "March" are the date elements. Customization of the date elements is done with the facet. The order of the date and phrase elements cannot be changed. When parsing, all elements of the date\_generator phrase must parse correctly or an ios\_base::failure exception will be thrown.

#### **Customization**

The default "phrase\_strings" are:

"first" "second" "third" "fourth" "fifth" "last" "before" "after" "of" A custom set of phrase\_strings must maintain this order of occurance (Ex: "1st", "2nd", "3rd", "4th", "5th", "last", "prior", "past", "in").

Examples using default phrase\_strings and default facet formats for weekday & month:

"first Tue of Mar"

And using custom phrase\_strings:

"1st Tue in Mar"

The custom set of phrase elements can be set as construction parameters or through an accessor function.A custom date\_generator parser/formatter can then be used as a construction parameter to a new facet, or can be set in an existing facet via an accessor function.

IMPORTANT NOTE: Prior to 1.33, partial\_date was output as "1 Jan" with a single \*or\* double digit number for the day. The new behavior is to \*always\* place a double digit number for the day - "01 Jan".

#### **Date Generator Reference**

The complete class references can be found here: [Date Generator Formatter Doxygen Reference](#page-181-0) and here: [Date Generator Parser Doxygen Reference](#page-184-0)

#### **Date Generator Formatter Construction**

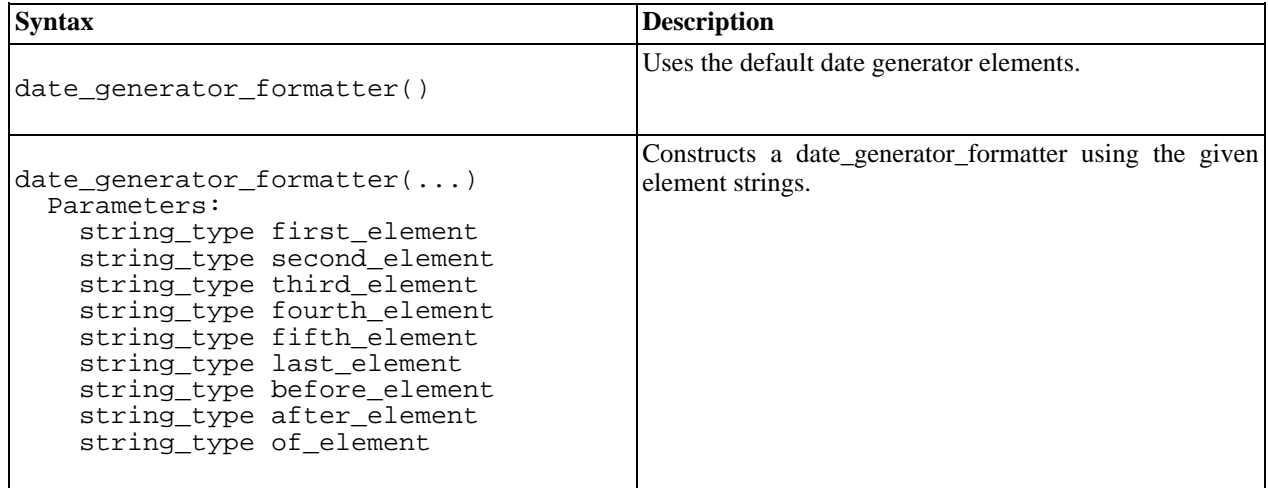

#### **Date Generator Formatter Accessors**

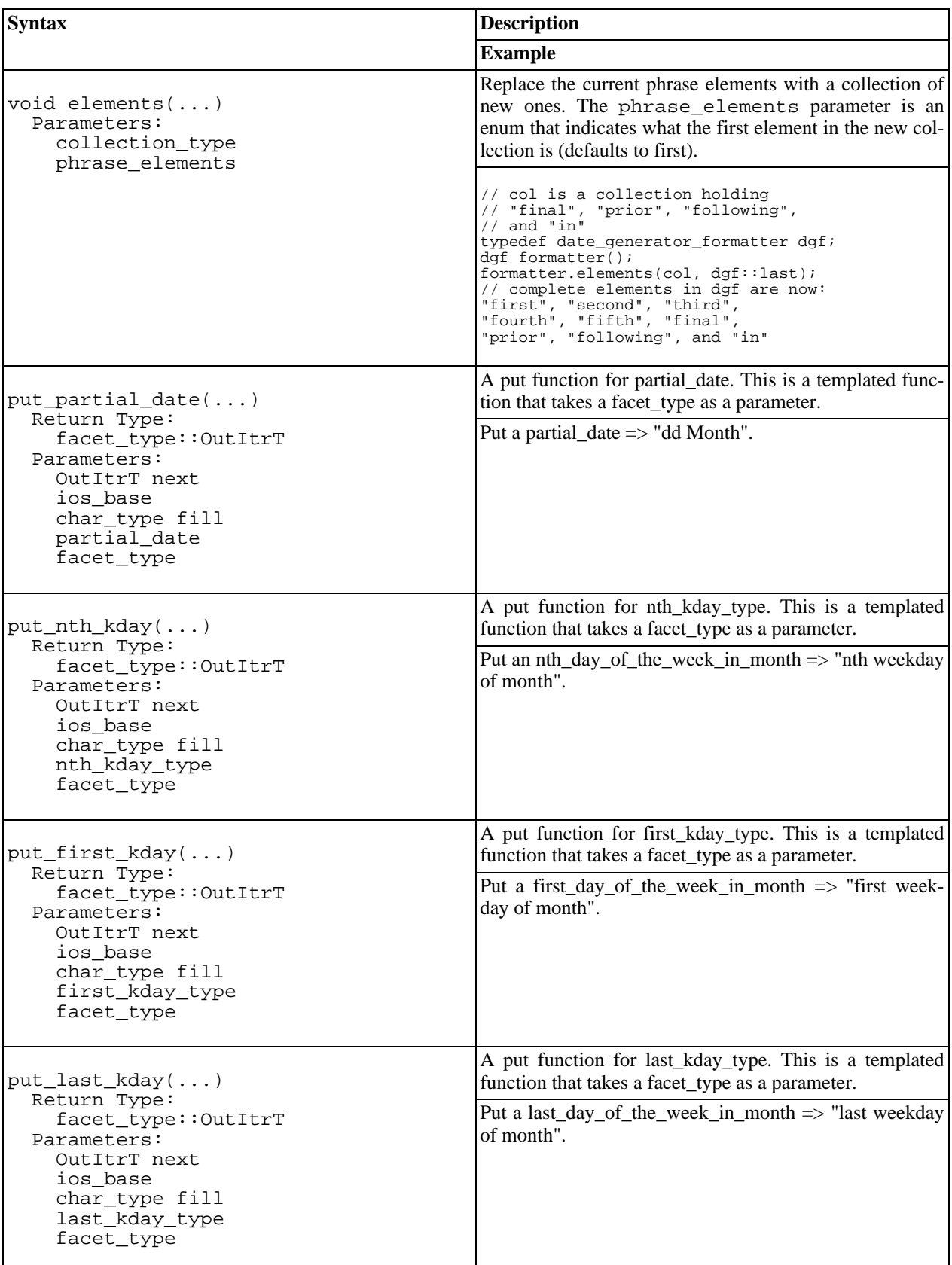

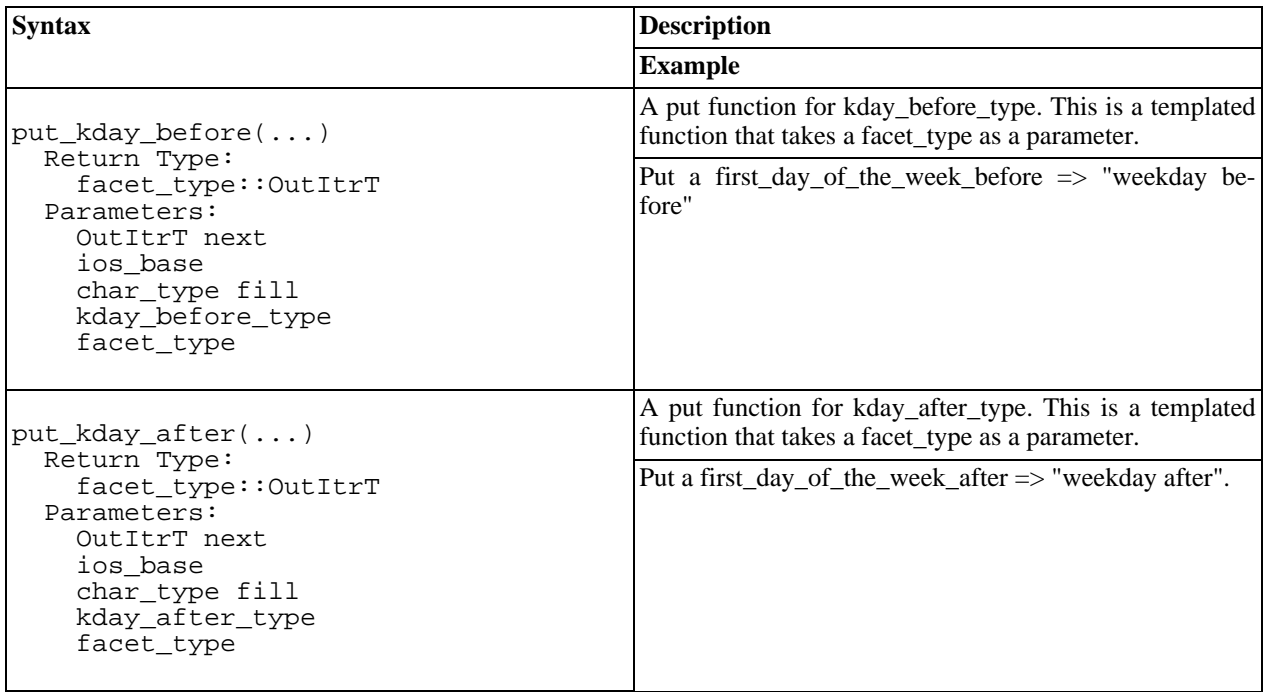

### **Date Generator Parser Construction**

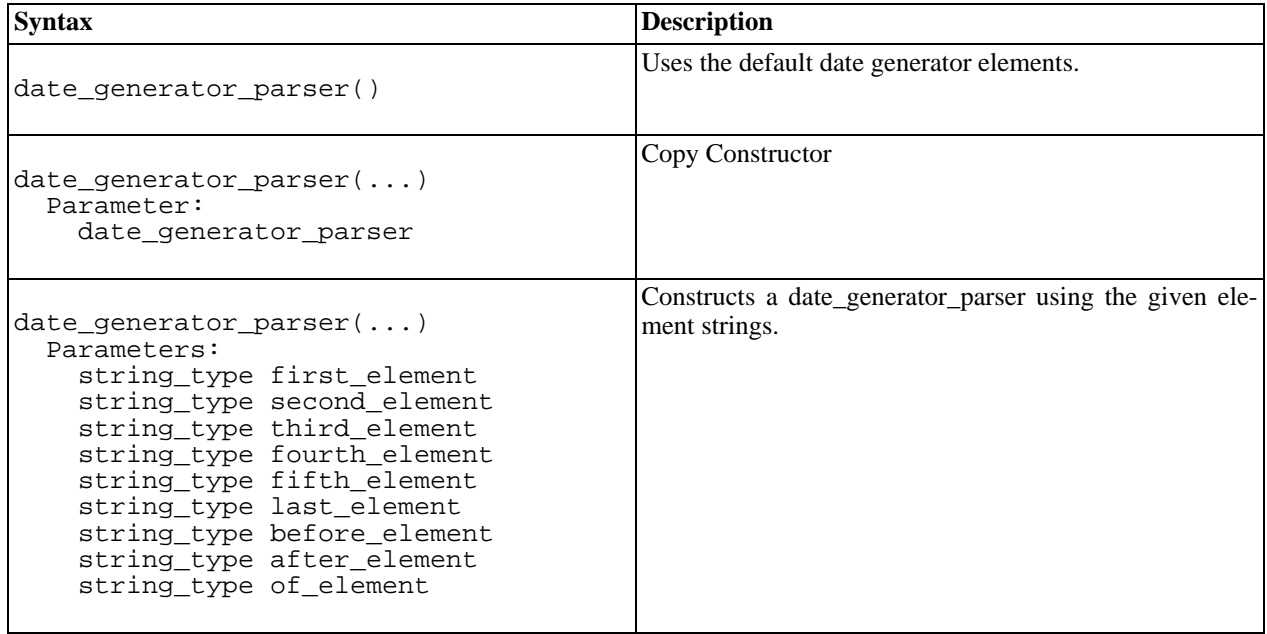

## **Date Generator Parser Accessors**

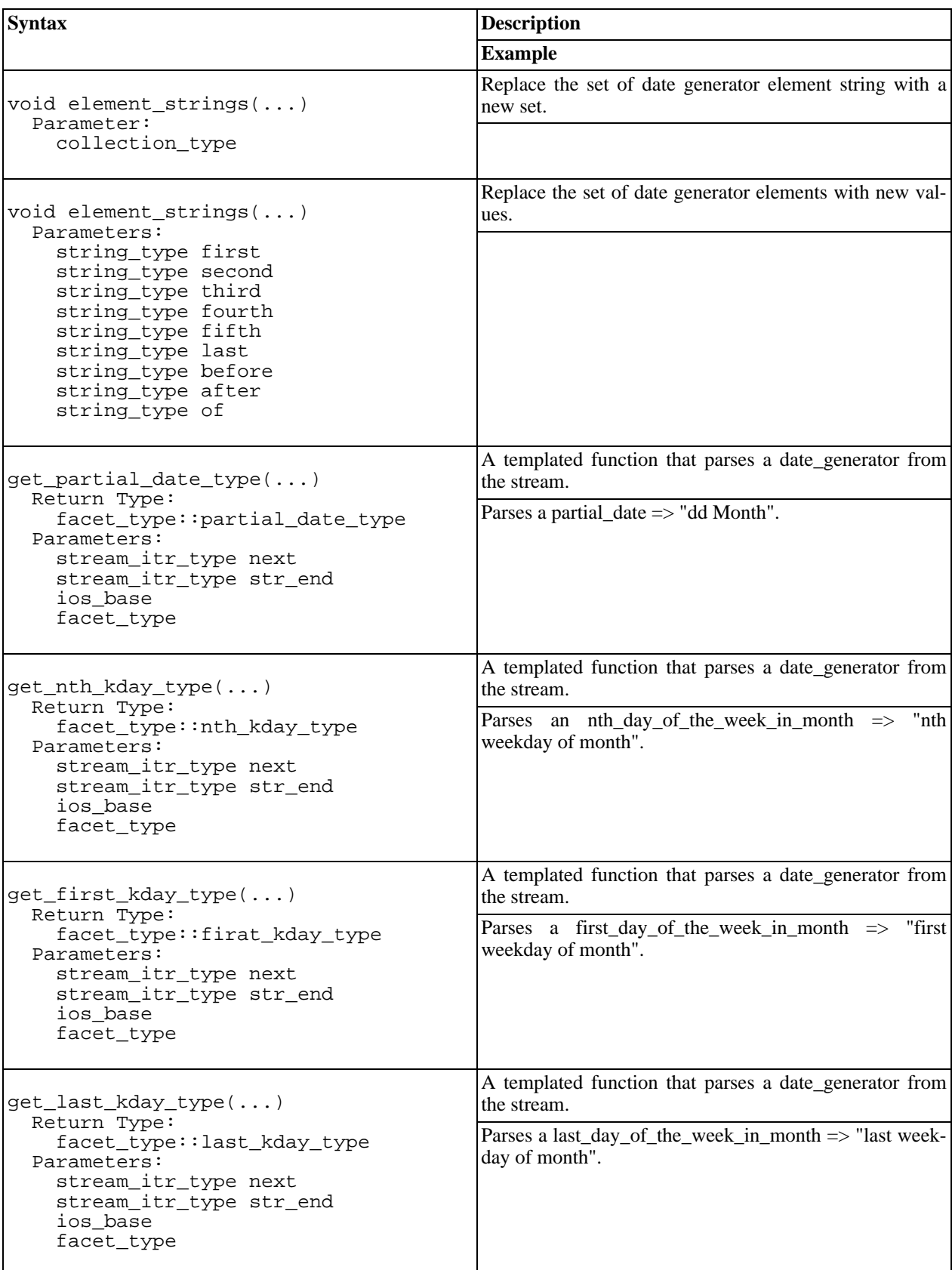

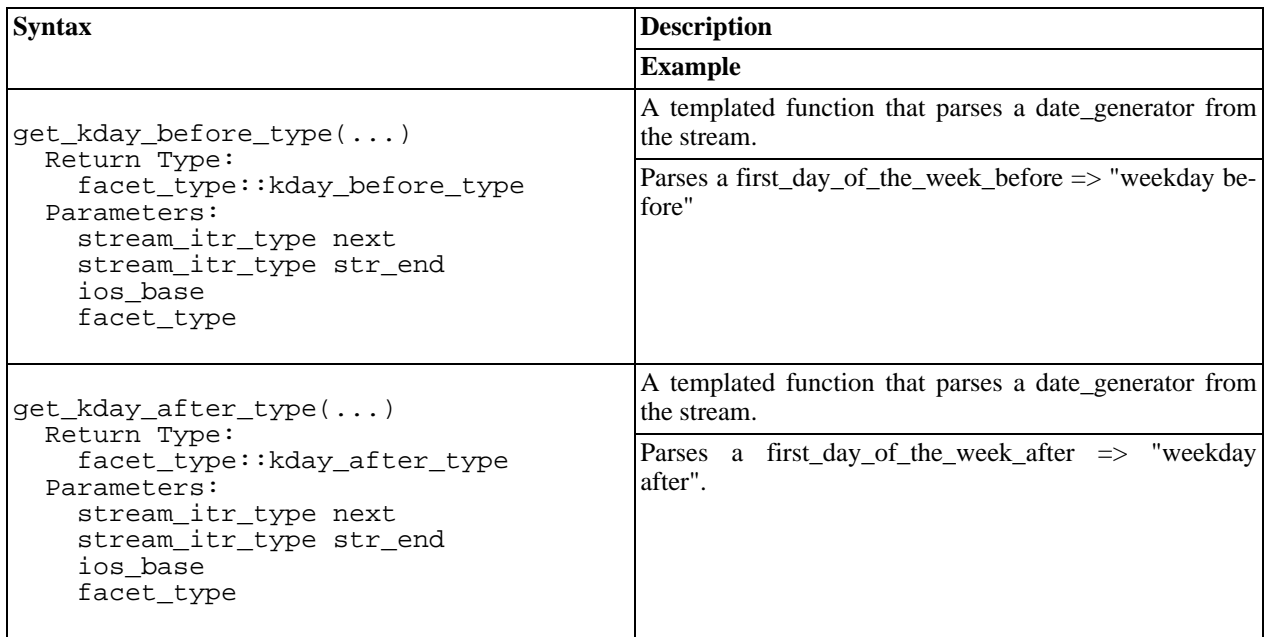

## **Special Values**

The date\_time library uses five special\_values. They are:

<span id="page-91-0"></span>\_\_\_\_\_\_\_\_\_\_\_\_\_\_\_\_\_\_\_\_\_\_\_\_\_\_\_\_\_\_\_\_\_\_\_\_\_\_\_\_\_\_\_\_\_\_\_\_\_\_\_\_\_

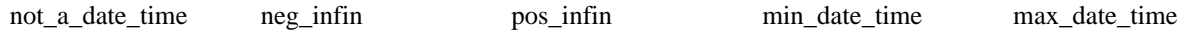

The default set of strings used to represent these types are: "not-a-date-time", "-infinity", "+infinity", "minimumdate-time", "maximum-date-time". When output, the min\_date-time and max\_date\_time appear as normal date/time representations: "1400-Jan-01" and "9999-Dec-31" repectively.

### **Customization**

The special values parser/formatter allows the user to set custom strings for these special values. These strings can be set as construction parameters to a new facet, or can be set in an existing facet via an accessor function.

#### **Special Values Formatter/Parser Reference**

The complete class references can be found here: [Special Values Formatter Doxygen Reference](#page-265-0) and here: [Special Values Parser Doxygen Reference](#page-267-0)

### **Special Values Formatter Constructor**

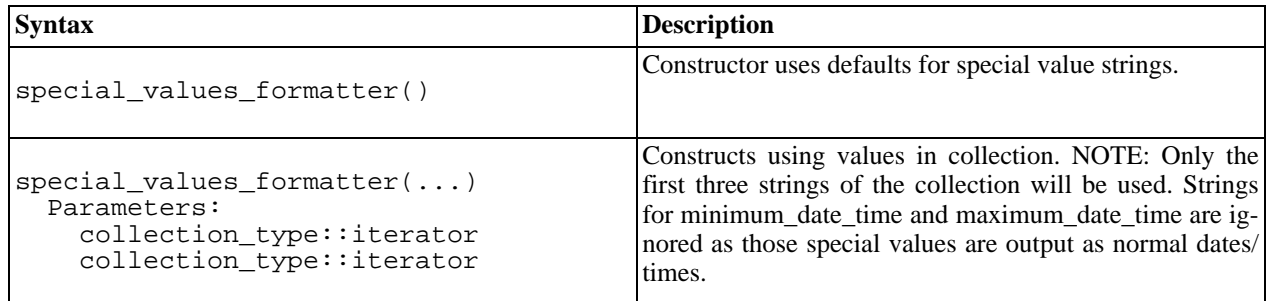

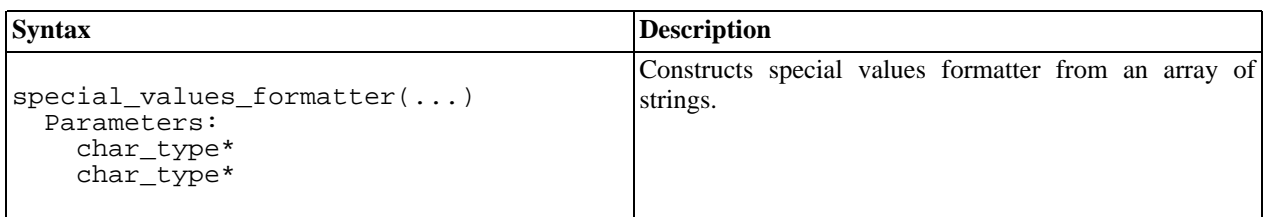

### **Special Values Formatter Accessors**

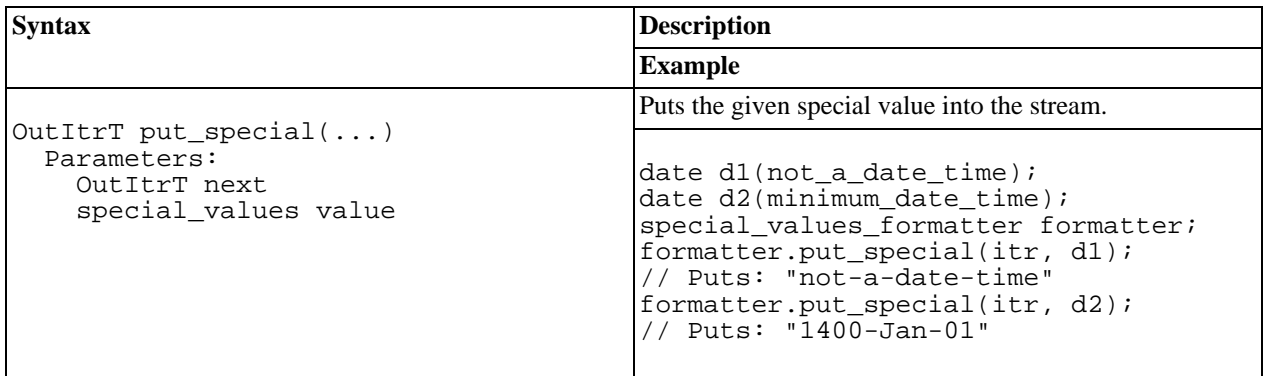

### **Special Values Parser Constructor**

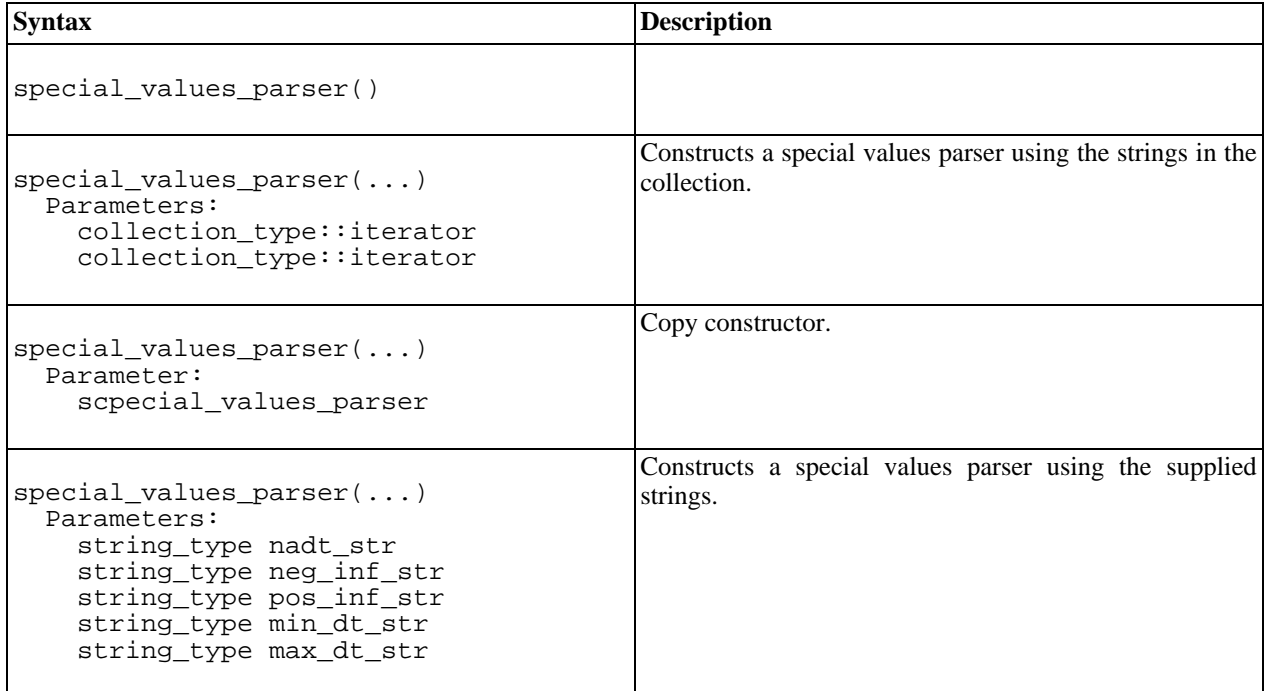

### **Special Values Parser Accessors**

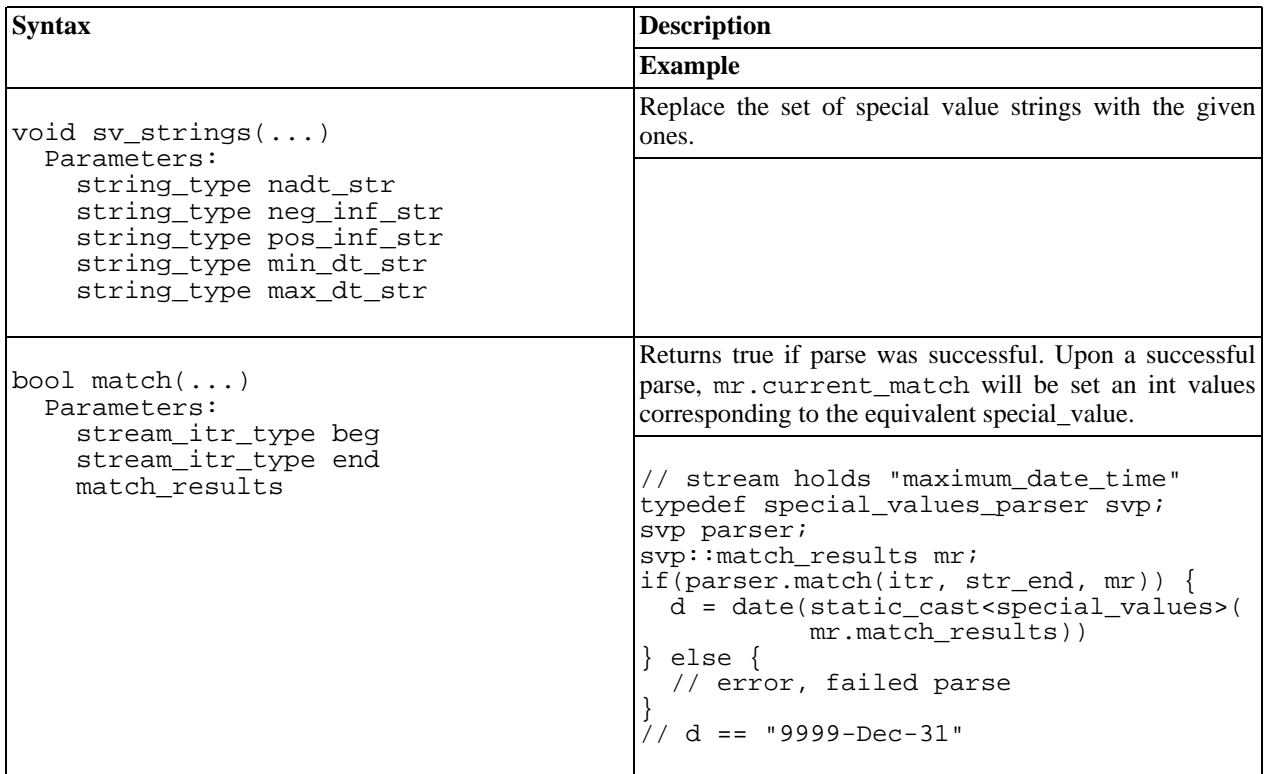

## **Format Date Parser**

The format date parser is the object that holds the strings for months and weekday names, as well as their abbreviations. Custom sets of strings can be set at construction time, or, the strings in an existing format\_date\_parser can be replaced through accessor functions. Both the constructor and the accessor functions take a vector of strings as their arguments.

### **Format Date Parser Reference**

The complete class reference can be found here: [Doxygen Reference](#page-222-0)

<span id="page-93-0"></span>\_\_\_\_\_\_\_\_\_\_\_\_\_\_\_\_\_\_\_\_\_\_\_\_\_\_\_\_\_\_\_\_\_\_\_\_\_\_\_\_\_\_\_\_\_\_\_\_\_\_\_\_\_

### **Format Date Parser Constructor**

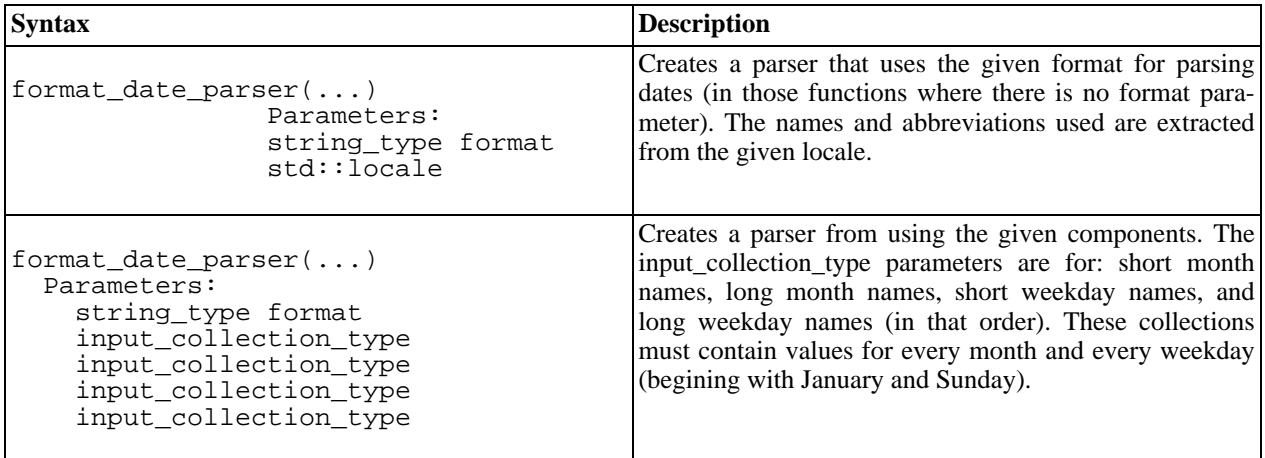

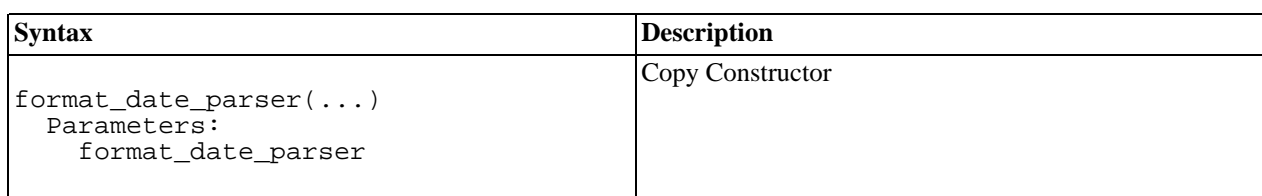

### **Format Date Parser Accessors**

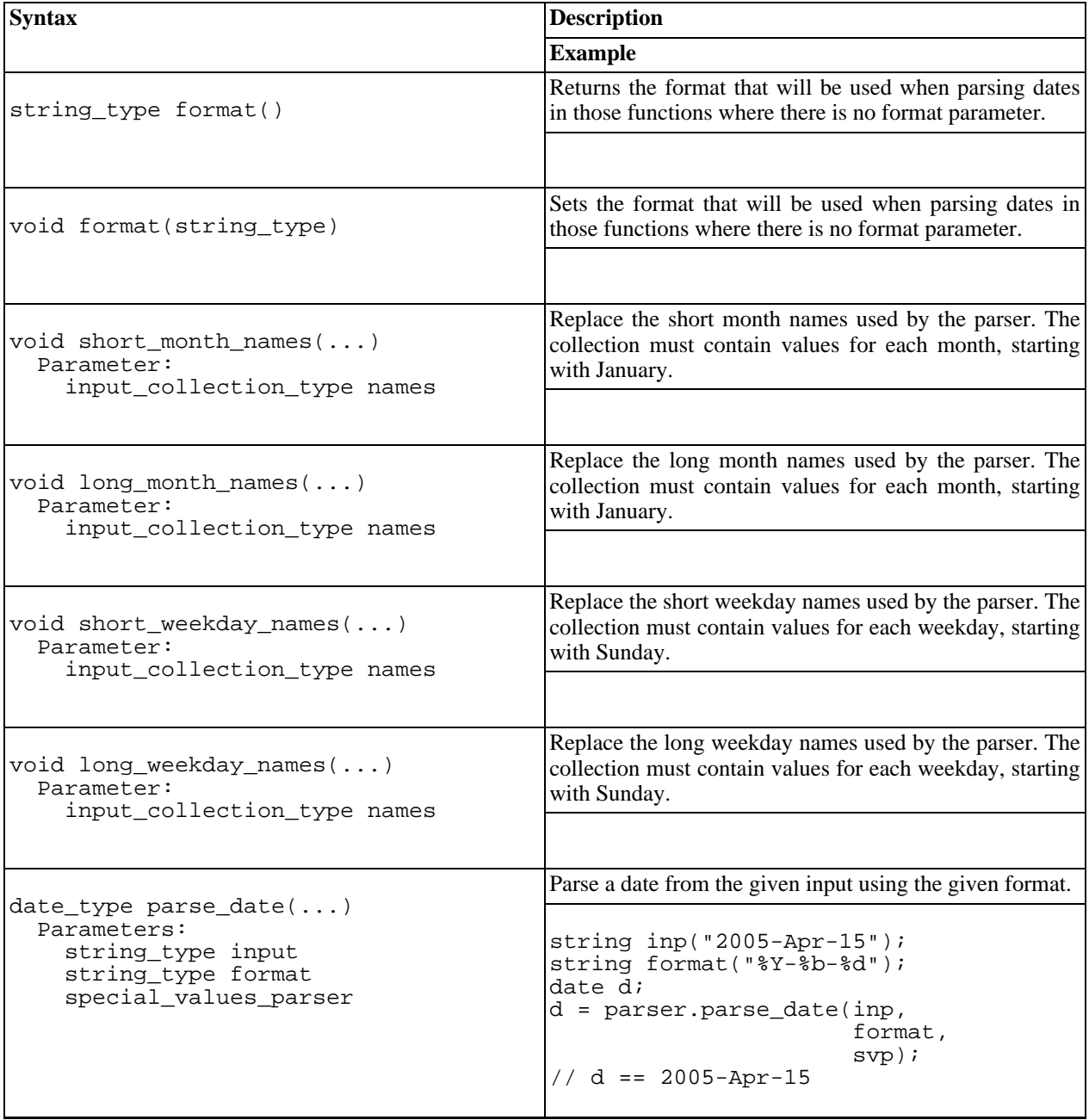

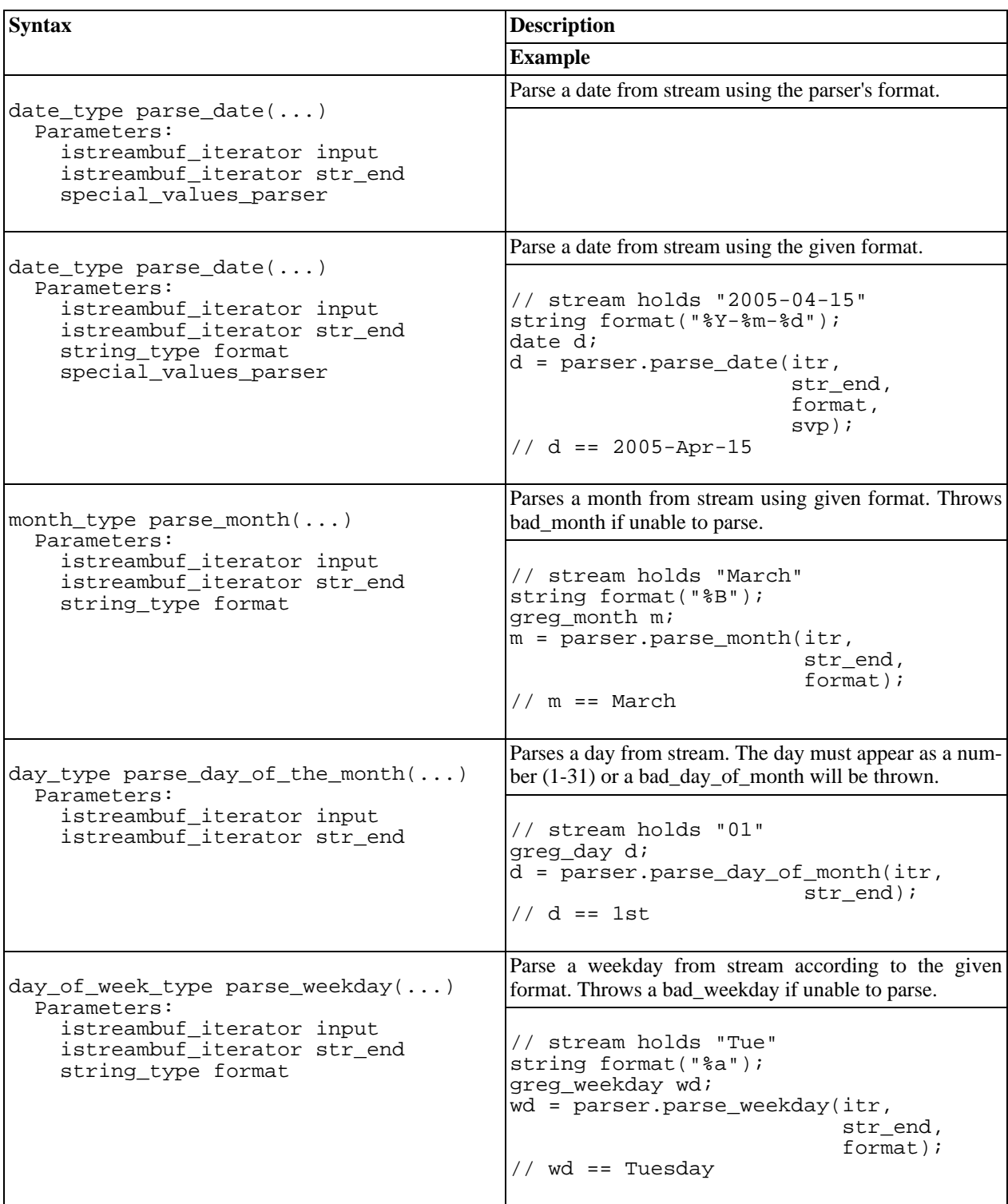

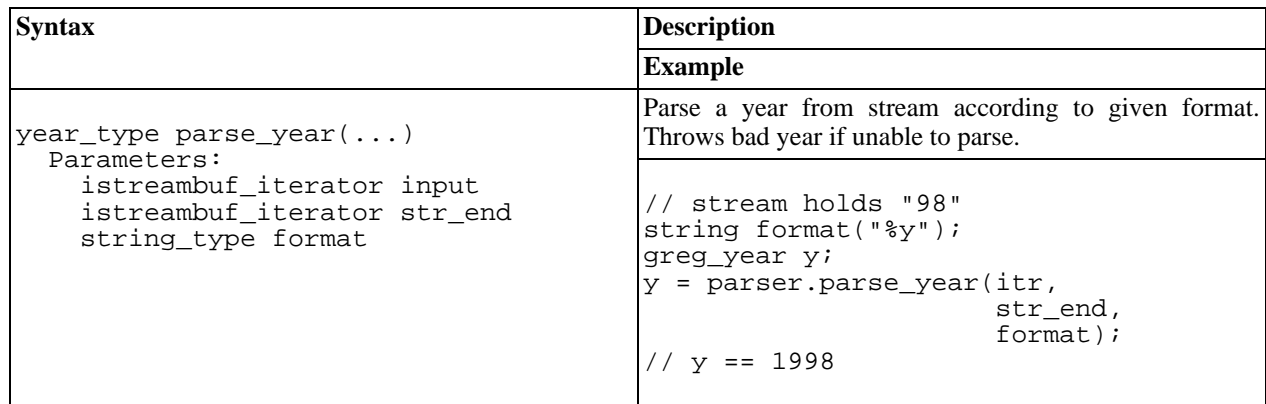

## **Date Time IO Tutorial**

# <span id="page-96-0"></span>**Date Time IO Tutorial**

<span id="page-96-1"></span>[Basic Use](#page-96-1) | [Format Strings](#page-97-0) | [Content Strings](#page-97-1) | [Special Values](#page-99-0) | [Date/Time Periods](#page-99-1) | [Date Generators](#page-100-0)

### **Basic Use**

Facets are automatically imbued when operators '>>' and '<<' are called. The list of date\_time objects that can be streamed are:

#### **Gregorian**

```
date, days, date period, greg_month, greg_weekday, greg_year, partial_date,
nth day of the week in month, first day of the week in month,
last_day_of_the_week_in_month, first\_day\_of\_the\_week\_after,
first_day_of_the_week_before
```
#### **Posix\_time**

ptime, time\_period, time\_duration

#### **Local\_time**

local\_date\_time

The following example is of the basic use of the new IO code, utilizing all the defaults. (this example can be found in the libs/date\_time/examples/tutorial directory)

```
date d(2004, Feb, 29);
time_duration td(12,34,56,789);
stringstream ss;
ss << d << ' ' << td;
ptime pt(not_a_date_time);
\frac{1}{\pi} cout << pt << \frac{1}{\pi} and \frac{1}{\pi} // "not-a-date-time"
ss >> pt;
cout << pt << endl; // "2004-Feb-29 12:34:56.000789"
ss.str("");
ss << pt << " EDT-05EDT,M4.1.0,M10.5.0";
local_date_time ldt(not_a_date_time);
ss >> ldt;
cout << ldt << endl; // "2004-Feb-29 12:34:56.000789 EDT"
```
This example used the default settings for the input and output facets. The default formats are such that interoperability like that shown in the example is possible. NOTE: Input streaming of local\_date\_time can only be done with a [posix time zone string](#page-46-0). The default output format uses a time zone abbreviation. The format can be changed so out and in match (as we will see later in this tutorial).

#### <span id="page-97-0"></span>**Format Strings**

The format strings control the order, type, and style of the date/time elements used. The facets provide some predefined formats (iso\_format\_specifier, iso\_format\_extended\_specifier, and default\_date\_format) but the user can easily create their own.

(continued from previous example)

```
local_time_facet* output_facet = new local_time_facet();
local_time_input_facet* input_facet = new local_time_input_facet();
ss.imbue(locale(locale::classic(), output facet));
ss.imbue(locale(ss.getloc(), input_facet));
output facet->format("%a %b %d, %H:%M %z");
ss.str("");
ss << ldt;
cout << ss.str() << endl; // "Sun Feb 29, 12:34 EDT"
output_facet->format(local_time_facet::iso_time_format_specifier);
ss.str("");
ss << ldt;
cout << ss.str() << endl; // "20040229T123456.000789-0500"
output_facet->format(local_time_facet::iso_time_format_extended_specifier);
ss.str("");
ss << ldt;
cout << ss.str() << endl; // "2004-02-29 12:34:56.000789-05:00"
```
Format strings are not limited to date/time elements. Extra verbiage can be placed in a format string. NOTE: When extra verbiage is present in an input format, the data being input must also contain the exact verbiage. (continued from previous example)

```
// extra words in format
string my_format("The extended ordinal time %Y-%jT%H:%M can also be \
represented as %A %B %d, %Y");
output_facet->format(my_format.c_str());
input facer-oformat(my format.cstr());
ss.str("");
ss << ldt;
cout << ss.str() << endl;
// matching extra words in input
ss.str("The extended ordinal time 2005-128T12:15 can also be \
represented as Sunday May 08, 2005");
ss >> ldt;
cout << ldt << endl;
```
#### **Content Strings**

So far we've shown how a user can achieve a great deal of customization with very little effort by using formats. Further customization can be achieved through user defined elements (ie strings). The elements that can be customized are: Special value names, month names, month abbreviations, weekday names, weekday abbreviations, delimiters of the date/time periods, and the phrase elements of the date\_generators.

The default values for these are as follows:

#### **Special values**

not-a-date-time, -infinity, +infinity, minimum-date-time, maximum-date-time

#### **Months**

English calendar and three letter abbreviations

#### **Weekdays**

English calendar and three letter abbreviations

#### **Date generator phrase elements**

first, second, third, fourth, fifth, last, before, after, of

NOTE: We've shown earlier that the components of a date/time representation can be re-ordered via the format string. This is not the case with date\_generators. The elements themselves can be customized but their order cannot be changed.

#### **Content Strings**

To illustrate the customization possibilities we will use custom strings for months and weekdays (we will only use long names, is all lowercase, for this example). (continued from previous example)

```
// set up the collections of custom strings.
// only the full names are altered for the sake of brevity
string month_names[12] = { "january", "february", "march",
                           "april", "may", "june",
                           "july", "august", "september",
                           "october", "november", "december" };
vector<string> long_months(&month_names[0], &month_names[12]);
string day_names[7] = { "sunday", "monday", "tuesday", "wednesday",
                        "thursday", "friday", "saturday" };
vector<string> long_days(&day_names[0], &day_names[7]);
// create date_facet and date_input_facet using all defaults
date_facet* date_output = new date_facet();
date_input_facet* date_input = new date_input_facet();
ss.imbue(locale(ss.getloc(), date_output));
ss.imbue(locale(ss.getloc(), date_input));
// replace names in the output facet
date_output->long_month_names(long_months);
date_output->long_weekday_names(long_days);
// replace names in the input facet
date_input->long_month_names(long_months);
date input->long weekday names(long days);
// customize month, weekday and date formats
date_output->format("Y-SB-8d");
```

```
date_input->format("%Y-%B-%d");
date_output->month_format("%B"); // full name
date_input->month_format("%B"); // full name
date_output->weekday_format("%A"); // full name
date_input->weekday_format("%A"); // full name
ss.str("");
ss << greg month(3);
cout << ss.str() << endl; // "march"
ss.str("");
ss << greg_weekday(3);
cout << ss.str() << endl; // "tuesday"
ss.str("");
ss << date(2005,Jul,4);
cout << ss.str() << endl; // "2005-july-04"
```
#### <span id="page-99-0"></span>**Special Values**

Customizing the input and output of special values is best done by creating a new special\_values\_parser and special\_values\_formatter. The new strings can be set at construction time (as in the example below). (continued from previous example)

```
// reset the formats to defaults
output facet->format(local time facet::default time format);
input_facet->format(local_time_input_facet::default_time_input_format);
// create custom special_values parser and formatter objects
// and add them to the facets
string sv[5] = \{ "nadt", "neg inf", "pos inf", "min dt", "max dt" } \}vector<string> sv_names(&sv[0], &sv[5]);
special_values_parser sv_parser(sv_names.begin(), sv_names.end());
special_values_formatter sv_formatter(sv_names.begin(), sv_names.end());
output_facet->special_values_formatter(sv_formatter);
input facet->special values parser(sv parser);
ss.str("");
ldt = local_date_time(not_a_date_time);
ss << ldt;
cout << ss.str() << endl; // "nadt"
ss.str("min_dt");
ss >> ldt;
ss.str("");
ss << ldt;
cout << ss.str() << endl; // "1400-Jan-01 00:00:00 UTC"
```
NOTE: even though we sent in strings for min and max to the formatter, they are ignored because those special values construct to actual dates (as shown above).

#### <span id="page-99-1"></span>**Date/Time Periods**

Customizing the input and output of periods is best done by creating a new period\_parser and period\_formatter. The new strings can be set at construction time (as in the example below). (continued from previous example)

```
// all formats set back to defaults (not shown for brevity)
// create our date_period
date_period dp(date(2005,Mar,1), days(31)); // month of march
// custom period formatter and parser
period_formatter per_formatter(period_formatter::AS_OPEN_RANGE,
                                " to ", "from ", " exclusive", " inclusive" );
period_parser per_parser(period_parser::AS_OPEN_RANGE,
                         " to ", "from ", " exclusive" , "inclusive" );
// default output
ss.str("");
ss << dp;
cout << ss.str() << endl; // "[2005-Mar-01/2005-Mar-31]"
// add out custom parser and formatter to the facets
date_output->period_formatter(per_formatter);
date_input->period_parser(per_parser);
// custom output
ss.str("");
ss << dp;
cout << ss.str() << endl; // "from 2005-Feb-01 to 2005-Apr-01 exclusive"
```
#### <span id="page-100-0"></span>**Date Generators**

Customizing the input and output of date\_generators is done by replacing the existing strings (in the facet) with new strings.

NOTE: We've shown earlier that the components of a date/time representation can be re-ordered via the format string. This is not the case with date\_generators. The elements themselves can be customized but their order cannot be changed.

(continued from previous example)

```
// custom date_generator phrases<br>string dg_phrases[9] = \{ "lst", '
string dg_phrases[9] = { "1st", "2nd", "3rd", "4th", "5th",
                           "final", "prior to", "following", "in" };
vector<string> phrases(&dg_phrases[0], &dg_phrases[9]);
// create our date_generator
first_day_of_the_week_before d_gen(Monday);
// default output
ss.str("");
ss << d_gen;
cout << ss.str() << endl; // "Mon before"
// add our custom strings to the date facets
date_output->date_gen_phrase_strings(phrases);
date_input->date_gen_element_strings(phrases);
// custom output
ss.str("");
ss << d_gen;
cout << ss.str() << endl; // "Mon prior to"
```
# **Serialization**

The boost::date\_time library is compatible with the boost::serialization library's text and xml archives. The list of classes that are serializable are:

### **boost::gregorian**

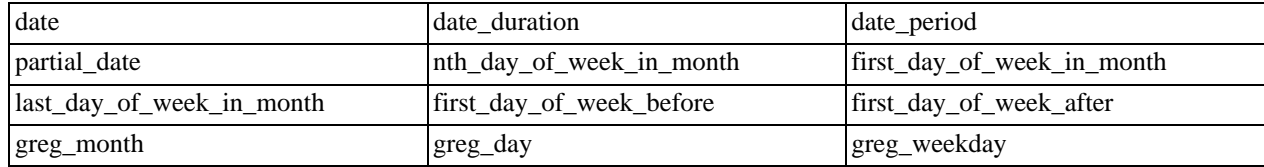

## **boost::posix\_time**

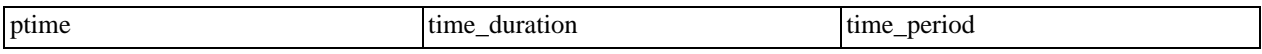

No extra steps are required to build the date\_time library for serialization use.

NOTE: due to a change in the serialization library interface, it is now required that all streamable objects be const prior to writing to the archive. The following template function will allow for this (and is used in the date\_time tests). At this time no special steps are necessary to read from an archive.

```
template<class archive_type, class temporal_type>
void save_to(archive_type& ar, const temporal_type& tt)
{
  ar << tt;
}
```
Example text\_archive usage:

```
using namespace boost::posix_time;
using namespace boost::gregorian;
ptime pt(date(2002, Feb, 14)), hours(10)), pt2(not_a_date_time);
std::ofstream ofs("tmp_file");
archive::test_oarchive oa(ofs);
save_to(oa, pt); \sqrt{2} // NOTE: no macro
ofs.close();
std::ifstream ifs("tmp_file");
archive::text_iarchive ia(ifs);<br>ia >> pt2;
                                  // NOTE: no macro
ifs.close();
pt == pt2; // true
```
Example xml\_archive usage:

```
using namespace boost: : gregorian;
date d(2002, Feb, 14), d2(not_a_date_time);
std::ofstream ofs("tmp_file");
archive::xml_oarchive oa(ofs);
save_to(oa, BOOST_SERIALIZATION_NVP(d)); // macro required for xml_archive
ofs.close();
std::ifstream ifs("tmp_file");
```
archive::xml\_iarchive ia(ifs); ia >> BOOST\_SERIALIZATION\_NVP(d2); // macro required for xml\_archive ifs.close();  $d == d2; // true$ 

To use the date\_time serialization code, the proper header files must be explicitly included. The header files are:

```
boost/date_time/gregorian/greg_serialize.hpp
```
and

boost/date\_time/posix\_time/time\_serialize.hpp

# **Details**

## **Calculations**

<span id="page-102-0"></span>[Timepoints](#page-102-0) -- [Durations](#page-102-1) -- [Intervals \(Periods\)](#page-102-2) -- [Special Value Handling](#page-103-0)

#### **Timepoints**

This section describes some of basic arithmetic rules that can be performed with timepoints. In general, Timepoints support basic arithmetic in conjunction with Durations as follows:

Timepoint + Duration --> Timepoint Timepoint - Duration --> Timepoint Timepoint - Timepoint --> Duration

Unlike regular numeric types, the following operations are undefined:

```
Duration + Timepoint --> Undefined
Duration - Timepoint --> Undefined
Timepoint + Timepoint --> Undefined
```
### <span id="page-102-1"></span>**Durations**

Durations represent a length of time and can have positive and negative values. It is frequently useful to be able to perform calculations with other durations and with simple integral values. The following describes these calculations:

```
Duration + Duration --> Duration
Duration - Duration --> Duration
Duration * Integer --> Duration
Integer * Duration --> Duration
                   --> Duration (Integer Division rules)
```
### <span id="page-102-2"></span>**Intervals (Periods)**

Interval logic is extremely useful for simplifying many 'calculations' for dates and times. The following describes the operations provided by periods which are based on half-open range. The following operations calculate new time periods based on two input time periods:

```
Timeperiod intersection Timeperiod --> Timeperiod
  (null interval if no intersection)
Timeperiod merge Timeperiod --> Timeperiod
  (null interval if no intersection)<br>meperiod shift Duration --> Timeperiod
Timeperiod shift Duration
  (shift start and end by duration amount)
```
In addition, periods support various queries that calculate boolean results. The first set is caluculations with other time periods:

Timeperiod == Timeperiod --> bool --> bool (true if lhs.last <= rhs.begin) --> bool Timeperiod intersects Timeperiod --> bool Timeperiod contains Timeperiod Timeperiod is\_adjacent Timeperiod --> bool

The following calculations are performed versus the Timepoint.

```
Timeperiod contains Timepoint --> bool<br>Timeperiod is before Timepoint --> bool
Timeperiod is_before Timepoint --> bool
Timeperiod is_after Timepoint
```
### <span id="page-103-0"></span>**Special Value Handling**

For many temporal problems it is useful for Duration and Timepoint types to support special values such as Not A Date Time (NADT) and infinity. In general special values such as Not A Date Time (NADT) and infinity should follow rules like floating point values. Note that it should be possible to configure NADT based systems to throw an exception instead of result in NADT.

```
Timepoint(NADT) + Duration --> Timepoint(NADT)
Timepoint(#) + Duration --> Timepoint(#)<br>Timepoint + Duration(#) --> Timepoint(#)
Timepoint + Duration(#) --> Timepoint(#)<br>Timepoint - Duration(#) --> Timepoint(-#)
Timepoint -Duration +
```
When performing operations on both positive and negative infinities, the library will produce results consistent with the following.

```
Timepoint(+#) + Duration(-#) --> NADT
Duration(+#) + Duration(-#) --> NADT
Duration(\pm#) * Zero --> NADT
Duration(#) * Integer(Not Zero) --> Duration(#)
Duration(+#) * -Integer --> Duration(-#)
Duration(#) / Integer --> Duration(#)
```
## **Design Goals**

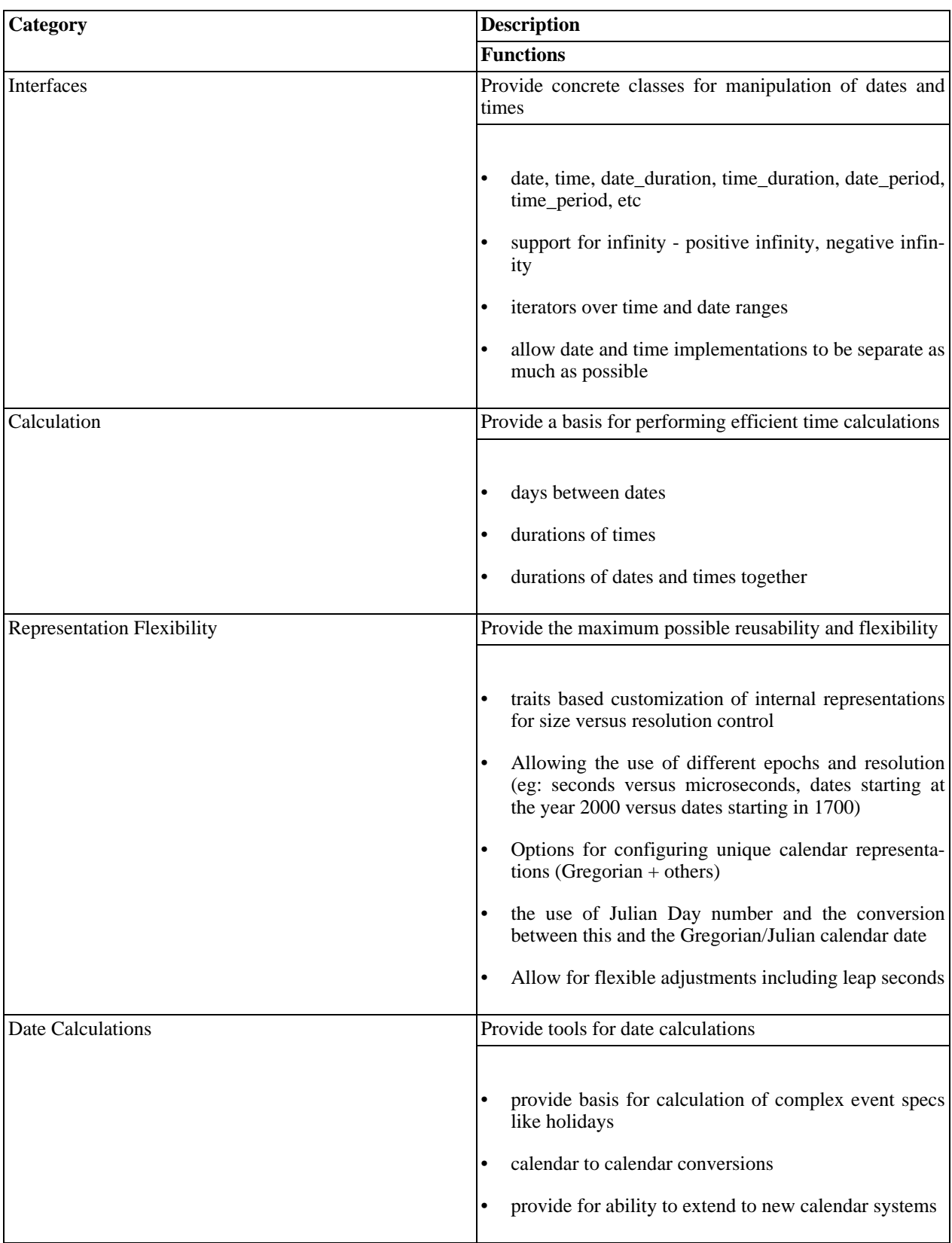

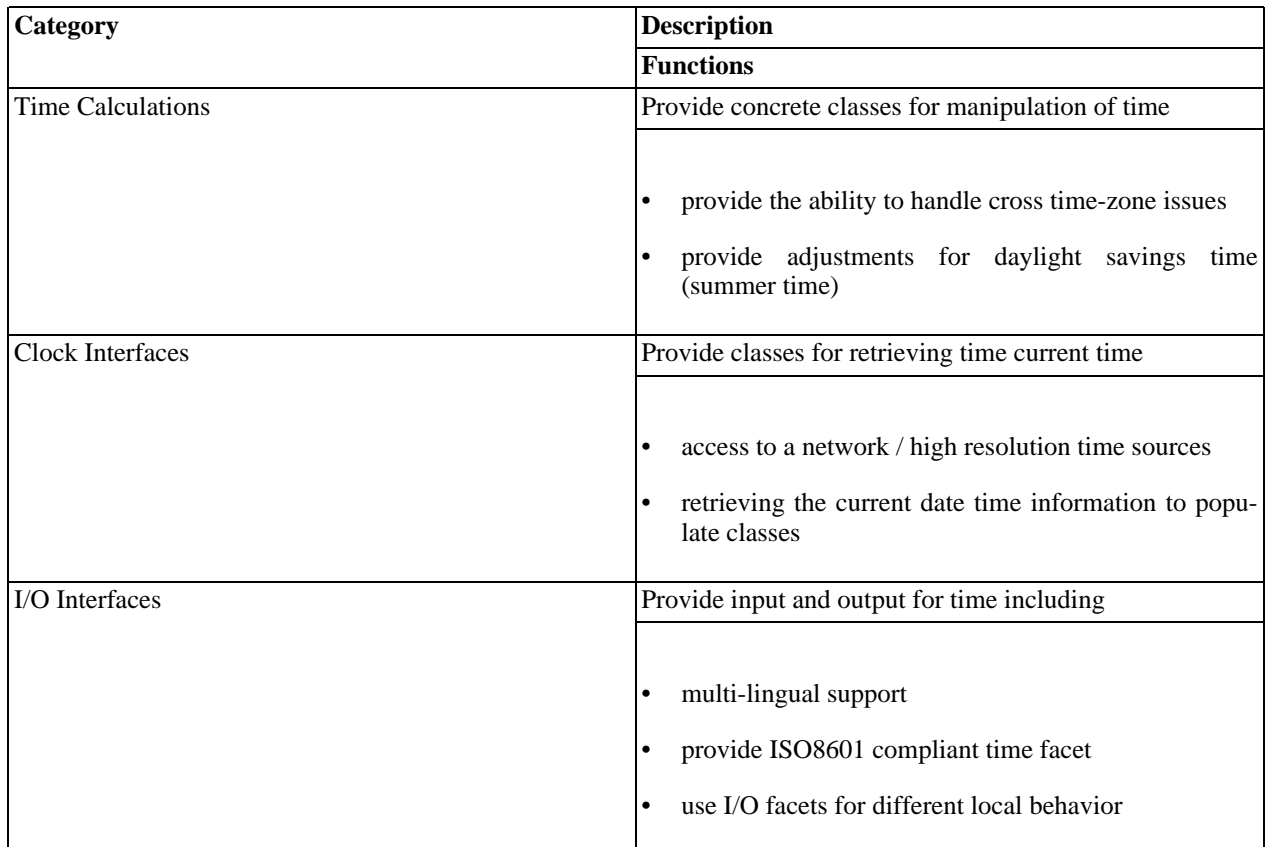

# **Tradeoffs: Stability, Predictability, and Approximations**

# **Unavoidable Trade-offs**

The library does its best to provide everything a user could want, but there are certain inherent constraints that limit what *any* temporal library can do. Specifically, a user must choose which two of the following three capabilities are desired in any particular application:

- exact agreement with wall-clock time
- accurate math, e.g. duration calculations
- ability to handle timepoints in the future

Some libraries may implicitly promise to deliver all three, but if you actually put them to the test, only two can be true at once. This limitation is not a deficiency in the design or implementation of any particular library; rather it is a consequence of the way different time systems are defined by international standards. Let's look at each of the three cases:

If you want exact agreement with wall-clock time, you must use either UTC or local time. If you compute a duration by subtracting one UTC time from another and you want an answer accurate to the second, the two times must not be too far in the future because leap seconds affect the count but are only determined about 6 months in advance. With local times a future duration calculation could be off by an entire hour, since legislatures can and do change DST rules at will.

If you want to handle wall-clock times in the future, you won't be able (in the general case) to calculate exact durations, for the same reasons described above.

If you want accurate calculations with future times, you will have to use TAI or an equivalent, but the mapping from TAI to UTC or local time depends on leap seconds, so you will not have exact agreement with wall-clock time.

# **Stability, Predictability, and Approximations**

Here is some underlying theory that helps to explain what's going on. Remember that a temporal type, like any abstract data type (ADT), is a set of values together with operations on those values.

## **Stability**

The representation of a type is *stable* if the bit pattern associated with a given value does not change over time. A type with an unstable representation is unlikely to be of much use to anyone, so we will insist that any temporal library use only stable representations.

An operation on a type is stable if the result of applying the operation to a particular operand(s) does not change over time.

## **Predictability**

Sets are most often classified into two categories: well-defined and ill-defined. Since a type is a set, we can extend these definitions to cover types. For any type T, there must be a predicate *is\_member( x )* which determines whether a value x is a member of type T. This predicate must return *true, false,* or *dont\_know*.

If for all x, is\_member( x ) returns either true or false, we say the set T is *well-defined*.

If for any x, is\_member( x ) returns dont\_know, we say the set T is *ill-defined*.

Those are the rules normally used in math. However, because of the special characteristics of temporal types, it is useful to refine this view and create a third category as follows:

For any temporal type T, there must be a predicate *is member( x, t)* which determines whether a value x is a member of T. The parameter t represents the time when the predicate is evaluated. For each  $x_i$ , there must be a time  $t_i$  and a value v such that:

- $v = true$  or  $v = false$ , and
- for all  $t < t_i$ , is\_member( $x_i$ , t) returns dont\_know, and
- for all  $t \ge t_i$ , is member( $x_i$ ,  $t$ ) returns v.

 $t_i$  is thus the time when we "find out" whether  $x_i$  is a member of T. Now we can define three categories of temporal types:

If for all  $x_i$ ,  $t_i$  = negative infinity, we say the type T is *predictable*.

If for some  $x_i$ ,  $t_i$  = positive infinity, we say the type T is *ill-formed*.

Otherwise we say the type T is *unpredictable* (this implies that for some  $x_i$ ,  $t_i$  is finite).

Ill-formed sets are not of much practical use, so we will not discuss them further. In plain english the above simply says that all the values of a predictable type are known ahead of time, but some values of an unpredictable type are not known until some particular time.

## **Stability of Operations**

Predictable types have a couple of important properties:

- there is an order-preserving mapping from their elements onto a set of consecutive integers, and
- duration operations on their values are stable

The practical effect of this is that duration calculations can be implemented with simple integer subtraction. Examples of predictable types are TAI timepoints and Gregorian dates.

Unpredictable types have exactly the opposite properties:

- there is no order-preserving mapping from their elements onto a set of consecutive integers, and
- duration operations on their values are not stable.

Examples of unpredictable types are UTC timepoints and Local Time timepoints.

We can refine this a little by saying that a range within an unpredicatable type can be predictable, and operations performed entirely on values within that range will be stable. For example, the range of UTC timepoints from 1970-01-01 through the present is predictable, so calculations of durations within that range will be stable.

## **Approximations**

These limitations are problematical, because important temporal types like UTC and Local Time are in fact unpredictable, and therefore operations on them are sometimes unstable. Yet as a practical matter we often want to perform this kind of operation, such as computing the duration between two timepoints in the future that are specified in Local Time.

The best the library can do is to provide an approximation, which is generally possible and for most purposes will be good enough. Of course the documentation must specify when an answer will be approximate (and thus unstable) and how big the error may be. In many respects calculating with unpredictable sets is analogous to the use of floating point numbers, for which results are expected to only be approximately correct. Calculating with predictable sets would then be analogous to the user of integers, where results are expected to be exact.

For situations where exact answers are required or instability cannot be tolerated, the user must be able to specify this, and then the library should throw an exception if the user requests a computation for which an exact, stable answer is not possible.

# **Terminology**

The following are a number of terms relevant to the date-time domain.

A taxonomy of temporal types:

- Timepoint -- Specifier for a location in the time continuum. Similar to a number on a ruler.
- Timelength -- A duration of time unattached to any point on the time continuum.
- Timeinterval -- A duration of time attached to a specific point in the time continuum.

And some other terms:

- Accuracy -- A measure of error, the difference between the reading of a clock and the true time.
- Calendar System -- A system for labeling time points with day level resolution.
- Clock Device -- A software component (tied to some hardware) that provides the current date or time with respect to a calendar or clock system.
- Precision -- A measure of repeatability of a clock.
- Resolution -- A specification of the smallest representable duration (eg: 1 second, 1 century) for a clock/calendar system or temporal type.
- Stability -- The property of a class which says that the underlying representation (implementation) associated with a particular (abstract) value will never change.
- Time System -- A system for labeling time points with higher resolution than day-level.

Some standard date-time terminology:

- Epoch -- Starting time point of a calendar or clock system.
- DST -- Daylight savings time a local time adjustment made in some regions during the summer to shift the clock time of the daylight hours
- Time zone -- A region of the earth that provides for a 'local time' defined by DST rules and UT offset.
- UTC Time -- Coordinated Universal Time Civil time system as measured at longitude zero. Kept adjusted to earth rotation by use of leap seconds. Also known as Zulu Time. Replaced the similar system known as Greenwich Mean Time. For more see<http://aa.usno.navy.mil/faq/docs/UT.html>
- TAI Time -- A high-accuracy monotonic (need better term) time system measured to .1 microsecond resolution by atomic clocks around the world. Not adjusted to earth rotation. For more see ht[tp://www.bipm.fr/enus/5\\_Scientific/c\\_time/time\\_server.html](http://www.bipm.fr/enus/5_Scientific/c_time/time_server.html)

Some more experimental ones:

- Local Time -- A time measured in a specific location of the universe.
- Time Label -- A tuple that either completely or partially specifies a specific date-time with respect to a calendar or clock system. This is the year-month-day representation.
- Adjusting Time Length -- A duration that represents varying physical durations depending on the moment in time. For example, a 1 month duration is typically not a fixed number of days and it depends on the date it is measured from to determine the actual length.

These are design sorts of terms:

Generation function -- A function that generates a specific set of time points, lengths, or intervals based on one or more parameters.

## **References**

The design of the library is currently being evolved using Wiki and email discussions. You can find more information at: [Boost Wiki GDTL Start Page.](http://www.crystalclearsoftware.com/cgi-bin/boost_wiki/wiki.pl?GDTL)

Date References

- • [Time References](#page-109-1)
- • [Other C/C++ Libraries](#page-109-2)
- • [JAVA Date-Time Libraries](#page-110-0)
- • [Scripting Language Libraries](#page-110-1)
- • [Related Commercial and Fanciful Pages](#page-110-2)
- • [Resolution, Precision, and Accuracy](#page-111-0)

#### <span id="page-109-0"></span>**Date Calendar References**

- ISO 8601 date time standard -- [Summary by Markus Kuhn](http://www.cl.cam.ac.uk/~mgk25/iso-time.html)
- • [Calendrical Calculations](http://emr.cs.iit.edu/home/reingold/calendar-book/second-edition/) book by Reingold & Dershowitz
- • [Calendar FAQ by Claus Tøndering](http://www.tondering.dk/claus/calendar.html)
- Calendar zone<http://www.calendarzone.com>
- • [XML schema for date time](http://www.w3.org/TR/xmlschema-2/#dateTime)
- Will Linden's [Calendar Links](http://www.ecben.net/calendar.shtml)
- • [XMAS calendar melt](http://www21.brinkster.com/lonwolve/melt/index.htm)

#### <span id="page-109-1"></span>**Time**

- Martin Folwer on time patterns
	- • [Recurring Events for Calendars](http://www.aw.com/cseng/titles/0-201-89542-0/apsupp/events2-1.html)
	- Patterns for things that [Change with time](http://martinfowler.com/ap2/timeNarrative.html)
- US National Institute of Standards and Technology [Time Exhibits](http://nist.time.gov/exhibits.html)
- Network Time Protocol at [NTP.org](http://www.ntp.org/)
- US Navy [Systems of Time](http://tycho.usno.navy.mil/systime.html)
- • [International Atomic Time](http://www.bipm.fr/enus/5_Scientific/c_time/time_1.html)
- • [Date-Time type PostgreSQL](http://beta.zyprexia.com/docs/pgsql/user/datatype1130.htm) User Guide

#### <span id="page-109-2"></span>**Other C/C++ Libraries**

- • [ctime C](http://www.cplusplus.com/ref/ctime/index.html) Standard library reference at cplusplus.com
- • [XTime C extension](http://www.cl.cam.ac.uk/~mgk25/c-time/) proposal
- • [Another C library extension proposal](http://david.tribble.com/text/c0xcalendar.html#author-info) by David Tribble
- libTAI is a C based time library
- • [Time Zone Database](http://www.twinsun.com/tz/tz-link.htm) C library for managing timezones/places
- International Components for Unicode by IBM (open source)
	- • [Calendar Class](http://icu.sourceforge.net/userguide/dateCalendar.html)
	- • [Date Time Services](http://icu.sourceforge.net/userguide/dateTime.html)
	- • [Time Zone Class](http://oss.software.ibm.com/userguide/dateTimezone.html)
	- • [Date-Time Formatting](http://oss.software.ibm.com/userguide/formatDateTime.html)
- • [Julian Library in C by Mark Showalter -- NASA](http://pds-rings.seti.org/toolkits/julian_133_html/aareadme.html)

### <span id="page-110-0"></span>**JAVA Date & Time Library Quick Reference**

- Calendar class
- Gregorian calendar
- Date class
- sql.time class
- • [Date format symbols](http://java.sun.com/j2se/1.5.0/docs/api/java/util/DateFormatSymbols.html#_top_)
- Date format
- Simple Date Format
- Simple Time Zone

### <span id="page-110-1"></span>**Scripting Language Libraries**

- A python date library [MX Date Time](http://www.lemburg.com/files/python/mxDateTime.html)
- Perl date-time
	- • [Date-Time packages at CPAN](http://search-dev.develooper.com/search?m=module&q=date&s=11)
	- • [Date::Calc](http://search-dev.develooper.com/~stbey/Date-Calc-5.4/Calc.pod) at CPAN
	- • [Date::Convert](http://search.cpan.org/doc/MORTY/DateConvert-0.16/Convert.pm) calendar conversions at CPAN

### <span id="page-110-2"></span>**Related Commercial and Fanciful Pages**

Eastern Standard Tribe -- Cory Doctorow science fiction novel with time themes.

- Leapsecond.com time page
- • [World Time Server / TZ database](http://www.worldtimeserver.com)
- 10000 year clock at Long Now Foundation
- • [Timezones for PCs](http://www.timezonesforpcs.com)

#### <span id="page-111-0"></span>**Resolution, Precision, and Accuracy**

- Definitions with pictures from [Agilent Technologies](http://metrologyforum.tm.agilent.com/specs.shtml)
- <span id="page-111-4"></span>• Definitions from [Southampton Institute](http://www.solent.ac.uk/hydrography/notes/errorthe/accuracy.htm)

# **Build-Compiler Information**

<span id="page-111-1"></span>[Overview](#page-111-1) -- [Compilation Options](#page-111-2) -- [Compiler/Portability Notes](#page-111-3) -- [Directory Structure](#page-112-0) -- [Required Boost Libraries](#page-113-0)

#### **Overview**

The library has several functions that require the creation of a library file. The Jamfile in the build directory will produce a "static" library (libboost\_date\_time) and a "dynamic/shared" library (boost\_date\_time) that contains these functions.

### <span id="page-111-2"></span>**Compilation Options**

By default the posix\_time system uses a single 64 bit integer internally to provide a microsecond level resolution. As an alternative, a combination of a 64 bit integer and a 32 bit integer (96 bit resolution) can be used to provide nanosecond level resolutions. The default implementation may provide better performance and more compact memory usage for many applications that do not require nano-second resolutions.

To use the alternate resolution (96 bit nanosecond) the variable BOOST\_DATE\_TIME\_POSIX\_TIME\_STD\_CONFIG must be defined in the library users project files (ie Makefile, Jamfile, etc). This macro is not used by the Gregorian system and therefore has no effect when building the library.

As of version 1.33, the date\_time library introduced a new IO streaming system. Some compilers are not capable of utilizing this new system. For those compilers the earlier ("legacy") IO system is still available. Non-supported compilers will select the legacy system automatically but the user can force the usage of the legacy system by defining USE DATE TIME PRE 1 33 FACET IO.

As a convenience, date time has provided some [additional duration types.](#page-15-0) Use of these types may have unexpected results due to the snap-to-end-of-month behavior (see [Reversibility of Operations Pitfall](#page-16-0) for complete details and examples). These types are enabled by default. To disable these types, simply undefine BOOST\_DATE\_TIME\_OPTIONAL\_GREGORIAN\_TYPES in your project file.

Another convenience is the default constructors for d[ate](#page-9-0), and p[time](#page-26-0). These constructors are enabled by default. To disable them, simply define DATE\_TIME\_NO\_DEFAULT\_CONSTRUCTOR in your project file.

### <span id="page-111-3"></span>**Compiler/Portability Notes**

The Boost Date-Time library has been built and tested with many compilers. However, some compilers and standard libraries have issues. While some of these issues can be worked around, others are difficult to work around. The following compilers fully support all aspects of the library:

- GCC 3.2 3.4, 4.0 on Linux
- GCC 3.3 on Darwin
- GCC 3.3 on Solaris
- GCC 3.2 (cygwin)  $*$
- MinGW 3.2 \*
- **MSVC 7.1**
- Intel 8.1 Linux and Windows

\* These compilers do not support the wstring/wstream aspects of the date\_time library.

In particular, a lack of support for standard locales limits the ability of the library to support iostream based input output. For these compilers a set of more limited string based input-output is provided. Some compilers/standard libraries with this limitation include:

- GCC 2.9x on Linux
- Borland 5.1.1 and 5.6
- MSVC 7.0
- MSVC 6 SP5

Metrowerks Code Warrior 9.4 has some input I/O limitations, but is otherwise fully supported.

#### **Visual Studio & STLPort**

There is a known issue with Visual Studio  $(7.0 \& 7.1)$  and STLPort. The build errors typically make reference to a type issue or 'no acceptable conversion' and are attempting to instantiate a template with wchar\_t. The default build of STLPort does not support wchar<sub>t.</sub>. There are two possible workarounds for this issue. The simplest is the user can build date\_time with no wide stream/string etc. The other is to rebuild STLPort with wchar\_t support.

To build date\_time with no wide stream/string etc, execute the following command from \$BOOST\_ROOT:

```
bjam -a "-sTOOLS=vc-7_1-stlport" "-sSTLPORT_PATH=..." \
     "-sBUILD=<define>BOOST_NO_STD_WSTRING" \
     --stagedir=... --with-date_time stage
```
(replace the ellipsis with the correct paths for the build system and adjust the TOOLS to the proper toolset if necessary)

Rebuilding STLPort with wchar t support involves placing /zc:wchar t in the STLPort makefile. Date time should then be built with the following command from \$BOOST\_ROOT:

```
bjam -a "-sTOOLS=vc-7_1-stlport" "-sSTLPORT_PATH=..." \setminus"-sBUILD=&native-wchar_t>on" \
     --stagedir=... --with-date_time stage
```
(replace the ellipsis with the correct paths for the build system and adjust the TOOLS to the proper toolset if necessary)

### <span id="page-112-0"></span>**Directory Structure**

The directory tree has the following structure:

```
/boost/date_time -- common headers and template code<br>/boost/date_time/gregorian -- Gregorian date system header file
                                                  -- Gregorian date system header files<br>-- Posix time system headers
/boost/date_time/posix_time<br>/boost/date_time/local_time
                                                  -- Local time system headers
/libs/date_time/build -- build files and output directory<br>/libs/date_time/test -- test battery for generic code
/libs/date_time/test -- test battery for generic code
/libs/date_time/test/gregorian -- test battery for the Gregorian system<br>/libs/date time/test/posix time -- test battery for the posix time system
/libs/date_time/test/posix_time     -- test battery for the posix_time system<br>/libs/date_time/test/local_time     -- test battery for the local_time system
                                                 -- test battery for the local_time system<br>-- example programs for dates
/libs/date_time/examples/gregorian
/libs/date_time/examples/posix_time -- time example programs
/libs/date_time/examples/local_time -- nifty example programs
/libs/date_time/src/gregorian -- cpp files for libboost_date_time
/libs/date_time/src/posix_time -- empty (one file, but no source code...)
```
#### <span id="page-113-0"></span>**Required Boost Libraries**

Various parts of date-time depend on other boost libraries. These include:

- • [boost.tokenizer](../../libs/tokenizer/index.html)
- • [boost.integer\(cstdint\)](../../libs/integer/cstdint.htm)
- • [boost.operators](../../libs/utility/operators.htm)
- • [boost::lexical\\_cast](../../libs/conversion/lexical_cast.htm)
- • [boost::smart\\_ptr](../../libs/smart_ptr/smart_ptr.htm)
- • [boost::string\\_algorithms](../../libs/algorithm/string/)

so at least these libraries need to be installed.

#### **Tests**

The library provides a large number of tests in the

libs/date\_time/test libs/date\_time/test/gregorian libs/date\_time/test/posix\_time libs/date\_time/test/local\_time

directories. Building and executing these tests assures that the installation is correct and that the library is functioning correctly. In addition, these tests facilitate the porting to new compilers. Finally, the tests provide examples of many functions not explicitly described in the usage examples.

# **Change History**

#### **Changes from Boost 1.32 to 1.33 (date\_time 1.03 to 1.04)**

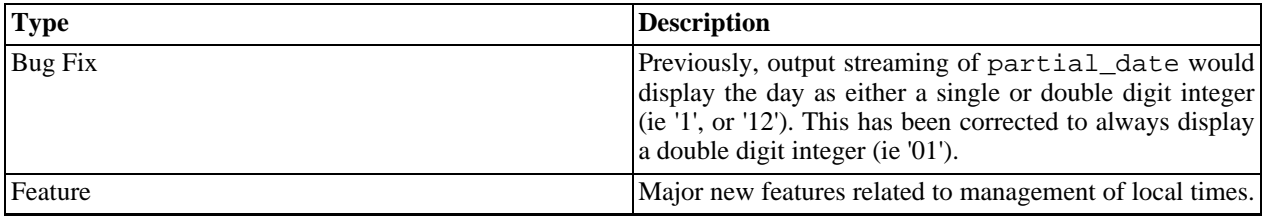

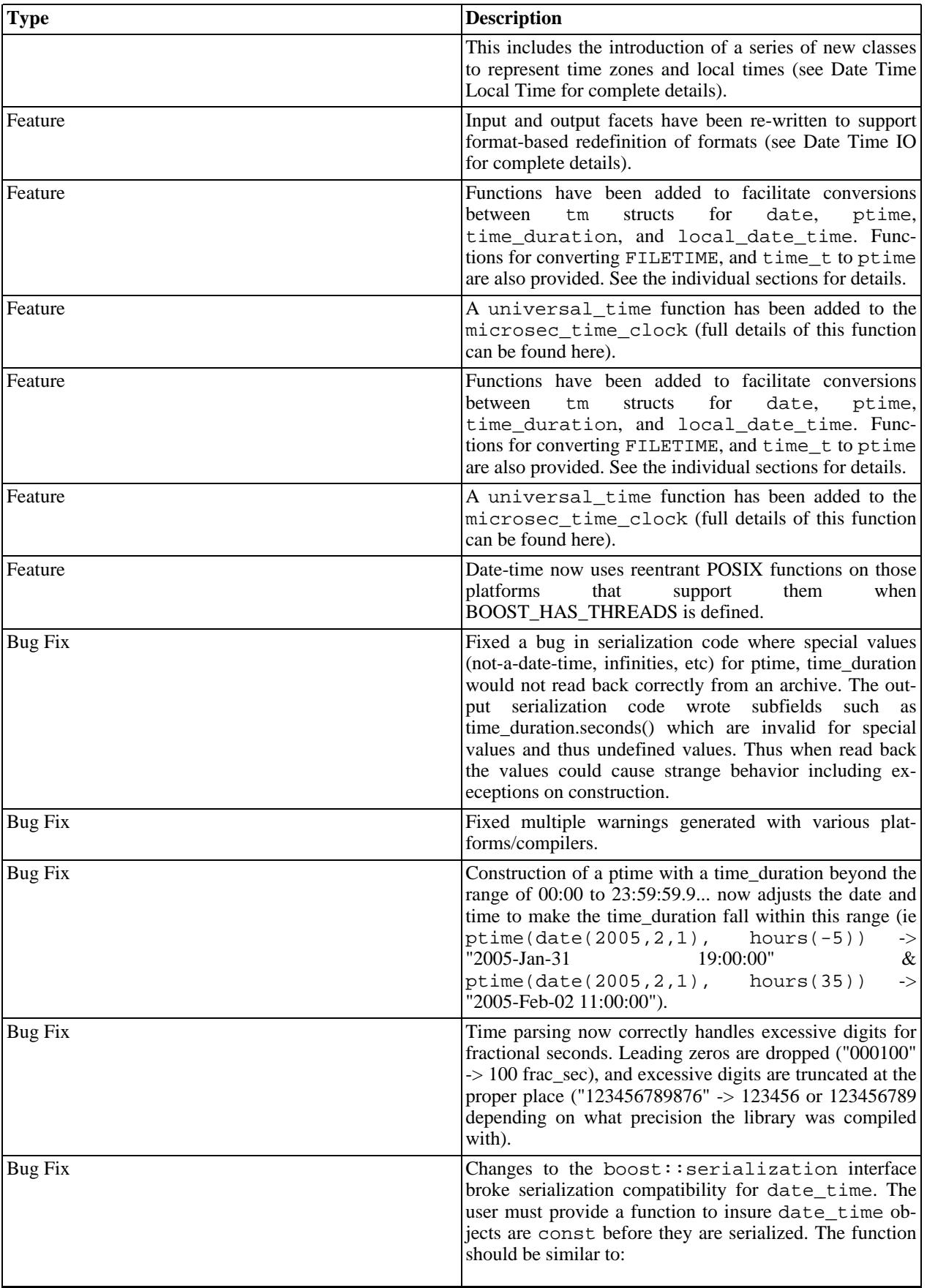

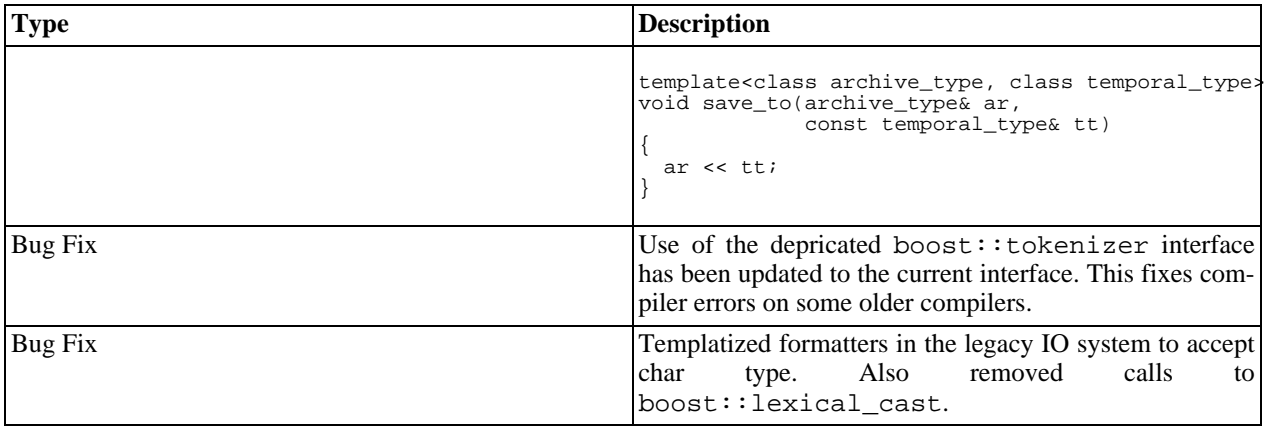

# **Changes from Boost 1.31 to 1.32 (date\_time 1.02 to 1.03)**

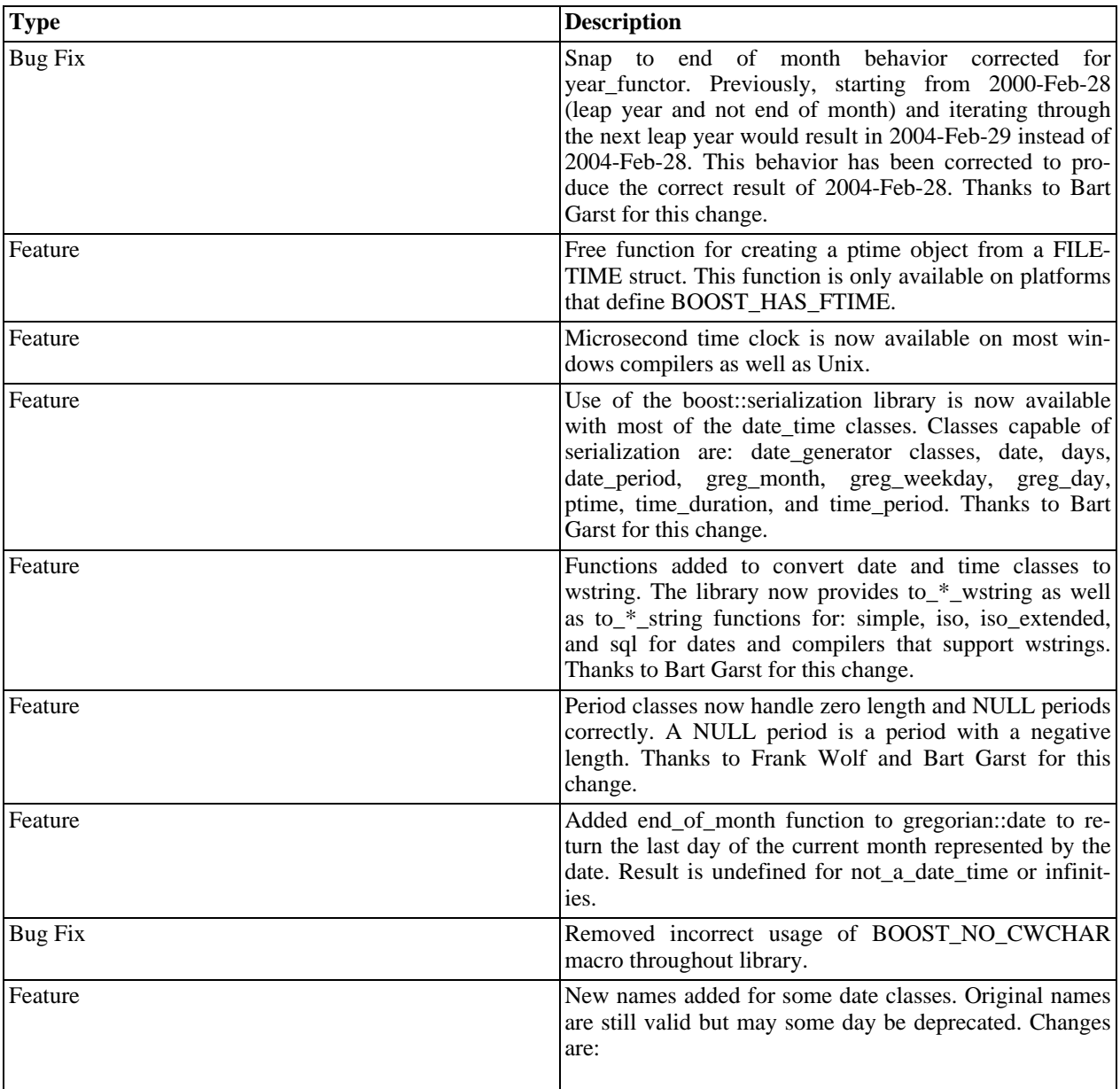

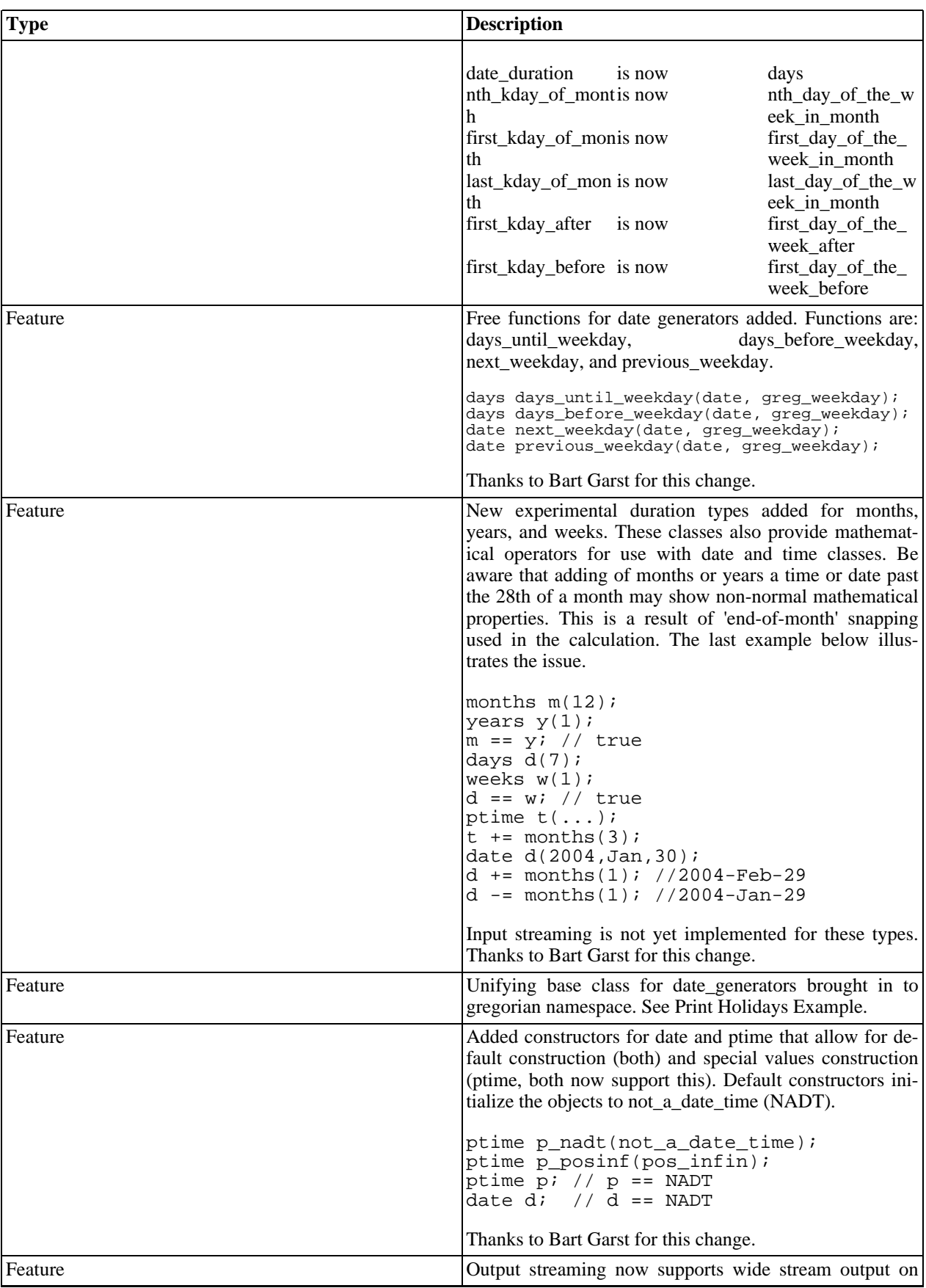

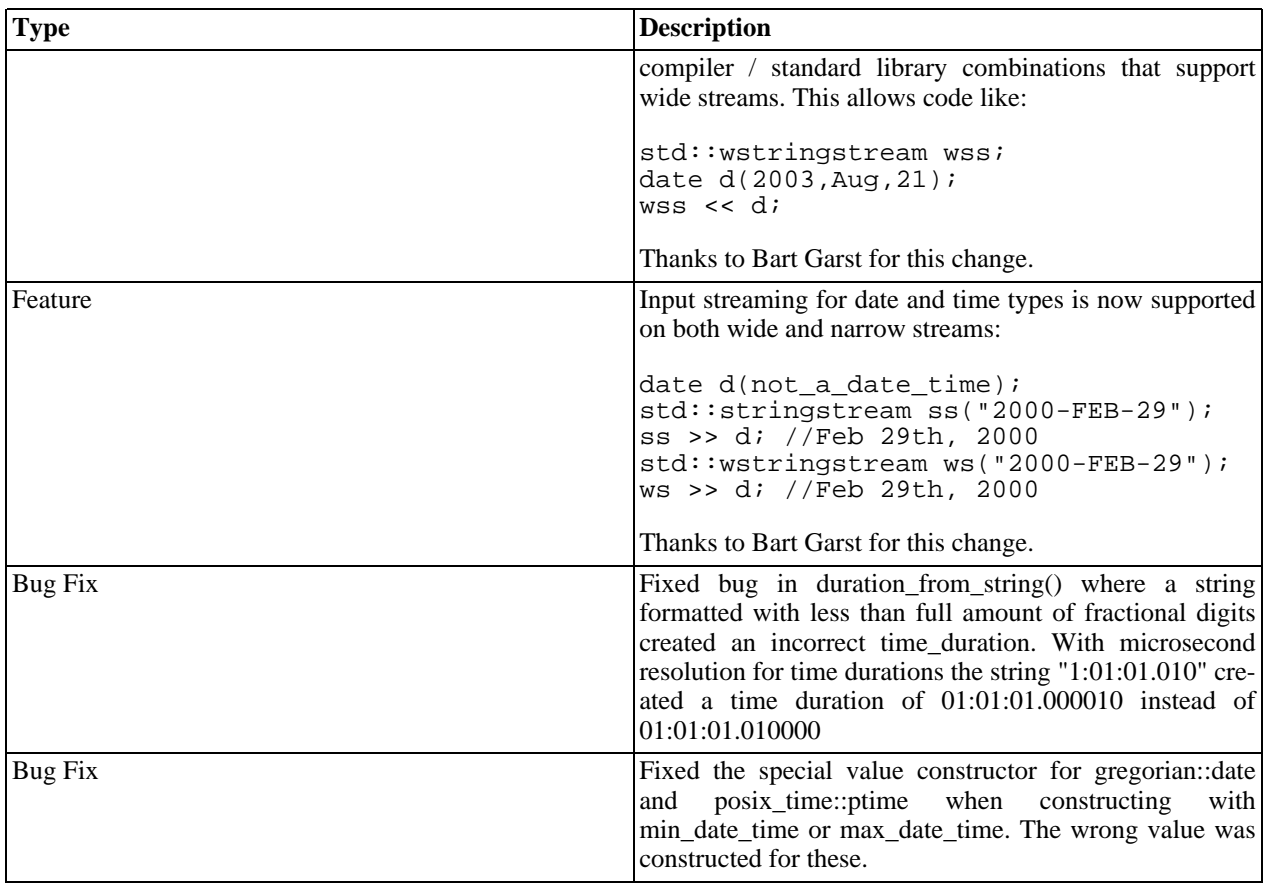

# **Changes from Boost 1.30 to 1.31 (date\_time 1.01 to 1.02)**

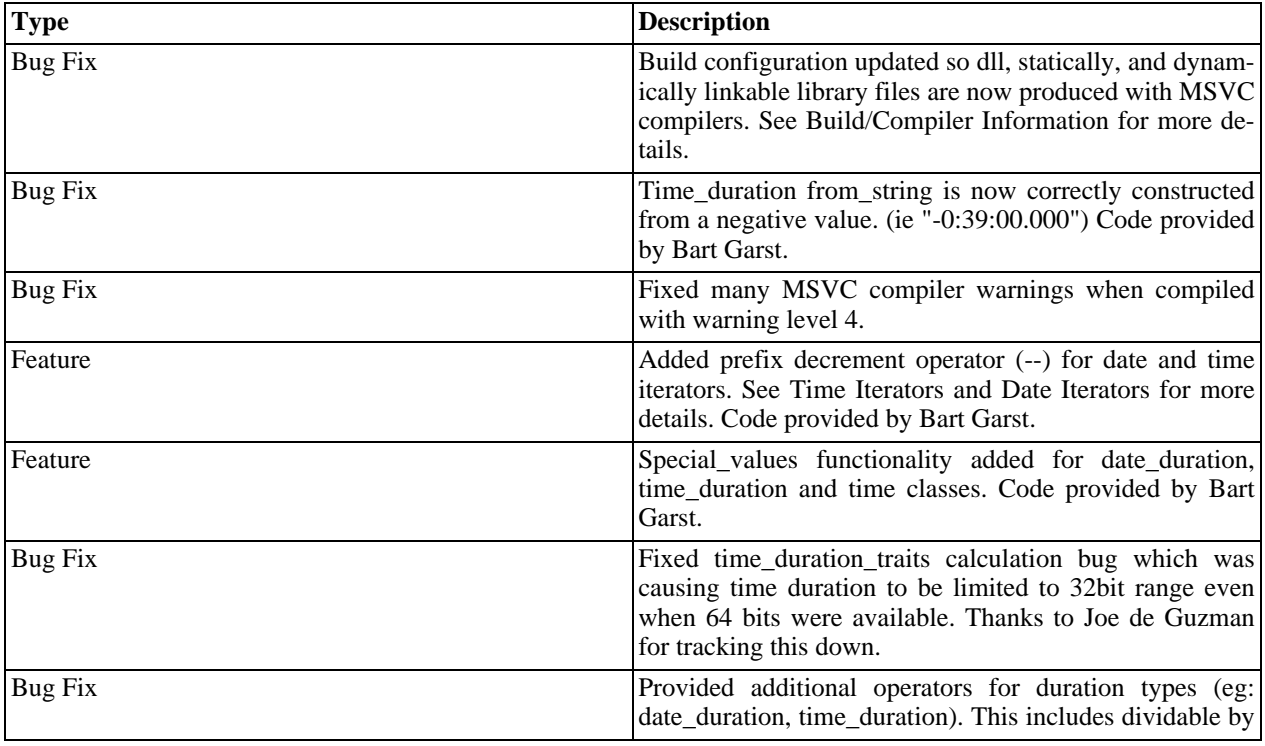

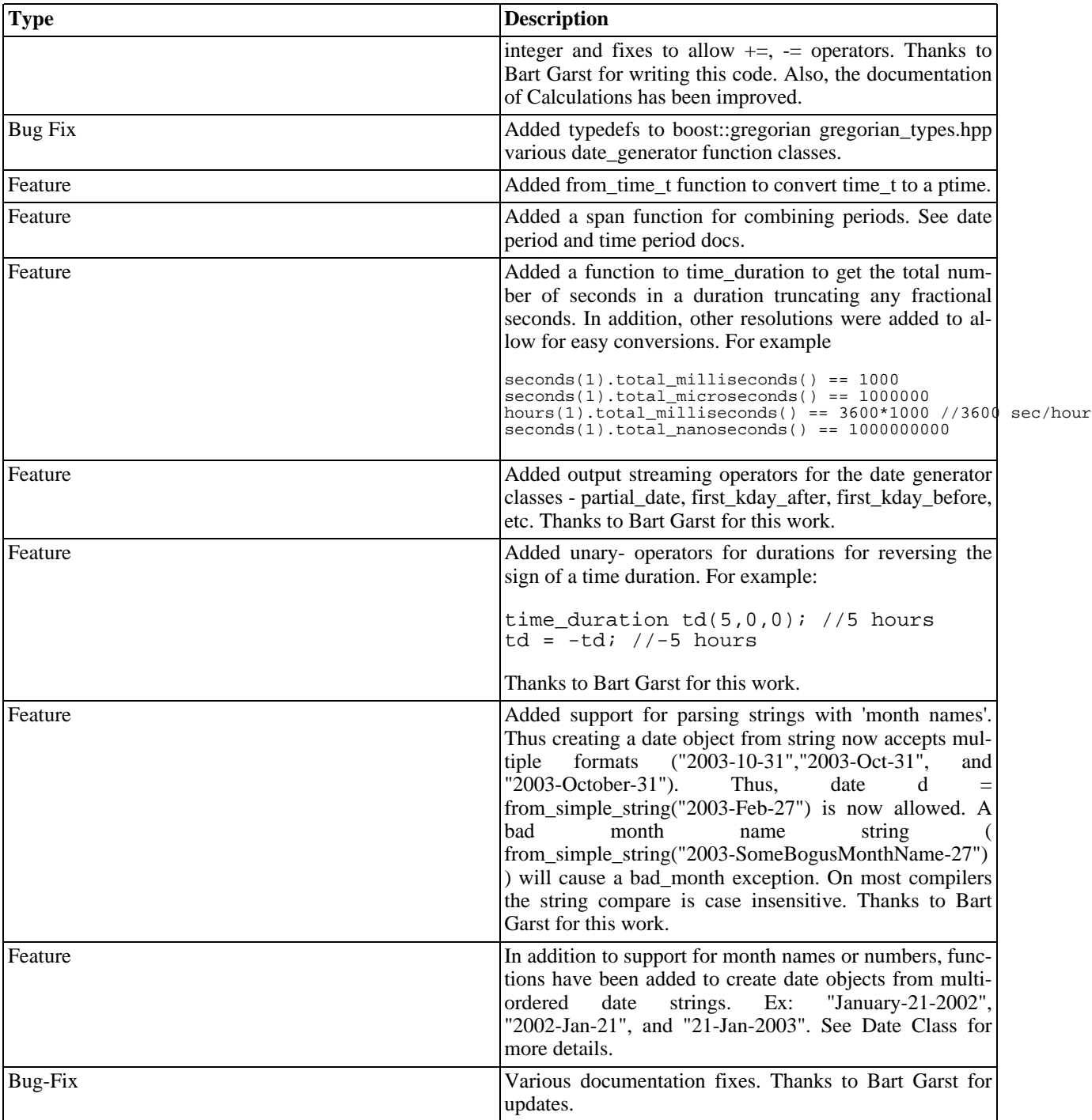

### **Changes from Boost 1.29 to 1.30 (date\_time 1.00 to 1.01)**

Notice: The interface to the partial\_date class (see [date\\_algorithms\)](#page-22-0) was changed. The order of construction parameters was changed which will cause some code to fail execution. This change was made to facilitate more generic local time adjustment code. Thus instead of specifying partial\_date pd(Dec,25) the code needs to be changed to partial\_date pd(25, Dec);

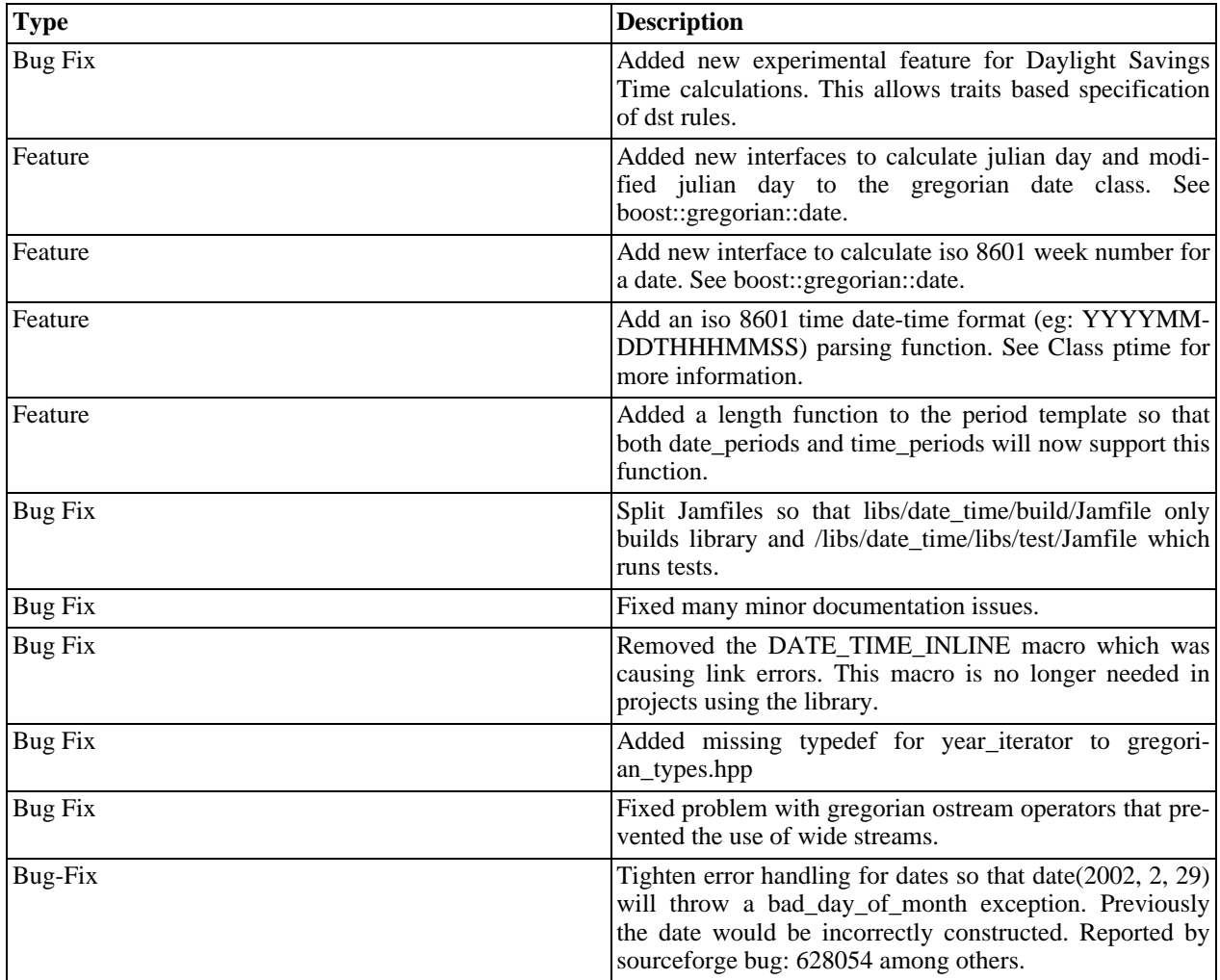

# **Acknowledgements**

Many people have contributed to the development of this library. In particular Hugo Duncan and Joel de Guzman for help with porting to various compilers. For initial development of concepts and design Corwin Joy and Michael Kenniston deserve special thanks. Also extra thanks to Michael for writing up the theory and tradeoffs part of the documentation. Dave Zumbro for initial inspiration and sage thoughts. Many thanks to boost reviewers and users including: William Seymour, Kjell Elster, Beman Dawes, Gary Powell, Andrew Maclean, William Kempf, Peter Dimov, Chris Little, David Moore, Darin Adler, Gennadiy Rozental, Joachim Achtzehnter, Paul Bristow, Jan Langer, Mark Rodgers, Glen Knowles, Matthew Denman, and George Heintzelman.

# **Examples**

# **Dates as Strings**

Various parsing and output of strings.

```
/* The following is a simple example that shows conversion of dates
* to and from a std::string.
```

```
*
 * Expected output:
 * 2001-Oct-09
 * 2001-10-09
 * Tuesday October 9, 2001
 * An expected exception is next:
 * Exception: Month number is out of range 1..12
 */
#include "boost/date_time/gregorian/gregorian.hpp"
#include <iostream>
#include <string>
int
main()
{
  using namespace boost::gregorian;
  try {
    // The following date is in ISO 8601 extended format (CCYY-MM-DD)
    std::string s("2001-10-9"); //2001-October-09
    date d(from_simple_string(s));
    std::cout << to_simple_string(d) << std::endl;
    //Read ISO Standard(CCYYMMDD) and output ISO Extended
    std::string ud("20011009"); //2001-Oct-09
    date d1(from_undelimited_string(ud));
    std::cout << to_iso_extended_string(d1) << std::endl;
    //Output the parts of the date - Tuesday October 9, 2001
    date::ymd_type ymd = d1.year_month_day();
    greg_weekday wd = d1.day_of_week();
    std::cout << wd.as_long_string() <<
              << ymd.month.as_long_string() << " "
              << ymd.day << ", " << ymd.year
              << std::endl;
    //Let's send in month 25 by accident and create an exception
    std::string bad_date("20012509"); //2001-??-09
    std::cout << "An expected exception is next: " << std::endl;
    date wont_construct(from_undelimited_string(bad_date));
    //use wont_construct so compiler doesn't complain, but you wont get here!
    std::cout << "oh oh, you shouldn't reach this line: "
              << to_iso_string(wont_construct) << std::endl;
  }
  catch(std::exception& e) {
    std::cout << " Exception: " << e.what() << std::endl;
  }
  return 0;
}
```
### **Days Alive**

Calculate the number of days you have been living using durations and dates.

```
/* Short example that calculates the number of days since user was born.
 * Demonstrates comparisons of durations, use of the day_clock,
* and parsing a date from a string.
```

```
*/
#include "boost/date time/gregorian/gregorian.hpp"
#include <iostream>
int
main()
{
  using namespace boost: : gregorian;
  std::string s;
  std::cout << "Enter birth day YYYY-MM-DD (eg: 2002-02-01): ";
  std::cin >> s;
  try {
    date birthday(from_simple_string(s));
    date today = day\_clock::local\_day();
    days days_alive = today - birthday;
    days one_day(1);
    if (days_alive == one_day) {
      std::cout << "Born yesterday, very funny" << std::endl;
    }
    else if (days_alive < days(0)) {
      std::cout << "Not born yet, hmm: " << days_alive.days()
                << " days" <<std::endl;
    }
    else {
      std::cout << "Days alive: " << days_alive.days() << std::endl;
    }
  }
  catch(\ldots) {
    std::cout << "Bad date entered: " << s << std::endl;
  }
  return 0;
}
```
### **Days Between New Years**

Calculate the number of days till new years

```
/* Provides a simple example of using a date_generator, and simple
 * mathematical operatorations, to calculate the days since
 * New Years day of this year, and days until next New Years day.
 *
 * Expected results:
 * Adding together both durations will produce 366 (365 in a leap year).
 */
#include <iostream>
#include "boost/date_time/gregorian/gregorian.hpp"
int
main()
{
  using namespace boost::gregorian;
  date today = day_{clock}::local_{day()};partial date new years day(1,Jan);//Subtract two dates to get a duration
  days days_since_year_start = today - new_years_day.get_date(today.year());
  std::cout << "Days since Jan 1: " << days_since_year_start.days()
            << std::endl;
```

```
days days_until_year_start = new_years_day.get_date(today.year()+1) - today;
  std::cout << "Days until next Jan 1: " << days_until_year_start.days()
            << std::endl;
  return 0;
};
```
## **Last Day of the Months**

Example that gets a month and a year from the user and finds the last day of each remaining month of that year.

```
/* Simple program that finds the last day of the given month,
 * then displays the last day of every month left in the given year.
 */
#include "boost/date_time/gregorian/gregorian.hpp"
#include <iostream>
int
main()
\left\{ \right.using namespace boost::gregorian;
  greg_year year(1400);
  greg month month(1);// get a month and a year from the user
  try {
    int y, m;<br>std::cout << "
                      Enter Year(ex: 2002): ";
    std::cin >> y;
    year = greg\_year(y);<br>std::cout << " Ent
                      Enter Month(1..12): ";
    std::cin >> m;
    month = greg\_month(m);}
  catch(bad_year by) {
    std::cout << "Invalid Year Entered: " << by.what() << '\n'
      << "Using minimum values for month and year." << std::endl;
  }
  catch(bad_month bm) {
    std::cout << "Invalid Month Entered" << bm.what() << '\n'
      << "Using minimum value for month. " << std::endl;
  }
  date start_of_next_year(year+1, Jan, 1);
  date d(year, month, 1);
  // add another month to d until we enter the next year.
  while (d < start_of_next_year){
    std::cout << to_simple_string(d.end_of_month()) << std::endl;
    d += months(1);
  }
  return 0;
}
```
## **Localization Demonstration**

The boost::date\_time library provides the ability to create customized locale facets. Date ordering, language, seperators, and abbreviations can be customized.

```
/* The following shows the creation of a facet for the output of
 * dates in German (please forgive me for any errors in my German --
 * I'm not a native speaker).
 */
#include "boost/date_time/gregorian/gregorian.hpp"
#include <iostream>
#include <algorithm>
/* Define a series of char arrays for short and long name strings
 * to be associated with German date output (US names will be
 * retrieved from the locale). */
const char* const de_short_month_names[] =
{
  "Jan", "Feb", "Mar", "Apr", "Mai", "Jun",
  "Jul", "Aug", "Sep", "Okt", "Nov", "Dez", "NAM"
};
const char* const de long month names[] =
{
  "Januar", "Februar", "Marz", "April", "Mai",
  "Juni", "Juli", "August", "September", "Oktober",
  "November", "Dezember", "NichtDerMonat"
};
const char* const de_long_weekday_names[] =
{
  "Sonntag", "Montag", "Dienstag", "Mittwoch",
  "Donnerstag", "Freitag", "Samstag"
};
const char* const de_short_weekday_names[] =
{
  "Son", "Mon", "Die","Mit", "Don", "Fre", "Sam"
};
int main()
\{using namespace boost:: gregorian;
  // create some gregorian objects to output
  date d1(2002, Oct, 1);
  qreq month m = d1.month();
  greg_weekday wd = d1.day_of_week();
  // create a facet and a locale for German dates
  date facet* german facet = new date facet();
  std::cout.imbue(std::locale(std::locale::classic(), german_facet));
  // create the German name collections
  date_facet::input_collection_type short_months, long_months,
                                    short_weekdays, long_weekdays;
  std::copy(&de_short_month_names[0], &de_short_month_names[11],
            std::back_inserter(short_months));
  std::copy(&de_long_month_names[0], &de_long_month_names[11],
            std::back_inserter(long_months));
  std::copy(&de_short_weekday_names[0], &de_short_weekday_names[6],
            std::back_inserter(short_weekdays));
  std::copy(&de_long_weekday_names[0], &de_long_weekday_names[6],
            std::back_inserter(long_weekdays));
```

```
// replace the default names with ours
// NOTE: date_generators and special_values were not replaced as
// they are not used in this example
german_facet->short_month_names(short_months);
german_facet->long_month_names(long_months);
german_facet->short_weekday_names(short_weekdays);
german_facet->long_weekday_names(long_weekdays);
// output the date in German using short month names
german_facet->format("%d.%m.%Y");
std::cout << d1 << std::endl; //01.10.2002
german_facet->month_format("%B");
std::cout << m << std::endl; //Oktober
german_facet->weekday_format("%A");
std::cout << wd << std::endl; //Dienstag
// Output the same gregorian objects using US names
date_facet* us_facet = new date_facet();
std::cout.imbue(std::locale(std::locale::classic(), us_facet));
us_facet->format("%m/%d/%Y");
std::cout << d1 << std::endl; // 10/01/2002
// English names, iso order (year-month-day), '-' separator
us_facet->format("%Y-%b-%d");
std::cout << d1 << std::endl; // 2002-Oct-01
return 0;
```
### **Date Period Calculations**

}

Calculates if a date is in an 'irregular' collection of periods using period calculation functions.

```
/*
This example demonstrates a simple use of periods for the calculation
of date information.
The example calculates if a given date is a weekend or holiday
given an exclusion set. That is, each weekend or holiday is
entered into the set as a time interval. Then if a given date
is contained within any of the intervals it is considered to
be within the exclusion set and hence is a offtime.
Output:
Number Excluded Periods: 5
20020202/20020203
20020209/20020210
20020212/20020212
20020216/20020217
In Exclusion Period: 20020216 --> 20020216/20020217
20020223/20020224
*/
```

```
#include "boost/date_time/gregorian/gregorian.hpp"
#include <set>
#include <algorithm>
#include <iostream>
typedef std::set<boost::gregorian::date_period> date_period_set;
//Simple population of the exclusion set
date_period_set
generateExclusion()
{
  using namespace boost::gregorian;
  date_period periods_array[] =
    { date_period(date(2002,Feb,2), date(2002,Feb,4)),//weekend of 2nd-3rd
      date_period(date(2002,Feb,9), date(2002,Feb,11)),
      date_period(date(2002,Feb,16), date(2002,Feb,18)),
      date_period(date(2002,Feb,23), date(2002,Feb,25)),
      date_period(date(2002,Feb,12), date(2002,Feb,13))//a random holiday 2-12
    };
  const int num_periods = sizeof(periods_array)/sizeof(date_period);
  date period set ps;
  //insert the periods in the set
  std::insert_iterator<date_period_set> itr(ps, ps.begin());
  std::copy(periods_array, periods_array+num_periods, itr );
  return ps;
}
int main()
{
  using namespace boost::gregorian;
  date_period_set ps = generateExclusion();
  std::cout << "Number Excluded Periods: " << ps.size() << std::endl;
  date d(2002,Feb,16);
  date_period_set::const_iterator i = ps.begin();
  //print the periods, check for containment
  for (ii != ps.end(); i++) {
    std::cout << to_iso_string(*i) << std::endl;
    //if date is in exclusion period then print it
    if (i->contains(d)) {
      std::cout << "In Exclusion Period: "
          << to_iso_string(d) << " --> " << to_iso_string(*i)
          << std::endl;
    }
  }
  return 0;
}
```
### **Print Holidays**

<span id="page-125-0"></span>This is an example of using functors to define a holiday schedule

```
/* Generate a set of dates using a collection of date generators
 * Output looks like:
 * Enter Year: 2002
 * 2002-Jan-01 [Tue]
 * 2002-Jan-21 [Mon]
 * 2002-Feb-12 [Tue]
 * 2002-Jul-04 [Thu]
 * 2002-Sep-02 [Mon]
 * 2002-Nov-28 [Thu]
 * 2002-Dec-25 [Wed]
 * Number Holidays: 7
 */
#include "boost/date_time/gregorian/gregorian.hpp"
#include <algorithm>
#include <functional>
#include <vector>
#include <iostream>
#include <set>
void
print date(boost::gregorian::date d)
{
  using namespace boost::gregorian;
#if defined(BOOST_DATE_TIME_NO_LOCALE)
  std::cout << to_simple_string(d) << " [" << d.day_of_week() << "]\n";
#else
  std::cout << d << " [" << d.day_of_week() << "]\n";
#endif
}
int
main() {
  std::cout << "Enter Year: ";
  int year;
  std::cin >> year;
  using namespace boost::gregorian;
  //define a collection of holidays fixed by month and day
  std::vector<year_based_generator*> holidays;
  holidays.push_back(new partial_date(1,Jan)); //Western New Year
  holidays.push_back(new partial_date(4,Jul)); //US Independence Day
  holidays.push_back(new partial_date(25, Dec));//Christmas day
  //define a shorthand for the nth_day_of_the_week_in_month function object
  typedef nth_day_of_the_week_in_month nth_dow;
  //US labor day
  holidays.push_back(new nth_dow(nth_dow::first, Monday, Sep));
  //MLK Day
  holidays.push_back(new nth_dow(nth_dow::third, Monday, Jan));
  //Pres day
  holidays.push_back(new nth_dow(nth_dow::second, Tuesday, Feb));
  //Thanksgiving
  holidays.push_back(new nth_dow(nth_dow::fourth, Thursday, Nov));
  typedef std::set<date> date_set;
  date_set all_holidays;
  for(std::vector<year based qenerator*>::iterator it = holidays.begin();
      it != holidays.end(); ++it)
  {
```

```
all_holidays.insert((*it)->get_date(year));
  }
  //print the holidays to the screen
  std::for_each(all_holidays.begin(), all_holidays.end(), print_date);
  std::cout << "Number Holidays: " << all_holidays.size() << std::endl;
 return 0;
}
```
### **Print Month**

Simple utility to print out days of the month with the days of a month. Demontstrates date iteration (date\_time::date\_itr).

```
/* This example prints all the dates in a month. It demonstrates
 * the use of iterators as well as functions of the gregorian_calendar
 *
 * Output:
 * Enter Year: 2002
 * Enter Month(1..12): 2
 * 2002-Feb-01 [Fri]
 * 2002-Feb-02 [Sat]
 * 2002-Feb-03 [Sun]
 * 2002-Feb-04 [Mon]
 * 2002-Feb-05 [Tue]
 * 2002-Feb-06 [Wed]
 * 2002-Feb-07 [Thu]
 */
#include "boost/date time/gregorian/gregorian.hpp"
#include <iostream>
int
main()
\left\{ \right.std::cout << "Enter Year: ";
  int year, month;
  std::cin >> year;
  std::cout << "Enter Month(1..12): ";
  std::cin >> month;
  using namespace boost::gregorian;
  try {
    //Use the calendar to get the last day of the month
    int eom day = gregorian calendar::end of month day(year,month);
    date endOfMonth(year, month, eom_day);
    //construct an iterator starting with firt day of the month
    day_iterator ditr(date(year,month,1));
    //loop thru the days and print each one
    for (; ditr <= endOfMonth; ++ditr) {
#if defined(BOOST_DATE_TIME_NO_LOCALE)
      std::cout << to_simple_string(*ditr) << " ["
#else
      std::cout << *ditr << " ["
#endif
                << ditr->day_of_week() << "]"
                << std::endl;
```

```
}
  }
 catch(std::exception& e) {
    std::cout << "Error bad date, check your entry: \n"
              << " Details: " << e.what() << std::endl;
  }
 return 0;
}
```
## **Month Adding**

Adding a month to a day without the use of iterators.

```
/* Simple program that uses the gregorian calendar to progress by exactly
 * one month, irregardless of how many days are in that month.
 *
 * This method can be used as an alternative to iterators
*/
#include "boost/date_time/gregorian/gregorian.hpp"
#include <iostream>
int
main()
{
 using namespace boost::gregorian;
  date d = day\_clock::local\_day();
  add_month mf(1);
  date d2 = d + mf.get_offset(d);std::cout << "Today is: " << to_simple_string(d) << ".\n"
    << "One month from today will be: " << to_simple_string(d2)
    << std::endl;
  return 0;
}
```
## **Time Math**

Various types of calculations with times and time durations.

```
/* Some simple examples of constructing and calculating with times
 * Output:
 * 2002-Feb-01 00:00:00 - 2002-Feb-01 05:04:02.001000000 = -5:04:02.001000000*/
#include "boost/date_time/posix_time/posix_time.hpp"
#include <iostream>
int
main()
```

```
\{using namespace boost::posix_time;
 using namespace boost:: gregorian;
 date d(2002,Feb,1); //an arbitrary date
 //construct a time by adding up some durations durations
 ptime t1(d, hours(5)+minutes(4)+seconds(2)+millisec(1));
 //construct a new time by subtracting some times
 ptime t2 = t1 - hours(5) - minutes(4) - seconds(2) - millisec(1);//construct a duration by taking the difference between times
 time_duration td = t2 - t1;
 std::cout << to_simple_string(t2) << " - "
            << to_simple_string(t1) << " = "
            << to_simple_string(td) << std::endl;
 return 0;
}
```
### **Print Hours**

Demonstrate time iteration, clock retrieval, and simple calculation.

```
/* Print the remaining hours of the day
 * Uses the clock to get the local time
 * Use an iterator to iterate over the remaining hours
 * Retrieve the date part from a time
 *
 * Expected Output something like:
 *
 * 2002-Mar-08 16:30:59
 * 2002-Mar-08 17:30:59
 * 2002-Mar-08 18:30:59
 * 2002-Mar-08 19:30:59
 * 2002-Mar-08 20:30:59
 * 2002-Mar-08 21:30:59
 * 2002-Mar-08 22:30:59
 * 2002-Mar-08 23:30:59
 * Time left till midnight: 07:29:01
 */
#include "boost/date time/posix time/posix time.hpp"
#include <iostream>
int
main()
\left\{ \right.using namespace boost::posix_time;
  using namespace boost::gregorian;
  //get the current time from the clock -- one second resolution
  ptime now = second_clock::local_time();
  //Get the date part out of the time
  date today = now.data();
  date tommorrow = today + days(1);
  ptime tommorrow_start(tommorrow); //midnight
  //iterator adds by one hour
  time_iterator titr(now,hours(1));
  for (; titr < tommorrow_start; ++titr) {
```

```
std::cout << to_simple_string(*titr) << std::endl;
 }
 time_duration remaining = tommorrow_start - now;
 std::cout << "Time left till midnight: "
            << to_simple_string(remaining) << std::endl;
 return 0;
}
```
### **Local to UTC Conversion**

Demonstrate utc to local and local to utc calculations including dst.

```
/* Demonstrate conversions between a local time and utc
 * Output:
 *
 * UTC <--> New York while DST is NOT active (5 hours)
 * 2001-Dec-31 19:00:00 in New York is 2002-Jan-01 00:00:00 UTC time
 * 2002-Jan-01 00:00:00 UTC is 2001-Dec-31 19:00:00 New York time
 *
 * UTC <--> New York while DST is active (4 hours)
 * 2002-May-31 20:00:00 in New York is 2002-Jun-01 00:00:00 UTC time
 * 2002-Jun-01 00:00:00 UTC is 2002-May-31 20:00:00 New York time
 *
 * UTC <--> Arizona (7 hours)
 * 2002-May-31 17:00:00 in Arizona is 2002-Jun-01 00:00:00 UTC time
 */
#include "boost/date_time/posix_time/posix_time.hpp"
#include "boost/date_time/local_time_adjustor.hpp"
#include "boost/date_time/c_local_time_adjustor.hpp"
#include <iostream>
int
main()
\left\{ \right.using namespace boost::posix_time;
 using namespace boost::gregorian;
  //This local adjustor depends on the machine TZ settings-- highly dangerous!
  typedef boost::date_time::c_local_adjustor<ptime> local_adj;
  ptime t10(date(2002,Jan,1), hours(7));
  ptime t11 = local_adj::utc_to_local(t10);
  std::cout << "UTC <--> Zone base on TZ setting" << std::endl;
  std::cout << to_simple_string(t11) << " in your TZ is "
            << to_simple_string(t10) << " UTC time "
            << std::endl;
  time duration td = t11 - t10;
  std::cout << "A difference of: "
            << to_simple_string(td) << std::endl;
  //eastern timezone is utc-5
  typedef boost::date time::local adjustor<ptime, -5, us dst> us eastern;
  ptime t1(date(2001,Dec,31), hours(19)); //5 hours b/f midnight NY time
  std::cout << "\nUTC <--> New York while DST is NOT active (5 hours)"
```

```
<< std::endl;
ptime t2 = us\_eastern::local_to_utc(t1);std::cout << to_simple_string(t1) << " in New York is "
          << to_simple_string(t2) << " UTC time "
          << std::endl;
ptime t3 = us_eastern::utc_to_local(t2);//back should be the same
std::count \leq to simple string(t2) \leq " UTC is "<< to_simple_string(t3) << " New York time "
          \lt\lt "\n\n";
ptime t4(date(2002,May,31), hours(20)); //4 hours b/f midnight NY time
std::cout << "UTC <--> New York while DST is active (4 hours)" << std::endl;
ptime t5 = us_eastern::local_to_utc(t4);
std::cout << to_simple_string(t4) << " in New York is "
          << to_simple_string(t5) << " UTC time "
          << std::endl;
ptime t6 = us_eastern::utc_to_local(t5);//back should be the same
std::cout << to_simple_string(t5) << " UTC is "
          << to_simple_string(t6) << " New York time "
          << "\n" << std::endl;
//Arizona timezone is utc-7 with no dst
typedef boost::date_time::local_adjustor<ptime, -7, no_dst> us_arizona;
ptime t7(date(2002,May,31), hours(17));
std::cout << "UTC <--> Arizona (7 hours)" << std::endl;
ptime t8 = us arizona::local to utc(t7);
std::cout << to_simple_string(t7) << " in Arizona is "
          << to_simple_string(t8) << " UTC time "
          << std::endl;
return 0;
```
### **Time Periods**

}

Demonstrate some simple uses of time periods.

```
/* Some simple examples of constructing and calculating with times
 * Returns:
 * [2002-Feb-01 00:00:00/2002-Feb-01 23:59:59.999999999]
 * contains 2002-Feb-01 03:00:05
 * [2002-Feb-01 00:00:00/2002-Feb-01 23:59:59.999999999]
 * intersected with
 * [2002-Feb-01 00:00:00/2002-Feb-01 03:00:04.999999999]
 * is
 * [2002-Feb-01 00:00:00/2002-Feb-01 03:00:04.999999999]
 */
#include "boost/date_time/posix_time/posix_time.hpp"
#include <iostream>
using namespace boost::posix_time;
using namespace boost::gregorian;
```

```
//Create a simple period class to contain all the times in a day
class day_period : public time_period
{
public:
 day_period(date d) : time_period(ptime(d),//midnight
                                   ptime(d,hours(24)))
  {}
};
int
main()
{
  date d(2002,Feb,1); //an arbitrary date
  //a period that represents a day
  day_period dp(d);
  ptime t(d, hours(3)+seconds(5)); //an arbitray time on that day
  if (dp.contains(t)) {
    std::cout << to_simple_string(dp) << " contains "
              << to_simple_string(t) << std::endl;
  }
  //a period that represents part of the day
  time_period part_of_day(ptime(d, hours(0)), t);
  //intersect the 2 periods and print the results
  if (part_of_day.intersects(dp)) {
    time period result = part of day.intersection(dp);
    std::cout << to_simple_string(dp) << " intersected with\n"
              << to_simple_string(part_of_day) << " is \n"
              << to_simple_string(result) << std::endl;
  }
  return 0;
}
```
#### **Simple Time Zones**

Example usage of custom\_time\_zone as well as posix\_time\_zone.

```
/* A simple example for using a custom time zone and a posix time zone.
 */
#include "boost/date time/local time/local time.hpp"
#include <iostream>
int
main()
{
  using namespace boost;
  using namespace local_time;
  using namespace gregorian;
  using posix_time::time_duration;
  /**** custom time zone *****/
  // create the dependent objects for a custom_time_zone
  time_zone_names tzn("Eastern Standard Time", "EST",
                      "Eastern Daylight Time", "EDT");
```

```
time_duration utc_offset(-5,0,0);
dst_adjustment_offsets adj_offsets(time_duration(1,0,0),
                                   time_duration(2,0,0),
                                   time_duration(2,0,0));
// rules for this zone are:
// start on first Sunday of April at 2 am
// end on last Sunday of October at 2 am
// so we use a first last dst rule
first_day_of_the_week_in_month start_rule(Sunday, Apr);
last_day_of_the_week_in_month end_rule(Sunday, Oct);
shared_ptr<dst_calc_rule> nyc_rules(new first_last_dst_rule(start_rule,
                                                             end_rule));
// create more dependent objects for a non-dst custom_time_zone
time_zone_names tzn2("Mountain Standard Time", "MST",
                     "", ""); // no dst means empty dst strings
time_duration utc_offset2(-7,0,0);
dst_adjustment_offsets adj_offsets2(time_duration(0,0,0),
                                    time_duration(0,0,0),
                                    time_duration(0,0,0));
// no dst means we need a null pointer to the rules
shared_ptr<dst_calc_rule> phx_rules;
// create the custom_time_zones
time_zone_ptr nyc_1(new custom_time_zone(tzn, utc_offset,
                                         adj_offsets, nyc_rules));
time_zone_ptr phx_1(new custom_time_zone(tzn2, utc_offset2,
                                         adj offsets2, phx rules));
/***** posix time zone *****/
// create posix_time_zones that are the duplicates of the
// custom_time_zones created above. See posix_time_zone documentation
// for details on full zone names.
std::string nyc_string, phx_string;
nyc_string = "EST-05:00:00EDT+01:00:00,M4.1.0/02:00:00,M10.5.0/02:00:00";
// nyc_string = "EST-05EDT,M4.1.0,M10.5.0"; // shorter when defaults used
phx_string = "MST-07"; // no-dst
time_zone_ptr nyc_2(new posix_time_zone(nyc_string));
time_zone_ptr phx_2(new posix_time_zone(phx_string));
/***** show the sets are equal *****/
std::cout << "The first zone is in daylight savings from:\n "
  << nyc_1->dst_local_start_time(2004) << " through "
  << nyc_1->dst_local_end_time(2004) << std::endl;
std::cout << "The second zone is in daylight savings from:\n "
  << nyc_2->dst_local_start_time(2004) << " through "
  << nyc_2->dst_local_end_time(2004) << std::endl;
std::cout << "The third zone (no daylight savings):\n "
  << phx_1->std_zone_abbrev() << " and "
  << phx_1->base_utc_offset() << std::endl;
std::cout << "The fourth zone (no daylight savings):\n "
  << phx_2->std_zone_abbrev() << " and "
  << phx_2->base_utc_offset() << std::endl;
return 0;
```
}

## **Daylight Savings Calc Rules**

Example of creating various Daylight Savings Calc Rule objects.

```
/* A simple example for creating various dst_calc_rule instances
 */
#include "boost/date_time/gregorian/gregorian.hpp"
#include "boost/date_time/local_time/local_time.hpp"
#include <iostream>
int
main()
{
  using namespace boost;
  using namespace local_time;
  using namespace gregorian;
  /***** create the necessary date_generator objects *****/
  // starting generators
  first_day_of_the_week_in_month fd_start(Sunday, May);
  last_day_of_the_week_in_month ld_start(Sunday, May);
  nth_day_of_the_week_in_month nkd_start(nth_day_of_the_week_in_month::third,
                                          Sunday, May);
  partial_date pd_start(1, May);
  // ending generators
  first_day_of_the_week_in_month fd_end(Sunday, Oct);
  last_day_of_the_week_in_month ld_end(Sunday, Oct);
  nth_day_of_the_week_in_month nkd_end(nth_day_of_the_week_in_month::third,
                                       Sunday, Oct);
  partial date pd end(31, Oct);
  /***** create the various dst_calc_rule objects *****/
  dst_calc_rule_ptr pdr(new partial_date_dst_rule(pd_start, pd_end));
  dst_calc_rule_ptr flr(new first_last_dst_rule(fd_start, ld_end));
  dst_calc_rule_ptr llr(new last_last_dst_rule(ld_start, ld_end));
  dst_calc_rule_ptr nlr(new nth_last_dst_rule(nkd_start, ld_end));
  dst_calc_rule_ptr ndr(new nth_day_of_the_week_in_month_dst_rule(nkd_start,
                                                                   nkd_end));
  return 0;
}
```
# **Flight Time Example**

This example shows a program that calculates the arrival time of a plane that flys from Phoenix to New York. During the flight New York shifts into daylight savings time (Phoenix doesn't because Arizona doesn't use dst).

```
#include "boost/date_time/local_time/local_time.hpp"
#include <iostream>
/* This example shows a program that calculates the arrival time of a plane
 * that flys from Phoenix to New York. During the flight New York shifts
 * into daylight savings time (Phoenix doesn't because Arizona doesn't use
 * dst).
 *
 *
 */
```

```
int main()
{
  using namespace boost: : gregorian;
  using namespace boost::local_time;
  using namespace boost::posix_time;
  //setup some timezones for creating and adjusting local times
  //This user editable file can be found in libs/date_time/data.
  tz_database tz_db;
  tz_db.load_from_file("date_time_zonespec.csv");
  time_zone_ptr nyc_tz = tz_db.time_zone_from_region("America/New_York");
  //Use a
  time_zone_ptr phx_tz(new posix_time_zone("MST-07:00:00"));
  //local departure time in phoenix is 11 pm on april 2 2005
  // (ny changes to dst on apr 3 at 2 am)
  local_date_time phx_departure(date(2005, Apr, 2), hours(23),
                                    phx_tz,
                                    local_date_time::NOT_DATE_TIME_ON_ERROR);
  time_duration flight_length = hours(4) + minutes(30);
  local_date_time phx_arrival = phx_departure + flight_length;
  local_date_time nyc_arrival = phx_arrival.local_time_in(nyc_tz);
  std::cout << "departure phx time: " << phx_departure << std::endl; std::cout << "arrival phx time: " << phx_arrival << std::endl;
  std::cout << "arrival phx time: " << phx_arrival << std::endl; std::cout << "arrival nyc time: " << nyc_arrival << std::endl;
                                         " << nyc_arrival << std::endl;}
```
### **Seconds Since Epoch**

Example of calculating seconds elapsed since epoch (1970-Jan-1) using local\_date\_time.

```
/* This example demonstrates the use of the time zone database and
 * local time to calculate the number of seconds since the UTC
* time_t epoch 1970-01-01 00:00:00. Note that the selected timezone
 * could be any timezone supported in the time zone database file which
 * can be modified and updated as needed by the user.
 *
 * To solve this problem the following steps are required:
 * 1) Get a timezone from the tz database for the local time
 * 2) Construct a local time using the timezone
 * 3) Construct a posix_time::ptime for the time_t epoch time
 * 4) Convert the local_time to utc and subtract the epoch time
 *
 */
#include "boost/date_time/local_time/local_time.hpp"
#include <iostream>
int main()
{
 using namespace boost::gregorian;
 using namespace boost::local_time;
 using namespace boost::posix_time;
  tz_database tz_db;
 try {
    tz db.load from file("../data/date time zonespec.csv");
```

```
}catch(data_not_accessible dna) {
  std::cerr << "Error with time zone data file: " << dna.what() << std::endl;
 exit(EXIT_FAILURE);
}catch(bad_field_count bfc) {
 std::cerr << "Error with time zone data file: " << bfc.what() << std::endl;
  exit(EXIT_FAILURE);
}
time_zone_ptr nyc_tz = tz_db.time_zone_from_region("America/New_York");
date in_date(2004,10,04);
time_duration td(12,14,32);
// construct with local time value
// create not-a-date-time if invalid (eg: in dst transition)
local_date_time nyc_time(in_date,
                         td,
                         nyc_tz,
                         local_date_time::NOT_DATE_TIME_ON_ERROR);
std::cout << nyc_time << std::endl;
ptime time_t_epoch(date(1970,1,1));
std::cout << time_t_epoch << std::endl;
// first convert nyc_time to utc via the utc_time()
// call and subtract the ptime.
time_duration diff = nyc_time.utc_time() - time_t_epoch;
//Expected 1096906472
std::cout << "Seconds diff: " << diff.total_seconds() << std::endl;
```
# **Library Reference**

}

The following is a detailed reference of the date\_time library. A click on any of the reference links will take you to a list of the header files found in that section. Following one of those links will take you to a list of the items declared in that header file. Further sublinks take you to detailed descriptions of each individual item.

# **Date Time Reference**

#### **Header [<boost/date\\_time/adjust\\_functors.hpp>](../../boost/date_time/adjust_functors.hpp)**

```
namespace boost {
 namespace date_time {
    template<typename date_type> class day_functor;
    template<typename date_type> class month_functor;
    template<typename date_type> class week_functor;
    template<typename date_type> class year_functor;
  }
}
```
#### <span id="page-137-0"></span>**Class template day\_functor**

Class template day\_functor -- Functor to iterate a fixed number of days.

boost::date\_time::day\_functor

```
template<typename date_type>
class day_functor {
public:
  // types
  typedef date_type::duration_type duration_type;
  // construct/copy/destruct
  day_functor(int);
  // public member functions
  duration_type get_offset(const date_type &) const;
 duration_type get_neg_offset(const date_type &) const;
};
```
#### **Description**

<span id="page-137-1"></span>**day\_functor construct/copy/destruct**

<span id="page-137-2"></span>1. day\_functor(**int** f);

<span id="page-137-3"></span>**day\_functor public member functions**

<span id="page-137-4"></span>1. duration\_type get\_offset(**const** date\_type & d) **const**;

<span id="page-137-5"></span>2.

duration\_type get\_neg\_offset(**const** date\_type & d) **const**;

#### <span id="page-138-0"></span>**Class template month\_functor**

Class template month\_functor -- Provides calculation to find next nth month given a date.

```
boost::date_time::month_functor
```

```
template<typename date_type>
class month_functor {
public:
  // types
  typedef date_type::duration_type duration_type;
  typedef date_type::calendar_type cal_type;
 typedef cal_type::ymd_type ymd_type;
 typedef cal_type::day_type day_type;
  // construct/copy/destruct
 month_functor(int);
 // public member functions
 duration_type get_offset(const date_type &) const;
 duration_type get_neg_offset(const date_type &) const;
};
```
#### **Description**

This adjustment function provides the logic for 'month-based' advancement on a ymd based calendar. The policy it uses to handle the non existant end of month days is to back up to the last day of the month. Also, if the starting date is the last day of a month, this functor will attempt to adjust to the end of the month.

#### <span id="page-138-1"></span>**month\_functor construct/copy/destruct**

month\_functor(**int** f);

#### <span id="page-138-3"></span>**month\_functor public member functions**

```
1.
   duration_type get_offset(const date_type & d) const;
```
<span id="page-138-5"></span>2.

<span id="page-138-2"></span>1.

```
duration_type get_neg_offset(const date_type & d) const;
```
#### <span id="page-139-0"></span>**Class template week\_functor**

Class template week\_functor -- Functor to iterate a over weeks.

boost::date\_time::week\_functor

```
template<typename date_type>
class week_functor {
public:
  // types
  typedef date_type::duration_type duration_type;
  typedef date_type::calendar_type calendar_type;
  // construct/copy/destruct
  week_functor(int);
  // public member functions
  duration_type get_offset(const date_type &) const;
  duration_type get_neg_offset(const date_type &) const;
};
```
#### **Description**

<span id="page-139-1"></span>**week\_functor construct/copy/destruct**

```
1.
   week_functor(int f);
```
<span id="page-139-3"></span>**week\_functor public member functions**

```
1.
   duration_type get_offset(const date_type & d) const;
```
<span id="page-139-5"></span>2.

```
duration_type get_neg_offset(const date_type & d) const;
```
#### <span id="page-140-0"></span>**Class template year\_functor**

Class template year\_functor -- Functor to iterate by a year adjusting for leap years.

boost::date\_time::year\_functor

```
template<typename date_type>
class year_functor {
public:
  // types
  typedef date_type::duration_type duration_type;
  // construct/copy/destruct
  year_functor(int);
  // public member functions
  duration_type get_offset(const date_type &) const;
 duration_type get_neg_offset(const date_type &) const;
};
```
#### **Description**

<span id="page-140-1"></span>**year\_functor construct/copy/destruct**

```
1.
   year_functor(int f);
```
<span id="page-140-3"></span>**year\_functor public member functions**

```
1.
   duration_type get_offset(const date_type & d) const;
2.
   duration_type get_neg_offset(const date_type & d) const;
```
### **Header [<boost/date\\_time/c\\_local\\_time\\_adjustor.hpp](../../boost/date_time/c_local_time_adjustor.hpp)>**

Time adjustment calculations based on machine

```
namespace boost {
  namespace date_time {
    template<typename time_type> class c_local_adjustor;
  }
}
```
#### <span id="page-141-0"></span>**Class template c\_local\_adjustor**

Class template c\_local\_adjustor -- Adjust to / from utc using the C API.

boost::date\_time::c\_local\_adjustor

```
template<typename time_type>
class c_local_adjustor {
public:
  // types
  typedef time_type::time_duration_type time_duration_type;
  typedef time_type::date_type
  typedef date_type::duration_type date_duration_type;
  // public static functions
  time_type utc_to_local(const time_type &) ;
};
```
#### **Description**

Warning!!! This class assumes that timezone settings of the machine are correct. This can be a very dangerous assumption.

#### <span id="page-141-1"></span>**c\_local\_adjustor public static functions**

```
1.
   time_type utc_to_local(const time_type & t) ;
```
#### **Header [<boost/date\\_time/c\\_time.hpp](../../boost/date_time/c_time.hpp)>**

Provide workarounds related to the ctime header

```
namespace std {
}namespace boost {
  namespace date_time {
    struct c_time;
  }
}
```
#### <span id="page-142-0"></span>**Struct c\_time**

Struct c\_time -- Provides a uniform interface to some 'ctime' functions.

boost::date\_time::c\_time

```
struct c_time {
 // public static functions
 std::tm * localtime(const std::time_t *, std::tm *) ;
 std::tm * gmtime(const std::time_t *, std::tm *) ;
 std::tm * localtime(const std::time_t *, std::tm *) ;
 std::tm * gmtime(const std::time_t *, std::tm *) ;
};
```
#### **Description**

Provides a uniform interface to some ctime functions and their '\_r' counterparts. The '\_r' functions require a pointer to a user created std::tm struct whereas the regular functions use a staticly created struct and return a pointer to that. These wrapper functions require the user to create a std::tm struct and send in a pointer to it. A pointer to the user created struct will be returned.

#### <span id="page-142-1"></span>**c\_time public static functions**

```
1.
   std::tm * localtime(const std::time_t * t, std::tm * result) ;
2.
   std::tm * gmtime(const std::time_t * t, std::tm * result) ;
3.
   std::tm * localtime(const std::time_t * t, std::tm * result) ;
4.
   std::tm * gmtime(const std::time_t * t, std::tm * result) ;
```
#### <span id="page-142-5"></span>**Header [<boost/date\\_time/compiler\\_config.hpp](../../boost/date_time/compiler_config.hpp)>**

```
namespace std {
}
```
### **Header [<boost/date\\_time/constrained\\_value.hpp](../../boost/date_time/constrained_value.hpp)>**

```
namespace boost {
  namespace CV {
    template<typename value_policies> class constrained_value;
    template<typename rep_type, rep_type min_value, rep_type max_value,
             typename exception_type>
      class simple_exception_policy;
    //
    enum violation_enum { min_violation, max_violation };
  }
```
}
# **Class template constrained\_value**

Class template constrained\_value -- A template to specify a constrained basic value type.

```
boost::CV::constrained_value
```

```
template<typename value_policies>
class constrained_value {
public:
  // types
  typedef value_policies::value_type value_type;
  // construct/copy/destruct
  constrained_value(value_type);
  constrained value& operator=(value type);
  // public member functions
  operator value_type() const;
  // public static functions
  value_type max BOOST_PREVENT_MACRO_SUBSTITUTION() ;
  value_type min BOOST_PREVENT_MACRO_SUBSTITUTION() ;
  // private member functions
  void assign(value_type) ;
};
```
## **Description**

This template provides a quick way to generate an integer type with a constrained range. The type provides for the ability to specify the min, max, and and error handling policy.

**value policies** A class that provides the range limits via the min and max functions as well as a function on\_error that determines how errors are handled. A common strategy would be to assert or throw and exception. The on\_error is passed both the current value and the new value that is in error.

## <span id="page-144-0"></span>**constrained\_value construct/copy/destruct**

```
1.
   constrained_value(value_type value);
2.
   constrained_value& operator=(value_type v);
```
<span id="page-144-3"></span><span id="page-144-2"></span>**constrained\_value public member functions**

```
1.
   operator value_type() const;
```
## <span id="page-144-5"></span>**constrained\_value public static functions**

```
value_type max BOOST_PREVENT_MACRO_SUBSTITUTION() ;
```
<span id="page-145-0"></span>2. value\_type min BOOST\_PREVENT\_MACRO\_SUBSTITUTION() ;

# <span id="page-145-1"></span>**constrained\_value private member functions**

<span id="page-145-2"></span>1. **void** assign(value\_type value) ;

# **Class template simple\_exception\_policy**

Class template simple\_exception\_policy -- Template to shortcut the constrained\_value policy creation process.

```
boost::CV::simple_exception_policy
```

```
template<typename rep_type, rep_type min_value, rep_type max_value,
         typename exception_type>
class simple_exception_policy {
public:
  // types
  typedef rep_type value_type;
  // public static functions
  rep_type min BOOST_PREVENT_MACRO_SUBSTITUTION() ;
  rep_type max BOOST_PREVENT_MACRO_SUBSTITUTION() ;
  void on_error(rep_type, rep_type, violation_enum) ;
};
```
## **Description**

<span id="page-146-0"></span>**simple\_exception\_policy public static functions**

```
1.
   rep_type_min_BOOST_PREVENT_MACRO_SUBSTITUTION() ;
2.
   rep_type max BOOST_PREVENT_MACRO_SUBSTITUTION() ;
3.
   void on_error(rep_type , rep_type , violation_enum ) ;
```
# <span id="page-146-3"></span>**Header [<boost/date\\_time/date.hpp](../../boost/date_time/date.hpp)>**

```
namespace boost {
  namespace date_time {
    template<typename T, typename calendar, typename duration_type_> class date;
  }
}
```
# <span id="page-147-0"></span>**Class template date**

Class template date -- Representation of timepoint at the one day level resolution.

boost::date\_time::date

```
template<typename T, typename calendar, typename duration_type_>
class date {
public:
  // types<br>typedef T
                                        date_type;<br>calendar_type;
  typedef calendar
  typedef calendar::date_traits_type traits_type;
  typedef duration_type_ duration_type;
  typedef calendar::year_type year_type;<br>
typedef calendar::month_type month_type;
  typedef calendar::month_type
  typedef calendar::day_type day_type;<br>
typedef calendar::ymd_type ymd_type;
  typedef calendar:: ymd type
  typedef calendar::date rep type date rep type;
  typedef calendar::date_int_type date_int_type;
  typedef calendar::day_of_week_type day_of_week_type;
  // construct/copy/destruct
  date(year_type, month_type, day_type);
  date(const ymd_type &);
  date(date_int_type);
  date(date_rep_type);
  // public member functions
  year_type year() const;
  month_type month() const;
  day_type day() const;
  day_of_week_type day_of_week() const;
  ymd_type year_month_day() const;
  bool operator<(const date_type &) const;
  bool operator==(const date_type &) const;
  bool is_special() const;
  bool is_not_a_date() const;
  bool is_infinity() const;
  bool is_pos_infinity() const;
  bool is_neg_infinity() const;
  special values as special() const;
  duration_type operator-(const date_type &) const;
  date_type operator-(const duration_type &) const;
  date_type operator-=(const duration_type &) ;
  date_rep_type day_count() const;
  date_type operator+(const duration_type &) const;
  date_type operator+=(const duration_type &) ;
  // protected member functions
};
```
## **Description**

The date template represents an interface shell for a date class that is based on a year-month-day system such as the gregorian or iso systems. It provides basic operations to enable calculation and comparisons.

## **Theory**

This date representation fundamentally departs from the C tm struct approach. The goal for this type is to provide efficient date operations (add, subtract) and storage (minimize space to represent) in a concrete class. Thus, the date uses a count internally to represent a particular date. The calendar parameter defines the policies for converting the the year-month-day and internal counted form here. Applications that need to perform heavy formatting of the same

date repeatedly will perform better by using the year-month-day representation.

Internally the date uses a day number to represent the date. This is a monotonic time representation. This representation allows for fast comparison as well as simplifying the creation of writing numeric operations. Essentially, the internal day number is like adjusted julian day. The adjustment is determined by the Epoch date which is represented as day 1 of the calendar. Day 0 is reserved for negative infinity so that any actual date is automatically greater than negative infinity. When a date is constructed from a date or formatted for output, the appropriate conversions are applied to create the year, month, day representations.

#### <span id="page-148-0"></span>**date construct/copy/destruct**

```
1.
   date(year_type y, month_type m, day_type d);
2.
   date(const ymd_type & ymd);
3.
   date(date_int_type days);
```
<span id="page-148-3"></span>This is a private constructor which allows for the creation of new dates. It is not exposed to users since that would require class users to understand the inner workings of the date class.

<span id="page-148-4"></span>4.

```
date(date_rep_type days);
```
## <span id="page-148-5"></span>**date public member functions**

```
1.
   year_type year() const;
2.
   month_type month() const;
3.
   day_type day() const;
4.
   day_of_week_type day_of_week() const;
5.
   ymd_type year_month_day() const;
6.
   bool operator<(const date_type & rhs) const;
7.
   bool operator==(const date_type & rhs) const;
```

```
8.
```

```
bool is_special() const;
9.
   bool is_not_a_date() const;
10.
   bool is_infinity() const;
11.
   bool is_pos_infinity() const;
12.
   bool is_neg_infinity() const;
13.
   special_values as_special() const;
14.
   duration_type operator-(const date_type & d) const;
15.
   date_type operator-(const duration_type & dd) const;
16.
   date_type operator-=(const duration_type & dd) ;
17.
   date_rep_type day_count() const;
18.
   date_type operator+(const duration_type & dd) const;
19.
   date_type operator+=(const duration_type & dd) ;
```
<span id="page-149-12"></span><span id="page-149-11"></span><span id="page-149-10"></span><span id="page-149-9"></span><span id="page-149-8"></span><span id="page-149-7"></span>**date protected member functions**

# **Header [<boost/date\\_time/date\\_clock\\_device.hpp](../../boost/date_time/date_clock_device.hpp)>**

```
namespace boost {
  namespace date_time {
    template<typename date_type> class day_clock;
  }
}
```
# <span id="page-150-0"></span>**Class template day\_clock**

Class template day\_clock -- A clock providing day level services based on C time\_t capabilities.

boost::date\_time::day\_clock

```
template<typename date_type>
class day_clock {
public:
  // types
  typedef date_type::ymd_type ymd_type;
 // public static functions
 date_type local_day() ;
 date_type::ymd_type local_day_ymd() ;
 date_type::ymd_type universal_day_ymd() ;
 date_type universal_day() ;
 // private static functions
  ::std::tm * get_local_time(std::tm &) ;
   get_universal_time(std::tm &) ;
};
```
## **Description**

This clock uses Posix interfaces as its implementation and hence uses the timezone settings of the operating system. Incorrect user settings will result in incorrect results for the calls to local\_day.

## <span id="page-150-1"></span>**day\_clock public static functions**

```
1.
   date_type local_day() ;
2.
   date_type::ymd_type local_day_ymd() ;
3.
   date_type::ymd_type universal_day_ymd() ;
4.
   date_type universal_day() ;
```
<span id="page-150-6"></span><span id="page-150-5"></span>**day\_clock private static functions**

```
1.
   ::std::tm * get_local_time(std::tm & result) ;
2.
   ::std::tm * get_universal_time(std::tm & result) ;
```
# **Header [<boost/date\\_time/date\\_defs.hpp](../../boost/date_time/date_defs.hpp)>**

```
namespace boost {
 namespace date_time {
    //
    enum weekdays { Sunday, Monday, Tuesday, Wednesday, Thursday, Friday,
                    Saturday } ;
    //
    enum months_of_year { Jan = 1, Feb, Mar, Apr, May, Jun, Jul, Aug, Sep, Oct,
                          Nov, Dec, NotAMonth, NumMonths };
  }
}
```
# **Header [<boost/date\\_time/date\\_duration.hpp](../../boost/date_time/date_duration.hpp)>**

```
namespace boost {
  namespace date_time {
    template<typename duration_rep_traits> class date_duration;
    struct duration_traits_long;
    struct duration_traits_adapted;
  }
}
```
# <span id="page-152-0"></span>**Class template date\_duration**

Class template date\_duration -- Duration type with date level resolution.

boost::date\_time::date\_duration

```
template<typename duration_rep_traits>
class date_duration {
public:
  // types
  typedef duration rep traits::int type duration rep type;
  typedef duration_rep_traits::impl_type duration_rep;
  // construct/copy/destruct
  date duration(duration rep);
  date_duration(special_values);
  date_duration(const date_duration< duration_rep_traits > &);
  // public member functions
  duration_rep get_rep() const;
  bool is_special() const;
  duration_rep_type days() const;
  bool operator==(const date_duration &) const;
  bool operator<(const date_duration &) const;
  date_duration operator-=(const date_duration &) ;
  date_duration operator+=(const date_duration &) ;
  date_duration operator-() const;
  date_duration< duration_rep_traits > operator/=(int) ;
  date_duration< duration_rep_traits > operator/(int) ;
  bool is_negative() const;
  // public static functions
  date_duration unit() ;
};
```
## **Description**

<span id="page-152-1"></span>**date\_duration construct/copy/destruct**

<span id="page-152-2"></span>1. date\_duration(duration\_rep day\_count);

```
2^{\circ}
```
date duration(special values sv);

construct from special\_values - only works when instantiated with duration\_traits\_adapted

<span id="page-152-4"></span>3.

date duration(const date duration< duration rep traits  $>$  & other);

<span id="page-152-5"></span>**date\_duration public member functions**

<span id="page-152-6"></span>1. duration\_rep get\_rep() **const**;

```
bool is_special() const;
3.
   duration_rep_type days() const;
4.
   bool operator==(const date_duration & rhs) const;
5.
   bool operator<(const date_duration & rhs) const;
6.
   date_duration operator-=(const date_duration & rhs) ;
7.
   date_duration operator+=(const date_duration & rhs) ;
8.
   date_duration operator-() const;
9.
   date_duration< duration_rep_traits > operator/=(int divisor) ;
10.
   date_duration< duration_rep_traits > operator/(int divisor) ;
11.
   bool is_negative() const;
```
## <span id="page-153-10"></span><span id="page-153-9"></span><span id="page-153-8"></span><span id="page-153-7"></span><span id="page-153-6"></span>**date\_duration public static functions**

```
1.
   date_duration unit() ;
```
# <span id="page-154-0"></span>**Struct duration\_traits\_long**

Struct duration\_traits\_long --

boost::date\_time::duration\_traits\_long

```
struct duration_traits_long {
  // types
  typedef long int_type;
  typedef long impl_type;
  // public static functions
  int_type as_number(impl_type) ;
};
```
## **Description**

Struct for instantiating date\_duration with **NO** special values functionality. Allows for transparent implementation of either date\_duration<long> or date\_duration<int\_adapter<long>>>

## <span id="page-154-1"></span>**duration\_traits\_long public static functions**

```
int_type as_number(impl_type i) ;
```
# <span id="page-155-0"></span>**Struct duration\_traits\_adapted**

Struct duration\_traits\_adapted --

boost::date\_time::duration\_traits\_adapted

```
struct duration traits adapted {
 // types
 typedef long int_type;
 typedef boost::date_time::int_adapter< long > impl_type;
 // public static functions
 int_type as_number(impl_type) ;
};
```
## **Description**

Struct for instantiating date\_duration **WITH** special values functionality. Allows for transparent implementation of either date\_duration<long> or date\_duration<int\_adapter<long>>

<span id="page-155-1"></span>**duration\_traits\_adapted public static functions**

```
1.
   int_type as_number(impl_type i) ;
```
# **Header [<boost/date\\_time/date\\_duration\\_types.hpp>](../../boost/date_time/date_duration_types.hpp)**

```
namespace boost {
  namespace date_time {
    template<typename duration_config> class weeks_duration;
    template<typename base_config> class months_duration;
    template<typename base_config> class years_duration;
  }
}
```
# <span id="page-156-0"></span>**Class template weeks\_duration**

Class template weeks\_duration -- Additional duration type that represents a number of  $n*7$  days.

boost::date\_time::weeks\_duration

```
template<typename duration_config>
class weeks_duration
  : : public boost::date_time::date_duration< duration_config >
{
public:
 // construct/copy/destruct
  weeks_duration(typename duration_config::impl_type);
  weeks_duration(special_values);
  // public member functions
};
```
## **Description**

## <span id="page-156-1"></span>**weeks\_duration construct/copy/destruct**

## <span id="page-156-2"></span>1.

```
weeks_duration(typename duration_config::impl_type w);
```
## <span id="page-156-3"></span>2.

```
weeks_duration(special_values sv);
```
<span id="page-156-4"></span>**weeks\_duration public member functions**

# <span id="page-157-0"></span>**Class template months\_duration**

Class template months\_duration -- additional duration type that represents a logical month

boost::date\_time::months\_duration

```
template<typename base_config>
class months_duration {
public:
  // construct/copy/destruct
  months duration(int rep);
  months_duration(special_values);
  // public member functions
  int_rep number_of_months() const;
  duration_type get_neg_offset(const date_type &) const;
  duration_type get_offset(const date_type &) const;
  bool operator==(const months_type &) const;
  bool operator!=(const months_type &) const;
  months_type operator+(const months_type &) const;
  months_type & operator+=(const months_type &) ;
  months_type operator-(const months_type &) const;
  months_type & operator-=(const months_type &) ;
  months_type operator *(const int_type) const;
  months_type & operator *=(const int_type) ;
  months_type operator/(const int_type) const;
  months_type & operator/=(const int_type) ;
  months_type operator+(const years_type &) const;
  months_type & operator+=(const years_type &) ;
  months_type operator-(const years_type &) const;
  months_type & operator-=(const years_type &) ;
};
```
## **Description**

A logical month enables things like: "date(2002,Mar,2) + months(2) -> 2002-May2". If the date is a last dayof-the-month, the result will also be a last-day-of-the-month.

#### <span id="page-157-1"></span>**months\_duration construct/copy/destruct**

<span id="page-157-2"></span>1. months duration(int rep num);

```
2.
   months duration(special values sv);
```
## <span id="page-157-4"></span>**months\_duration public member functions**

<span id="page-157-5"></span>1. int\_rep number\_of\_months() **const**;

<span id="page-157-6"></span>2.

```
duration_type get_neg_offset(const date_type & d) const;
```

```
duration_type get_offset(const date_type & d) const;
4.
   bool operator==(const months_type & rhs) const;
5.
   bool operator!=(const months_type & rhs) const;
6.
   months_type operator+(const months_type & rhs) const;
7.
   months_type & operator+=(const months_type & rhs) ;
8.
   months_type operator-(const months_type & rhs) const;
9.
   months_type & operator-=(const months_type & rhs) ;
10.
   months_type operator *(const int_type rhs) const;
11.
   months_type & operator *=(const int_type rhs) ;
12.
   months_type operator/(const int_type rhs) const;
13.
   months_type & operator/=(const int_type rhs) ;
14.
   months_type operator+(const years_type & y) const;
15.
   months_type & operator+=(const years_type & y) ;
16.
   months_type operator-(const years_type & y) const;
17.
   months_type & operator-=(const years_type & y) ;
```
# <span id="page-159-0"></span>**Class template years\_duration**

Class template years\_duration -- additional duration type that represents a logical year

boost::date\_time::years\_duration

```
template<typename base_config>
class years_duration {
public:
  // construct/copy/destruct
  years duration(int rep);
  years_duration(special_values);
  // public member functions
  int_rep number_of_years() const;
  duration_type get_neg_offset(const date_type &) const;
  duration_type get_offset(const date_type &) const;
  bool operator==(const years_type &) const;
  bool operator!=(const years_type &) const;
  years_type operator+(const years_type &) const;
  years_type & operator+=(const years_type &) ;
  years_type operator-(const years_type &) const;
  years_type & operator-=(const years_type &) ;
  years_type operator *(const int_type) const;
  years_type & operator *=(const int_type) ;
  years_type operator/(const int_type) const;
  years_type & operator/=(const int_type) ;
  months_type operator+(const months_type &) const;
  months_type operator-(const months_type &) const;
};
```
## **Description**

A logical year enables things like: "date(2002,Mar,2) + years(2) -> 2004-Mar-2". If the date is a last dayof-the-month, the result will also be a last-day-of-the-month (ie date(2001-Feb-28) + years(3) -> 2004-Feb-29).

#### <span id="page-159-1"></span>**years\_duration construct/copy/destruct**

<span id="page-159-2"></span>1. years\_duration(int\_rep num);

<span id="page-159-3"></span>2. years\_duration(special\_values sv);

## <span id="page-159-4"></span>**years\_duration public member functions**

```
1.
   int_rep number_of_years() const;
```
<span id="page-159-6"></span>2.

```
duration_type get_neg_offset(const date_type & d) const;
```

```
duration_type get_offset(const date_type & d) const;
```

```
4.
   bool operator==(const years_type & rhs) const;
5.
   bool operator!=(const years_type & rhs) const;
6.
   years_type operator+(const years_type & rhs) const;
7.
   years_type & operator+=(const years_type & rhs) ;
8.
   years_type operator-(const years_type & rhs) const;
9.
   years type & operator-=(const years type & rhs) ;
10.
   years_type operator *(const int_type rhs) const;
11.
   years_type & operator *=(const int_type rhs) ;
12.
   years_type operator/(const int_type rhs) const;
13.
   years_type & operator/=(const int_type rhs) ;
14.
   months_type operator+(const months_type & m) const;
15.
   months_type operator-(const months_type & m) const;
```
# <span id="page-160-11"></span><span id="page-160-10"></span><span id="page-160-9"></span><span id="page-160-8"></span><span id="page-160-7"></span>**Header [<boost/date\\_time/date\\_facet.hpp](../../boost/date_time/date_facet.hpp)>**

```
namespace boost {
  namespace date_time {
    template<typename date_type, typename CharT,
             typename OutItrT = std::ostreambuf_iterator<CharT, std::char_traits<CharT> > >
      class date_facet;
    template<typename date_type, typename CharT,
             typename InItrT = std::istreambuf_iterator<CharT, std::char_traits<CharT> > >
      class date_input_facet;
  }
}
```
## <span id="page-161-0"></span>**Class template date\_facet**

Class template date facet --

boost::date\_time::date\_facet

```
template<typename date_type, typename CharT,
         typename OutItrT = std::ostreambuf_iterator<CharT, std::char_traits<CharT> > >
class date_facet {
public:
  // types
  typedef date_type::duration_type duration_type;
  typedef date_type::day_of_week_type day_of_week_type;
  typedef date_type::day_type day_type day_type;
  typedef date_type::month_type month_type month_type;
  typedef boost::date_time::period< date_type, duration_type > period_type;
  typedef std::basic_string< CharT > string_type;<br>
typedef CharT > chartype;
  typedef CharT<br>
typedef boost::date time::period formatter< CharT > char_type;<br>
typedef boost::date time::period formatter< CharT > period formatter type;
  typedef boost::date time::period formatter< CharT >
  typedefboost::date_time::special_values_formatter< CharT > special_values_formatte
  typedef std::vector< std::basic_string< CharT > > input_collection_type;<br>
typedef date_generator_formatter< date_type, CharT > date_gen_formatter_type
  typedefdate_generator_formatter< date_type, CharT > date_gen_formatter<br>
typedef partial_date< date_type > partial_date_type;
  typedefpartial_date< date_type > partial_date_type;
  typedefnth_kday_of_month< date_type > nth_kday_type;
  typedeffirst_kday_of_month< date_type > first_kday_type;<br>
typedef last_kday_of_month< date_type > first_kday_type;
  last_kday_of_month< date_type >
  typedeffirst_kday_after< date_type > kday_after_type;
  typedeffirst_kday_before< date_type > \qquad \qquad kday_before_type;
  // construct/copy/destruct
  date_facet(::size_t = 0);date_facet(const char_type *, const input_collection_type &, ::size_t = 0);
  date_facet(const char_type *,
             period_formatter_type = period_formatter_type(),
             special_values_formatter_type = special_values_formatter_type(),
             date_gen_formatter_type = date_gen_formatter_type(),
             :size_t = 0);// public member functions
  std::locale::id & __get_id(void) const;
  void format(const char_type *const) ;
  virtual void set_iso_format() ;
  virtual void set_iso_extended_format() ;
  void month_format(const char_type *const) ;
  void weekday_format(const char_type *const) ;
  void period_formatter(period_formatter_type) ;
  void special_values_formatter(const special_values_formatter_type &) ;
  void short_weekday_names(const input_collection_type &) ;
  void long_weekday_names(const input_collection_type &) ;
  void short_month_names(const input_collection_type &) ;
  void long_month_names(const input_collection_type &) ;
  void date_gen_phrase_strings(const input_collection_type &,
                               typename date_gen_formatter_type::phrase_elements = dat
  OutItrT put(OutItrT, std::ios_base &, char_type, const date_type &) const;
  OutItrT put(OutItrT, std::ios_base &, char_type, const duration_type &) const;
  OutItrT put(OutItrT, std::ios_base &, char_type, const month_type &) const;
  OutItrT put(OutItrT, std::ios_base &, char_type, const day_type &) const;
  OutItrT put(OutItrT, std::ios_base &, char_type, const day_of_week_type &) const;
  OutItrT put(OutItrT, std::ios_base &, char_type, const period_type &) const;
  OutItrT put(OutItrT, std::ios_base &, char_type, const partial_date_type &) const;
  OutItrT put(OutItrT, std::ios_base &, char_type, const nth_kday_type &) const;
  OutItrT put(OutItrT, std::ios_base &, char_type, const first_kday_type &) const;
  OutItrT put(OutItrT, std::ios_base &, char_type, const last_kday_type &) const;
  OutItrT put(OutItrT, std::ios_base &, char_type, const kday_before_type &) const;
```

```
OutItrT put(OutItrT, std::ios_base &, char_type, const kday_after_type &) const;
  // protected member functions
 tm init_tm(tm &) const;
  virtual OutItrT
 do_put_special(OutItrT, std::ios_base &, char_type,
                 const boost::date_time::special_values) const;
 virtual OutItrT
 do_put_tm(OutItrT, std::ios_base &, char_type, const tm &, string_type) const;
 static const char_type long_weekday_format;
  static const char_type short_weekday_format;
  static const char_type long_month_format;
 static const char_type short_month_format;
 static const char_type default_period_separator;
 static const char_type standard_format_specifier;
 static const char_type iso_format_specifier;
 static const char_type iso_format_extended_specifier;
 static const char_type default_date_format;
 static std::locale::id id;
};
```
#### **Description**

Class that provides format based I/O facet for date types.

This class allows the formatting of dates by using format string. Format strings are:

- A => long\_weekday\_format Full name Ex: Tuesday
- a => short\_weekday\_format Three letter abbreviation Ex: Tue
- $B \Rightarrow long-month_format$  Full name Ex: October
- b => short\_month\_format Three letter abbreviation Ex: Oct
- $x \Rightarrow$  standard\_format\_specifier defined by the locale
- Y-%b-%d => default\_date\_format YYYY-Mon-dd

Default month format  $== b$  Default weekday format  $== a$ 

#### <span id="page-162-0"></span>**date\_facet construct/copy/destruct**

```
1.
   date facet(::size t a ref = 0);
2.
   date_facet(const char_type * format,
               const input_collection_type & short_month_names,
               :size_t ref_count = 0);
3.
   date facet(const char type * format,
               period_formatter_type period_formatter = period_formatter_type(),
               special_values_formatter_type special_values_formatter = special_values_formatter_type(),
               date_gen_formatter_type dg_formatter = date_gen_formatter_type(),
               ::size_t ref_count = 0);
```
## **date\_facet public member functions**

```
1.
   std::locale::id & __get_id(void ) const;
2.
   void format(const char_type *const format) ;
3.
   virtual void set_iso_format() ;
4.
   virtual void set_iso_extended_format() ;
5.
   void month_format(const char_type *const format) ;
6.
   void weekday_format(const char_type *const format) ;
7.
   void period_formatter(period_formatter_type period_formatter) ;
8.
   void special_values_formatter(const special_values_formatter_type & svf) ;
9.
   void short_weekday_names(const input_collection_type & short_weekday_names) ;
10.
   void long_weekday_names(const input_collection_type & long_weekday_names) ;
11.
   void short_month_names(const input_collection_type & short_month_names) ;
12.
   void long_month_names(const input_collection_type & long_month_names) ;
13.
   void date_gen_phrase_strings(const input_collection_type & new_strings,
                                 typename date_gen_formatter_type::phrase_elements beg_
14.
   OutItrT put(OutItrT next, std::ios_base & a_ios, char_type fill_char,
               const date_type & d) const;
15.
   OutItrT put(OutItrT next, std::ios_base & a_ios, char_type fill_char,
               const duration_type & dd) const;
```
<span id="page-164-6"></span><span id="page-164-5"></span><span id="page-164-4"></span><span id="page-164-3"></span><span id="page-164-2"></span><span id="page-164-1"></span><span id="page-164-0"></span>16. OutItrT put(OutItrT next, std::ios\_base & a\_ios, char\_type fill\_char, **const** month\_type & m) **const**; 17. OutItrT put(OutItrT next, std::ios\_base & a\_ios, char\_type fill\_char, **const** day\_type & day) **const**; 18. OutItrT put(OutItrT next, std::ios\_base & a\_ios, char\_type fill\_char, **const** day\_of\_week\_type & dow) **const**; 19. OutItrT put(OutItrT next, std::ios\_base & a\_ios, char\_type fill\_char, **const** period\_type & p) **const**; 20. OutItrT put(OutItrT next, std::ios\_base & a\_ios, char\_type fill\_char, **const** partial\_date\_type & pd) **const**; 21. OutItrT put(OutItrT next, std::ios\_base & a\_ios, char\_type fill\_char, **const** nth\_kday\_type & nkd) **const**; 22. OutItrT put(OutItrT next, std::ios\_base & a\_ios, char\_type fill\_char, **const** first\_kday\_type & fkd) **const**; 23. OutItrT put(OutItrT next, std::ios\_base & a\_ios, char\_type fill\_char, **const** last\_kday\_type & lkd) **const**; 24. OutItrT put(OutItrT next, std::ios\_base & a\_ios, char\_type fill\_char, **const** kday\_before\_type & fkb) **const**; 25. OutItrT put(OutItrT next, std::ios\_base & a\_ios, char\_type fill\_char, **const** kday\_after\_type & fka) **const**; **date\_facet protected member functions** 1. tm init\_tm(tm & tm\_value) **const**; 2. **virtual** OutItrT do\_put\_special(OutItrT next, std::ios\_base & , char\_type ,

<span id="page-164-12"></span><span id="page-164-11"></span><span id="page-164-10"></span><span id="page-164-9"></span><span id="page-164-8"></span><span id="page-164-7"></span>**const** boost::date\_time::special\_values sv) **const**;

<span id="page-165-0"></span>**virtual** OutItrT do\_put\_tm(OutItrT next, std::ios\_base & a\_ios, char\_type fill\_char, **const** tm & tm\_value, string\_type a\_format) **const**;

# <span id="page-166-0"></span>**Class template date\_input\_facet**

Class template date input facet -- Input facet.

boost::date\_time::date\_input\_facet

```
template<typename date_type, typename CharT,
         typename InItrT = std::istreambuf_iterator<CharT, std::char_traits<CharT> > >
class date_input_facet {
public:
  // types
  typedef date_type::duration_type duration_type;
  typedef date_type::day_of_week_type day_of_week_type;
  typedef date_type::day_type day_type day_type;
  typedef date_type::month_type month_type month_type;
  typedef date_type::year_type year_type;
  typedef boost::date_time::period< date_type, duration_type > period_type;
  typedef std::basic_string< CharT > string_type;
  typedef CharT chartype: \alpha chare type;
  typedef boost::date_time::period_parser< date_type, CharT > period_parser_type;
  special_values_parser< date_type, CharT > special_values_parser_t<br>typedef std::vector< std::basic_string< CharT > > special_collection_type;
  typedef std::vector< std::basic_string< CharT > >
  typedefformat_date_parser< date_type, CharT > format_date_parser_type
  typedefdate_generator_parser< date_type, CharT > date_gen_parser_type;<br>
typedef partial_date< date_type > partial_date_type;
  partial_date< date_type > partial_date_typedef nth_kday_of_month< date_type > partial_date_type;
  typedefnth_kday_of_month< date_type > nth_kday_type;<br>
typedef first_kday_of_month< date_type > nth_the stirst_kday_type;
  first_kday_of_month< date_type >
  typedef last_kday_of_month< date_type > last_kday_type;
  typedeffirst_kday_after< date_type > <br>
typedef first_kday_before< date_type > <br>
kday_before_type;
  first_kday_before< date_type >
  // construct/copy/destruct
  date_input_facet(::size_t = 0);
  date_input_facet(const string_type &, ::size_t = 0);
  date_input_facet(const string_type &, const format_date_parser_type &,
                   const special_values_parser_type &,
                   const period_parser_type &, const date_gen_parser_type &,
                   ::size t = 0);
  // public member functions
  void format(const char_type *const) ;
  virtual void set_iso_format() ;
  virtual void set_iso_extended_format() ;
  void month_format(const char_type *const) ;
  void weekday_format(const char_type *const) ;
  void year_format(const char_type *const) ;
  void period_parser(period_parser_type) ;
  void short_weekday_names(const input_collection_type &) ;
  void long_weekday_names(const input_collection_type &) ;
  void short_month_names(const input_collection_type &) ;
  void long_month_names(const input_collection_type &) ;
  void date_gen_element_strings(const input_collection_type &) ;
  void date_gen_element_strings(const string_type &, const string_type &,
                                const string_type &, const string_type &,
                                const string_type &, const string_type &,
                                const string_type &, const string_type &,
                               const string_type &) ;
  void special_values_parser(special_values_parser_type) ;
  InItrT get(InItrT &, InItrT &, std::ios_base &, date_type &) const;
  InItrT get(InItrT &, InItrT &, std::ios_base &, month_type &) const;
  InItrT get(InItrT &, InItrT &, std::ios_base &, day_of_week_type &) const;
  InItrT get(InItrT &, InItrT &, std::ios_base &, day_type &) const;
  InItrT get(InItrT &, InItrT &, std::ios_base &, year_type &) const;
  InItrT get(InItrT &, InItrT &, std::ios_base &, duration_type &) const;
```

```
InItrT get(InItrT &, InItrT &, std::ios_base &, period_type &) const;
 InItrT get(InItrT &, InItrT &, std::ios_base &, nth_kday_type &) const;
  InItrT get(InItrT &, InItrT &, std::ios_base &, partial_date_type &) const;
  InItrT get(InItrT &, InItrT &, std::ios_base &, first_kday_type &) const;
  InItrT get(InItrT &, InItrT &, std::ios_base &, last_kday_type &) const;
  InItrT get(InItrT &, InItrT &, std::ios_base &, kday_before_type &) const;
 InItrT get(InItrT &, InItrT &, std::ios_base &, kday_after_type &) const;
 static const char type long weekday format;
 static const char_type short_weekday_format;
 static const char_type long_month_format;
  static const char_type short_month_format;
  static const char_type four_digit_year_format;
 static const char_type two_digit_year_format;
 static const char_type default_period_separator;
 static const char_type standard_format_specifier;
 static const char_type iso_format_specifier;
 static const char_type iso_format_extended_specifier;
 static const char_type default_date_format;
 static std::locale::id id;
};
```
#### **Description**

<span id="page-167-0"></span>**date\_input\_facet construct/copy/destruct**

```
1.
   date\_input\_facet(::size_t a_ref = 0);2.
   date_input_facet(const string_type & format, ::size_t a_ref = 0);
3.
   date_input_facet(const string_type & format,
                     const format_date_parser_type & date_parser,
                     const special_values_parser_type & sv_parser,
                     const period_parser_type & per_parser,
                     const date_gen_parser_type & date_gen_parser,
                     :size_t ref_count = 0);
```
<span id="page-167-4"></span>**date\_input\_facet public member functions**

```
1.
   void format(const char_type *const format) ;
2.
   virtual void set_iso_format() ;
3.
   virtual void set_iso_extended_format() ;
4.
   void month_format(const char_type *const format) ;
```
<span id="page-168-13"></span><span id="page-168-12"></span><span id="page-168-11"></span><span id="page-168-10"></span><span id="page-168-9"></span><span id="page-168-8"></span><span id="page-168-7"></span><span id="page-168-6"></span><span id="page-168-5"></span><span id="page-168-4"></span><span id="page-168-3"></span><span id="page-168-2"></span><span id="page-168-1"></span><span id="page-168-0"></span>**void** weekday\_format(**const** char\_type \***const** format) ; 6. **void** year\_format(**const** char\_type \***const** format) ; 7. **void** period\_parser(period\_parser\_type period\_parser) ; 8. **void** short weekday names(**const** input collection type & weekday names) ; 9. **void** long weekday names(const input collection type & weekday names) ; 10. **void** short month names(const input collection type & month names) ; 11. **void** long\_month\_names(**const** input\_collection\_type & month\_names) ; 12. **void** date\_gen\_element\_strings(**const** input\_collection\_type & col) ; 13. **void** date\_gen\_element\_strings(**const** string\_type & first, **const** string\_type & second, **const** string\_type & third, **const** string\_type & fourth, **const** string\_type & fifth, **const** string\_type & last, **const** string\_type & before, **const** string\_type & after, **const** string\_type & of) ; 14. **void** special\_values\_parser(special\_values\_parser\_type sv\_parser) ; 15. InItrT get(InItrT & from, InItrT & to, std::ios\_base & , date\_type & d) **const**; 16. InItrT get(InItrT & from, InItrT & to, std::ios\_base & , month\_type & m) **const**; 17. InItrT get(InItrT & from, InItrT & to, std::ios\_base & , day\_of\_week\_type & wd) **const**; 18. InItrT get(InItrT & from, InItrT & to, std::ios\_base & , day\_type & d) **const**;

<span id="page-169-4"></span><span id="page-169-3"></span><span id="page-169-2"></span><span id="page-169-1"></span><span id="page-169-0"></span>19. InItrT get(InItrT & from, InItrT & to, std::ios\_base & , year\_type & y) **const**; 20. InItrT get(InItrT & from, InItrT & to, std::ios\_base & a\_ios, duration\_type & dd) **const**; 21. InItrT get(InItrT & from, InItrT & to, std::ios\_base & a\_ios, period\_type & p) **cons** 22. InItrT get(InItrT & from, InItrT & to, std::ios\_base & a\_ios, nth\_kday\_type & nkd) **const**; 23. InItrT get(InItrT & from, InItrT & to, std::ios\_base & a\_ios, partial\_date\_type & pd) **const**; 24. InItrT get(InItrT & from, InItrT & to, std::ios\_base & a\_ios, first\_kday\_type & fkd) **const**; 25. InItrT get(InItrT & from, InItrT & to, std::ios\_base & a\_ios, last\_kday\_type & lkd) **const**; 26. InItrT get(InItrT & from, InItrT & to, std::ios\_base & a\_ios, kday\_before\_type & fkb) **const**; 27. InItrT get(InItrT & from, InItrT & to, std::ios\_base & a\_ios, kday\_after\_type & fka) **const**;

# <span id="page-169-8"></span><span id="page-169-7"></span><span id="page-169-6"></span><span id="page-169-5"></span>**Header [<boost/date\\_time/date\\_format\\_simple.hpp>](../../boost/date_time/date_format_simple.hpp)**

```
namespace boost {
 namespace date_time {
    template<typename charT> class simple_format;
    template<> class simple_format<wchar_t>;
  }
}
```
# <span id="page-170-0"></span>**Class template simple\_format**

Class template simple\_format -- Class to provide simple basic formatting rules.

boost::date\_time::simple\_format

```
template<typename charT>
class simple_format {
public:
  // public static functions
  const charT * not_a_date() ;
  const charT * pos_infinity() ;
  const charT * neg_infinity() ;
  month_format_spec month_format() ;
  ymd_order_spec date_order() ;
  bool has_date_sep_chars() ;
  charT year_sep_char() ;
  charT month sep char() ;
  charT day_sep_char() ;
  charT hour_sep_char() ;
   minute_sep_char() ;
  charT second_sep_char() ;
};
```
## **Description**

<span id="page-170-1"></span>**simple\_format public static functions**

```
1.
   const charT * not_a_date() ;
2.
   const charT * pos_infinity() ;
3.
   const charT * neg_infinity() ;
4.
   month_format_spec month_format() ;
5.
   ymd_order_spec date_order() ;
6.
   bool has date sep chars() ;
7.
   charT year_sep_char() ;
8.
   charT month_sep_char() ;
```

```
charT day_sep_char() ;
10.
   charT hour_sep_char() ;
11.
   charT minute_sep_char() ;
```
<span id="page-171-3"></span><span id="page-171-2"></span>12. charT second\_sep\_char() ;

# **Specializations**

• [Class simple\\_format<wchar\\_t>](#page-172-0)

# <span id="page-172-0"></span>**Class simple\_format<wchar\_t>**

Class simple\_format<wchar\_t> -- Specialization of formmating rules for wchar\_t.

```
boost::date_time::simple_format<wchar_t>
```

```
class simple_format<wchar_t> {
public:
  // public static functions
  const wchar_t * not_a_date() ;
  const wchar_t * pos_infinity() ;
  const wchar_t * neg_infinity() ;
  month_format_spec month_format() ;
  ymd_order_spec date_order() ;
  bool has_date_sep_chars() ;
  wchar_t year_sep_char() ;
  wchar t month sep char() ;
  wchar_t day_sep_char() ;
  wchar_t hour_sep_char() ;
  wchar_t minute_sep_char() ;
  wchar_t second_sep_char() ;
};
```

```
Description
```
<span id="page-172-1"></span>**simple\_format public static functions**

```
1.
   const wchar_t * not_a_date() ;
2.
   const wchar_t * pos_infinity() ;
3.
   const wchar_t * neg_infinity() ;
4.
   month_format_spec month_format() ;
5.
   ymd_order_spec date_order() ;
6.
   bool has date sep chars() ;
7.
   wchar_t year_sep_char() ;
8.
   wchar_t month_sep_char() ;
```

```
wchar_t day_sep_char() ;
10.
   wchar_t hour_sep_char() ;
11.
   wchar_t minute_sep_char() ;
12.
   wchar_t second_sep_char() ;
```
# <span id="page-173-3"></span>**Header [<boost/date\\_time/date\\_formatting.hpp>](../../boost/date_time/date_formatting.hpp)**

```
namespace boost {
  namespace date_time {
    template<typename month_type, typename format_type, typename charT = char>
      class month_formatter;
    template<typename ymd_type, typename format_type, typename charT = char>
      class ymd_formatter;
    template<typename date_type, typename format_type, typename charT = char>
      class date_formatter;
  }
}
```
# <span id="page-174-0"></span>**Class template month\_formatter**

Class template month\_formatter -- Formats a month as as string into an ostream.

boost::date\_time::month\_formatter

```
template<typename month_type, typename format_type, typename charT = char>
class month_formatter {
public:
  // public static functions
  std::basic_ostream< charT > &
  format_month(const month_type &, std::basic_ostream< charT > &) ;
  std::ostream & format_month(const month_type &, std::ostream &) ;
```
};

## **Description**

<span id="page-174-1"></span>**month\_formatter public static functions**

#### <span id="page-174-2"></span>1.

```
std::basic ostream< charT > &
format_month(const month_type & month, std::basic_ostream< charT > & os) ;
```
This function demands that month\_type provide functions for converting to short and long strings if that capability is used.

<span id="page-174-3"></span>2.

```
std::ostream & format_month(const month_type & month, std::ostream & os) ;
```
This function demands that month\_type provide functions for converting to short and long strings if that capability is used.

# <span id="page-175-0"></span>**Class template ymd\_formatter**

Class template ymd\_formatter -- Convert ymd to a standard string formatting policies.

boost::date\_time::ymd\_formatter

```
template<typename ymd_type, typename format_type, typename charT = char>
class ymd_formatter {
public:
  // public static functions
  std::basic_string< charT > ymd_to_string(ymd_type) ;
  std::string ymd_to_string(ymd_type) ;
```
};

## **Description**

## <span id="page-175-1"></span>**ymd\_formatter public static functions**

#### <span id="page-175-2"></span>1.

```
std::basic_string< charT > ymd_to_string(ymd_type ymd) ;
```
This is standard code for handling date formatting with year-month-day based date information. This function uses the format\_type to control whether the string will contain separator characters, and if so what the character will be. In addtion, it can format the month as either an integer or a string as controled by the formatting policy

<span id="page-175-3"></span>2.

```
std::string ymd_to_string(ymd_type ymd) ;
```
This is standard code for handling date formatting with year-month-day based date information. This function uses the format\_type to control whether the string will contain separator characters, and if so what the character will be. In addtion, it can format the month as either an integer or a string as controled by the formatting policy

# <span id="page-176-0"></span>**Class template date\_formatter**

Class template date\_formatter -- Convert a date to string using format policies.

boost::date\_time::date\_formatter

```
template<typename date_type, typename format_type, typename charT = char>
class date_formatter {
public:
  // types
  typedef std::basic_string< charT > string_type;
  // public static functions
  string_type date_to_string(date_type) ;
  std::string date_to_string(date_type) ;
};
```
## **Description**

<span id="page-176-1"></span>**date\_formatter public static functions**

```
1.
   string_type date_to_string(date_type d) ;
2.
   std::string date_to_string(date_type d) ;
```
# **Header [<boost/date\\_time/date\\_formatting\\_limited.hpp](../../boost/date_time/date_formatting_limited.hpp)>**

```
namespace boost {
  namespace date_time {
  }
}
```
# **Header [<boost/date\\_time/date\\_formatting\\_locales.hpp](../../boost/date_time/date_formatting_locales.hpp)>**

```
namespace boost {
  namespace date_time {
    template<typename facet_type, typename charT = char>
      class ostream_month_formatter;
    template<typename weekday_type, typename facet_type,
             typename charT = char>
      class ostream_weekday_formatter;
    template<typename ymd_type, typename facet_type, typename charT = char>
      class ostream_ymd_formatter;
    template<typename date_type, typename facet_type, typename charT = char>
      class ostream_date_formatter;
  }
}
```
# <span id="page-177-0"></span>**Class template ostream\_month\_formatter**

Class template ostream\_month\_formatter -- Formats a month as as string into an ostream.

boost::date\_time::ostream\_month\_formatter

```
template<typename facet_type, typename charT = char>
class ostream_month_formatter {
public:
  // types
  typedef facet_type::month_type month_type;
  typedef std::basic_ostream< charT > ostream_type;
  // public static functions
  void format_month(const month_type &, ostream_type &, const facet_type &) ;
};
```
## **Description**

<span id="page-177-1"></span>**ostream\_month\_formatter public static functions**

```
void format_month(const month_type & month, ostream_type & os,
                  const facet_type & f) ;
```
# <span id="page-178-0"></span>**Class template ostream\_weekday\_formatter**

Class template ostream\_weekday\_formatter -- Formats a weekday.

boost::date\_time::ostream\_weekday\_formatter

```
template<typename weekday_type, typename facet_type, typename charT = char>
class ostream_weekday_formatter {
public:
  // types
  typedef facet_type::month_type month_type;
  typedef std::basic_ostream< charT > ostream_type;
  // public static functions
 void format_weekday(const weekday_type &, ostream_type &,
                      const facet_type &, bool) ;
};
```
## **Description**

<span id="page-178-1"></span>**ostream\_weekday\_formatter public static functions**

```
void format_weekday(const weekday_type & wd, ostream_type & os,
                    const facet_type & f, bool as_long_string) ;
```
# <span id="page-179-0"></span>**Class template ostream\_ymd\_formatter**

Class template ostream\_ymd\_formatter -- Convert ymd to a standard string formatting policies.

boost::date\_time::ostream\_ymd\_formatter

```
template<typename ymd_type, typename facet_type, typename charT = char>
class ostream_ymd_formatter {
public:
  // types
 typedef ymd_type::month_type month_type month_type;
 typedef ostream_month_formatter< facet_type, charT > month_formatter_type;
 typedef std::basic_ostream< charT > \qquad \qquad ostream_type;
 typedef std::basic_string< charT > foo_type;
  // public static functions
 void ymd_put(ymd_type, ostream_type &, const facet_type &) ;
};
```
## **Description**

## <span id="page-179-1"></span>**ostream\_ymd\_formatter public static functions**

<span id="page-179-2"></span>1.

**void** ymd\_put(ymd\_type ymd, ostream\_type & os, **const** facet\_type & f) ;

This is standard code for handling date formatting with year-month-day based date information. This function uses the format\_type to control whether the string will contain separator characters, and if so what the character will be. In addtion, it can format the month as either an integer or a string as controled by the formatting policy
# **Class template ostream\_date\_formatter**

Class template ostream\_date\_formatter -- Convert a date to string using format policies.

boost::date\_time::ostream\_date\_formatter

```
template<typename date_type, typename facet_type, typename charT = char>
class ostream_date_formatter {
public:
  // types
  typedef std::basic_ostream< charT > ostream_type;
  typedef date_type::ymd_type
  // public static functions
  void date_put(const date_type &, ostream_type &, const facet_type &) ;
  void date_put(const date_type &, ostream_type &) ;
};
```
### **Description**

<span id="page-180-0"></span>**ostream\_date\_formatter public static functions**

```
1.
   void date_put(const date_type & d, ostream_type & os, const facet_type & f) ;
2.
   void date_put(const date_type & d, ostream_type & os) ;
```
# **Header [<boost/date\\_time/date\\_generator\\_formatter.hpp](../../boost/date_time/date_generator_formatter.hpp)>**

```
namespace boost {
 namespace date_time {
    template<typename date_type, typename CharT,
             typename OutItrT = std::ostreambuf_iterator<CharT, std::char_traits<CharT> > >
      class date_generator_formatter;
  }
}
```
# <span id="page-181-0"></span>**Class template date\_generator\_formatter**

Class template date generator formatter -- Formats date generators for output.

boost::date\_time::date\_generator\_formatter

```
template<typename date_type, typename CharT,
         typename OutItrT = std::ostreambuf_iterator<CharT, std::char_traits<CharT> > >
class date_generator_formatter {
public:
  // types
  typedefpartial_date< date_type > partial_date_type;
  typedef nth_kday_of_month< date_type > nth_kday_type;
  typedef first_kday_of_month< date_type > first_kday_type;
  typedef last_kday_of_month< date_type > last_kday_type;
  typedef first_kday_after< date_type > kday_after_type;
  typedeffirst_kday_before< date_type > kday_before_type;<br>typedef CharT char_type;
  typedef CharT
  typedef std::basic string< char type > string type;
  typedef std::vector< string_type > collection_type;
  // construct/copy/destruct
  date generator formatter();
  date_generator_formatter(const string_type &, const string_type &,
                           const string_type &, const string_type &,
                           const string_type &, const string_type &,
                           const string_type &, const string_type &,
                           const string_type &);
  // public member functions
  void elements(const collection_type &, phrase_elements = first) ;
  template<typename facet_type>
    OutItrT put_partial_date(OutItrT, std::ios_base &, CharT,
                             const partial_date_type &, const facet_type &) const;
  template<typename facet_type>
    OutItrT put_nth_kday(OutItrT, std::ios_base &, CharT,
                         const nth_kday_type &, const facet_type &) const;
  template<typename facet_type>
    OutItrT put_first_kday(OutItrT, std::ios_base &, CharT,
                           const first_kday_type &, const facet_type &) const;
  template<typename facet_type>
    OutItrT put_last_kday(OutItrT, std::ios_base &, CharT,
                          const last_kday_type &, const facet_type &) const;
  template<typename facet_type>
    OutItrT put_kday_before(OutItrT, std::ios_base &, CharT,
                            const kday_before_type &, const facet_type &) const;
  template<typename facet_type>
    OutItrT put_kday_after(OutItrT, std::ios_base &, CharT,
                           const kday_after_type &, const facet_type &) const;
  // private member functions
  OutItrT put_string(OutItrT, const string_type &) const;
  static const char_type first_string;
  static const char_type second_string;
  static const char_type third_string;
  static const char type fourth string;
  static const char_type fifth_string;
  static const char_type last_string;
  static const char_type before_string;
  static const char_type after_string;
  static const char_type of_string;
};
```
### **Description**

Formatting of date\_generators follows specific orders for the various types of date\_generators.

- partial  $date \Rightarrow "dd Month"$
- nth day of the week in month  $\Rightarrow$  "nth weekday of month"
- first\_day\_of\_the\_week\_in\_month => "first weekday of month"
- last\_day\_of\_the\_week\_in\_month => "last weekday of month"
- first\_day\_of\_the\_week\_after => "weekday after"
- first\_day\_of\_the\_week\_before => "weekday before" While the order of the elements in these phrases cannot be changed, the elements themselves can be. Weekday and Month get their formats and names from the date\_facet. The remaining elements are stored in the date generator formatter and can be customized upon construction or via a member function. The default elements are those shown in the examples above.

#### <span id="page-182-0"></span>**date\_generator\_formatter construct/copy/destruct**

```
1.
   date_generator_formatter();
2.
   date_generator_formatter(const string_type & first,
                             const string_type & second,
                             const string_type & third,
                             const string_type & fourth,
                             const string_type & fifth, const string_type & last,
                             const string_type & before,
                             const string_type & after, const string_type & of);
```
<span id="page-182-3"></span>**date\_generator\_formatter public member functions**

```
1.
```

```
void elements(const collection_type & new_strings,
              phrase_elements beg_pos = first) ;
```
The order of the strings in the given collection is important. They must follow:

• first, second, third, fourth, fifth, last, before, after, of.

It is not necessary to send in a complete set if only a few elements are to be replaced as long as the correct beg pos is used.

Ex: To keep the default first through fifth elements, but replace the rest with a collection of:

• "final", "prior", "following", "in". The beg\_pos of date\_generator\_formatter::last would be used.

<span id="page-182-5"></span>2.

```
template<typename facet_type>
  OutItrT put partial date(OutItrT next, std::ios base & a ios, CharT a fill,
                           const partial_date_type & pd,
                           const facet_type & facet) const;
```
<span id="page-183-2"></span><span id="page-183-1"></span><span id="page-183-0"></span>3. **template**<**typename** facet\_type> OutItrT put\_nth\_kday(OutItrT next, std::ios\_base & a\_ios, CharT a\_fill, **const** nth\_kday\_type & nkd, **const** facet\_type & facet) **const**; 4. **template**<**typename** facet\_type> OutItrT put\_first\_kday(OutItrT next, std::ios\_base & a\_ios, CharT a\_fill, **const** first\_kday\_type & fkd, **const** facet\_type & facet) **const**; 5. **template**<**typename** facet\_type> OutItrT put\_last\_kday(OutItrT next, std::ios\_base & a\_ios, CharT a\_fill, **const** last\_kday\_type & lkd, **const** facet\_type & facet) **const**; 6. **template**<**typename** facet\_type> OutItrT put\_kday\_before(OutItrT next, std::ios\_base & a\_ios, CharT a\_fill, **const** kday\_before\_type & fkb, **const** facet\_type & facet) **const**; 7. **template**<**typename** facet\_type> OutItrT put\_kday\_after(OutItrT next, std::ios\_base & a\_ios, CharT a\_fill, **const** kday\_after\_type & fka, **const** facet\_type & facet) **const**;

<span id="page-183-5"></span><span id="page-183-4"></span><span id="page-183-3"></span>**date\_generator\_formatter private member functions**

<span id="page-183-6"></span>1. OutItrT put\_string(OutItrT next, **const** string\_type & str) **const**;

# **Header [<boost/date\\_time/date\\_generator\\_parser.hpp>](../../boost/date_time/date_generator_parser.hpp)**

```
namespace boost {
  namespace date_time {
    template<typename date_type, typename charT> class date_generator_parser;
  }
}
```
# <span id="page-184-0"></span>**Class template date\_generator\_parser**

Class template date generator parser -- Class for date generator parsing.

boost::date\_time::date\_generator\_parser

```
template<typename date_type, typename charT>
class date_generator_parser {
public:
  // types
  typedef std::basic_string< charT > string_type;<br>
typedef std::istreambuf_iterator< charT > stream_itr_type;
  typedef std::istreambuf_iterator< charT >
  typedef date_type::month_type month_type;
  typedef date_type::day_of_week_type day_of_week_type;<br>
typedef date_type::day_type day_type;
  \begin{array}{lll} \textbf{typedef} & \texttt{date\_type}: \texttt{day\_type} & \texttt{day\_type}: \\ \textbf{typedef} & \texttt{string\_parse\_tree} & \texttt{charT} > & \texttt{parse\_tree\_type}: \end{array}string_parse_tree< charT >
  typedef parse_tree_type::parse_match_result_type match_results;
  typedef std::vector< std::basic_string< charT > > collection_type;
  typedef partial date< date type > partial date type;
  typedefnth_kday_of_month< date_type > \qquad nth_kday_type;<br>
typedef first_kday_of_month< date_type > first_kday_type;
  typedef first_kday_of_month< date_type > first_kday_type;
  last_kday_of_month< date_type >
  typedeffirst_kday_after< date_type > kday_after_type;
  typedef first_kday_before< date_type > kday_before_type;
  typedef charT chartype: chartype: chartype:
  // construct/copy/destruct
  date_generator_parser();
  date_generator_parser(const string_type &, const string_type &,
                          const string_type &, const string_type &,
                          const string_type &, const string_type &,
                          const string_type &, const string_type &,
                          const string_type &);
  date_generator_parser(const date_generator_parser< date_type, charT > *);
  // public member functions
  void element_strings(const string_type &, const string_type &,
                         const string_type &, const string_type &,
                         const string_type &, const string_type &,
                         const string_type &, const string_type &,
                         const string_type &) ;
  void element_strings(const collection_type &) ;
  template<typename facet_type>
    partial_date_type
    get_partial_date_type(stream_itr_type &, stream_itr_type &,
                            std::ios_base &, const facet_type &) const;
  template<typename facet_type>
    nth_kday_type
    get_nth_kday_type(stream_itr_type &, stream_itr_type &, std::ios_base &,
                        const facet_type &) const;
  template<typename facet_type>
    first_kday_type
    get_first_kday_type(stream_itr_type &, stream_itr_type &, std::ios_base &,
                          const facet_type &) const;
  template<typename facet_type>
    last_kday_type
    get_last_kday_type(stream_itr_type &, stream_itr_type &, std::ios_base &,
                         const facet_type &) const;
  template<typename facet_type>
    kday_before_type
    get_kday_before_type(stream_itr_type &, stream_itr_type &,
                           std::ios_base &, const facet_type &) const;
  template<typename facet_type>
    kday_after_type
```

```
get_kday_after_type(stream_itr_type &, stream_itr_type &, std::ios_base &,
                        const facet_type &) const;
 // private member functions
 void extract_element(stream_itr_type &, stream_itr_type &,
                       typename date_generator_parser::phrase_elements) const;
 static const char_type first_string;
 static const char type second string;
 static const char_type third_string;
 static const char_type fourth_string;
 static const char_type fifth_string;
 static const char_type last_string;
 static const char_type before_string;
 static const char_type after_string;
 static const char_type of_string;
};
```
#### **Description**

The elements of a date\_generator "phrase" are parsed from the input stream in a particular order. All elements are required and the order in which they appear cannot change, however, the elements themselves can be changed. The default elements and their order are as follows:

- partial\_date => "dd Month"
- nth\_day\_of\_the\_week\_in\_month => "nth weekday of month"
- first\_day\_of\_the\_week\_in\_month => "first weekday of month"
- last\_day\_of\_the\_week\_in\_month => "last weekday of month"
- first\_day\_of\_the\_week\_after => "weekday after"
- first\_day\_of\_the\_week\_before => "weekday before"

Weekday and Month names and formats are handled via the date input facet.

TODO: add doc-comments for which elements can be changed

#### <span id="page-185-0"></span>**date\_generator\_parser construct/copy/destruct**

```
1.
   date generator parser();
```

```
2.
```

```
date_generator_parser(const string_type & first, const string_type & second,
                      const string_type & third, const string_type & fourth,
                      const string_type & fifth, const string_type & last,
                      const string_type & before, const string_type & after,
                      const string_type & of);
```
<span id="page-185-3"></span>3.

```
date_generator_parser(const date_generator_parser< date_type, charT > * dgp);
```
### <span id="page-185-4"></span>**date\_generator\_parser public member functions**

<span id="page-186-4"></span><span id="page-186-3"></span><span id="page-186-2"></span><span id="page-186-1"></span><span id="page-186-0"></span>1. **void** element\_strings(**const** string\_type & first, **const** string\_type & second, **const** string\_type & third, **const** string\_type & fourth, **const** string\_type & fifth, **const** string\_type & last, **const** string\_type & before, **const** string\_type & after, **const** string\_type & of) ; 2. **void** element\_strings(**const** collection\_type & col) ; 3. **template**<**typename** facet\_type> partial\_date\_type get\_partial\_date\_type(stream\_itr\_type & sitr, stream\_itr\_type & stream\_end, std::ios\_base & a\_ios, **const** facet\_type & facet) **const**; 4. **template**<**typename** facet\_type> nth\_kday\_type get\_nth\_kday\_type(stream\_itr\_type & sitr, stream\_itr\_type & stream\_end, std::ios\_base & a\_ios, **const** facet\_type & facet) **const**; 5. **template**<**typename** facet\_type> first\_kday\_type get\_first\_kday\_type(stream\_itr\_type & sitr, stream\_itr\_type & stream\_end, std::ios\_base & a\_ios, **const** facet\_type & facet) **const**; 6. **template**<**typename** facet\_type> last\_kday\_type get\_last\_kday\_type(stream\_itr\_type & sitr, stream\_itr\_type & stream\_end, std::ios\_base & a\_ios, **const** facet\_type & facet) **const**; 7. **template**<**typename** facet\_type> kday\_before\_type get\_kday\_before\_type(stream\_itr\_type & sitr, stream\_itr\_type & stream\_end, std::ios\_base & a\_ios, **const** facet\_type & facet) **const**; 8. **template**<**typename** facet\_type> kday\_after\_type get\_kday\_after\_type(stream\_itr\_type & sitr, stream\_itr\_type & stream\_end, std::ios\_base & a\_ios, **const** facet\_type & facet) **const**; **date\_generator\_parser private member functions** 1. **void** extract\_element(stream\_itr\_type & sitr, stream\_itr\_type & stream\_end, **typename** date\_generator\_parser::phrase\_elements ele) **const**;

<span id="page-186-9"></span><span id="page-186-8"></span><span id="page-186-7"></span><span id="page-186-6"></span><span id="page-186-5"></span>**Header [<boost/date\\_time/date\\_generators.hpp>](../../boost/date_time/date_generators.hpp)**

Definition and implementation of date algorithm templates

```
namespace boost {
 namespace date_time {
    template<typename date_type> class year_based_generator;
    template<typename date_type> class partial_date;
    template<typename date_type> class nth_kday_of_month;
    template<typename date_type> class first_kday_of_month;
    template<typename date_type> class last_kday_of_month;
    template<typename date_type> class first_kday_after;
    template<typename date_type> class first_kday_before;
    // Returns nth arg as string. 1 -> "first", 2 -> "second", max is 5.
    BOOST_DATE_TIME_DECL const char * nth_as_str(int n);
    template<typename date_type, typename weekday_type>
      date_type::duration_type
      days_until_weekday(const date_type &, const weekday_type &);
    template<typename date_type, typename weekday_type>
      date_type::duration_type
      days_before_weekday(const date_type &, const weekday_type &);
    template<typename date_type, typename weekday_type>
      date_type next_weekday(const date_type &, const weekday_type &);
    template<typename date_type, typename weekday_type>
      date_type previous_weekday(const date_type &, const weekday_type &);
  }
}
```
# <span id="page-188-0"></span>**Class template year\_based\_generator**

Class template year\_based\_generator -- Base class for all generators that take a year and produce a date.

boost::date\_time::year\_based\_generator

```
template<typename date_type>
class year_based_generator {
public:
  // types
  typedef date_type::calendar_type calendar_type;
  typedef calendar_type::year_type year_type;
  // construct/copy/destruct
  year based generator();
  ~year_based_generator();
  // public member functions
  virtual date_type get_date(year_type) const;
  virtual std::string to_string() const;
};
```
## **Description**

This class is a base class for polymorphic function objects that take a year and produce a concrete date.

### <span id="page-188-1"></span>**year\_based\_generator construct/copy/destruct**

```
1.
   year_based_generator();
2.
```
<span id="page-188-3"></span>~year\_based\_generator();

<span id="page-188-4"></span>**year\_based\_generator public member functions**

```
1.
   virtual date_type get_date(year_type y) const;
```
<span id="page-188-6"></span>2.

```
virtual std::string to_string() const;
```
# <span id="page-189-0"></span>**Class template partial\_date**

Class template partial\_date -- Generates a date by applying the year to the given month and day.

boost::date\_time::partial\_date

```
template<typename date_type>
class partial_date
  : : public boost::date_time::year_based_generator< date_type >
{
public:
  // types
  typedef date_type::calendar_type calendar_type;
  typedef calendar_type::day_type day_type;
  typedef calendar_type::month_type month_type;
  typedef calendar_type::year_type year_type;
  typedef date_type::duration_type duration_type;
  typedef duration_type::duration_rep duration_rep;
  // construct/copy/destruct
  partial_date(day_type, month_type);
  partial_date(duration_rep);
  // public member functions
  date_type get_date(year_type) const;
  date_type operator()(year_type) const;
  bool operator==(const partial_date &) const;
  bool operator<(const partial_date &) const;
  month_type month() const;
  day_type day() const;
  virtual std::string to_string() const;
};
```
### **Description**

Example usage:

```
partial_date pd(1, Jan);
partial_date pd2(70);
date d = pd.get_date(2002); //2002-Jan-01
date d2 = pd2.get_date(2002); //2002-Mar-10
```
### <span id="page-189-1"></span>**partial\_date construct/copy/destruct**

```
1.
   partial_date(day_type d, month_type m);
```
<span id="page-189-3"></span>2.

```
partial date(duration rep days);
```
Allowable values range from 1 to 366. 1=Jan1, 366=Dec31. If argument exceeds range, partial\_date will be created with closest in-range value. 60 will always be Feb29, if get\_date() is called with a non-leap year an exception will be thrown

### <span id="page-189-4"></span>**partial\_date public member functions**

```
1.
   date_type get_date(year_type y) const;
   Will throw an 'invalid_argument' exception if a partial_date object, instantiated with Feb-29, has get_date called
   with a non-leap year. Example:
     partial_date pd(29, Feb);
     pd.get_date(2003); // throws invalid_argument exception
     pg.get_date(2000); // returns 2000-2-29
2.
   date_type operator()(year_type y) const;
3.
   bool operator==(const partial_date & rhs) const;
4.
   bool operator<(const partial_date & rhs) const;
5.
   month_type month() const;
6.
   day_type day() const;
7.
```
<span id="page-190-6"></span><span id="page-190-5"></span><span id="page-190-4"></span><span id="page-190-3"></span><span id="page-190-2"></span>**virtual** std::string to\_string() **const**;

Returns string formatted with up to 3 digits: Jan-01 == "0" Feb-29 == "58" Dec-31 == "365"

# <span id="page-191-0"></span>**Class template nth\_kday\_of\_month**

Class template nth kday of month -- Useful generator functor for finding holidays.

boost::date\_time::nth\_kday\_of\_month

```
template<typename date_type>
class nth_kday_of_month
  : : public boost::date_time::year_based_generator< date_type >
{
public:
 // types
 typedef date_type::calendar_type calendar_type;
 typedef calendar_type::day_of_week_type day_of_week_type;
  typedef calendar_type::month_type month_type;
  typedef calendar_type::year_type year_type;
  typedef date_type::duration_type duration_type;
 // construct/copy/destruct
 nth_kday_of_month(week_num, day_of_week_type, month_type);
  // public member functions
 date_type get_date(year_type) const;
 month_type month() const;
 week_num nth_week() const;
 day_of_week_type day_of_week() const;
 const char * nth_week_as_str() const;
  virtual std::string to_string() const;
};
```
### **Description**

Based on the idea in Cal. Calc. for finding holidays that are the 'first Monday of September'. When instantiated with 'fifth' kday of month, the result will be the last kday of month which can be the fourth or fifth depending on the structure of the month.

The algorithm here basically guesses for the first day of the month. Then finds the first day of the correct type. That is, if the first of the month is a Tuesday and it needs Wenesday then we simply increment by a day and then we can add the length of a week until we get to the 'nth kday'. There are probably more efficient algorithms based on using a mod 7, but this one works reasonably well for basic applications.

### <span id="page-191-1"></span>**nth\_kday\_of\_month construct/copy/destruct**

<span id="page-191-2"></span>1.

nth kday of month(week num week no, day of week type dow, month type m);

### <span id="page-191-3"></span>**nth\_kday\_of\_month public member functions**

<span id="page-191-4"></span>1. date\_type get\_date(year\_type y) **const**;

<span id="page-191-5"></span>2.

month\_type month() **const**;

<span id="page-191-6"></span>3. week\_num nth\_week() **const**;

```
4.
   day_of_week_type day_of_week() const;
5.
   const char * nth_week_as_str() const;
6.
```
<span id="page-192-2"></span>**virtual** std::string to\_string() **const**;

Returns a string formatted as "M4.3.0" ==> 3rd Sunday in April.

# <span id="page-193-0"></span>**Class template first\_kday\_of\_month**

Class template first kday of month -- Useful generator functor for finding holidays and daylight savings.

boost::date\_time::first\_kday\_of\_month

```
template<typename date_type>
class first_kday_of_month
  : : public boost::date_time::year_based_generator< date_type >
{
public:
 // types
 typedef date_type::calendar_type calendar_type;
 typedef calendar_type::day_of_week_type day_of_week_type;
 typedef calendar_type::month_type month_type;
  typedef calendar_type::year_type year_type;
 typedef date_type::duration_type
 // construct/copy/destruct
 first_kday_of_month(day_of_week_type, month_type);
  // public member functions
 date_type get_date(year_type) const;
 month_type month() const;
 day_of_week_type day_of_week() const;
 virtual std::string to_string() const;
};
```
### **Description**

Similar to nth\_kday\_of\_month, but requires less paramters

<span id="page-193-1"></span>**first\_kday\_of\_month construct/copy/destruct**

### <span id="page-193-2"></span>1.

<span id="page-193-5"></span>2.

first kday of month(day of week type dow, month type m);

# **Parameters**

dow The day of week, eg: Sunday, Monday, etc

m The month of the year, eg: Jan, Feb, Mar, etc

### <span id="page-193-3"></span>**first\_kday\_of\_month public member functions**

```
1.
   date_type get_date(year_type year) const;
```
month\_type month() **const**;

<span id="page-193-6"></span>3. day\_of\_week\_type day\_of\_week() **const**;

```
4.
```
**virtual** std::string to\_string() **const**;

Returns a string formatted as "M4.1.0" ==> 1st Sunday in April.

# <span id="page-195-0"></span>**Class template last\_kday\_of\_month**

Class template last\_kday\_of\_month -- Calculate something like Last Sunday of January.

boost::date\_time::last\_kday\_of\_month

```
template<typename date_type>
class last_kday_of_month
  : : public boost::date_time::year_based_generator< date_type >
{
public:
 // types
 typedef date_type::calendar_type calendar_type;
 typedef calendar_type::day_of_week_type day_of_week_type;
 typedef calendar_type::month_type month_type;
  typedef calendar_type::year_type year_type;
 typedef date_type::duration_type
 // construct/copy/destruct
 last_kday_of_month(day_of_week_type, month_type);
  // public member functions
 date_type get_date(year_type) const;
 month_type month() const;
 day_of_week_type day_of_week() const;
 virtual std::string to_string() const;
};
```
### **Description**

Useful generator functor for finding holidays and daylight savings Get the last day of the month and then calculate the difference to the last previous day.

#### <span id="page-195-1"></span>**last\_kday\_of\_month construct/copy/destruct**

### <span id="page-195-2"></span>1.

<span id="page-195-5"></span>2.

last kday of month(day of week type dow, month type m);

# **Parameters**

- dow The day of week, eg: Sunday, Monday, etc
- m The month of the year, eg: Jan, Feb, Mar, etc

# <span id="page-195-3"></span>**last\_kday\_of\_month public member functions**

<span id="page-195-4"></span>1. date\_type get\_date(year\_type year) **const**;

month\_type month() **const**;

<span id="page-195-6"></span>3. day\_of\_week\_type day\_of\_week() **const**;

```
4.
```
**virtual** std::string to\_string() **const**;

Returns a string formatted as "M4.5.0" ==> last Sunday in April.

# <span id="page-197-0"></span>**Class template first\_kday\_after**

Class template first\_kday\_after -- Calculate something like "First Sunday after Jan 1,2002.

boost::date\_time::first\_kday\_after

```
template<typename date_type>
class first_kday_after {
public:
  // types
 typedef date_type::calendar_type calendar_type;
 typedef calendar_type::day_of_week_type day_of_week_type;
 typedef date_type::duration_type duration_type;
  // construct/copy/destruct
 first_kday_after(day_of_week_type);
 // public member functions
 date_type get_date(date_type) const;
 day_of_week_type day_of_week() const;
};
```
## **Description**

Date generator that takes a date and finds kday after

```
typedef boost::date_time::first_kday_after<date> firstkdayafter;
firstkdayafter fkaf(Monday);
fkaf.get_date(date(2002,Feb,1));
```
### <span id="page-197-1"></span>**first\_kday\_after construct/copy/destruct**

<span id="page-197-2"></span>1. first\_kday\_after(day\_of\_week\_type dow);

### <span id="page-197-3"></span>**first\_kday\_after public member functions**

date\_type get\_date(date\_type start\_day) **const**;

<span id="page-197-5"></span>2.

<span id="page-197-4"></span>1.

day\_of\_week\_type day\_of\_week() **const**;

# <span id="page-198-0"></span>**Class template first\_kday\_before**

Class template first\_kday\_before -- Calculate something like "First Sunday before Jan 1,2002.

boost::date\_time::first\_kday\_before

```
template<typename date_type>
class first_kday_before {
public:
  // types
 typedef date_type::calendar_type calendar_type;
 typedef calendar_type::day_of_week_type day_of_week_type;
 typedef date_type::duration_type duration_type;
  // construct/copy/destruct
 first_kday_before(day_of_week_type);
 // public member functions
 date_type get_date(date_type) const;
 day_of_week_type day_of_week() const;
};
```
## **Description**

Date generator that takes a date and finds kday after

```
typedef boost::date_time::first_kday_before<date> firstkdaybefore;
firstkdaybefore fkbf(Monday);
fkbf.get_date(date(2002,Feb,1));
```
### <span id="page-198-1"></span>**first\_kday\_before construct/copy/destruct**

<span id="page-198-2"></span>1. first\_kday\_before(day\_of\_week\_type dow);

### <span id="page-198-3"></span>**first\_kday\_before public member functions**

<span id="page-198-4"></span>1. date\_type get\_date(date\_type start\_day) **const**;

<span id="page-198-5"></span>2.

day\_of\_week\_type day\_of\_week() **const**;

# <span id="page-199-0"></span>**Function template days\_until\_weekday**

Function template days\_until\_weekday -- Calculates the number of days until the next weekday.

boost::date\_time::days\_until\_weekday

```
template<typename date_type, typename weekday_type>
  date_type::duration_type
 days_until_weekday(const date_type & d, const weekday_type & wd);
```
### **Description**

Calculates the number of days until the next weekday. If the date given falls on a Sunday and the given weekday is Tuesday the result will be 2 days

# <span id="page-200-0"></span>**Function template days\_before\_weekday**

Function template days\_before\_weekday -- Calculates the number of days since the previous weekday.

boost::date\_time::days\_before\_weekday

```
template<typename date_type, typename weekday_type>
  date_type::duration_type
 days_before_weekday(const date_type & d, const weekday_type & wd);
```
## **Description**

Calculates the number of days since the previous weekday If the date given falls on a Sunday and the given weekday is Tuesday the result will be 5 days. The answer will be a positive number because Tuesday is 5 days before Sunday, not -5 days before.

# <span id="page-201-0"></span>**Function template next\_weekday**

Function template next\_weekday -- Generates a date object representing the date of the following weekday from the given date.

boost::date\_time::next\_weekday

```
template<typename date_type, typename weekday_type>
  date_type next_weekday(const date_type & d, const weekday_type & wd);
```
### **Description**

Generates a date object representing the date of the following weekday from the given date. If the date given is 2004-May-9 (a Sunday) and the given weekday is Tuesday then the resulting date will be 2004-May-11.

# <span id="page-202-0"></span>**Function template previous\_weekday**

Function template previous\_weekday -- Generates a date object representing the date of the previous weekday from the given date.

boost::date\_time::previous\_weekday

```
template<typename date_type, typename weekday_type>
  date_type previous_weekday(const date_type & d, const weekday_type & wd);
```
### **Description**

Generates a date object representing the date of the previous weekday from the given date. If the date given is 2004-May-9 (a Sunday) and the given weekday is Tuesday then the resulting date will be 2004-May-4.

# **Header [<boost/date\\_time/date\\_iterator.hpp](../../boost/date_time/date_iterator.hpp)>**

```
namespace boost {
  namespace date_time {
    template<typename date_type> class date_itr_base;
    template<typename offset_functor, typename date_type> class date_itr;
    //
    enum date_resolutions { day, week, months, year, decade, century,
                            NumDateResolutions };
  }
}
```
# <span id="page-203-0"></span>**Class template date\_itr\_base**

Class template date itr\_base -- Base date iterator type.

boost::date\_time::date\_itr\_base

```
template<typename date_type>
class date_itr_base {
public:
  // types
  typedef date_type::duration_type duration_type;
  typedef date_type
  typedef std::input_iterator_tag iterator_category;
  // construct/copy/destruct
  date_itr_base(date_type);
  ~date_itr_base();
  // public member functions
  date_itr_base & operator++() ;
  date_itr_base & operator--() ;
  virtual duration_type get_offset(const date_type &) const;
  virtual duration_type get_neg_offset(const date_type &) const;
  date_type operator *() ;
  date_type * operator->() ;
  bool operator<(const date_type &) ;
  bool operator<=(const date_type &) ;
  bool operator>(const date_type &) ;
  bool operator>=(const date_type &) ;
  bool operator==(const date_type &) ;
  bool operator!=(const date_type &) ;
};
```
### **Description**

This class provides the skeleton for the creation of iterators. New and interesting interators can be created by plugging in a new function that derives the next value from the current state. generation of various types of -based information.

### **Template Parameters**

#### **date\_type**

The date\_type is a concrete date\_type. The date\_type must define a duration\_type and a calendar\_type.

#### <span id="page-203-1"></span>**date\_itr\_base construct/copy/destruct**

```
1.
   date_itr_base(date_type d);
2.
   ~date_itr_base();
```
#### <span id="page-203-4"></span><span id="page-203-3"></span>**date\_itr\_base public member functions**

```
1.
   date_itr_base & operator++() ;
```

```
2.
   date_itr_base & operator--() ;
3.
   virtual duration_type get_offset(const date_type & current) const;
4.
   virtual duration_type get_neg_offset(const date_type & current) const;
5.
   date_type operator *() ;
6.
   date_type * operator->() ;
7.
   bool operator<(const date_type & d) ;
8.
   bool operator<=(const date_type & d) ;
9.
   bool operator>(const date_type & d) ;
10.
   bool operator>=(const date_type & d) ;
11.
   bool operator==(const date_type & d) ;
12.
   bool operator!=(const date_type & d) ;
```
# <span id="page-205-0"></span>**Class template date\_itr**

Class template date\_itr -- Overrides the base date iterator providing hook for functors.

boost::date\_time::date\_itr

```
template<typename offset_functor, typename date_type>
class date_itr : public boost::date_time::date_itr_base< date_type > {
public:
  // types
  typedef date_type::duration_type duration_type;
  // construct/copy/destruct
  date_itr(date_type, int = 1);
  // public member functions
  // private member functions
 virtual duration_type get_offset(const date_type &) const;
  virtual duration_type get_neg_offset(const date_type &) const;
};
```
### **Description**

<span id="page-205-1"></span>**date\_itr construct/copy/destruct**

<span id="page-205-2"></span>1. date\_itr(date\_type d, **int** factor = 1);

<span id="page-205-3"></span>**date\_itr public member functions**

<span id="page-205-4"></span>**date\_itr private member functions**

```
1.
   virtual duration_type get_offset(const date_type & current) const;
2.
```
<span id="page-205-6"></span>**virtual** duration\_type get\_neg\_offset(**const** date\_type & current) **const**;

# **Header [<boost/date\\_time/date\\_names\\_put.hpp](../../boost/date_time/date_names_put.hpp)>**

```
namespace boost {
  namespace date_time {
    template<typename Config, typename charT = char,
             typename OutputIterator = std::ostreambuf_iterator<charT> >
      class date_names_put;
    template<typename Config, typename charT = char,
             typename OutputIterator = std::ostreambuf_iterator<charT> >
      class all_date_names_put;
  }
}
```
# <span id="page-206-0"></span>**Class template date\_names\_put**

Class template date names put -- Output facet base class for gregorian dates.

boost::date\_time::date\_names\_put

```
template<typename Config, typename charT = char,
         typename OutputIterator = std::ostreambuf_iterator<charT> >
class date_names_put {
public:
  // types
  typedef OutputIterator iter_type;
  typedef Config::month_type month_type;
 typedef Config::month_enum month_enum;
  typedef Config::weekday_enum weekday_enum;
  typedef Config::special_value_enum special_value_enum;
  typedef std::basic_string< charT > string_type;
  typedef charT char char_type;
  // construct/copy/destruct
 date_names_put();
  // public member functions
 std::locale::id & __get_id(void) const;
 void put_special_value(iter_type &, special_value_enum) const;
 void put_month_short(iter_type &, month_enum) const;
 void put_month_long(iter_type &, month_enum) const;
 void put_weekday_short(iter_type &, weekday_enum) const;
 void put_weekday_long(iter_type &, weekday_enum) const;
 bool has_date_sep_chars() const;
 void year_sep_char(iter_type &) const;
 void month_sep_char(iter_type &) const;
 void day_sep_char(iter_type &) const;
 ymd_order_spec date_order() const;
 month_format_spec month_format() const;
  // protected member functions
 virtual void do_put_month_short(iter_type &, month_enum) const;
 virtual void do_put_month_long(iter_type &, month_enum) const;
 virtual void do_put_special_value(iter_type &, special_value_enum) const;
 virtual void do_put_weekday_short(iter_type &, weekday_enum) const;
 virtual void do_put_weekday_long(iter_type &, weekday_enum) const;
 virtual bool do_has_date_sep_chars() const;
 virtual void do_year_sep_char(iter_type &) const;
 virtual void do_month_sep_char(iter_type &) const;
 virtual void do_day_sep_char(iter_type &) const;
 virtual ymd_order_spec do_date_order() const;
 virtual month_format_spec do_month_format() const;
 void put_string(iter_type &, const charT *const) const;
 void put_string(iter_type &, const string_type &) const;
 static const char_type default_special_value_names;
 static const char type separator;
 static std::locale::id id;
};
```
### **Description**

This class is a base class for date facets used to localize the names of months and the names of days in the week.

Requirements of Config

- define an enumeration month\_enum that enumerates the months. The enumeration should be '1' based eg: Jan==1
- define as\_short\_string and as\_long\_string

(see langer & kreft p334).

#### <span id="page-207-0"></span>**date\_names\_put construct/copy/destruct**

```
1.
   date names put();
```
#### <span id="page-207-2"></span>**date\_names\_put public member functions**

```
1.
   std::locale::id & __get_id(void ) const;
```

```
2.
```
<span id="page-207-5"></span>3.

<span id="page-207-6"></span>4.

<span id="page-207-9"></span>7.

<span id="page-207-10"></span>8.

<span id="page-207-11"></span>9.

```
void put_special_value(iter_type & oitr, special_value_enum sv) const;
```
**void** put\_month\_short(iter\_type & oitr, month\_enum moy) **const**;

**void** put\_month\_long(iter\_type & oitr, month\_enum moy) **const**;

<span id="page-207-7"></span>5. **void** put\_weekday\_short(iter\_type & oitr, weekday\_enum wd) **const**;

<span id="page-207-8"></span>6. **void** put\_weekday\_long(iter\_type & oitr, weekday\_enum wd) **const**;

**bool** has\_date\_sep\_chars() **const**;

**void** year\_sep\_char(iter\_type & oitr) **const**;

**void** month\_sep\_char(iter\_type & oitr) **const**;

<span id="page-207-12"></span>10. **void** day\_sep\_char(iter\_type & oitr) **const**;

<span id="page-207-13"></span>11. ymd\_order\_spec date\_order() **const**;

<span id="page-207-15"></span><span id="page-207-14"></span>12. month\_format\_spec month\_format() **const**;

### **date\_names\_put protected member functions**

<span id="page-208-12"></span><span id="page-208-11"></span><span id="page-208-10"></span><span id="page-208-9"></span><span id="page-208-8"></span><span id="page-208-7"></span><span id="page-208-6"></span><span id="page-208-5"></span><span id="page-208-4"></span><span id="page-208-3"></span><span id="page-208-2"></span><span id="page-208-1"></span><span id="page-208-0"></span>1. **virtual void** do\_put\_month\_short(iter\_type & oitr, month\_enum moy) **const**; 2. **virtual void** do\_put\_month\_long(iter\_type & oitr, month\_enum moy) **const**; 3. **virtual void** do\_put\_special\_value(iter\_type & oitr, special\_value\_enum sv) **const**; 4. **virtual void** do\_put\_weekday\_short(iter\_type & , weekday\_enum ) **const**; 5. **virtual void** do\_put\_weekday\_long(iter\_type & , weekday\_enum ) **const**; 6. **virtual bool** do\_has\_date\_sep\_chars() **const**; 7. **virtual void** do\_year\_sep\_char(iter\_type & oitr) **const**; 8. **virtual void** do\_month\_sep\_char(iter\_type & oitr) **const**; 9. **virtual void** do\_day\_sep\_char(iter\_type & oitr) **const**; 10. **virtual** ymd\_order\_spec do\_date\_order() **const**; 11. **virtual** month\_format\_spec do\_month\_format() **const**; 12. **void** put\_string(iter\_type & oi, **const** charT \***const** s) **const**; 13. **void** put\_string(iter\_type & oi, **const** string\_type & s1) **const**;

# <span id="page-209-0"></span>**Class template all\_date\_names\_put**

Class template all date names put -- A date name output facet that takes an array of char\* to define strings.

boost::date\_time::all\_date\_names\_put

```
template<typename Config, typename charT = char,
         typename OutputIterator = std::ostreambuf_iterator<charT> >
class all_date_names_put : public boost::date_time::date_names_put< Config, charT, Out
{
public:
 // types
 typedef OutputIterator iter_type;
 typedef Config::month_enum month_enum;
  typedef Config::weekday_enum weekday_enum;
  typedef Config::special_value_enum special_value_enum;
  // construct/copy/destruct
 all_date_names_put(const charT *const, const charT *const,
                    const charT *const, const charT *const,
                     const charT *const, charT = '-',
                     ymd_order_spec = ymd_order_iso,
                    month format spec = month as short string);
  // public member functions
 const charT *const * get_short_month_names() const;
 const charT *const * get_long_month_names() const;
 const charT *const * get_special_value_names() const;
 const charT *const * get_short_weekday_names() const;
 const charT *const * get_long_weekday_names() const;
 // protected member functions
 virtual void do_put_month_short(iter_type &, month_enum) const;
 virtual void do_put_month_long(iter_type &, month_enum) const;
 virtual void do_put_special_value(iter_type &, special_value_enum) const;
 virtual void do_put_weekday_short(iter_type &, weekday_enum) const;
 virtual void do_put_weekday_long(iter_type &, weekday_enum) const;
 virtual void do_month_sep_char(iter_type &) const;
 virtual void do_day_sep_char(iter_type &) const;
 virtual ymd_order_spec do_date_order() const;
 virtual month_format_spec do_month_format() const;
};
```

```
Description
```
<span id="page-209-1"></span>**all\_date\_names\_put construct/copy/destruct**

```
1.
   all date names put(const charT *const month short names,
                      const charT *const month_long_names,
                      const charT *const special_value_names,
                      const charT *const weekday_short_names,
                      const charT *const weekday_long_names,
                      charT separator_char = '-',
                      ymd_order_spec order_spec = ymd_order_iso,
                      month_format_spec month_format = month_as_short_string);
```
<span id="page-209-3"></span>**all\_date\_names\_put public member functions**

```
1.
   const charT *const * get_short_month_names() const;
2.
   const charT *const * get_long_month_names() const;
3.
   const charT *const * get_special_value_names() const;
4.
   const charT *const * get_short_weekday_names() const;
5.
   const charT *const * get_long_weekday_names() const;
all_date_names_put protected member functions
1.
   virtual void do_put_month_short(iter_type & oitr, month_enum moy) const;
2.
   virtual void do_put_month_long(iter_type & oitr, month_enum moy) const;
3.
   virtual void
   do_put_special_value(iter_type & oitr, special_value_enum sv) const;
4.
   virtual void do_put_weekday_short(iter_type & oitr, weekday_enum wd) const;
5.
   virtual void do_put_weekday_long(iter_type & oitr, weekday_enum wd) const;
6.
   virtual void do_month_sep_char(iter_type & oitr) const;
7.
   virtual void do_day_sep_char(iter_type & oitr) const;
8.
   virtual ymd_order_spec do_date_order() const;
9.
   virtual month_format_spec do_month_format() const;
```
# <span id="page-210-14"></span><span id="page-210-13"></span><span id="page-210-12"></span><span id="page-210-11"></span><span id="page-210-10"></span><span id="page-210-9"></span><span id="page-210-8"></span>**Header [<boost/date\\_time/dst\\_rules.hpp>](../../boost/date_time/dst_rules.hpp)**

Contains template class to provide static dst rule calculations

```
namespace boost {
 namespace date_time {
    template<typename date_type_, typename time_duration_type_>
      class dst_calculator;
    template<typename date_type, typename time_duration_type,
             typename dst_traits>
      class dst_calc_engine;
    template<typename date_type_, typename time_duration_type_,
             unsigned int dst_start_offset_minutes = ,
             short dst_length_minutes = >
      class us_dst_rules;
    template<typename date_type_, typename time_duration_type_>
      class null_dst_rules;
    enum time_is_dst_result { is_not_in_dst, is_in_dst, ambiguous,
                              invalid_time_label };
  }
}
```
# <span id="page-212-0"></span>**Class template dst\_calculator**

Class template dst\_calculator -- Dynamic class used to caluclate dst transition information.

boost::date\_time::dst\_calculator

```
template<typename date_type_, typename time_duration_type_>
class dst_calculator {
public:
  // types
  typedef time_duration_type_ time_duration_type;
  typedef date_type_
  // public static functions
  time is dst result
  process_local_dst_start_day(const time_duration_type &, unsigned int, long) ;
  time_is_dst_result
  process_local_dst_end_day(const time_duration_type &, unsigned int, long) ;
  time is dst result
  local_is_dst(const date_type &, const time_duration_type &,
               const date_type &, const time_duration_type &,
               const date_type &, const time_duration_type &,
               const time_duration_type &) ;
  time is dst result
  local_is_dst(const date_type &, const time_duration_type &,
               const date_type &, unsigned int, const date_type &,
               unsigned int, long) ;
};
```
#### **Description**

<span id="page-212-2"></span>1.

<span id="page-212-1"></span>**dst\_calculator public static functions**

```
time is dst result
process_local_dst_start_day(const time_duration_type & time_of_day,
                            unsigned int dst start offset minutes,
                            long dst_length_minutes) ;
```
On this dst transition, the time label between the transition boundary and the boudary + the offset are invalid times. If before the boundary then still not in dst.

### **Parameters**

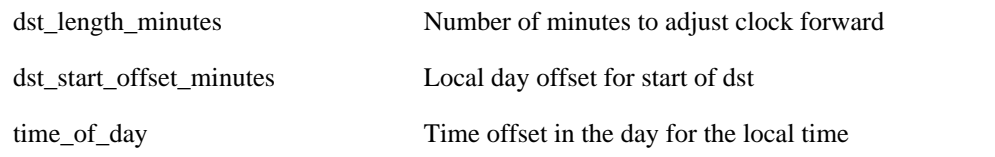

<span id="page-212-3"></span>2.

```
time_is_dst_result
process_local_dst_end_day(const time_duration_type & time_of_day,
                          unsigned int dst_end_offset_minutes,
                          long dst_length_minutes) ;
```
This is the calculation for the DST end day. On that day times prior to the conversion time - dst\_length (1 am in US) are still in dst. Times between the above and the switch time are ambiguous. Times after the start\_offset are

not in dst.

<span id="page-213-0"></span>3.

# **Parameters**

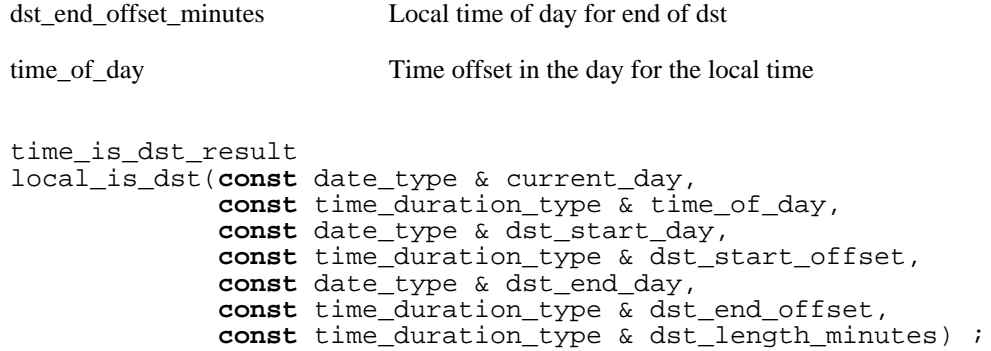

Determines if the time is really in DST or not. Also checks for invalid and ambiguous.

## **Parameters**

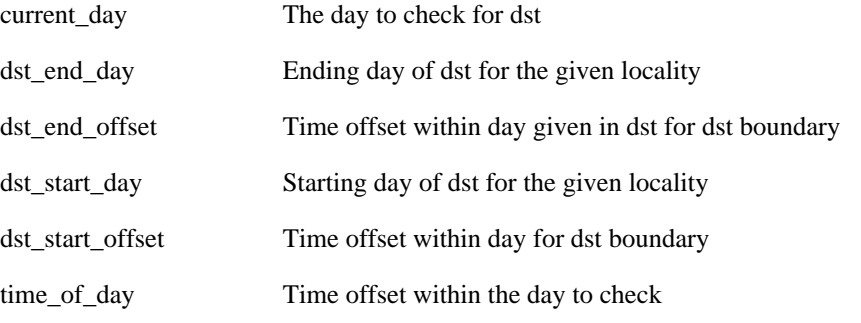

#### <span id="page-213-1"></span>4.

```
time_is_dst_result
local_is_dst(const date_type & current_day,
             const time_duration_type & time_of_day,
             const date_type & dst_start_day,
             unsigned int dst_start_offset_minutes,
             const date_type & dst_end_day,
             unsigned int dst_end_offset_minutes, long dst_length_minutes) ;
```
Determines if the time is really in DST or not. Also checks for invalid and ambiguous.

### **Parameters**

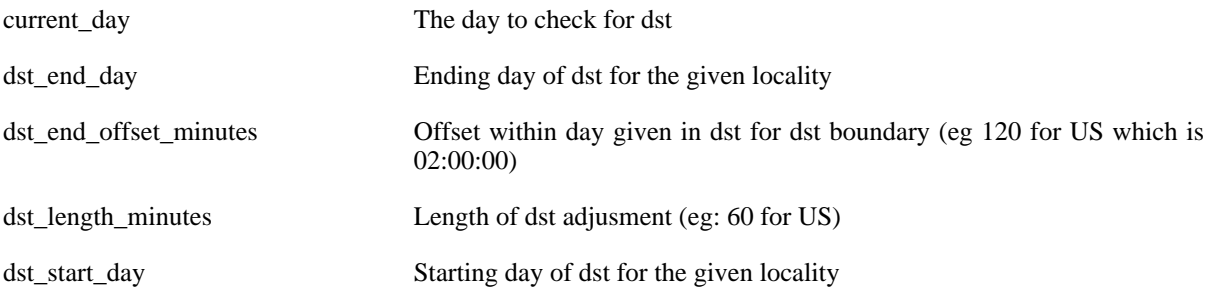

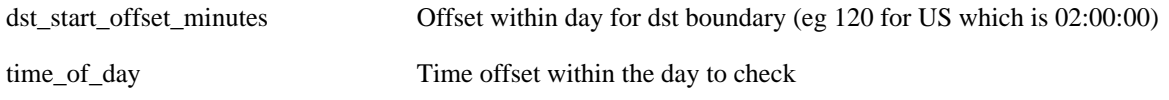

# <span id="page-215-0"></span>**Class template dst\_calc\_engine**

Class template dst\_calc\_engine -- Compile-time configurable daylight savings time calculation engine.

boost::date\_time::dst\_calc\_engine

```
template<typename date_type, typename time_duration_type, typename dst_traits>
class dst_calc_engine {
public:
  // types
  typedef date_type::year_type <br>
typedef date_type::calendar_type <br>
calendar_type;
  typedef date_type::calendar_type
  typedef dst_calculator< date_type, time_duration_type > dstcalc;
  // public static functions
  time_is_dst_result
  local_is_dst(const date_type &, const time_duration_type &) ;
  bool is_dst_boundary_day(date_type) ;
  time_duration_type dst_offset() ;
  date_type local_dst_start_day(year_type) ;
  date_type local_dst_end_day(year_type) ;
};
```
## **Description**

<span id="page-215-1"></span>**dst\_calc\_engine public static functions**

```
1.
   time is dst result
   local_is_dst(const date_type & d, const time_duration_type & td) ;
```
Determines if the time is really in DST or not. Also checks for invalid and ambiguous.

<span id="page-215-3"></span>2. **bool** is dst boundary day(date type d) ;

time\_duration\_type dst\_offset() ;

<span id="page-215-5"></span>4.

<span id="page-215-4"></span>3.

date\_type local\_dst\_start\_day(year\_type year) ;

<span id="page-215-6"></span>5.

date\_type local\_dst\_end\_day(year\_type year) ;
# **Class template us\_dst\_rules**

Class template us dst rules -- Depricated: Class to calculate dst boundaries for US time zones.

boost::date\_time::us\_dst\_rules

```
template<typename date_type_, typename time_duration_type_,
        unsigned int dst_start_offset_minutes = ,
        short dst_length_minutes = >
class us_dst_rules {
public:
 // types
 typedef time_duration_type_ time_duration_type;
 typedef date_type_ date_type;
  typedef date_type::year_type year_type;
  typedef date_type::calendar_type calendar_type;
 typedef date_time::last_kday_of_month< date_type > lkday;
 typedef date_time::first_kday_of_month< date_type > fkday;
 typedef dst calculator< date type, time duration type > dstcalc;
 // public static functions
 time_is_dst_result
 local_is_dst(const date_type &, const time_duration_type &) ;
 bool is_dst_boundary_day(date_type) ;
 date_type local_dst_start_day(year_type) ;
 date_type local_dst_end_day(year_type) ;
 time_duration_type dst_offset() ;
```

```
};
```
### **Description**

<span id="page-216-0"></span>**us\_dst\_rules public static functions**

```
1.
   time is dst result
   local_is_dst(const date_type & d, const time_duration_type & td) ;
   Determines if the time is really in DST or not. Also checks for invalid and ambiguous.
```

```
2.
   bool is_dst_boundary_day(date_type d) ;
3.
   date_type local_dst_start_day(year_type year) ;
4.
   date_type local_dst_end_day(year_type year) ;
```
#### <span id="page-216-5"></span><span id="page-216-4"></span>5.

time\_duration\_type dst\_offset() ;

# **Class template null\_dst\_rules**

Class template null dst rules -- Used for local time adjustments in places that don't use dst.

boost::date\_time::null\_dst\_rules

```
template<typename date_type_, typename time_duration_type_>
class null_dst_rules {
public:
  // types
  typedef time_duration_type_ time_duration_type;
  typedef date_type_
  // public static functions
  time is dst result
  local_is_dst(const date_type &, const time_duration_type &) ;
  time_is_dst_result
  utc_is_dst(const date_type &, const time_duration_type &) ;
 bool is_dst_boundary_day(date_type) ;
  time_duration_type dst_offset() ;
};
```
### **Description**

<span id="page-217-0"></span>**null\_dst\_rules public static functions**

```
1.
   time_is_dst_result
   local_is_dst(const date_type & , const time_duration_type & ) ;
2.
   time_is_dst_result
   utc_is_dst(const date_type & , const time_duration_type & ) ;
3.
   bool is_dst_boundary_day(date_type d) ;
4.
   time_duration_type dst_offset() ;
```
# <span id="page-217-4"></span><span id="page-217-3"></span>**Header [<boost/date\\_time/dst\\_transition\\_generators.hpp](../../boost/date_time/dst_transition_generators.hpp)>**

```
namespace boost {
  namespace date_time {
    template<typename date_type> class dst_day_calc_rule;
    template<typename spec> class day_calc_dst_rule;
  }
}
```
# <span id="page-218-0"></span>**Class template dst\_day\_calc\_rule**

Class template dst\_day\_calc\_rule -- Defines base interface for calculating start and end date of daylight savings.

boost::date\_time::dst\_day\_calc\_rule

```
template<typename date_type>
class dst_day_calc_rule {
public:
  // types
  typedef date_type::year_type year_type;
  // construct/copy/destruct
  ~dst_day_calc_rule();
  // public member functions
  virtual date_type start_day(year_type) const;
  virtual std::string start_rule_as_string() const;
 virtual date_type end_day(year_type) const;
 virtual std::string end_rule_as_string() const;
};
```
### **Description**

<span id="page-218-1"></span>**dst\_day\_calc\_rule construct/copy/destruct**

```
1.
   ~dst_day_calc_rule();
```
<span id="page-218-3"></span>**dst\_day\_calc\_rule public member functions**

```
1.
   virtual date_type start_day(year_type y) const;
2.
   virtual std::string start_rule_as_string() const;
3.
   virtual date_type end_day(year_type y) const;
4.
```
<span id="page-218-7"></span><span id="page-218-6"></span>**virtual** std::string end\_rule\_as\_string() **const**;

## <span id="page-219-0"></span>**Class template day\_calc\_dst\_rule**

Class template day\_calc\_dst\_rule -- Canonical form for a class that provides day rule calculation.

boost::date\_time::day\_calc\_dst\_rule

```
template<typename spec>
class day_calc_dst_rule
  : : public boost::date_time::dst_day_calc_rule< spec::date_type >
{
public:
  // types
  typedef spec::date_type date_type;
  typedef date_type::year_type year_type;
  typedef spec::start_rule start_rul<br>typedef spec::end_rule end_rule;
  typedef spec::end_rule
  // construct/copy/destruct
  day calc dst rule(start rule, end rule);
  // public member functions
  virtual date_type start_day(year_type) const;
  virtual std::string start_rule_as_string() const;
  virtual date_type end_day(year_type) const;
  virtual std::string end_rule_as_string() const;
};
```
### **Description**

This class is used to generate specific sets of dst rules

#### <span id="page-219-1"></span>**day\_calc\_dst\_rule construct/copy/destruct**

```
1.
   day calc dst rule(start rule dst start, end rule dst end);
```
<span id="page-219-3"></span>**day\_calc\_dst\_rule public member functions**

```
1.
   virtual date_type start_day(year_type y) const;
2.
   virtual std::string start_rule_as_string() const;
3.
   virtual date_type end_day(year_type y) const;
4.
   virtual std::string end_rule_as_string() const;
```
# <span id="page-219-7"></span>**Header [<boost/date\\_time/filetime\\_functions.hpp](../../boost/date_time/filetime_functions.hpp)>**

Function(s) for converting between a FILETIME structure and a time object. This file is only available on systems that have BOOST\_HAS\_FTIME defined.

```
namespace boost {
  namespace date_time {
   template<typename time_type> time_type time_from_ftime(const FILETIME &);
 }
}
```
# <span id="page-221-0"></span>**Function template time\_from\_ftime**

Function template time from ftime -- Create a time object from an initialized FILETIME struct.

boost::date\_time::time\_from\_ftime

**template**<**typename** time\_type> time\_type time\_from\_ftime(**const** FILETIME & ft);

#### **Description**

Create a time object from an initialized FILETIME struct. A FILETIME struct holds 100-nanosecond units (0.0000001). When built with microsecond resolution the FILETIME's sub second value will be truncated. Nanosecond resolution has no truncation.

# **Header [<boost/date\\_time/format\\_date\\_parser.hpp](../../boost/date_time/format_date_parser.hpp)>**

```
namespace boost {
  namespace date time {
    template<typename date_type, typename charT> class format_date_parser;
    template<typename int_type, typename charT>
      int_type fixed_string_to_int(std::istreambuf_iterator< charT > &,
                                   std::istreambuf_iterator< charT > &,
                                   parse match result< charT > &,
                                   unsigned int);
    template<typename int_type, typename charT>
      int_type var_string_to_int(std::istreambuf_iterator< charT > &,
                                 std::istreambuf_iterator< charT > &,
                                 unsigned int);
  }
}
```
### <span id="page-222-0"></span>**Class template format\_date\_parser**

Class template format\_date\_parser -- Class with generic date parsing using a format string.

boost::date\_time::format\_date\_parser

```
template<typename date_type, typename charT>
class format_date_parser {
public:
  // types
  typedef std::basic_string< charT > string_type;<br>typedef std::basic_stringstream< charT > stringstream_type;
  typedef std::basic_stringstream< charT >
  typedef std::istreambuf_iterator< charT > stream_itr_type;
  typedef string_type::const_iterator
  typedef date_type::year_type year_type;
  typedef date_type::month_type month_type;
  typedef date_type::day_type day_type;<br>
typedef date type::duration type duration type;
  typedef date_type::duration_type duration_type;<br>
typedef date type::day of week type day of week type;
  typedef date type::day of week type
  typedef date_type::day_of_year_type day_of_year_type;
  typedefstring_parse_tree< charT > parse_tree_type;
  typedef parse_tree_type::parse_match_result_type match_results;
  typedef std::vector< std::basic_string< charT > > input_collection_type;
  // construct/copy/destruct
  format_date_parser(const string_type &, const input_collection_type &,
                     const input_collection_type &,
                     const input_collection_type &,
                     const input_collection_type &);
  format_date_parser(const string_type &, const std::locale &);
  format_date_parser(const format_date_parser< date_type, charT > &);
  // public member functions
  string_type format() const;
  void format(string_type) ;
  void short_month_names(const input_collection_type &) ;
  void long_month_names(const input_collection_type &) ;
  void short_weekday_names(const input_collection_type &) ;
  void long_weekday_names(const input_collection_type &) ;
  date_type parse_date(const string_type &, const string_type &,
                       const special_values_parser< date_type, charT > &) const;
  date type parse date(std::istreambuf iterator< charT > \&,
                       std::istreambuf_iterator< charT > &,
                       const special_values_parser< date_type, charT > &) const;
  date_type parse_date(std::istreambuf_iterator< charT > &,
                       std::istreambuf_iterator< charT > &, string_type,
                       const special_values_parser< date_type, charT > &) const;
  month_type parse_month(std::istreambuf_iterator< charT > &,
                         std::istreambuf_iterator< charT > &, string_type) const;
  month_type parse_month(std::istreambuf_iterator< charT > &,
                         std::istreambuf_iterator< charT > &, string_type,
                         match_results &) const;
  day_type parse_day_of_month(std::istreambuf_iterator< charT > &,
                               std::istreambuf_iterator< charT > &) const;
  day_of_week_type
  parse_weekday(std::istreambuf_iterator< charT > &,
                std::istreambuf_iterator< charT > &, string_type) const;
  day of week type
  parse_weekday(std::istreambuf_iterator< charT > &,
                std::istreambuf_iterator< charT > &, string_type,
                match_results &) const;
  year_type parse_year(std::istreambuf_iterator< charT > &,
                       std::istreambuf_iterator< charT > &, string_type) const;
  year_type parse_year(std::istreambuf_iterator< charT > &,
```
std::istreambuf\_iterator< charT > &, string\_type, match\_results &) **const**;

};

#### **Description**

The following is the set of recognized format specifiers

- a Short weekday name
- A Long weekday name
- b Abbreviated month name
- B Full month name
- d Day of the month as decimal 01 to 31
- j Day of year as decimal from 001 to 366
- m Month name as a decimal 01 to 12
- U Week number 00 to 53 with first Sunday as the first day of week 1?
- $w$  Weekday as decimal number 0 to 6 where Sunday  $=0$
- W Week number 00 to 53 where Monday is first day of week 1
- x facet default date representation
- y Year without the century eg: 04 for 2004
- Y Year with century

The weekday specifiers (a and A) do not add to the date construction, but they provide a way to skip over the weekday names for formats that provide them.

todo -- Another interesting feature that this approach could provide is an option to fill in any missing fields with the current values from the clock. So if you have m-%d the parser would detect the missing year value and fill it in using the clock.

todo -- What to do with the x. x in the classic facet is just bad...

#### <span id="page-223-0"></span>**format\_date\_parser construct/copy/destruct**

```
format_date_parser(const string_type & format,
                   const input_collection_type & month_short_names,
                   const input_collection_type & month_long_names,
                   const input_collection_type & weekday_short_names,
                   const input_collection_type & weekday_long_names);
```
<span id="page-223-2"></span>2.

<span id="page-223-1"></span>1.

```
format_date_parser(const string_type & format, const std::locale & locale);
```
<span id="page-223-3"></span>3.

<span id="page-223-4"></span>format\_date\_parser(**const** [format\\_date\\_parser<](#page-222-0) date\_type, charT > & fdp);

#### **format\_date\_parser public member functions**

```
1.
   string_type format() const;
2.
   void format(string_type format) ;
3.
   void short_month_names(const input_collection_type & month_names) ;
4.
   void long_month_names(const input_collection_type & month_names) ;
5.
   void short weekday names(const input collection type & weekday names) ;
6.
   void long weekday names(const input collection type & weekday names) ;
7.
   date_type parse_date(const string_type & value, const string_type & format,
                          const special_values_parser< date_type, charT > & sv_parser) const;
8.
   date_type parse_date(std::istreambuf_iterator< charT > & sitr,
                          std::istreambuf_iterator< charT > & stream_end,
                          const special_values_parser< date_type, charT > & sv_parser) const;
9.
   date_type parse_date(std::istreambuf_iterator< charT > & sitr,
                          std::istreambuf_iterator< charT > & stream_end,
                          string_type format,
                          const special_values_parser< date_type, charT > & sv_parser) const;
   Of all the objects that the format_date_parser can parse, only a date can be a special value. Therefore, only
   parse_date checks for special_values.
10.
   month_type parse_month(std::istreambuf_iterator< charT > & sitr,
                            std::istreambuf_iterator< charT > & stream_end,
                            string_type format) const;
11.
   month_type parse_month(std::istreambuf_iterator< charT > & sitr,
                            std::istreambuf_iterator< charT > & stream_end,
                            string_type format, match_results & mr) const;
12.
   day_type parse_day_of_month(std::istreambuf_iterator< charT > & sitr,
                                 std::istreambuf_iterator< charT > & stream_end) const;
```

```
13.
```

```
day_of_week_type
   parse_weekday(std::istreambuf_iterator< charT > & sitr,
                  std::istreambuf_iterator< charT > & stream_end,
                 string_type format) const;
14.
   day_of_week_type
   parse_weekday(std::istreambuf_iterator< charT > & sitr,
                  std::istreambuf_iterator< charT > & stream_end,
                 string_type format, match_results & mr) const;
15.
   year_type parse_year(std::istreambuf_iterator< charT > & sitr,
                        std::istreambuf_iterator< charT > & stream_end,
                        string_type format) const;
16.
   year_type parse_year(std::istreambuf_iterator< charT > & sitr,
                         std::istreambuf_iterator< charT > & stream_end,
```
<span id="page-225-3"></span>string\_type format, match\_results & mr) **const**;

# <span id="page-226-0"></span>**Function template fixed\_string\_to\_int**

Function template fixed\_string\_to\_int -- Helper function for parsing fixed length strings into integers.

boost::date\_time::fixed\_string\_to\_int

```
template<typename int_type, typename charT>
  int_type fixed_string_to_int(std::istreambuf_iterator< charT > & itr,
                               std::istreambuf_iterator< charT > & stream_end,
                               parse_match_result< charT > & mr,
                               unsigned int length);
```
### **Description**

Will consume 'length' number of characters from stream. Consumed character are transfered to parse\_match\_result struct. Returns '-1' if no number can be parsed or incorrect number of digits in stream.

# <span id="page-227-0"></span>**Function template var\_string\_to\_int**

Function template var\_string\_to\_int -- Helper function for parsing varied length strings into integers.

boost::date\_time::var\_string\_to\_int

```
template<typename int_type, typename charT>
  int_type var_string_to_int(std::istreambuf_iterator< charT > & itr,
                             std::istreambuf_iterator< charT > & stream_end,
                             unsigned int max_length);
```
### **Description**

Will consume 'max\_length' characters from stream only if those characters are digits. Returns '-1' if no number can be parsed. Will not parse a number preceeded by a '+' or '-'.

# **Header [<boost/date\\_time/gregorian\\_calendar.hpp](../../boost/date_time/gregorian_calendar.hpp)>**

```
namespace boost {
  namespace date_time {
    template<typename ymd_type_, typename date_int_type_>
      class gregorian_calendar_base;
  }
}
```
## <span id="page-228-0"></span>**Class template gregorian\_calendar\_base**

Class template gregorian\_calendar\_base -- An implementation of the Gregorian calendar.

boost::date\_time::gregorian\_calendar\_base

```
template<typename ymd_type_, typename date_int_type_>
class gregorian_calendar_base {
public:
  // types<br>typedef ymd_type_
                                 ymd_type; \frac{1}{2} // define a type a date split into componth_type; \frac{1}{2} // define a type for representing month
  typedef ymd_type::month_type month_type;
  typedef ymd_type::day_type day_type; // define a type for representing days
  typedef ymd_type::year_type year_type; // Type to hold a stand alone year value
  typedef date_int_type_ date_int_type; // Define the integer type to use for i.
  // public static functions
  unsigned short day of week(const ymd type &) ;
  int week_number(const ymd_type &) ;
  date_int_type day_number(const ymd_type &) ;
  date_int_type julian_day_number(const ymd_type &) ;
  long modjulian_day_number(const ymd_type &) ;
  ymd_type from_day_number(date_int_type) ;
  ymd_type from_julian_day_number(date_int_type) ;
  ymd_type from_modjulian_day_number(long) ;
  bool is_leap_year(year_type) ;
  unsigned short end_of_month_day(year_type, month_type) ;
  ymd_type epoch() ;
  unsigned short days_in_week() ;
};
```
#### **Description**

This is a parameterized implementation of a proleptic Gregorian Calendar that can be used in the creation of date systems or just to perform calculations. All the methods of this class are static functions, so the intent is to never create instances of this class.

#### <span id="page-228-1"></span>**gregorian\_calendar\_base public static functions**

```
1.
   unsigned short day_of_week(const ymd_type & ymd) ;
2.
   int week_number(const ymd_type & ymd) ;
3.
   date_int_type day_number(const ymd_type & ymd) ;
4.
   date_int_type julian_day_number(const ymd_type & ymd) ;
5.
   long modjulian_day_number(const ymd_type & ymd) ;
6.
   ymd_type from_day_number(date_int_type ) ;
```

```
7.
   ymd_type from_julian_day_number(date_int_type ) ;
8.
   ymd_type from_modjulian_day_number(long ) ;
9.
   bool is_leap_year(year_type ) ;
10.
   unsigned short end_of_month_day(year_type y, month_type m) ;
11.
   ymd_type epoch() ;
12.
   unsigned short days_in_week() ;
```
# <span id="page-229-5"></span><span id="page-229-4"></span>**Header [<boost/date\\_time/int\\_adapter.hpp](../../boost/date_time/int_adapter.hpp)>**

```
namespace boost {
  namespace date_time {
    template<typename int_type_> class int_adapter;
    template<typename charT, typename traits, typename int_type>
      std::basic_ostream< charT, traits > &
      operator<<(std::basic_ostream< charT, traits > &,
                 const int_adapter< int_type > &);
  }
}
```
## <span id="page-230-0"></span>**Class template int\_adapter**

Class template int adapter -- Adapter to create integer types with +-infinity, and not a value.

boost::date\_time::int\_adapter

```
template<typename int_type_>
class int_adapter {
public:
  // types
  typedef int_type_ int_type;
  // construct/copy/destruct
  int_adapter(int_type);
  // public member functions
  bool is_infinity() const;
  bool is_pos_infinity() const;
  bool is_neg_infinity() const;
  bool is_nan() const;
  bool is_special() const;
  bool operator==(const int_adapter &) const;
  bool operator==(const int &) const;
  bool operator!=(const int_adapter &) const;
  bool operator!=(const int &) const;
  bool operator<(const int_adapter &) const;
  bool operator<(const int &) const;
  bool operator>(const int_adapter &) const;
  int_type as_number() const;
  special_values as_special() const;
  template<typename rhs_type>
    int_adapter operator+(const int_adapter< rhs_type > &) const;
  int_adapter operator+(const int_type) const;
  template<typename rhs_type>
    int_adapter operator-(const int_adapter< rhs_type > &) const;
  int_adapter operator-(const int_type) const;
  int_adapter operator *(const int_adapter &) const;
  int_adapter operator *(const int) const;
  int_adapter operator/(const int_adapter &) const;
  int_adapter operator/(const int) const;
  int_adapter operator%(const int_adapter &) const;
  int_adapter operator%(const int) const;
  // public static functions
  bool has_infinity() ;
  const int_adapter pos_infinity() ;
  const int_adapter neg_infinity() ;
  const int_adapter not_a_number() ;
  int_adapter_max_BOOST_PREVENT_MACRO_SUBSTITUTION() ;
  int_adapter min BOOST_PREVENT_MACRO_SUBSTITUTION() ;
  int_adapter from_special(special_values) ;
  bool is_inf(int_type) ;
  bool is_neg_inf(int_type) ;
  bool is_pos_inf(int_type) ;
  bool is_not_a_number(int_type) ;
  special_values to_special(int_type) ;
  int_type maxcount() ;
  // private member functions
  int compare(const int_adapter &) const;
  int_adapter mult_div_specials(const int_adapter &) const;
  int_adapter mult_div_specials(const int &) const;
};
```
#### **Description**

<span id="page-231-12"></span><span id="page-231-11"></span><span id="page-231-10"></span><span id="page-231-9"></span><span id="page-231-8"></span>11.

This class is used internally in counted date/time representations. It adds the floating point like features of infinities and not a number. It also provides mathmatical operations with consideration to special values following these rules:

```
+infinity - infinity == Not A Number (NAN)
  \text{infinity} * non-zero == infinity<br>infinity * zero == NAN
infinity * zero == NAN<br>+infinity * -integer == -in
  infinity * -integer == -infinity<br>infinity / infinity == NAN
                      infinity == NAN<br>infinity == infinity
  infinity * infinity
*
```
<span id="page-231-0"></span>**int\_adapter construct/copy/destruct**

```
1.
   int_adapter(int_type v);
```
#### <span id="page-231-2"></span>**int\_adapter public member functions**

```
1.
   bool is_infinity() const;
2.
   bool is_pos_infinity() const;
3.
   bool is_neg_infinity() const;
4.
   bool is_nan() const;
5.
   bool is_special() const;
6.
   bool operator==(const int_adapter & rhs) const;
7.
   bool operator==(const int & rhs) const;
8.
   bool operator!=(const int_adapter & rhs) const;
9.
   bool operator!=(const int & rhs) const;
10.
   bool operator<(const int_adapter & rhs) const;
```
<span id="page-232-5"></span><span id="page-232-4"></span><span id="page-232-3"></span><span id="page-232-2"></span><span id="page-232-1"></span><span id="page-232-0"></span>**bool operator**<(**const int** & rhs) **const**; 12. **bool operator**>(**const** [int\\_adapter](#page-230-0) & rhs) **const**; 13. int\_type as\_number() **const**; 14. special values as special() **const**; 15. **template**<**typename** rhs\_type> [int\\_adapter](#page-230-0) **operator**+(**const** [int\\_adapter<](#page-230-0) rhs\_type > & rhs) **const**; Operator allows for adding dissimilar int\_adapter types. The return type will match that of the the calling object's type 16. [int\\_adapter](#page-230-0) **operator**+(**const** int\_type rhs) **const**; 17. **template**<**typename** rhs\_type> [int\\_adapter](#page-230-0) **operator**-(**const** [int\\_adapter<](#page-230-0) rhs\_type > & rhs) **const**; Operator allows for subtracting dissimilar int\_adapter types. The return type will match that of the the calling object's type 18. [int\\_adapter](#page-230-0) **operator**-(**const** int\_type rhs) **const**; 19. [int\\_adapter](#page-230-0) **operator** \*(**const** [int\\_adapter](#page-230-0) & rhs) **const**; 20. [int\\_adapter](#page-230-0) **operator** \*(**const int** rhs) **const**; Provided for cases when automatic conversion from 'int' to 'int\_adapter' causes incorrect results. 21. [int\\_adapter](#page-230-0) **operator**/(**const** [int\\_adapter](#page-230-0) & rhs) **const**;

#### <span id="page-232-11"></span><span id="page-232-10"></span><span id="page-232-9"></span><span id="page-232-8"></span><span id="page-232-7"></span><span id="page-232-6"></span>22.

[int\\_adapter](#page-230-0) **operator**/(**const int** rhs) **const**;

Provided for cases when automatic conversion from 'int' to 'int\_adapter' causes incorrect results.

<span id="page-232-12"></span>23.

[int\\_adapter](#page-230-0) **operator**%(**const** [int\\_adapter](#page-230-0) & rhs) **const**;

24.

<span id="page-233-0"></span>[int\\_adapter](#page-230-0) **operator**%(**const int** rhs) **const**;

Provided for cases when automatic conversion from 'int' to 'int\_adapter' causes incorrect results.

```
int_adapter public static functions
```

```
1.
   bool has_infinity() ;
2.
   const int_adapter pos_infinity() ;
3.
   const int_adapter neg_infinity() ;
4.
   const int_adapter not_a_number() ;
5.
   int_adapter max BOOST_PREVENT_MACRO_SUBSTITUTION() ;
6.
   int_adapter_min_BOOST_PREVENT_MACRO_SUBSTITUTION() ;
7.
   int_adapter from_special(special_values sv) ;
8.
   bool is_inf(int_type v) ;
9.
   bool is_neg_inf(int_type v) ;
10.
   bool is_pos_inf(int_type v) ;
11.
   bool is_not_a_number(int_type v) ;
12.
   special_values to_special(int_type v) ;
13.
   int_type maxcount() ;
```
#### <span id="page-233-15"></span><span id="page-233-14"></span><span id="page-233-13"></span><span id="page-233-12"></span><span id="page-233-11"></span><span id="page-233-10"></span><span id="page-233-9"></span>**int\_adapter private member functions**

<span id="page-234-0"></span>1. **int** compare(**const** [int\\_adapter](#page-230-0) & rhs) **const**;

<span id="page-234-1"></span>2.

[int\\_adapter](#page-230-0) mult\_div\_specials(**const** [int\\_adapter](#page-230-0) & rhs) **const**;

<span id="page-234-2"></span>3.

[int\\_adapter](#page-230-0) mult\_div\_specials(**const int** & rhs) **const**;

## <span id="page-235-0"></span>**Function template operator<<**

Function template operator<< --

boost::date\_time::operator<<

```
template<typename charT, typename traits, typename int_type>
  std::basic_ostream< charT, traits > &
  operator<<(std::basic_ostream< charT, traits > & os,
             const int_adapter< int_type > & ia);
```
### **Description**

Expected output is either a numeric representation or a special values representation. Ex. "12", "+infinity", "nota-number", etc.

# **Header [<boost/date\\_time/iso\\_format.hpp](../../boost/date_time/iso_format.hpp)>**

```
namespace boost {
  namespace date_time {
    template<typename charT> class iso_format_base;
    template<> class iso_format_base<wchar_t>;
    template<typename charT> class iso_format;
    template<typename charT> class iso_extended_format;
  }
}
```
## <span id="page-236-0"></span>**Class template iso\_format\_base**

Class template iso\_format\_base -- Class to provide common iso formatting spec.

boost::date\_time::iso\_format\_base

```
template<typename charT>
class iso_format_base {
public:
  // public static functions
  month_format_spec month_format() ;
  const charT * not_a_date() ;
  const charT * pos_infinity() ;
  const charT * neg_infinity() ;
  charT year_sep_char() ;
   month_sep_char() ;
  charT day_sep_char() ;
  charT hour sep char() ;
  charT minute_sep_char() ;
  charT second_sep_char() ;
  charT period_start_char() ;
  charT time_start_char() ;
  charT week_start_char() ;
  charT period_sep_char() ;
  charT time_sep_char() ;
  charT fractional_time_sep_char() ;
  bool is_component_sep(charT) ;
  bool is_fractional_time_sep(charT) ;
  bool is_timezone_sep(charT) ;
  charT element_sep_char() ;
};
```
### **Description**

<span id="page-236-1"></span>**iso\_format\_base public static functions**

```
1.
   month_format_spec month_format() ;
2.
   const charT * not_a_date() ;
3.
   const charT * pos_infinity() ;
4.
   const charT * neg_infinity() ;
5.
   charT year sep char() i6.
   charT month sep char() \mathbf{i}
```

```
7.
```

```
charT day_sep_char() ;
8.
   charT hour_sep_char() ;
9.
   charT minute_sep_char() ;
10.
   charT second_sep_char() ;
11.
   charT period_start_char() ;
12.
   charT time_start_char() ;
13.
   charT week_start_char() ;
14.
   charT period_sep_char() ;
15.
   charT time_sep_char() ;
16.
   charT fractional_time_sep_char() ;
17.
   bool is_component_sep(charT sep) ;
18.
   bool is_fractional_time_sep(charT sep) ;
19.
   bool is_timezone_sep(charT sep) ;
20.
   charT element_sep_char() ;
```
### <span id="page-237-13"></span><span id="page-237-12"></span><span id="page-237-11"></span><span id="page-237-10"></span><span id="page-237-9"></span><span id="page-237-8"></span>**Specializations**

• [Class iso\\_format\\_base<wchar\\_t>](#page-238-0)

## <span id="page-238-0"></span>**Class iso\_format\_base<wchar\_t>**

Class iso\_format\_base<wchar\_t> -- Class to provide common iso formatting spec.

```
boost::date_time::iso_format_base<wchar_t>
```

```
class iso_format_base<wchar_t> {
public:
  // public static functions
  month_format_spec month_format() ;
  const wchar_t * not_a_date() ;
  const wchar_t * pos_infinity() ;
  const wchar_t * neg_infinity() ;
  wchar_t year_sep_char() ;
  wchar_t month_sep_char() ;
  wchar_t day_sep_char() ;
  wchar t hour sep char() ;
  wchar_t minute_sep_char() ;
  wchar_t second_sep_char() ;
  wchar_t period_start_char() ;
  wchar_t time_start_char() ;
  wchar_t week_start_char() ;
  wchar_t period_sep_char() ;
  wchar_t time_sep_char() ;
  wchar_t fractional_time_sep_char() ;
  bool is_component_sep(wchar_t) ;
  bool is_fractional_time_sep(wchar_t) ;
  bool is_timezone_sep(wchar_t) ;
  wchar_t element_sep_char() ;
};
```
### **Description**

<span id="page-238-1"></span>**iso\_format\_base public static functions**

```
1.
   month_format_spec month_format() ;
2.
   const wchar_t * not_a_date() ;
3.
   const wchar_t * pos_infinity() ;
4.
   const wchar_t * neg_infinity() ;
5.
   wchar t year sep char() ;
6.
   wchar t month sep char() ;
```

```
7.
```

```
wchar_t day_sep_char() ;
8.
   wchar_t hour_sep_char() ;
9.
   wchar_t minute_sep_char() ;
10.
   wchar_t second_sep_char() ;
11.
   wchar_t period_start_char() ;
12.
   wchar_t time_start_char() ;
13.
   wchar_t week_start_char() ;
14.
   wchar_t period_sep_char() ;
15.
   wchar_t time_sep_char() ;
16.
   wchar_t fractional_time_sep_char() ;
17.
   bool is_component_sep(wchar_t sep) ;
18.
   bool is_fractional_time_sep(wchar_t sep) ;
19.
   bool is_timezone_sep(wchar_t sep) ;
20.
   wchar_t element_sep_char() ;
```
# <span id="page-240-0"></span>**Class template iso\_format**

Class template iso\_format -- Format description for iso normal YYYYMMDD.

boost::date\_time::iso\_format

```
template<typename charT>
class iso_format : public boost::date_time::iso_format_base< charT > {
public:
  // public static functions
  bool has_date_sep_chars() ;
```

```
};
```
### **Description**

<span id="page-240-1"></span>**iso\_format public static functions**

```
1.
   bool has_date_sep_chars() ;
```
# <span id="page-241-0"></span>**Class template iso\_extended\_format**

Class template iso\_extended\_format -- Extended format uses seperators YYYY-MM-DD.

boost::date\_time::iso\_extended\_format

```
template<typename charT>
class iso_extended_format
  : : public boost::date_time::iso_format_base< charT >
{
public:
  // public static functions
 bool has_date_sep_chars() ;
};
```
### **Description**

<span id="page-241-1"></span>**iso\_extended\_format public static functions**

```
1.
   bool has_date_sep_chars() ;
```
# **Header [<boost/date\\_time/local\\_time\\_adjustor.hpp](../../boost/date_time/local_time_adjustor.hpp)>**

Time adjustment calculations for local times

```
namespace boost {
  namespace date_time {
    template<typename time_duration_type, short hours,
             unsigned short minutes = >
      class utc_adjustment;
    template<typename time_type, typename dst_rules>
      class dynamic_local_time_adjustor;
    template<typename time_type, typename dst_rules,
             typename utc_offset_rules>
      class static_local_time_adjustor;
    template<typename time_type, short utc_offset, typename dst_rule>
      class local_adjustor;
    void dummy_to_prevent_msvc6_ice();
  }
}
```
# <span id="page-242-0"></span>**Class template utc\_adjustment**

Class template utc\_adjustment -- Provides a base offset adjustment from utc.

boost::date\_time::utc\_adjustment

```
template<typename time_duration_type, short hours, unsigned short minutes = >
class utc_adjustment {
public:
```

```
// public static functions
 time_duration_type local_to_utc_base_offset() ;
 time_duration_type utc_to_local_base_offset() ;
};
```
### **Description**

<span id="page-242-1"></span>**utc\_adjustment public static functions**

<span id="page-242-2"></span>1. time\_duration\_type local\_to\_utc\_base\_offset() ;

<span id="page-242-3"></span>2.

```
time_duration_type utc_to_local_base_offset() ;
```
# <span id="page-243-0"></span>**Class template dynamic\_local\_time\_adjustor**

Class template dynamic\_local\_time\_adjustor -- Allow sliding utc adjustment with fixed dst rules.

boost::date\_time::dynamic\_local\_time\_adjustor

```
template<typename time_type, typename dst_rules>
class dynamic_local_time_adjustor {
public:
  // types
  typedef time_type::time_duration_type time_duration_type;
  typedef time_type::date_type
  // construct/copy/destruct
  dynamic_local_time_adjustor(time_duration_type);
  // public member functions
  time_duration_type utc_offset(bool) ;
};
```
### **Description**

<span id="page-243-1"></span>**dynamic\_local\_time\_adjustor construct/copy/destruct**

<span id="page-243-2"></span>1.

dynamic\_local\_time\_adjustor(time\_duration\_type utc\_offset);

### <span id="page-243-3"></span>**dynamic\_local\_time\_adjustor public member functions**

<span id="page-243-4"></span>1.

time\_duration\_type utc\_offset(**bool** is\_dst) ;

## <span id="page-244-0"></span>**Class template static\_local\_time\_adjustor**

Class template static\_local\_time\_adjustor -- Embed the rules for local time adjustments at compile time.

boost::date\_time::static\_local\_time\_adjustor

```
template<typename time_type, typename dst_rules, typename utc_offset_rules>
class static_local_time_adjustor {
public:
  // types
  typedef time_type::time_duration_type time_duration_type;
  typedef time_type::date_type
  // public static functions
  time duration type utc to local offset(const time type &) ;
  time_duration_type
  local_to_utc_offset(const time_type &,
                      date time::dst flags = date time::calculate) ;
};
```
### **Description**

#### <span id="page-244-1"></span>**static\_local\_time\_adjustor public static functions**

<span id="page-244-2"></span>1.

```
time_duration_type utc_to_local_offset(const time_type & t) ;
```
The logic is as follows. Starting with UTC time use the offset to create a label for an non-dst adjusted local time. Then call dst\_rules::local\_is\_dst with the non adjust local time. The results of this function will either unabiguously decide that the initial local time is in dst or return an illegal or ambiguous result. An illegal result only occurs at the end of dst (where labels are skipped) and indicates that dst has ended. An ambiguous result means that we need to recheck by making a dst adjustment and then rechecking. If the dst offset is added to the utc time and the recheck proves non-ambiguous then we are past the boundary. If it is still ambiguous then we are ahead of the boundary and dst is still in effect.

TODO -- check if all dst offsets are positive. If not then the algorithm needs to check for this and reverse the illegal/ambiguous logic.

### **Parameters**

t UTC time to calculate offset to local time This adjustment depends on the following observations about the workings of the DST boundary offset. Since UTC time labels are monotonically increasing we can determine if a given local time is in DST or not and therefore adjust the offset appropriately.

<span id="page-244-3"></span>2.

```
time_duration_type
local_to_utc_offset(const time_type & t,
                    date time::dst flags dst = date time::calculate) ;
```
## <span id="page-245-0"></span>**Class template local\_adjustor**

Class template local\_adjustor -- Template that simplifies the creation of local time calculator.

boost::date\_time::local\_adjustor

```
template<typename time_type, short utc_offset, typename dst_rule>
class local_adjustor {
public:
  // types
  typedef time_type::time_duration_type
  typedef time_type::date_type
  static_local_time_adjustor< utc_adjustment< time_durati
 // public static functions
 time_type utc_to_local(const time_type &) ;
 time_type local_to_utc(const time_type &,
                       date_time::dst_flags = date_time::calculate) ;
};
```
#### **Description**

Use this template to create the timezone to utc convertors as required.

This class will also work for other regions that don't use dst and have a utc offset which is an integral number of hours.

**Template Parameters** -time\_type -- Time class to use -utc\_offset -- Number hours local time is adjust from utc use\_dst -- true (default) if region uses dst, false otherwise For example:

```
//eastern timezone is utc-5
  typedef date_time::local_adjustor<ptime, -5, us_dst> us_eastern;
   typedef date_time::local_adjustor<ptime, -6, us_dst> us_central;
   typedef date_time::local_adjustor<ptime, -7, us_dst> us_mountain;
  typedef date_time::local_adjustor<ptime, -8, us_dst> us_pacific;
  typedef date_time::local_adjustor<ptime, -7, no_dst> us_arizona;
```
#### <span id="page-245-1"></span>**local\_adjustor public static functions**

```
1.
   time_type utc_to_local(const time_type & t) ;
2.
   time_type local_to_utc(const time_type & t,
                           date_time::dst_flags dst = date_time::calculate) ;
```
# **Header [<boost/date\\_time/local\\_timezone\\_defs.hpp>](../../boost/date_time/local_timezone_defs.hpp)**

```
namespace boost {
  namespace date_time {
    template<typename date_type> struct us_dst_trait;
    template<typename date_type> struct eu_dst_trait;
    template<typename date_type> struct uk_dst_trait;
    template<typename date_type> struct acst_dst_trait;
  }
}
```
### <span id="page-246-0"></span>**Struct template us\_dst\_trait**

Struct template us\_dst\_trait -- Specification for daylight savings start rules in US.

boost::date\_time::us\_dst\_trait

```
template<typename date_type>
struct us dst trait {
  // types
  typedef date_type::day_of_week_type day_of_week_type;<br>
typedef date_type::month_type day_domonth_type;
  typedef date_type::month_type
  typedef date_time::first_kday_of_month< date_type > start_rule_functor;
  typedef date_time::last_kday_of_month< date_type > end_rule_functor;
  // public static functions
  day_of_week_type start_day() ;
  month_type start_month() ;
  day_of_week_type end_day() ;
  month_type end_month() ;
  int dst_start_offset_minutes() ;
  int dst_end_offset_minutes() ;
  int dst_shift_length_minutes() ;
};
```
#### **Description**

This class is used to configure dst\_calc\_engine template typically as follows:

```
using namespace boost::gregorian;
using namespace boost::posix time;
typedef us_dst_trait<date> us_dst_traits;
typedef boost::date_time::dst_calc_engine<date, time_duration,
                                           us_dst_traits>
                                           us_dst_calc;
//calculate the 2002 transition day of USA April 7 2002
date dst_start = us\_dst\_calc::local\_dst\_start\_day(2002);//calculate the 2002 transition day of USA Oct 27 2002
date dst_end = us\_dst\_calc::local\_dst\_end\_day(2002);//check if a local time is in dst or not -- posible answers
//are yes, no, invalid time label, ambiguous
ptime t(...some time...);
if (us_dst::local_is_dst(t.date(), t.time_of_day())
    == boost::date_time::is_not_in_dst)
{
}
```
This generates a type suitable for the calculation of dst transitions for the United States. Of course other templates can be used for other locales.

<span id="page-246-1"></span>**us\_dst\_trait public static functions**

```
1.
   day_of_week_type start_day() ;
2.
   month_type start_month() ;
```

```
3.
   day_of_week_type end_day() ;
4.
   month_type end_month() ;
5.
   int dst_start_offset_minutes() ;
6.
   int dst_end_offset_minutes() ;
7.
   int dst_shift_length_minutes() ;
```
### <span id="page-248-0"></span>**Struct template eu\_dst\_trait**

Struct template eu\_dst\_trait -- Rules for daylight savings start in the EU (Last Sun in Mar).

boost::date\_time::eu\_dst\_trait

```
template<typename date_type>
struct eu_dst_trait {
  // types
  typedef date_type::day_of_week_type day_of_week_type;<br>
typedef date_type::month_type day_of_month_type;
  typedef date_type::month_type
  typedef date_time::last_kday_of_month< date_type > start_rule_functor;
  typedef date_time::last_kday_of_month< date_type > end_rule_functor;
  // public static functions
  day_of_week_type start_day() ;
  month_type start_month() ;
  day_of_week_type end_day() ;
  month_type end_month() ;
  int dst_start_offset_minutes() ;
  int dst_end_offset_minutes() ;
  int dst_shift_length_minutes() ;
};
```
#### **Description**

These amount to the following:

- Start of dst day is last Sunday in March
- End day of dst is last Sunday in Oct
- Going forward switch time is 2:00 am (offset 120 minutes)
- Going back switch time is 3:00 am (off set 180 minutes)
- Shift duration is one hour (60 minutes)

#### <span id="page-248-1"></span>**eu\_dst\_trait public static functions**

```
1.
   day_of_week_type start_day() ;
2.
   month_type start_month() ;
3.
   day_of_week_type end_day() ;
4.
   month_type end_month() ;
5.
   int dst_start_offset_minutes() ;
```

```
6.
   int dst_end_offset_minutes() ;
```
<span id="page-249-1"></span>7.

```
int dst_shift_length_minutes() ;
```
## <span id="page-250-0"></span>**Struct template uk\_dst\_trait**

Struct template uk\_dst\_trait -- Alternative dst traits for some parts of the United Kingdom.

boost::date\_time::uk\_dst\_trait

```
template<typename date_type>
struct uk_dst_trait : public boost::date_time::eu_dst_trait< date_type > {
  // public static functions
  int dst_start_offset_minutes() ;
  int dst_end_offset_minutes() ;
  int dst_shift_length_minutes() ;
};
```
### **Description**

<span id="page-250-1"></span>**uk\_dst\_trait public static functions**

```
1.
   int dst_start_offset_minutes() ;
2.
```

```
int dst_end_offset_minutes() ;
```
<span id="page-250-4"></span>3.

```
int dst_shift_length_minutes() ;
```
### <span id="page-251-0"></span>**Struct template acst\_dst\_trait**

Struct template acst\_dst\_trait --

boost::date\_time::acst\_dst\_trait

```
template<typename date_type>
struct acst_dst_trait {
  // types
  typedef date_type::day_of_week_type day_of_week_type;<br>
typedef date_type::month_type day_of_month_type;
  typedef date_type::month_type
  typedef date_time::last_kday_of_month< date_type > start_rule_functor;
  typedef date_time::last_kday_of_month< date_type > end_rule_functor;
  // public static functions
  day_of_week_type start_day() ;
  month_type start_month() ;
  day_of_week_type end_day() ;
  month_type end_month() ;
  int dst_start_offset_minutes() ;
  int dst_end_offset_minutes() ;
  int dst_shift_length_minutes() ;
};
```
### **Description**

<span id="page-251-1"></span>**acst\_dst\_trait public static functions**

```
1.
   day_of_week_type start_day() ;
2.
   month type start month() ;
3.
   day_of_week_type end_day() ;
4.
   month_type end_month() ;
5.
   int dst_start_offset_minutes() ;
6.
   int dst_end_offset_minutes() ;
7.
   int dst_shift_length_minutes() ;
```
# <span id="page-251-8"></span><span id="page-251-7"></span><span id="page-251-6"></span>**Header [<boost/date\\_time/microsec\\_time\\_clock.hpp>](../../boost/date_time/microsec_time_clock.hpp)**

This file contains a high resolution time clock implementation.
```
namespace boost {
  namespace date_time {
    template<typename time_type> class microsec_clock;
 }
}
```
# <span id="page-253-0"></span>**Class template microsec\_clock**

Class template microsec\_clock -- A clock providing microsecond level resolution.

boost::date\_time::microsec\_clock

```
template<typename time_type>
class microsec_clock {
public:
  // types
  typedef time_type::date_type date_type;
  typedef time_type::time_duration_type time_duration_type;
  typedef time_duration_type::rep_type resolution_traits_type;
  // public static functions
  template<typename time_zone_type>
    time_type local_time(shared_ptr< time_zone_type >) ;
  time type local time() itime type universal time() ;
  // private static functions
  time_type create_time(TZ_FOR_CREATE) ;
  time_type local_time() ;
  time_type universal_time() ;
  time_type create_time(FILETIME &, TZ_FOR_CREATE) ;
};
```
#### **Description**

A high precision clock that measures the local time at a resolution up to microseconds and adjusts to the resolution of the time system. For example, for the a library configuration with nano second resolution, the last 3 places of the fractional seconds will always be 000 since there are 1000 nano-seconds in a micro second.

#### <span id="page-253-1"></span>**microsec\_clock public static functions**

```
1.
   template<typename time_zone_type>
     time type local time(shared ptr< time zone type > tz ptr) ;
2.
   time_type local_time() ;
3.
   time_type universal_time() ;
```
<span id="page-253-5"></span><span id="page-253-4"></span>**microsec\_clock private static functions**

```
1.
   time_type create_time(TZ_FOR_CREATE tz) ;
2.
   time_type local_time() ;
```
<span id="page-253-7"></span>3.

```
time_type universal_time() ;
4.
   time_type create_time(FILETIME & ft, TZ_FOR_CREATE tz) ;
```
# **Header [<boost/date\\_time/parse\\_format\\_base.hpp>](../../boost/date_time/parse_format_base.hpp)**

```
namespace boost {
  namespace date_time {
    //
    enum month_format_spec { month_as_integer, month_as_short_string,
                             month_as_long_string };
    enum ymd_order_spec;
 }
}
```
# <span id="page-255-0"></span>**Type ymd\_order\_spec**

Type ymd\_order\_spec -- Enum for distinguishing the order of Month, Day, & Year.

boost::date\_time::ymd\_order\_spec

**enum** ymd\_order\_spec { ymd\_order\_iso, ymd\_order\_dmy, ymd\_order\_us };

# **Header [<boost/date\\_time/period.hpp>](../../boost/date_time/period.hpp)**

This file contain the implementation of the period abstraction. This is basically the same idea as a range. Although this class is intended for use in the time library, it is pretty close to general enough for other numeric uses.

```
namespace boost {
  namespace date_time {
    template<typename point_rep, typename duration_rep> class period;
  }
}
```
# <span id="page-256-0"></span>**Class template period**

Class template period -- Provides generalized period type useful in date-time systems.

boost::date\_time::period

```
template<typename point_rep, typename duration_rep>
class period {
public:
  // types
  typedef point_rep point_type;
  typedef duration_rep duration_type;
  // construct/copy/destruct
  period(point_rep, point_rep);
  period(point_rep, duration_rep);
  // public member functions
  point_rep begin() const;
  point_rep end() const;
  point_rep last() const;
  duration_rep length() const;
  bool is_null() const;
  bool operator==(const period &) const;
  bool operator<(const period &) const;
  void shift(const duration_rep &) ;
  bool contains(const point_rep &) const;
  bool contains(const period &) const;
  bool intersects(const period &) const;
  bool is_adjacent(const period &) const;
  bool is_before(const point_rep &) const;
  bool is_after(const point_rep &) const;
  period intersection(const period &) const;
  period merge(const period &) const;
 period span(const period &) const;
};
```
#### **Description**

This template uses a class to represent a time point within the period and another class to represent a duration. As a result, this class is not appropriate for use when the number and duration representation are the same (eg: in the regular number domain).

A period can be specified by providing either the begining point and a duration or the begining point and the end point( end is NOT part of the period but 1 unit past it. A period will be "invalid" if either end\_point <= begin\_point or the given duration is  $\leq 0$ . Any valid period will return false for is\_null().

Zero length periods are also considered invalid. Zero length periods are periods where the begining and end points are the same, or, the given duration is zero. For a zero length period, the last point will be one unit less than the begining point.

In the case that the begin and last are the same, the period has a length of one unit.

The best way to handle periods is usually to provide a begining point and a duration. So,  $day1 + 7$  days is a week period which includes all of the first day and 6 more days (eg: Sun to Sat).

#### <span id="page-256-1"></span>**period construct/copy/destruct**

<span id="page-256-2"></span>1.

```
period(point_rep first_point, point_rep end_point);
```
If end <= begin then the period will be invalid

```
2.
   period(point_rep first_point, duration_rep len);
   If len is \leq 0 then the period will be invalid
period public member functions
1.
   point_rep begin() const;
2.
   point_rep end() const;
3.
   point_rep last() const;
4.
   duration_rep length() const;
5.
   bool is_null() const;
6.
   bool operator==(const period & rhs) const;
7.
   bool operator<(const period & rhs) const;
8.
   void shift(const duration_rep & d) ;
9.
   bool contains(const point_rep & point) const;
10.
   bool contains(const period & other) const;
11.
   bool intersects(const period & other) const;
12.
   bool is_adjacent(const period & other) const;
13.
```
<span id="page-257-14"></span><span id="page-257-13"></span><span id="page-257-12"></span><span id="page-257-11"></span><span id="page-257-10"></span><span id="page-257-9"></span><span id="page-257-8"></span><span id="page-257-7"></span>**bool** is\_before(**const** point\_rep & point) **const**;

<span id="page-258-1"></span><span id="page-258-0"></span>14. **bool** is\_after(**const** point\_rep & point) **const**; 15. [period](#page-256-0) intersection(**const** [period](#page-256-0) & other) **const**; 16.

<span id="page-258-2"></span>[period](#page-256-0) merge(**const** [period](#page-256-0) & other) **const**;

<span id="page-258-3"></span>17.

[period](#page-256-0) span(**const** [period](#page-256-0) & other) **const**;

Combines two periods and any gap between them such that start =  $min(p1.start, p2.start)$  end =  $max(p1.end,$ p2.end)

```
[--p1---)[--p2---)result:
     [-----------p3----------)
 *
```
# **Header [<boost/date\\_time/period\\_formatter.hpp](../../boost/date_time/period_formatter.hpp)>**

```
namespace boost {
  namespace date time {
    template<typename CharT,
             typename OutItrT = std::ostreambuf_iterator<CharT, std::char_traits<CharT
      class period_formatter;
  }
}
```
# <span id="page-259-0"></span>**Class template period\_formatter**

Class template period\_formatter -- Not a facet, but a class used to specify and control period formats.

boost::date\_time::period\_formatter

```
template<typename CharT,
         typename OutItrT = std::ostreambuf_iterator<CharT, std::char_traits<CharT> > >
class period_formatter {
public:
  // types
  typedef std::basic_string< CharT > string_type;
  typedef CharT chartype; charged \alpha chartype; charged \alphatypedef std::basic_string< char_type >::const_iterator const_itr_type;
  typedef std::vector< std::basic string< CharT > > collection type;
  // construct/copy/destruct
  period_formatter(range_display_options = AS_CLOSED_RANGE,
                   const char_type *const = default_period_separator,
                   const char_type *const = default_period_start_delimeter,
                   const char_type *const = default_period_open_range_end_delimeter,
                   const char_type *const = default_period_closed_range_end_delimeter);
  // public member functions
  OutItrT put_period_separator(OutItrT &) const;
  OutItrT put_period_start_delimeter(OutItrT &) const;
  OutItrT put_period_end_delimeter(OutItrT &) const;
  range_display_options range_option() const;
  void range_option(range_display_options) const;
  void delimiter_strings(const string_type &, const string_type &,
                         const string_type &, const string_type &) ;
  template<typename period_type, typename facet_type>
    OutItrT put_period(OutItrT, std::ios_base &, char_type,
                       const period_type &, const facet_type &) const;
  static const char_type default_period_separator;
  static const char_type default_period_start_delimeter;
  static const char_type default_period_open_range_end_delimeter;
  static const char_type default_period_closed_range_end_delimeter;
};
```
#### **Description**

Provides settings for the following:

- period\_separator -- default '/'
- period\_open\_start\_delimeter -- default '['
- period\_open\_range\_end\_delimeter -- default ')'
- period\_closed\_range\_end\_delimeter -- default ']'
- display\_as\_open\_range, display\_as\_closed\_range -- default closed\_range

Thus the default formatting for a period is as follows:

```
[period.start()/period.last()]
*
```
So for a typical date\_period this would be

[2004-Jan-04/2004-Feb-01] \*

where the date formatting is controlled by the date facet

#### <span id="page-260-0"></span>**period\_formatter construct/copy/destruct**

```
1.
    period_formatter(range_display_options range_option = AS_CLOSED_RANGE,
                         const char_type *const period_separator = default_period_separator,
                         const char_type *const period_start_delimeter = default_period_start_delimeter,
                         const char_type *const period_open_range_end_delimeter = default_period_open_range_end_delimeter,
                         const char_type *const period_closed_range_end_delimeter = default_period_closed_range_end_delimeter);
```
#### <span id="page-260-2"></span>**period\_formatter public member functions**

```
1.
   OutItrT put_period_separator(OutItrT & oitr) const;
2.
   OutItrT put_period_start_delimeter(OutItrT & oitr) const;
3.
   OutItrT put_period_end_delimeter(OutItrT & oitr) const;
4.
   range_display_options range_option() const;
5.
   void range_option(range_display_options option) const;
6.
   void delimiter_strings(const string_type & separator,
                           const string_type & start_delim,
                           const string_type & open_end_delim,
                           const string_type & closed_end_delim) ;
7.
   template<typename period_type, typename facet_type>
     OutItrT put_period(OutItrT next, std::ios_base & a_ios, char_type a_fill,
                         const period_type & p, const facet_type & facet) const;
```
<span id="page-260-9"></span><span id="page-260-8"></span>This generic code will output any period using a facet to to output the 'elements'. For example, in the case of a date\_period the elements will be instances of a date which will be formatted according the to setup in the passed facet parameter.

The steps for formatting a period are always the same:

- put the start delimiter
- put start element

• put the separator

\*

- put either last or end element depending on range settings
- put end delimeter depending on range settings

Thus for a typical date period the result might look like this:

```
[March 01, 2004/June 07, 2004] <-- closed range
[March 01, 2004/June 08, 2004) <-- open range
```

```
Header <boost/date_time/period_parser.hpp>
```

```
namespace boost {
  namespace date_time {
    template<typename date_type, typename CharT> class period_parser;
  }
}
```
# <span id="page-262-0"></span>**Class template period\_parser**

Class template period\_parser -- Not a facet, but a class used to specify and control period parsing.

boost::date\_time::period\_parser

```
template<typename date_type, typename CharT>
class period_parser {
public:
  // types
  typedef std::basic string< CharT > string type;
  typedef CharT chartype;
  typedef std::istreambuf_iterator< CharT > stream_itr_type;
 typedefstring_parse_tree< CharT > parse_tree_type;
  typedef parse_tree_type::parse_match_result_type match_results;
  typedef std::vector< std::basic_string< CharT > > collection_type;
  // construct/copy/destruct
 period_parser(period_range_option = AS_CLOSED_RANGE,
               const char_type *const = default_period_separator,
               const char_type *const = default_period_start_delimeter,
               const char_type *const = default_period_open_range_end_delimeter,
               const char_type *const = default_period_closed_range_end_delimeter);
 period_parser(const period_parser< date_type, CharT > &);
  // public member functions
 period_range_option range_option() const;
 void range_option(period_range_option) ;
 collection_type delimiter_strings() const;
 void delimiter_strings(const string_type &, const string_type &,
                        const string_type &, const string_type &) ;
 template<typename period_type, typename duration_type, typename facet_type>
   period_type get_period(stream_itr_type &, stream_itr_type &,
                          std::ios_base &, const period_type &,
                          const duration_type &, const facet_type &) const;
  // private member functions
 void consume_delim(stream_itr_type &, stream_itr_type &,
                    const string_type &) const;
 static const char_type default_period_separator;
 static const char type default period start delimeter;
 static const char_type default_period_open_range_end_delimeter;
 static const char_type default_period_closed_range_end_delimeter;
};
```
### **Description**

Provides settings for the following:

- period\_separator -- default '/'
- period\_open\_start\_delimeter -- default '['
- period open range end delimeter -- default ')'
- period closed range end delimeter -- default ']'
- display as open range, display as closed range -- default closed range

For a typical date\_period, the contents of the input stream would be

[2004-Jan-04/2004-Feb-01] \*

where the date format is controlled by the date facet

#### <span id="page-263-0"></span>**period\_parser construct/copy/destruct**

```
1.
   period_parser(period_range_option range_option = AS_CLOSED_RANGE,
                  const char_type *const period_separator = default_period_separator,
                  const char_type *const period_start_delimeter = default_period_start_delimeter,
                  const char_type *const period_open_range_end_delimeter = default_peri
                  const char_type *const period_closed_range_end_delimeter = default_pe
2.
```

```
period_parser(const period_parser< date_type, CharT > & p_parser);
```
#### <span id="page-263-3"></span>**period\_parser public member functions**

<span id="page-263-4"></span>1. period\_range\_option range\_option() **const**;

<span id="page-263-5"></span>2.

```
void range_option(period_range_option option) ;
```
<span id="page-263-6"></span>3.

collection\_type delimiter\_strings() **const**;

#### <span id="page-263-7"></span>4.

```
void delimiter_strings(const string_type & separator,
                       const string_type & start_delim,
                       const string type & open end delim,
                       const string_type & closed_end_delim) ;
```
<span id="page-263-8"></span>5.

```
template<typename period_type, typename duration_type, typename facet_type>
  period_type get_period(stream_itr_type & sitr, stream_itr_type & stream_end,
                         std::ios_base & a_ios, const period_type & p,
                         const duration_type & dur_unit,
                         const facet_type & facet) const;
```
This generic code will parse any period using a facet to to get the 'elements'. For example, in the case of a date\_period the elements will be instances of a date which will be parsed according the to setup in the passed facet parameter.

The steps for parsing a period are always the same:

- consume the start delimiter
- get start element
- consume the separator
- get either last or end element depending on range settings
- consume the end delimeter depending on range settings

Thus for a typical date period the contents of the input stream might look like this:

```
[March 01, 2004/June 07, 2004] <-- closed range<br>[March 01, 2004/June 08, 2004) <-- open range
[March 01, 2004/June 08, 2004]*
```
#### <span id="page-264-0"></span>**period\_parser private member functions**

```
1.
   void consume_delim(stream_itr_type & sitr, stream_itr_type & stream_end,
                      const string_type & delim) const;
```
# **Header [<boost/date\\_time/special\\_defs.hpp](../../boost/date_time/special_defs.hpp)>**

```
namespace boost {
  namespace date_time {
    enum special_values { not_a_date_time, neg_infin, pos_infin,
                          min_date_time, max_date_time, not_special,
                          NumSpecialValues };
  }
}
```
# **Header [<boost/date\\_time/special\\_values\\_formatter.hpp>](../../boost/date_time/special_values_formatter.hpp)**

```
namespace boost {
  namespace date_time {
    template<typename CharT,
             typename OutItrT = std::ostreambuf_iterator<CharT, std::char_traits<CharT> > >
      class special_values_formatter;
  }
}
```
## <span id="page-265-0"></span>**Class template special\_values\_formatter**

Class template special\_values\_formatter -- Class that provides generic formmatting ostream formatting for special values.

boost::date\_time::special\_values\_formatter

```
template<typename CharT,
         typename OutItrT = std::ostreambuf_iterator<CharT, std::char_traits<CharT> > >
class special_values_formatter {
public:
  // types
  typedef std::basic_string< CharT > string_type;
  typedef CharT
  typedef std::vector< string_type > collection_type;
  // construct/copy/destruct
  special_values_formatter();
  special_values_formatter(const char_type *const *, const char_type *const *);
  special_values_formatter(typename collection_type::iterator,
                           typename collection_type::iterator);
  // public member functions
  OutItrT put_special(OutItrT, const boost::date_time::special_values &) const;
  static const char_type default_special_value_names;
};
```
#### **Description**

This class provides for the formmating of special values to an output stream. In particular, it produces strings for the values of negative and positive infinity as well as not\_a\_date\_time.

While not a facet, this class is used by the date and time facets for formatting special value types.

#### <span id="page-265-1"></span>**special\_values\_formatter construct/copy/destruct**

<span id="page-265-2"></span>1.

```
special values formatter();
```
Default strings are not-a-date-time -infinity +infinity

```
2.
```

```
special_values_formatter(const char_type *const * begin,
                         const char_type *const * end);
```
This constructor will take pair of iterators from an array of strings that represent the special values and copy them for use in formatting special values.

```
const char* const special value names[]={"nadt","-inf","+inf" };
special_value_formatter svf(&special_value_names[0], &special_value_names[3]);
   *
```
<span id="page-265-4"></span>3.

```
special_values_formatter(typename collection_type::iterator beg,
                         typename collection_type::iterator end);
```
### **special\_values\_formatter public member functions**

```
1.
   OutItrT put_special(OutItrT next,
                       const boost::date_time::special_values & value) const;
```
# **Header [<boost/date\\_time/special\\_values\\_parser.hpp>](../../boost/date_time/special_values_parser.hpp)**

```
namespace boost {
  namespace date_time {
    template<typename date_type, typename charT> class special_values_parser;
  }
}
```
## <span id="page-267-0"></span>**Class template special\_values\_parser**

Class template special values parser -- Class for special value parsing.

boost::date\_time::special\_values\_parser

```
template<typename date_type, typename charT>
class special_values_parser {
public:
  // types
  typedef std::basic_string< charT > string_type;<br>
typedef std::istreambuf_iterator< charT > stream_itr_type;
  typedef std::istreambuf_iterator< charT >
  typedef date_type::duration_type duration_type;
 typedefstring_parse_tree< charT > parse_tree_type;
  typedef parse_tree_type::parse_match_result_type match_results;
  typedef std::vector< std::basic_string< charT > > collection_type;
  typedef charT chartype;
 // construct/copy/destruct
 special_values_parser();
 special_values_parser(const string_type &, const string_type &,
                       const string_type &, const string_type &,
                        const string_type &);
 special_values_parser(typename collection_type::iterator,
                        typename collection_type::iterator);
 special_values_parser(const special_values_parser< date_type, charT > &);
  // public member functions
 void sv_strings(const string_type &, const string_type &,
                  const string_type &, const string_type &,
                  const string_type &) ;
 bool match(stream_itr_type &, stream_itr_type &, match_results &) const;
 static const char_type nadt_string;
 static const char_type neg_inf_string;
 static const char_type pos_inf_string;
 static const char_type min_date_time_string;
 static const char type max date time string;
```

```
};
```
### **Description**

TODO: add doc-comments for which elements can be changed Parses input stream for strings representing special\_values. Special values parsed are:

- not a date time
- neg\_infin
- pod infin
- min date time
- max date time

#### <span id="page-267-1"></span>**special\_values\_parser construct/copy/destruct**

```
1.
   special_values_parser();
```

```
2.
   special_values_parser(const string_type & nadt_str,
                          const string_type & neg_inf_str,
                          const string_type & pos_inf_str,
                          const string_type & min_dt_str,
                          const string_type & max_dt_str);
3.
   special_values_parser(typename collection_type::iterator beg,
                          typename collection_type::iterator end);
4.
   special_values_parser(const special_values_parser< date_type, charT > & svp);
special_values_parser public member functions
1.
   void sv_strings(const string_type & nadt_str, const string_type & neg_inf_str,
                   const string_type & pos_inf_str,
                   const string_type & min_dt_str,
                   const string_type & max_dt_str) ;
2.
   bool match(stream_itr_type & sitr, stream_itr_type & str_end,
```
# <span id="page-268-5"></span>**Header [<boost/date\\_time/string\\_convert.hpp>](../../boost/date_time/string_convert.hpp)**

```
namespace boost {
  namespace date_time {
    template<typename InputT, typename OutputT>
      std::basic_string< OutputT >
      convert_string_type(const std::basic_string< InputT > &);
  }
}
```
<span id="page-268-4"></span><span id="page-268-3"></span>match\_results & mr) **const**;

# <span id="page-269-0"></span>**Function template convert\_string\_type**

Function template convert\_string\_type -- Converts a string from one value\_type to another.

boost::date\_time::convert\_string\_type

```
template<typename InputT, typename OutputT>
  std::basic_string< OutputT >
  convert_string_type(const std::basic_string< InputT > & inp_str);
```
### **Description**

Converts a wstring to a string (or a string to wstring). If both template parameters are of same type, a copy of the input string is returned.

# **Header [<boost/date\\_time/string\\_parse\\_tree.hpp>](../../boost/date_time/string_parse_tree.hpp)**

```
namespace boost {
 namespace date_time {
    template<typename charT> struct parse_match_result;
    template<typename charT> struct string_parse_tree;
    template<typename charT>
      std::basic_ostream< charT > &
      operator<<(std::basic_ostream< charT > & os,
                 parse_match_result< charT > & mr);
  }
}
```
# <span id="page-270-0"></span>**Struct template parse\_match\_result**

Struct template parse\_match\_result --

boost::date\_time::parse\_match\_result

```
template<typename charT>
struct parse_match_result {
  // types
  typedef std::basic_string< charT > string_type;
  // construct/copy/destruct
  parse_match_result();
  // public member functions
  string_type remaining() const;
  charT last_char() const;
  bool has_remaining() const;
  string_type cache;
  unsigned short match_depth;
  short current_match;
  static const short PARSE_ERROR;
};
```
### **Description**

<span id="page-270-1"></span>**parse\_match\_result construct/copy/destruct**

```
1.
   parse_match_result();
```
<span id="page-270-3"></span>**parse\_match\_result public member functions**

<span id="page-270-4"></span>1. string\_type remaining() **const**;

<span id="page-270-5"></span>2.

charT last\_char() **const**;

<span id="page-270-6"></span>3.

**bool** has\_remaining() **const**;

Should be used in conjunction with last\_char() to get the remaining character.

## <span id="page-271-0"></span>**Struct template string\_parse\_tree**

Struct template string parse tree -- Recursive data structure to allow efficient parsing of various strings.

boost::date\_time::string\_parse\_tree

```
template<typename charT>
struct string parse tree {
  // types
  typedef std::multimap< charT, string_parse_tree > ptree_coll;
  typedef ptree_coll::value type
  typedef ptree_coll::iterator iterator;
  typedef ptree_coll::const_iterator const_iterator;
 typedef std::basic_string< charT > string_type;
  typedef std::vector< std::basic_string< charT > > collection_type;<br>
typedef parse_match_result< charT > parse_match_result_type;
  typedef parse_match_result< charT >
 // construct/copy/destruct
 string parse tree(collection type, unsigned int = 0);
 string_parse_tree(short = -1);
  // public member functions
 void insert(const string_type &, unsigned short) ;
 short match(std::istreambuf_iterator< charT > &,
              std::istreambuf_iterator< charT > \&, parse_match_result_type \&,
              unsigned int &) const;
 parse_match_result_type
 match(std::istreambuf_iterator< charT > &,
        std::istreambuf_iterator< charT > &) const;
 void printme(std::ostream &, int &) ;
 void print(std::ostream &) ;
 void printmatch(std::ostream &, charT) ;
 ptree_coll m_next_chars;
 short m_value;
};
```
#### **Description**

This class provides a quick lookup by building what amounts to a tree data structure. It also features a match function which can can handle nasty input interators by caching values as it recurses the tree so that it can backtrack as needed.

#### <span id="page-271-1"></span>**string\_parse\_tree construct/copy/destruct**

```
1.
```

```
string_parse_tree(collection_type names, unsigned int starting_point = 0);
```
Parameter "starting\_point" desingates where the numbering begins. A starting\_point of zero will start the numbering at zero (Sun=0, Mon=1, ...) were a starting point of one starts the numbering at one (Jan=1, Feb=2, ...). The default is zero, negative vaules are not allowed

<span id="page-271-3"></span>2.

```
string_parse_tree(short value = -1);
```
#### <span id="page-271-4"></span>**string\_parse\_tree public member functions**

```
1.
   void insert(const string_type & s, unsigned short value) ;
```
<span id="page-272-1"></span>2.

```
short match(std::istreambuf_iterator< charT > & sitr,
            std::istreambuf_iterator< charT > & stream_end,
            parse_match_result_type & result, unsigned int & level) const;
```
Must check match\_results::has\_remaining() after match() is called. This is required so the user can determine if stream iterator is already pointing to the expected character or not (match() might advance sitr to next char in stream).

A parse\_match\_result that has been returned from a failed match attempt can be sent in to the match function of a different string parse tree to attempt a match there. Use the iterators for the partially consumed stream, the parse match result object, and '0' for the level parameter.

<span id="page-272-2"></span>3.

```
parse_match_result_type
match(std::istreambuf_iterator< charT > & sitr,
      std::istreambuf_iterator< charT > & stream_end) const;
```
Must check match\_results::has\_remaining() after match() is called. This is required so the user can determine if stream iterator is already pointing to the expected character or not (match() might advance sitr to next char in stream).

```
4.
   void printme(std::ostream & os, int & level) ;
5.
   void print(std::ostream & os) ;
6.
   void printmatch(std::ostream & os, charT c) ;
```
# <span id="page-272-5"></span>**Header [<boost/date\\_time/strings\\_from\\_facet.hpp](../../boost/date_time/strings_from_facet.hpp)>**

```
namespace boost {
  namespace date_time {
    template<typename charT>
      std::vector< std::basic string< charT > >
      gather_month_strings(const std::locale &, bool = true);
    template<typename charT>
      std::vector< std::basic_string< charT > >
      gather_weekday_strings(const std::locale &, bool = true);
  }
}
```
# <span id="page-273-0"></span>**Function template gather\_month\_strings**

Function template gather\_month\_strings -- This function gathers up all the month strings from a std::locale.

boost::date\_time::gather\_month\_strings

```
template<typename charT>
 std::vector< std::basic_string< charT > >
 gather_month_strings(const std::locale & locale, bool short_strings = true);
```
### **Description**

Using the time\_put facet, this function creates a collection of all the month strings from a locale. This is handy when building custom date parsers or formatters that need to be localized.

### **Parameters**

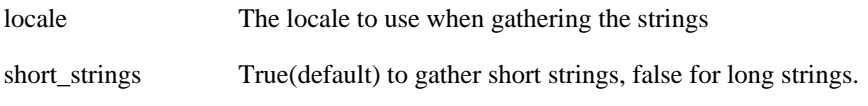

Returns A vector of strings containing the strings in order. eg: Jan, Feb, Mar, etc.

# <span id="page-274-0"></span>**Function template gather\_weekday\_strings**

Function template gather\_weekday\_strings -- This function gathers up all the weekday strings from a std::locale.

boost::date\_time::gather\_weekday\_strings

```
template<typename charT>
 std::vector< std::basic_string< charT > >
 gather_weekday_strings(const std::locale & locale,
                         bool short_strings = true);
```
### **Description**

Using the time\_put facet, this function creates a collection of all the weekday strings from a locale starting with the string for 'Sunday'. This is handy when building custom date parsers or formatters that need to be localized.

### **Parameters**

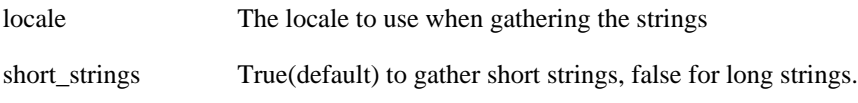

Returns A vector of strings containing the weekdays in order. eg: Sun, Mon, Tue, Wed, Thu, Fri, Sat

# **Header [<boost/date\\_time/time.hpp](../../boost/date_time/time.hpp)>**

This file contains the interface for the time associated classes.

```
namespace boost {
  namespace date_time {
    template<typename T, typename time_system> class base_time;
  }
}
```
## <span id="page-275-0"></span>**Class template base\_time**

Class template base\_time -- Representation of a precise moment in time, including the date.

boost::date\_time::base\_time

```
template<typename T, typename time_system>
class base_time {
public:
  // types<br>typedef T
                                           time_type;<br>time_rep_type;
  typedef time_system::time_rep_type
  typedef time_system::date_type date_type;
  typedef time_system::date_duration_type date_duration_type;
  typedef time_system::time_duration_type time_duration_type;
  // construct/copy/destruct
  base_time(const date_type &, const time_duration_type &,
            dst flags = not dst);
  base_time(special_values);
  base_time(const time_rep_type &);
  // public member functions
  date_type date() const;
  time_duration_type time_of_day() const;
  std::string zone_name(bool = false) const;
  std::string zone_abbrev(bool = false) const;
  std::string zone_as_posix_string() const;
  bool is_not_a_date_time() const;
  bool is_infinity() const;
  bool is_pos_infinity() const;
  bool is_neg_infinity() const;
  bool is_special() const;
  bool operator==(const time_type &) const;
  bool operator<(const time_type &) const;
  time_duration_type operator-(const time_type &) const;
  time_type operator+(const date_duration_type &) const;
  time type operator+=(const date duration type \&) ;
  time_type operator-(const date_duration_type &) const;
  time_type operator-=(const date_duration_type &) ;
  time_type operator+(const time_duration_type &) const;
  time type operator+=(const time duration type \&) ;
  time_type operator-(const time_duration_type &) const;
  time_type operator-=(const time_duration_type &) ;
};
```
#### **Description**

This class is a skeleton for the interface of a temporal type with a resolution that is higher than a day. It is intended that this class be the base class and that the actual time class be derived using the BN pattern. In this way, the derived class can make decisions such as 'should there be a default constructor' and what should it set its value to, should there be optional constructors say allowing only an time\_durations that generate a time from a clock,etc. So, in fact multiple time types can be created for a time system with different construction policies, and all of them can perform basic operations by only writing a copy constructor. Finally, compiler errors are also shorter.

The real behavior of the time class is provided by the time\_system template parameter. This class must provide all the logic for addition, subtraction, as well as define all the interface types.

#### <span id="page-275-1"></span>**base\_time construct/copy/destruct**

<span id="page-275-2"></span>1.

```
base_time(const date_type & day, const time_duration_type & td,
          dst_flags dst = not_dst);
base_time(special_values sv);
base_time(const time_rep_type & rhs);
```
#### <span id="page-276-2"></span>**base\_time public member functions**

```
1.
   date_type date() const;
```
<span id="page-276-4"></span>2.

<span id="page-276-0"></span>2.

<span id="page-276-1"></span>3.

```
time_duration_type time_of_day() const;
```
<span id="page-276-5"></span>3.

std::string zone\_name(**bool** as\_offset = false) **const**;

Optional bool parameter will return time zone as an offset (ie "+07:00"). Empty string is returned for classes that do not use a time\_zone

<span id="page-276-6"></span>4.

```
std::string zone_abbrev(bool as_offset = false) const;
```
Optional bool parameter will return time zone as an offset (ie "+07:00"). Empty string is returned for classes that do not use a time\_zone

<span id="page-276-7"></span>5.

```
std::string zone_as_posix_string() const;
```
<span id="page-276-8"></span>6.

**bool** is\_not\_a\_date\_time() **const**;

**bool** is\_infinity() **const**;

<span id="page-276-10"></span>8.

<span id="page-276-9"></span>7.

**bool** is\_pos\_infinity() **const**;

<span id="page-276-11"></span>9. **bool** is\_neg\_infinity() **const**;

<span id="page-276-12"></span>10. **bool** is\_special() **const**;

<span id="page-276-13"></span>11.

**bool operator**==(**const** time\_type & rhs) **const**;

```
12.
   bool operator<(const time_type & rhs) const;
13.
   time_duration_type operator-(const time_type & rhs) const;
14.
   time_type operator+(const date_duration_type & dd) const;
15.
   time type operator+=(const date duration type & dd) ;
16.
   time_type operator-(const date_duration_type & dd) const;
17.
   time_type operator-=(const date_duration_type & dd) ;
18.
   time_type operator+(const time_duration_type & td) const;
19.
   time_type operator+=(const time_duration_type & td) ;
20.
   time_type operator-(const time_duration_type & rhs) const;
21.
   time_type operator-=(const time_duration_type & td) ;
```
# <span id="page-277-9"></span><span id="page-277-8"></span><span id="page-277-7"></span><span id="page-277-6"></span>**Header [<boost/date\\_time/time\\_clock.hpp](../../boost/date_time/time_clock.hpp)>**

This file contains the interface for clock devices.

```
namespace boost {
  namespace date time {
    template<typename time_type> class second_clock;
  }
}
```
## <span id="page-278-0"></span>**Class template second\_clock**

Class template second\_clock -- A clock providing time level services based on C time\_t capabilities.

boost::date\_time::second\_clock

```
template<typename time_type>
class second_clock {
public:
  // types
  typedef time_type::date_type date_type;
  typedef time_type::time_duration_type time_duration_type;
  // public static functions
  time_type local_time() ;
  time_type universal_time() ;
  template<typename time_zone_type>
    time_type local_time(boost::shared_ptr< time_zone_type >) ;
  // private static functions
  time_type create_time(::std::tm *) ;
};
```
#### **Description**

This clock provides resolution to the 1 second level

```
second_clock public static functions
```

```
1.
   time type local time() i2.
   time type universal time() ;
3.
   template<typename time_zone_type>
     time_type local_time(boost::shared_ptr< time_zone_type > tz_ptr) ;
```
<span id="page-278-5"></span><span id="page-278-4"></span>**second\_clock private static functions**

```
1.
   time_type create_time(::std::tm * current) ;
```
# **Header [<boost/date\\_time/time\\_defs.hpp](../../boost/date_time/time_defs.hpp)>**

This file contains nice definitions for handling the resoluion of various time reprsentations.

```
namespace boost {
  namespace date_time {
    //
    enum time_resolutions { sec, tenth, hundreth, milli, ten_thousandth,
                            micro, nano, NumResolutions };
```

```
//
    enum dst_flags { not_dst, is_dst, calculate };
  }
}
```
# **Header [<boost/date\\_time/time\\_duration.hpp](../../boost/date_time/time_duration.hpp)>**

```
namespace boost {
  namespace date_time {
    template<typename T, typename rep_type> class time_duration;
    template<typename base_duration, boost::int64_t frac_of_second>
      class subsecond_duration;
  }
}
```
### <span id="page-280-0"></span>**Class template time\_duration**

Class template time\_duration -- Represents some amount of elapsed time measure to a given resolution.

boost::date\_time::time\_duration

```
template<typename T, typename rep_type>
class time_duration {
public:
  // types<br>typedef T
                                            duration_type;<br>traits_type;
  typedef rep_type
  typedef rep_type::day_type day_type;
  typedef rep_type::hour_type hour_type;
  typedef rep_type::min_type min_type;
  typedef rep_type::sec_type sec_type;
  typedef rep_type::fractional_seconds_type fractional_seconds_type;<br>typedef rep_type::tick_type tick_type;
  typedef rep_type::tick_type
  typedef rep_type::impl_type impl_type;
  // construct/copy/destruct
  time_duration();
  time_duration(hour_type, min_type, sec_type = 0,
                fractional_seconds_type = 0);
  time_duration(const time_duration< T, rep_type > &);
  time_duration(special_values);
  time_duration(impl_type);
  // public member functions
  hour_type hours() const;
  min_type minutes() const;
  sec_type seconds() const;
  sec_type total_seconds() const;
  tick_type total_milliseconds() const;
  tick_type total_nanoseconds() const;
  tick_type total_microseconds() const;
  fractional_seconds_type fractional_seconds() const;
  duration_type invert_sign() const;
  bool is_negative() const;
  bool operator<(const time_duration &) const;
  bool operator==(const time_duration &) const;
  duration_type operator-() const;
  duration_type operator-(const duration_type &) const;
  duration_type operator+(const duration_type &) const;
  duration_type operator/(int) const;
  duration_type operator-=(const duration_type &) ;
  duration_type operator+=(const duration_type &) ;
  duration_type operator/=(int) ;
  duration_type operator *(int) const;
  duration_type operator *=(int) ;
  tick_type ticks() const;
  bool is_special() const;
  bool is_pos_infinity() const;
  bool is_neg_infinity() const;
  bool is_not_a_date_time() const;
  impl_type get_rep() const;
  // public static functions
  duration_type unit() ;
  tick_type ticks_per_second() ;
  time_resolutions resolution() ;
  unsigned short num_fractional_digits() ;
```

```
// protected member functions
```
};

## **Description**

This class represents a standard set of capabilities for all counted time durations. Time duration implementations should derive from this class passing their type as the first template parameter. This design allows the subclass duration types to provide custom construction policies or other custom features not provided here.

### <span id="page-281-0"></span>**time\_duration construct/copy/destruct**

```
1.
   time_duration();
2.
   time_duration(hour_type hours, min_type minutes, sec_type seconds = 0,
                  fractional_seconds_type frac_sec = 0);
3.
   time_duration(const time_duration< T, rep_type > & other);
4.
   time_duration(special_values sv);
5.
   time_duration(impl_type in);
time_duration public member functions
1.
   hour_type hours() const;
2.
   min_type minutes() const;
3.
   sec_type seconds() const;
4.
   sec_type total_seconds() const;
5.
   tick_type total_milliseconds() const;
6.
   tick_type total_nanoseconds() const;
7.
   tick_type total_microseconds() const;
```
<span id="page-282-7"></span><span id="page-282-6"></span><span id="page-282-5"></span><span id="page-282-4"></span><span id="page-282-3"></span><span id="page-282-2"></span><span id="page-282-1"></span><span id="page-282-0"></span>8. fractional\_seconds\_type fractional\_seconds() **const**; 9. duration\_type invert\_sign() **const**; 10. **bool** is\_negative() **const**; 11. **bool operator**<(**const** [time\\_duration](#page-280-0) & rhs) **const**; 12. **bool operator**==(**const** [time\\_duration](#page-280-0) & rhs) **const**; 13. duration\_type **operator**-() **const**; 14. duration\_type **operator**-(**const** duration\_type & d) **const**; 15. duration\_type **operator**+(**const** duration\_type & d) **const**; 16. duration\_type **operator**/(**int** divisor) **const**; 17. duration\_type **operator**-=(**const** duration\_type & d) ; 18. duration\_type **operator**+=(**const** duration\_type & d) ; 19. duration\_type **operator**/=(**int** divisor) ; 20. duration\_type **operator** \*(**int** rhs) **const**; 21. duration\_type **operator** \*=(**int** divisor) ; 22. tick\_type ticks() **const**; 23. **bool** is\_special() **const**;

```
24.
```

```
bool is_pos_infinity() const;
25.
   bool is_neg_infinity() const;
26.
   bool is_not_a_date_time() const;
27.
   impl_type get_rep() const;
```
### <span id="page-283-4"></span><span id="page-283-3"></span>**time\_duration public static functions**

```
1.
   duration_type unit() ;
```

```
2.
   tick_type ticks_per_second() ;
```

```
3.
   time_resolutions resolution() ;
```
<span id="page-283-8"></span>4.

```
unsigned short num_fractional_digits() ;
```
<span id="page-283-9"></span>**time\_duration protected member functions**

# <span id="page-284-0"></span>**Class template subsecond\_duration**

Class template subsecond\_duration -- Template for instantiating derived adjusting durations.

boost::date\_time::subsecond\_duration

```
template<typename base_duration, boost::int64_t frac_of_second>
class subsecond_duration {
public:
  // types
  typedef base_duration::traits_type traits_type;
  // construct/copy/destruct
  subsecond_duration(boost::int64_t);
  // public member functions
};
```
### **Description**

<span id="page-284-1"></span>**subsecond\_duration construct/copy/destruct**

```
1.
   subsecond_duration(boost::int64_t ss);
```
<span id="page-284-3"></span>**subsecond\_duration public member functions**

# **Header [<boost/date\\_time/time\\_facet.hpp](../../boost/date_time/time_facet.hpp)>**

```
namespace boost {
  namespace date_time {
    template<typename CharT> struct time_formats;
    template<typename time_type, typename CharT,
             typename OutItrT = std::ostreambuf_iterator<CharT, std::char_traits<CharT> > >
      class time_facet;
    template<typename time_type, typename CharT,
             typename InItrT = std::istreambuf_iterator<CharT, std::char_traits<CharT> > >
      class time_input_facet;
  }
}
```
## <span id="page-285-0"></span>**Struct template time\_formats**

Struct template time\_formats --

boost::date\_time::time\_formats

```
template<typename CharT>
struct time_formats {
  // types
  typedef CharT char_type;
  static const char_type fractional_seconds_format;
  static const char_type fractional_seconds_or_none_format;
  static const char_type seconds_with_fractional_seconds_format;
  static const char_type seconds_format;
  static const char_type standard_format;
  static const char_type zone_abbrev_format;
  static const char_type zone_name_format;
  static const char_type zone_iso_format;
  static const char_type zone_iso_extended_format;
  static const char_type posix_zone_string_format;
  static const char_type duration_sign_negative_only;
  static const char_type duration_sign_always;
  static const char_type duration_seperator;
  static const char_type negative_sign;
  static const char_type positive_sign;
  static const char_type iso_time_format_specifier;
  static const char_type iso_time_format_extended_specifier;
  static const char_type default_time_format;
  static const char_type default_time_input_format;
  static const char_type default_time_duration_format;
};
```
## <span id="page-286-0"></span>**Class template time\_facet**

Class template time\_facet --

boost::date\_time::time\_facet

```
template<typename time_type, typename CharT,
         typename OutItrT = std::ostreambuf_iterator<CharT, std::char_traits<CharT> > >
class time_facet : public boost::date_time::date_facet< time_type::date_type, CharT, O
{
public:
  // types
  typedef time_type::date_type
  typedef time_type::time_duration_type
  typedefboost::date_time::period< time_type, time_duration_type >
  typedef boost::date_time::date_facet< typename time_type::date_type, CharT, OutItrT > base_type;
  typedef base_type::string_type
  typedef base_type::char_type
  typedef base type::period formatter type
  typedef base_type::special_values_formatter_type
  typedef base_type::date_gen_formatter_type
  // construct/copy/destruct
  time facet::size t = 0);
  time_facet(const char_type *,
             period_formatter_type = period_formatter_type(),
             const special_values_formatter_type & = special_values_formatter_type(),
             date_gen_formatter_type = date_gen_formatter_type(),
             ::size_t = 0;
  // public member functions
  std::locale::id & __get_id(void) const;
  void time_duration_format(const char_type *const) ;
  virtual void set_iso_format() ;
  virtual void set_iso_extended_format() ;
  OutItrT put(OutItrT, std::ios_base &, char_type, const time_type &) const;
  OutItrT put(OutItrT, std::ios_base &, char_type, const time_duration_type &) const;
  OutItrT put(OutItrT, std::ios_base &, char_type, const period_type &) const;
  // protected static functions
  string_type fractional_seconds_as_string(const time_duration_type &, bool) ;
  static const char_type * fractional_seconds_format;
  static const char_type * fractional_seconds_or_none_format;
  static const char_type * seconds_with_fractional_seconds_format;
  static const char_type * seconds_format;
  static const char_type * standard_format;
  static const char_type * zone_abbrev_format;
  static const char_type * zone_name_format;
  static const char_type * zone_iso_format;
  static const char_type * zone_iso_extended_format;
  static const char_type * posix_zone_string_format;
  static const char_type * duration_seperator;
  static const char_type * duration_sign_always;
  static const char_type * duration_sign_negative_only;
  static const char_type * negative_sign;
  static const char_type * positive_sign;
  static const char_type * iso_time_format_specifier;
  static const char_type * iso_time_format_extended_specifier;
  static const char_type * default_time_format;
  static const char_type * default_time_duration_format;
  static std::locale::id id;
};
```
#### **Description**

Facet used for format-based output of time types This class provides for the use of format strings to output times. In addition to the flags for formatting date elements, the following are the allowed format flags:

- $\times$  X  $\le$  > default format enables addition of more flags to default (ie. "% x % X % z")
- $f \Rightarrow$  fractional seconds ".123456"
- $F \Rightarrow$  fractional seconds or none: like frac sec but empty if frac sec == 0
- $s \Rightarrow$  seconds w/ fractional sec "02.123" (this is the same as "%S%f)
- $S \Rightarrow$  seconds "02"
- $z \Rightarrow$  abbreviated time zone "EDT"
- $Z \Rightarrow$  full time zone name "Eastern Daylight Time"

#### <span id="page-287-0"></span>**time\_facet construct/copy/destruct**

```
1.
   time facet::size t a ref = 0);
2.
   time_facet(const char_type * a_format,
              period_formatter_type period_formatter = period_formatter_type(),
              const special_values_formatter_type & special_value_formatter = special_
              date_gen_formatter_type dg_formatter = date_gen_formatter_type(),
              ::size t a ref = 0);
```
#### <span id="page-287-3"></span>**time\_facet public member functions**

```
1.
   std::locale::id & __get_id(void ) const;
2.
   void time_duration_format(const char_type *const format) ;
3.
   virtual void set_iso_format() ;
4.
   virtual void set_iso_extended_format() ;
5.
   OutItrT put(OutItrT a_next, std::ios_base & a_ios, char_type a_fill,
               const time_type & a_time) const;
6.
   OutItrT put(OutItrT a_next, std::ios_base & a_ios, char_type a_fill,
               const time_duration_type & a_time_dur) const;
```
7.

```
OutItrT put(OutItrT next, std::ios_base & a_ios, char_type fill,
            const period_type & p) const;
```
### **time\_facet protected static functions**

```
string_type fractional_seconds_as_string(const time_duration_type & a_time,
                                         bool null_when_zero) ;
```
## **Class template time\_input\_facet**

Class template time\_input\_facet -- Facet for format-based input.

boost::date\_time::time\_input\_facet

```
template<typename time_type, typename CharT,
         typename InItrT = std::istreambuf iterator<CharT, std::char traits<CharT> > >
class time_input_facet : public boost::date_time::date_input_facet< time_type::date_ty
{
public:
  // types
  typedef time_type::date_type
  typedef time_type::time_duration_type
  typedef time_duration_type::fractional_seconds_type
  boost::date_time::period< time_type, time_duration_type >
  boost::date_time::date_input_facet< typename time_type::date_type, CharT, In
  typedef base_type::duration_type
  typedef base_type::year_type
  typedef base_type::month_type
  typedef base_type::day_type
  typedef base_type::string_type
  typedef string_type::const_iterator
  typedef base_type::char_type
  typedef base_type::format_date_parser_type
  typedef base_type::period_parser_type
  typedef base_type::special_values_parser_type
  typedef base_type::date_gen_parser_type
  typedef base_type::special_values_parser_type::match_results match_results;
  // construct/copy/destruct
  time_input_facet(const string_type &, ::size_t = 0);
  time_input_facet(const string_type &, const format_date_parser_type &,
                   const special_values_parser_type &,
                   const period_parser_type &, const date_gen_parser_type &,
                   ::size_t = 0;
  time\_input\_facet (::size_t = 0);
  // public member functions
  void time_duration_format(const char_type *const) ;
  virtual void set_iso_format() ;
  virtual void set_iso_extended_format() ;
  InItrT get(InItrT &, InItrT &, std::ios_base &, period_type &) const;
  InItrT get(InItrT &, InItrT &, std::ios_base &, time_duration_type &) const;
  InItrT get(InItrT &, InItrT &, std::ios_base &, time_type &) const;
   get_local_time(InItrT \&, InItrT \&, std::ios_base \&, time_type \&,
                        string_type &) const;
  // protected member functions
  InItrT get(InItrT &, InItrT &, std::ios_base &, time_type &, string_type &,
             bool) const;
  template<typename temporal_type>
    InItrT check special value(InItrT &, InItrT &, temporal type &b,
                               char_type = \sqrt{0} const;
  void parse_frac_type(InItrT &, InItrT &, fracional_seconds_type &) const;
  // private member functions
  template<typename int_type>
    int_type decimal_adjust(int_type, const unsigned short) const;
  static const char_type * fractional_seconds_format;
  static const char_type * fractional_seconds_or_none_format;
  static const char_type * seconds_with_fractional_seconds_format;
  static const char_type * seconds_format;
```

```
static const char_type * standard_format;
 static const char_type * zone_abbrev_format;
 static const char_type * zone_name_format;
 static const char_type * zone_iso_format;
 static const char_type * zone_iso_extended_format;
 static const char_type * duration_seperator;
 static const char_type * iso_time_format_specifier;
 static const char_type * iso_time_format_extended_specifier;
 static const char type * default time input format;
 static const char_type * default_time_duration_format;
 static std::locale::id id;
};
```
#### **Description**

<span id="page-290-0"></span>**time\_input\_facet construct/copy/destruct**

```
1.
   time input facet(const string type & format, ::size t a ref = 0);
2.
   time_input_facet(const string_type & format,
                    const format_date_parser_type & date_parser,
                    const special_values_parser_type & sv_parser,
                    const period_parser_type & per_parser,
                    const date_gen_parser_type & date_gen_parser,
                    ::size_t a_ref = 0);
3.
```

```
time_input_facet(::size_t a_ref = 0);
```
#### <span id="page-290-4"></span>**time\_input\_facet public member functions**

```
1.
   void time_duration_format(const char_type *const format) ;
2.
   virtual void set_iso_format() ;
3.
   virtual void set_iso_extended_format() ;
4.
   InItrT get(InItrT & sitr, InItrT & stream_end, std::ios_base & a_ios,
              period_type & p) const;
5.
   InItrT get(InItrT & sitr, InItrT & stream_end, std::ios_base & a_ios,
              time_duration_type & td) const;
6.
   InItrT get(InItrT & sitr, InItrT & stream_end, std::ios_base & a_ios,
```
<span id="page-290-10"></span><span id="page-290-9"></span>time\_type & t) **const**;

<span id="page-291-0"></span>7.

```
InItrT get_local_time(InItrT & sitr, InItrT & stream_end,
                      std::ios_base & a_ios, time_type & t,
                      string_type & tz_str) const;
```
#### <span id="page-291-1"></span>**time\_input\_facet protected member functions**

```
1.
   InItrT get(InItrT & sitr, InItrT & stream_end, std::ios_base & a_ios,
              time_type & t, string_type & tz_str, bool time_is_local) const;
```

```
2.
   template<typename temporal_type>
     InItrT check_special_value(InItrT & sitr, InItrT & stream_end,
                                  temporal type \& tt, char type c = \sqrt{0} const;
```
First character may have been consumed during original parse attempt. Parameter 'c' should be a copy of that character. Throws ios\_base::failure if parse fails.

```
3.
   void parse_frac_type(InItrT & sitr, InItrT & stream_end,
                         fracional_seconds_type & frac) const;
```
<span id="page-291-5"></span>**time\_input\_facet private member functions**

```
1.
   template<typename int_type>
     int_type decimal_adjust(int_type val, const unsigned short places) const;
```
# **Header [<boost/date\\_time/time\\_formatting\\_streams.hpp>](../../boost/date_time/time_formatting_streams.hpp)**

```
namespace boost {
  namespace date time {
    template<typename time_duration_type, typename charT = char>
      class ostream_time_duration_formatter;
    template<typename time_type, typename charT = char>
      class ostream_time_formatter;
    template<typename time_period_type, typename charT = char>
      class ostream_time_period_formatter;
  }
}
```
## <span id="page-292-0"></span>**Class template ostream\_time\_duration\_formatter**

Class template ostream\_time\_duration\_formatter -- Put a time type into a stream using appropriate facets.

boost::date\_time::ostream\_time\_duration\_formatter

```
template<typename time_duration_type, typename charT = char>
class ostream_time_duration_formatter {
public:
 // types
 typedef std::basic_ostream< charT > ostream_type;
 typedef time_duration_type::fractional_seconds_type fractional_seconds_type;
 // public static functions
 void duration_put(const time_duration_type &, ostream_type &) ;
};
```
### **Description**

<span id="page-292-1"></span>**ostream\_time\_duration\_formatter public static functions**

<span id="page-292-2"></span>1.

**void** duration\_put(**const** time\_duration\_type & td, ostream\_type & os) ;

## <span id="page-293-0"></span>**Class template ostream\_time\_formatter**

Class template ostream\_time\_formatter -- Put a time type into a stream using appropriate facets.

boost::date\_time::ostream\_time\_formatter

```
template<typename time_type, typename charT = char>
class ostream_time_formatter {
public:
 // types
 typedef std::basic_ostream< charT > ostream_type;<br>
typedef time_type::date_type
 typedef time_type::date_type
 typedef time_type::time_duration_type time_duration_type time_duration_t
 typedefostream_time_duration_formatter< time_duration_type, charT > duration_format
 // public static functions
 void time_put(const time_type &, ostream_type &) ;
};
```
### **Description**

<span id="page-293-1"></span>**ostream\_time\_formatter public static functions**

<span id="page-293-2"></span>1. **void** time\_put(**const** time\_type & t, ostream\_type & os) ;

## <span id="page-294-0"></span>**Class template ostream\_time\_period\_formatter**

Class template ostream\_time\_period\_formatter -- Put a time period into a stream using appropriate facets.

boost::date\_time::ostream\_time\_period\_formatter

```
template<typename time_period_type, typename charT = char>
class ostream_time_period_formatter {
public:
  // types
  typedef std::basic_ostream< charT > \qquad ostream_type;<br>
typedef time_period_type::point_type \qquad time_type;
  typedef time_period_type::point_type
  typedef ostream_time_formatter< time_type, charT > time_formatter;
  // public static functions
  void period_put(const time_period_type &, ostream_type &) ;
};
```
### **Description**

<span id="page-294-1"></span>**ostream\_time\_period\_formatter public static functions**

```
1.
   void period_put(const time_period_type & tp, ostream_type & os) ;
```
# **Header [<boost/date\\_time/time\\_iterator.hpp](../../boost/date_time/time_iterator.hpp)>**

```
namespace boost {
  namespace date_time {
    template<typename time_type> class time_itr;
  }
}
```
### <span id="page-295-0"></span>**Class template time\_itr**

Class template time\_itr -- Simple time iterator skeleton class.

boost::date\_time::time\_itr

```
template<typename time_type>
class time_itr {
public:
  // types
  typedef time_type::time_duration_type time_duration_type;
  // construct/copy/destruct
  time_itr(time_type, time_duration_type);
  // public member functions
  time_itr & operator++() ;
  time_itr & operator--() ;
  time_type operator *() ;
  time_type * operator->() ;
  bool operator<(const time_type &) ;
  bool operator<=(const time_type &) ;
  bool operator!=(const time_type &) ;
  bool operator==(const time_type &) ;
 bool operator>(const time_type &) ;
 bool operator>=(const time_type &) ;
};
```
#### **Description**

#### <span id="page-295-1"></span>**time\_itr construct/copy/destruct**

```
1.
   time_itr(time_type t, time_duration_type d);
```
#### <span id="page-295-3"></span>**time\_itr public member functions**

```
1.
   time_itr & operator++() ;
2.
   time_itr & operator--() ;
3.
   time_type operator *() ;
4.
   time_type * operator->() ;
5.
   bool operator<(const time_type & t) ;
6.
   bool operator<=(const time_type & t) ;
```

```
7.
   bool operator!=(const time type & t) ;
8.
   bool operator==(const time_type & t) ;
9.
   bool operator>(const time_type & t) ;
10.
   bool operator>=(const time type & t) ;
```
# <span id="page-296-3"></span>**Header [<boost/date\\_time/time\\_parsing.hpp](../../boost/date_time/time_parsing.hpp)>**

```
namespace boost {
  namespace date_time {
    // computes exponential math like 2^8 => 256, only works with positive integers
    template<typename int_type>
      int_type power(int_type base, int_type exponent);
    template<typename time_duration>
      time_duration parse_delimited_time_duration(const std::string &);
    // Utility function to split appart string.
    bool split(const std::string & s, char sep, std::string & first,
               std::string & second);
    template<typename time_type>
      time_type parse_delimited_time(const std::string & s, char sep);
    // Parse time duration part of an iso time of form: [-]hhmmss[.fff...] (eg: 120259
    template<typename time_duration>
      time_duration parse_undelimited_time_duration(const std::string & s);
    // Parse time string of form YYYYMMDDThhmmss where T is delimeter between date and
    template<typename time_type>
      time_type parse_iso_time(const std::string & s, char sep);
  }
}
```
## <span id="page-297-0"></span>**Function template parse\_delimited\_time\_duration**

Function template parse\_delimited\_time\_duration -- Creates a time\_duration object from a delimited string.

boost::date\_time::parse\_delimited\_time\_duration

```
template<typename time_duration>
 time_duration parse_delimited_time_duration(const std::string & s);
```
### **Description**

Expected format for string is "[-]h[h][:mm][:ss][.fff]". If the number of fractional digits provided is greater than the precision of the time duration type then the extra digits are truncated.

A negative duration will be created if the first character in string is a '-', all other '-' will be treated as delimiters. Accepted delimiters are "-:,.".

# **Header [<boost/date\\_time/time\\_resolution\\_traits.hpp](../../boost/date_time/time_resolution_traits.hpp)>**

```
namespace boost {
 namespace date_time {
   struct time_resolution_traits_bi32_impl;
   struct time_resolution_traits_adapted32_impl;
   struct time_resolution_traits_bi64_impl;
   struct time_resolution_traits_adapted64_impl;
   template<typename frac_sec_type, time_resolutions res,
            #if(defined(BOOST_MSVC)&&(_MSC_VER<=1200)) boost::int64_t resolution_adjust,
            #else typename frac_sec_type::int_type resolution_adjust,
            #endif unsigned short frac_digits,
            typename v_type = boost::int32_t>
     class time_resolution_traits;
    time_resolution_traits_adapted32_impl, milli, 1000
    time_resolution_traits_adapted64_impl, micro, 1000
   typedef time_resolution_traits_adapted64_impl, nano, 10000
   // Simple function to calculate absolute value of a numeric type.
   template<typename T> T absolute_value(T x);
 }
}
```
## <span id="page-298-0"></span>**Struct time\_resolution\_traits\_bi32\_impl**

Struct time\_resolution\_traits\_bi32\_impl -- traits struct for time\_resolution\_traits implementation type

boost::date\_time::time\_resolution\_traits\_bi32\_impl

```
struct time_resolution_traits_bi32_impl {
  // types
  typedef boost::int32_t int_type;
  typedef boost::int32_t impl_type;
  // public static functions
  int_type as_number(impl_type) ;
  bool is_adapted() ;
};
```
## **Description**

<span id="page-298-1"></span>**time\_resolution\_traits\_bi32\_impl public static functions**

<span id="page-298-2"></span>1. int\_type as\_number(impl\_type i) ;

```
bool is_adapted() ;
```
## <span id="page-299-0"></span>**Struct time\_resolution\_traits\_adapted32\_impl**

Struct time\_resolution\_traits\_adapted32\_impl -- traits struct for time\_resolution\_traits implementation type

```
boost::date_time::time_resolution_traits_adapted32_impl
```

```
struct time_resolution_traits_adapted32_impl {
 // types
 typedef boost::int32_t int_type;
 typedef boost::date_time::int_adapter< boost::int32_t > impl_type;
 // public static functions
  int_type as_number(impl_type) ;
  bool is_adapted() ;
};
```
### **Description**

<span id="page-299-1"></span>**time\_resolution\_traits\_adapted32\_impl public static functions**

<span id="page-299-2"></span>1. int\_type as\_number(impl\_type i) ;

```
bool is_adapted() ;
```
## <span id="page-300-0"></span>**Struct time\_resolution\_traits\_bi64\_impl**

Struct time\_resolution\_traits\_bi64\_impl -- traits struct for time\_resolution\_traits implementation type

boost::date\_time::time\_resolution\_traits\_bi64\_impl

```
struct time_resolution_traits_bi64_impl {
  // types
  typedef boost::int64_t int_type;
  typedef boost::int64_t impl_type;
  // public static functions
  int_type as_number(impl_type) ;
  bool is_adapted() ;
};
```
### **Description**

<span id="page-300-1"></span>**time\_resolution\_traits\_bi64\_impl public static functions**

<span id="page-300-2"></span>1. int\_type as\_number(impl\_type i) ;

```
bool is_adapted() ;
```
## <span id="page-301-0"></span>**Struct time\_resolution\_traits\_adapted64\_impl**

Struct time\_resolution\_traits\_adapted64\_impl -- traits struct for time\_resolution\_traits implementation type

boost::date\_time::time\_resolution\_traits\_adapted64\_impl

```
struct time_resolution_traits_adapted64_impl {
   // types
   typedef boost::int64_t intervalue intervalue intervalue intervalue intervalue intervalue intervalue intervalue intervalue intervalue intervalue intervalue intervalue intervalue intervalue intervalue intervalue intervalue
   typedef boost::date_time::int_adapter< boost::int64_t > impl_type;
   // public static functions
   int_type as_number(impl_type) ;
   bool is_adapted() ;
};
```
## **Description**

<span id="page-301-1"></span>**time\_resolution\_traits\_adapted64\_impl public static functions**

<span id="page-301-2"></span>1. int\_type as\_number(impl\_type i) ;

```
bool is_adapted() ;
```
## <span id="page-302-0"></span>**Class template time\_resolution\_traits**

Class template time\_resolution\_traits --

boost::date\_time::time\_resolution\_traits

```
template<typename frac_sec_type, time_resolutions res,
         #if(defined(BOOST_MSVC)&&(_MSC_VER<=1200)) boost::int64_t resolution_adjust,
         #else typename frac_sec_type::int_type resolution_adjust,
         #endif unsigned short frac_digits, typename v_type = boost::int32_t>
class time_resolution_traits {
public:
  // types
  typedef frac_sec_type::int_type fractional_seconds_type;
  typedef frac_sec_type::int_type tick_type;
  typedef frac_sec_type::impl_type impl_type;
  typedef v_type day_type;<br>
typedef v_type day_type;<br>
hour type;
  typedef v_type
  typedef v_type min_type;
  typedef v_type sec_type;
  // public member functions
  BOOST STATIC CONSTANT(int, ticks per second = resolution adjust) ;
  // public static functions
  frac_sec_type::int_type as_number(typename frac_sec_type::impl_type) ;
  bool is_adapted() ;
  time_resolutions resolution() ;
  unsigned short num_fractional_digits() ;
  fractional_seconds_type res_adjust() ;
  tick_type to_tick_count(hour_type, min_type, sec_type,
                          fractional_seconds_type) ;
};
```
#### **Description**

<span id="page-302-1"></span>**time\_resolution\_traits public member functions**

<span id="page-302-2"></span>1.

BOOST\_STATIC\_CONSTANT(**int** , ticks\_per\_second = resolution\_adjust) ;

#### <span id="page-302-3"></span>**time\_resolution\_traits public static functions**

```
1.
   frac_sec_type::int_type as_number(typename frac_sec_type::impl_type i) ;
2.
   bool is adapted() ;
3.
   time resolutions resolution() ;
4.
   unsigned short num_fractional_digits() ;
```

```
5.
   fractional_seconds_type res_adjust() ;
6.
   tick_type to_tick_count(hour_type hours, min_type minutes, sec_type seconds,
                           fractional_seconds_type fs) ;
```
# **Header [<boost/date\\_time/time\\_system\\_counted.hpp](../../boost/date_time/time_system_counted.hpp)>**

```
namespace boost {
  namespace date_time {
    template<typename config> struct counted_time_rep;
    template<typename time_rep> class counted_time_system;
 }
}
```
## <span id="page-304-0"></span>**Struct template counted\_time\_rep**

Struct template counted\_time\_rep -- Time representation that uses a single integer count.

boost::date\_time::counted\_time\_rep

```
template<typename config>
struct counted time rep {
  // types
  typedef config::int_type int_type;<br>
typedef config::date_type date_type;
  typedef config::date_type date_type;<br>
typedef config::impl_type impl_type;
  typedef config::impl_type
  typedef date_type::duration_type date_duration_type;
  typedef date_type::calendar_type calendar_type;
  typedef date_type::ymd_type ymd_type;
  typedef config::time_duration_type time_duration_type;
  typedef config::resolution_traits resolution_traits;
  // construct/copy/destruct
  counted_time_rep(const date_type &, const time_duration_type &);
  counted_time_rep(int_type);
  counted_time_rep(impl_type);
  // public member functions
  date_type date() const;
  unsigned long day_count() const;
  int_type time_count() const;
  int_type tod() const;
  bool is_pos_infinity() const;
  bool is_neg_infinity() const;
  bool is_not_a_date_time() const;
  bool is_special() const;
  impl_type get_rep() const;
  // public static functions
  int_type frac_sec_per_day() ;
};
```
#### **Description**

<span id="page-304-1"></span>**counted\_time\_rep construct/copy/destruct**

counted\_time\_rep(**const** date\_type & d, **const** time\_duration\_type & tod);

<span id="page-304-3"></span>2.

<span id="page-304-2"></span>1.

counted\_time\_rep(int\_type count);

<span id="page-304-4"></span>3. counted\_time\_rep(impl\_type count);

<span id="page-304-5"></span>**counted\_time\_rep public member functions**

<span id="page-304-6"></span>1. date\_type date() **const**;

```
2.
   unsigned long day_count() const;
3.
   int_type time_count() const;
4.
   int_type tod() const;
5.
   bool is_pos_infinity() const;
6.
   bool is_neg_infinity() const;
7.
   bool is_not_a_date_time() const;
8.
   bool is_special() const;
9.
   impl_type get_rep() const;
```
### <span id="page-305-8"></span><span id="page-305-7"></span><span id="page-305-6"></span><span id="page-305-5"></span>**counted\_time\_rep public static functions**

<span id="page-305-9"></span>1. int\_type frac\_sec\_per\_day() ;

## <span id="page-306-0"></span>**Class template counted\_time\_system**

Class template counted\_time\_system -- An unadjusted time system implementation.

boost::date\_time::counted\_time\_system

```
template<typename time_rep>
class counted_time_system {
public:
  // types
  typedef time_rep<br>
typedef time_rep_type::impl_type typedef time_rep_type:<br>
impl_type;
  typedef time_rep_type::impl_type
  typedef time_rep_type::time_duration_type time_duration_type;
  typedef time_duration_type::fractional_seconds_type fractional_seconds_type;
  typedef time_rep_type::date_type<br>
typedef time_rep_type::date_duration_type date_duration_type;
  typedef time_rep_type::date_duration_type
  // public static functions
  template<typename T> void unused_var(const T &) ;
  time_rep_type
  get_time_rep(const date_type &, const time_duration_type &,
               date_time::dst_flags = not_dst) ;
  time rep type get time rep(special values) ;
  date_type get_date(const time_rep_type &) ;
  time_duration_type get_time_of_day(const time_rep_type &) ;
  std::string zone_name(const time_rep_type &) ;
  bool is_equal(const time_rep_type &, const time_rep_type &) ;
  bool is_less(const time_rep_type &, const time_rep_type &) ;
  time_rep_type add_days(const time_rep_type &, const date_duration_type &) ;
  time_rep_type
  subtract_days(const time_rep_type &, const date_duration_type &) ;
  time_rep_type
  subtract_time_duration(const time_rep_type &, const time_duration_type &) ;
  time_rep_type add_time_duration(const time_rep_type &, time_duration_type) ;
  time_duration_type
  subtract_times(const time_rep_type &, const time_rep_type &) ;
};
```
### **Description**

<span id="page-306-1"></span>**counted\_time\_system public static functions**

```
1.
   template<typename T> void unused_var(const T & ) ;
```
<span id="page-306-3"></span>2.

```
time_rep_type
get_time_rep(const date_type & day, const time_duration_type & tod,
             date_time::dst_flags dst = notdst) ;
```

```
3.
   time rep type get time rep(special values sv) ;
```
<span id="page-306-5"></span>4.

```
date type get date(const time rep type & val) ;
```
#### <span id="page-306-6"></span>5.

time\_duration\_type get\_time\_of\_day(**const** time\_rep\_type & val) ;

```
6.
   std::string zone_name(const time_rep_type & ) ;
7.
   bool is_equal(const time_rep_type & lhs, const time_rep_type & rhs) ;
8.
   bool is_less(const time_rep_type & lhs, const time_rep_type & rhs) ;
9.
   time_rep_type
   add_days(const time_rep_type & base, const date_duration_type & dd) ;
10.
   time_rep_type
   subtract_days(const time_rep_type & base, const date_duration_type & dd) ;
11.
   time_rep_type
   subtract_time_duration(const time_rep_type & base,
                           const time_duration_type & td) ;
12.
   time_rep_type
   add_time_duration(const time_rep_type & base, time_duration_type td) ;
13.
   time_duration_type
   subtract_times(const time_rep_type & lhs, const time_rep_type & rhs) ;
```
# <span id="page-307-7"></span><span id="page-307-6"></span><span id="page-307-5"></span>**Header [<boost/date\\_time/time\\_system\\_split.hpp>](../../boost/date_time/time_system_split.hpp)**

```
namespace boost {
  namespace date_time {
    template<typename config, boost::int32_t ticks_per_second>
      class split timedate system;
  }
}
```
## <span id="page-308-0"></span>**Class template split\_timedate\_system**

Class template split timedate system -- An unadjusted time system implementation.

boost::date\_time::split\_timedate\_system

```
template<typename config, boost::int32_t ticks_per_second>
class split_timedate_system {
public:
  // types
  typedef config::time_rep_type the time_rep_type time_rep_type time_rep_type time_rep_<br>
typedef config::date_type
  typedef config::date_type
  typedef config::time_duration_type time time time duration by the set of the set of time duration ftypedef config::date_duration_type date_duration_type date_duration_type date_duration_type date_duration_type
  typedef config::int_type int_type int_type;<br>
typedef config::resolution_traits
  typedef config::resolution_traits
  date_time::wrapping_int< int_type, INT64_C(86400)*ticks_per_second wrap_int_
  typedefdate_time::wrapping_int< int_type, ticks_per_day > wrap_int_
  // public static functions
  time_rep_type get_time_rep(special_values) ;
  time_rep_type
  get_time_rep(const date_type &, const time_duration_type &,
               date_time::dst_flags = not_dst) ;
  date_type get_date(const time_rep_type &) ;
  time_duration_type get_time_of_day(const time_rep_type &) ;
  std::string zone_name(const time_rep_type &) ;
  bool is_equal(const time_rep_type &, const time_rep_type &) ;
  bool is_less(const time_rep_type &, const time_rep_type &) ;
  time_rep_type add_days(const time_rep_type &, const date_duration_type &) ;
  time_rep_type
  subtract_days(const time_rep_type &, const date_duration_type &) ;
  time_rep_type
  subtract_time_duration(const time_rep_type &, const time_duration_type &) ;
  time_rep_type add_time_duration(const time_rep_type &, time_duration_type) ;
  time_duration_type
  subtract_times(const time_rep_type &, const time_rep_type &) ;
  // private member functions
   BOOST_STATIC_CONSTANT(int_type,
                          ticks_per_day = INT64_C(86400)*config::tick_per_second) ;
};
```

```
Description
```
#### <span id="page-308-1"></span>**split\_timedate\_system public static functions**

```
1.
   time rep type get time rep(special values sv) ;
2.
   time_rep_type
   get_time_rep(const date_type & day, const time_duration_type & tod,
                date_time::dst_flags dst = not_dst) ;
3.
   date_type get_date(const time_rep_type & val) ;
```

```
4.
```

```
time_duration_type get_time_of_day(const time_rep_type & val) ;
5.
   std::string zone_name(const time_rep_type & ) ;
6.
   bool is_equal(const time_rep_type & lhs, const time_rep_type & rhs) ;
7.
   bool is less(const time rep type & lhs, const time rep type & rhs) ;
8.
   time_rep_type
   add_days(const time_rep_type & base, const date_duration_type & dd) ;
9.
   time_rep_type
   subtract_days(const time_rep_type & base, const date_duration_type & dd) ;
10.
   time_rep_type
   subtract_time_duration(const time_rep_type & base,
                           const time_duration_type & td) ;
11.
   time_rep_type
   add_time_duration(const time_rep_type & base, time_duration_type td) ;
12.
   time_duration_type
   subtract_times(const time_rep_type & lhs, const time_rep_type & rhs) ;
split_timedate_system private member functions
1.
    BOOST_STATIC_CONSTANT(int_type ,
```
# <span id="page-309-10"></span><span id="page-309-9"></span><span id="page-309-8"></span><span id="page-309-7"></span><span id="page-309-6"></span>**Header [<boost/date\\_time/time\\_zone\\_base.hpp](../../boost/date_time/time_zone_base.hpp)>**

```
namespace boost {
  namespace date_time {
    template<typename time_type, typename CharT = char> class time_zone_base;
    template<typename time_duration_type> class dst_adjustment_offsets;
  }
}
```
ticks\_per\_day = INT64\_C(86400)\*config::tick\_per\_second) ;

## <span id="page-310-0"></span>**Class template time\_zone\_base**

Class template time\_zone\_base -- Interface class for dynamic time zones.

boost::date\_time::time\_zone\_base

```
template<typename time_type, typename CharT = char>
class time_zone_base {
public:
  // types
  typedef std::basic string< CharT > string type;
  typedef std::basic_stringstream< CharT > stringstream_type;
  typedef time_type::date_type::year_type year_type;
  typedef time_type::time_duration_type time_duration_type;
  // construct/copy/destruct
  time_zone_base();
  ~time_zone_base();
  // public member functions
  virtual string_type dst_zone_abbrev() const;
  virtual string_type std_zone_abbrev() const;
  virtual string_type dst_zone_name() const;
  virtual string_type std_zone_name() const;
  virtual bool has_dst() const;
  virtual time_type dst_local_start_time(year_type) const;
  virtual time_type dst_local_end_time(year_type) const;
  virtual time_duration_type base_utc_offset() const;
  virtual time_duration_type dst_offset() const;
  virtual string_type to_posix_string() const;
};
```
#### **Description**

This class represents the base interface for all timezone representations. Subclasses may provide different systems for identifying a particular zone. For example some may provide a geographical based zone construction while others may specify the offset from GMT. Another possible implementation would be to convert from POSIX timezone strings. Regardless of the construction technique, this is the interface that these time zone types must provide.

Note that this class is intended to be used as a shared resource (hence the derivation from boost::counted\_base.

#### <span id="page-310-1"></span>**time\_zone\_base construct/copy/destruct**

```
1.
   time_zone_base();
2.
   ~time_zone_base();
```
#### <span id="page-310-4"></span><span id="page-310-3"></span>**time\_zone\_base public member functions**

<span id="page-310-5"></span>1.

```
virtual string_type dst_zone_abbrev() const;
```

```
virtual string_type std_zone_abbrev() const;
```

```
3.
   virtual string_type dst_zone_name() const;
4.
   virtual string_type std_zone_name() const;
5.
   virtual bool has_dst() const;
6.
   virtual time_type dst_local_start_time(year_type y) const;
7.
   virtual time_type dst_local_end_time(year_type y) const;
8.
   virtual time_duration_type base_utc_offset() const;
9.
   virtual time_duration_type dst_offset() const;
10.
```
<span id="page-311-7"></span><span id="page-311-6"></span><span id="page-311-5"></span><span id="page-311-4"></span>**virtual** string\_type to\_posix\_string() **const**;

## <span id="page-312-0"></span>**Class template dst\_adjustment\_offsets**

Class template dst\_adjustment\_offsets -- Structure which holds the time offsets associated with daylight savings time.

```
boost::date_time::dst_adjustment_offsets
```

```
template<typename time_duration_type>
class dst_adjustment_offsets {
public:
  // construct/copy/destruct
  dst_adjustment_offsets(const time_duration_type &,
                         const time_duration_type &,
                         const time_duration_type &);
  // public member functions
  time_duration_type dst_adjust_;
  time_duration_type dst_start_offset_;
  time_duration_type dst_end_offset_;
};
```
### **Description**

<span id="page-312-1"></span>**dst\_adjustment\_offsets construct/copy/destruct**

<span id="page-312-2"></span>1.

```
dst_adjustment_offsets(const time_duration_type & dst_adjust,
                       const time_duration_type & dst_start_offset,
                       const time_duration_type & dst_end_offset);
```
<span id="page-312-3"></span>**dst\_adjustment\_offsets public member functions**

## **Header [<boost/date\\_time/time\\_zone\\_names.hpp>](../../boost/date_time/time_zone_names.hpp)**

```
namespace boost {
  namespace date_time {
    template<typename CharT = char> class time_zone_names_base;
    typedeftime_zone_names_base< char > time_zone_names; // Specialization of timezo
  }
}
```
## <span id="page-313-0"></span>**Class template time\_zone\_names\_base**

Class template time\_zone\_names\_base -- Base type that holds various string names for timezone output.

boost::date\_time::time\_zone\_names\_base

```
template<typename CharT = char>
class time_zone_names_base {
public:
  // types
  typedef std::basic_string< CharT > string_type;
  // construct/copy/destruct
  time_zone_names_base(const string_type &, const string_type &,
                       const string_type &, const string_type &);
  // public member functions
  string type dst zone abbrev() const;
  string_type std_zone_abbrev() const;
  string_type dst_zone_name() const;
  string_type std_zone_name() const;
};
```
#### **Description**

Class that holds various types of strings used for timezones. For example, for the western United States there is the full name: Pacific Standard Time and the abbreviated name: PST. During daylight savings there are additional names: Pacific Daylight Time and PDT. CharT Allows class to support different character types

#### <span id="page-313-1"></span>**time\_zone\_names\_base construct/copy/destruct**

```
1.
   time_zone_names_base(const string_type & std_zone_name,
                        const string_type & std_zone_abbrev,
                        const string_type & dst_zone_name,
                        const string_type & dst_zone_abbrev);
```
<span id="page-313-3"></span>**time\_zone\_names\_base public member functions**

```
1.
   string_type dst_zone_abbrev() const;
2.
   string_type std_zone_abbrev() const;
3.
   string_type dst_zone_name() const;
4.
   string_type std_zone_name() const;
```
## <span id="page-313-7"></span>**Header [<boost/date\\_time/tz\\_db\\_base.hpp](../../boost/date_time/tz_db_base.hpp)>**

```
namespace boost {
  namespace date_time {
    struct data_not_accessible;
    struct bad_field_count;
    template<typename time_zone_type, typename rule_type> class tz_db_base;
 }
}
```
## <span id="page-315-0"></span>**Struct data\_not\_accessible**

Struct data\_not\_accessible --

boost::date\_time::data\_not\_accessible

```
struct data_not_accessible {
  // construct/copy/destruct
  data_not_accessible();
  data_not_accessible(const std::string &);
  // public member functions
};
```
### **Description**

<span id="page-315-1"></span>**data\_not\_accessible construct/copy/destruct**

```
1.
   data_not_accessible();
```
<span id="page-315-3"></span>2.

data\_not\_accessible(**const** std::string & filespec);

<span id="page-315-4"></span>**data\_not\_accessible public member functions**

## <span id="page-316-0"></span>**Struct bad\_field\_count**

Struct bad\_field\_count --

boost::date\_time::bad\_field\_count

```
struct bad_field_count {
  // construct/copy/destruct
 bad_field_count(const std::string &);
 // public member functions
};
```
### **Description**

## <span id="page-316-1"></span>**bad\_field\_count construct/copy/destruct**

<span id="page-316-2"></span>1. bad\_field\_count(**const** std::string & s);

### <span id="page-316-3"></span>**bad\_field\_count public member functions**

## <span id="page-317-0"></span>**Class template tz\_db\_base**

Class template tz\_db\_base -- Creates a database of time\_zones from csv datafile.

boost::date\_time::tz\_db\_base

```
template<typename time_zone_type, typename rule_type>
class tz_db_base {
public:
 // types
 typedef char charT;
 typedef time_zone_type::base_type
 typedef time_zone_type::time_duration_type time_duration_type;
 typedeftime_zone_names_base< charT > time_zone_names;
 typedef dst_adjustment_offsets< time_duration_type > dst_adjustment_offsets;
 typedef std::basic_string< charT > string_type;
 // construct/copy/destruct
 tz db base();
 // public member functions
 void load_from_file(const std::string &) ;
 bool add_record(const string_type &,
                boost::shared_ptr< time_zone_base_type >) ;
 boost::shared_ptr< time_zone_base_type >
 time_zone_from_region(const string_type &) const;
 std::vector< std::string > region_list() const;
 // private member functions
 rule_type * parse_rules(const string_type &, const string_type &) const;
 week_num get_week_num(int) const;
 void split_rule_spec(int &, int &, int &, string_type) const;
 bool parse_string(string_type &) ;
};
```
#### **Description**

The csv file containing the zone\_specs used by the tz\_db\_base is intended to be customized by the library user. When customizing this file (or creating your own) the file must follow a specific format.

This first line is expected to contain column headings and is therefore not processed by the tz\_db\_base.

Each record (line) must have eleven fields. Some of those fields can be empty. Every field (even empty ones) must be enclosed in double-quotes. Ex:

"America/Phoenix" <- string enclosed in quotes <- empty field

Some fields represent a length of time. The format of these fields must be:

"{+|-}hh:mm[:ss]" <- length-of-time format

Where the plus or minus is mandatory and the seconds are optional.

Since some time zones do not use daylight savings it is not always necessary for every field in a zone\_spec to contain a value. All zone\_specs must have at least ID and GMT offset. Zones that use daylight savings must have all fields filled except: STD ABBR, STD NAME, DST NAME. You should take note that DST ABBR is mandatory for zones that use daylight savings (see field descriptions for further details).

\*\*\*\*\*\*\* Fields and their description/details \*\*\*\*\*\*\*\*\*

ID: Contains the identifying string for the zone\_spec. Any string will do as long as it's unique. No two ID's can be the same.

STD ABBR: STD NAME: DST ABBR: DST NAME: These four are all the names and abbreviations used by the time zone being described. While any string will do in these fields, care should be taken. These fields hold the strings that will be used in the output of many of the local\_time classes. Ex:

```
time_zone nyc = tz_db.time_zone_from_region("America/New York");
local_time ny_time(date(2004, Aug, 30), IS_DST, nyc);
cout << ny_time.to_long_string() << endl;
// 2004-Aug-30 00:00:00 Eastern Daylight Time
cout << ny_time.to_short_string() << endl;
// 2004-Aug-30 00:00:00 EDT
```
NOTE: The exact format/function names may vary - see local\_time documentation for further details.

GMT offset: This is the number of hours added to utc to get the local time before any daylight savings adjustments are made. Some examples are: America/New\_York offset -5 hours, & Africa/Cairo offset +2 hours. The format must follow the length-of-time format described above.

DST adjustment: The amount of time added to gmt\_offset when daylight savings is in effect. The format must follow the length-of-time format described above.

DST Start Date rule: This is a specially formatted string that describes the day of year in which the transition take place. It holds three fields of it's own, separated by semicolons. The first field indicates the "nth" weekday of the month. The possible values are: 1 (first), 2 (second), 3 (third), 4 (fourth), 5 (fifth), and -1 (last). The second field indicates the day-of-week from 0-6 (Sun=0). The third field indicates the month from 1-12 (Jan=1).

Examples are: "-1;5;9"="Last Friday of September", "2;1;3"="Second Monday of March"

Start time: Start time is the number of hours past midnight, on the day of the start transition, the transition takes place. More simply put, the time of day the transition is made (in 24 hours format). The format must follow the length-of-time format described above with the exception that it must always be positive.

DST End date rule: See DST Start date rule. The difference here is this is the day daylight savings ends (transition to STD).

End time: Same as Start time.

#### <span id="page-318-0"></span>**tz\_db\_base construct/copy/destruct**

```
1.
   tz_db_base();
```
#### <span id="page-318-2"></span>**tz\_db\_base public member functions**

```
void load_from_file(const std::string & pathspec) ;
```
May throw data\_not\_accessible, or bad\_field\_count exceptions

<span id="page-318-4"></span>2.

```
bool add_record(const string_type & id,
                boost::shared_ptr< time_zone_base_type > tz) ;
```
Takes an id string in the form of "America/Phoenix", and a time\_zone object for that region. The id string must be a unique name that does not already exist in the database.

<span id="page-319-0"></span>3.

```
boost::shared_ptr< time_zone_base_type >
time_zone_from_region(const string_type & region) const;
```
Returns a time\_zone object built from the specs for the given region. If region does not exist a local\_time::record\_not\_found exception will be thrown

<span id="page-319-1"></span>4.

```
std::vector< std::string > region_list() const;
```
#### <span id="page-319-2"></span>**tz\_db\_base private member functions**

```
1.
   rule_type * parse_rules(const string_type & sr, const string_type & er) const;
```

```
2.
   week_num get_week_num(int nth) const;
```

```
void split_rule_spec(int & nth, int & d, int & m, string_type rule) const;
```
<span id="page-319-6"></span>4.

<span id="page-319-5"></span>3.

**bool** parse\_string(string\_type & s) ;

Take a line from the csv, turn it into a time\_zone\_type, and add it to the map. Zone\_specs in csv file are expected to have eleven fields that describe the time zone. Returns true if zone\_spec successfully added to database

# **Header [<boost/date\\_time/wrapping\\_int.hpp](../../boost/date_time/wrapping_int.hpp)>**

```
namespace boost {
  namespace date_time {
    template<typename int_type_, int_type_ wrap_val> class wrapping_int;
    template<typename int_type_, int_type_ wrap_min, int_type_ wrap_max>
      class wrapping_int2;
  }
}
```
## <span id="page-320-0"></span>**Class template wrapping\_int**

Class template wrapping\_int -- A wrapping integer used to support time durations.

boost::date\_time::wrapping\_int

```
template<typename int_type_, int_type_ wrap_val>
class wrapping_int {
public:
  // types
  typedef int_type_ int_type;
  // construct/copy/destruct
  wrapping_int(int_type);
  // public member functions
  int_type as_int() const;
  operator int_type() const;
  int_type add(int_type) ;
  int_type subtract(int_type) ;
  // public static functions
  int_type wrap_value() ;
};
```
#### **Description**

In composite date and time types this type is used to wrap at the day boundary.

#### <span id="page-320-1"></span>**wrapping\_int construct/copy/destruct**

```
1.
   wrapping_int(int_type v);
```
#### <span id="page-320-3"></span>**wrapping\_int public member functions**

```
1.
   int_type as_int() const;
2.
   operator int_type() const;
3.
   int_type add(int_type v) ;
4.
   int_type subtract(int_type v) ;
```
#### <span id="page-320-8"></span><span id="page-320-7"></span><span id="page-320-6"></span>**wrapping\_int public static functions**

```
1.
   int_type wrap_value() ;
```
## <span id="page-321-0"></span>**Class template wrapping\_int2**

Class template wrapping\_int2 -- A wrapping integer used to wrap around at the top.

boost::date\_time::wrapping\_int2

```
template<typename int_type_, int_type_ wrap_min, int_type_ wrap_max>
class wrapping_int2 {
public:
  // types
  typedef int_type_ int_type;
  // construct/copy/destruct
  wrapping_int2(int_type);
  // public member functions
  int_type as_int() const;
  operator int_type() const;
  int_type add(int_type) ;
  int_type subtract(int_type) ;
  // public static functions
  unsigned long wrap_value() ;
  unsigned long min_value() ;
};
```
#### **Description**

Bad name, quick impl to fix a bug -- fix later!! This allows the wrap to restart at a value other than 0. Currently this only works if  $wrap\_min == 1$ 

```
wrapping_int2 construct/copy/destruct
```

```
1.
   wrapping_int2(int_type v);
```
If initializing value is out of range of [wrap\_min, wrap\_max], value will be initialized to closest of min or max

#### <span id="page-321-3"></span>**wrapping\_int2 public member functions**

```
1.
   int_type as_int() const;
2.
   operator int_type() const;
3.
   int_type add(int_type v) ;
4.
   int_type subtract(int_type v) ;
```
<span id="page-321-8"></span><span id="page-321-7"></span>**wrapping\_int2 public static functions**

```
1.
   unsigned long wrap_value() ;
2.
   unsigned long min_value() ;
```
# **Header [<boost/date\\_time/year\\_month\\_day.hpp](../../boost/date_time/year_month_day.hpp)>**

```
namespace boost {
  namespace date_time {
    template<typename YearType, typename MonthType, typename DayType>
      struct year_month_day_base;
 }
}
```
### <span id="page-323-0"></span>**Struct template year\_month\_day\_base**

Struct template year\_month\_day\_base -- Allow rapid creation of ymd triples of different types.

boost::date\_time::year\_month\_day\_base

```
template<typename YearType, typename MonthType, typename DayType>
struct year_month_day_base {
  // types
  typedef YearType year_type;
  typedef MonthType month_type;
  typedef DayType
  // construct/copy/destruct
  year_month_day_base(YearType, MonthType, DayType);
  // public member functions
  YearType year;
  MonthType month;
  DayType day;
};
```
#### **Description**

<span id="page-323-1"></span>**year\_month\_day\_base construct/copy/destruct**

<span id="page-323-2"></span>1. year\_month\_day\_base(YearType year, MonthType month, DayType day);

<span id="page-323-3"></span>**year\_month\_day\_base public member functions**

# **Gregorian Reference**

## **Header [<boost/date\\_time/gregorian/conversion.hpp](../../boost/date_time/gregorian/conversion.hpp)>**

```
namespace boost {
  namespace gregorian {
    // Converts a date to a tm struct. Throws out_of_range exception if date is a spec
    tm to_tm(const date & d);
    // Converts a tm structure into a date dropping the any time values.
    date date_from_tm(const tm & datetm);
  }
}
```
## **Header [<boost/date\\_time/gregorian/formatters.hpp](../../boost/date_time/gregorian/formatters.hpp)>**

```
namespace boost {
  namespace gregorian {
    template<typename charT>
      std::basic_string< charT > to_simple_string_type(const date & d);
    // To YYYY-mmm-DD string where mmm 3 char month name. Example: 2002-Jan-01.
```
```
std::string to_simple_string(const date & d);
 template<typename charT>
   std::basic_string< charT > to_simple_string_type(const date_period & d);
 // Convert date period to simple string. Example: [2002-Jan-01/2002-Jan-02].
 std::string to_simple_string(const date_period & d);
 template<typename charT>
   std::basic_string< charT > to_iso_string_type(const date_period & d);
 // Date period to iso standard format CCYYMMDD/CCYYMMDD. Example: 20021225/20021231.
 std::string to_iso_string(const date_period & d);
 template<typename charT>
   std::basic_string< charT > to_iso_extended_string_type(const date & d);
 // Convert to iso extended format string CCYY-MM-DD. Example 2002-12-31.
 std::string to_iso_extended_string(const date & d);
 template<typename charT>
   std::basic_string< charT > to_iso_string_type(const date & d);
 // Convert to iso standard string YYYYMMDD. Example: 20021231.
 std::string to_iso_string(const date & d);
 template<typename charT>
   std::basic_string< charT > to_sql_string_type(const date & d);
 std::string to_sql_string(const date & d);
 // Convert date period to simple string. Example: [2002-Jan-01/2002-Jan-02].
 std::wstring to_simple_wstring(const date_period & d);
 // To YYYY-mmm-DD string where mmm 3 char month name. Example: 2002-Jan-01.
 std::wstring to_simple_wstring(const date & d);
 // Date period to iso standard format CCYYMMDD/CCYYMMDD. Example: 20021225/20021231.
 std::wstring to_iso_wstring(const date_period & d);
 // Convert to iso extended format string CCYY-MM-DD. Example 2002-12-31.
 std::wstring to_iso_extended_wstring(const date & d);
 // Convert to iso standard string YYYYMMDD. Example: 20021231.
 std::wstring to_iso_wstring(const date & d);
 std::wstring to_sql_wstring(const date & d);
}
```
# **Header [<boost/date\\_time/gregorian/formatters\\_limited.hpp>](../../boost/date_time/gregorian/formatters_limited.hpp)**

```
namespace boost {
  namespace gregorian {
  }
}
```
}

# **Header [<boost/date\\_time/gregorian/greg\\_calendar.hpp>](../../boost/date_time/gregorian/greg_calendar.hpp)**

```
namespace boost {
  namespace gregorian {
    class gregorian_calendar;
    typedef date_time::int_adapter< unsigned long > fancy_date_rep; // An internal da
  }
}
```
# <span id="page-325-0"></span>**Class gregorian\_calendar**

Class gregorian\_calendar -- Gregorian calendar for this implementation, hard work in the base.

boost::gregorian::gregorian\_calendar

```
class gregorian_calendar {
public:
  // types<br>typedef greg_weekday
                                             day_of_week_type; // Type to hold a weekday (eg: Sunda<br>day_of_year_type; // Counter type from 1 to 366 for gr
  typedef greg_day_of_year_rep day_of_year_type;
  typedef fancy_date_rep date_rep_type; // Internal date representation that <br>typedef fancy_date_rep date_traits_type; // Date rep implements the traits st
                                             date_traits_type; // Date rep implements the traits st
};
```
# **Header [<boost/date\\_time/gregorian/greg\\_date.hpp](../../boost/date_time/gregorian/greg_date.hpp)>**

```
namespace boost {
  namespace gregorian {
    class date;
  }
}
```
### <span id="page-326-0"></span>**Class date**

Class date -- A date type based on gregorian\_calendar.

boost::gregorian::date

```
class date {
public:
  // types
  typedef gregorian_calendar::year_type year_type;<br>
typedef gregorian_calendar::month_type month_type;
  typedef gregorian_calendar::month_type
  typedef gregorian_calendar::day_type day_type;
  typedef gregorian_calendar::day_of_year_type day_of_year_type;
  typedef gregorian_calendar:: ymd_type ymd_type;<br>typedef gregorian_calendar:: date_rep_type date_rep_type;
  typedef gregorian_calendar::date_rep_type date_rep_type;
  typedef gregorian_calendar::date_int_type date_int_type;<br>typedef date_duration duration_type;
  typedef date_duration
  // construct/copy/destruct
  date();
  date(year_type, month_type, day_type);
  date(const ymd_type &);
  date(const date_int_type &);
  date(date_rep_type);
  date(special_values);
  // public member functions
  date_int_type julian_day() const;
  day_of_year_type day_of_year() const;
  long modjulian_day() const;
  int week_number() const;
  date_int_type day_number() const;
  date end_of_month() const;
};
```
#### **Description**

This class is the primary interface for programming with greogorian dates. The is a lightweight type that can be freely passed by value. All comparison operators are supported.

#### <span id="page-326-1"></span>**date construct/copy/destruct**

```
1.
   date();
2.
   date(year_type y, month_type m, day_type d);
3.
   date(const ymd_type & ymd);
4.
   date(const date_int_type & rhs);
5.
   date(date_rep_type rhs);
```

```
6.
   date(special_values sv);
date public member functions
1.
   date_int_type julian_day() const;
2.
   day_of_year_type day_of_year() const;
3.
   long modjulian_day() const;
4.
   int week_number() const;
5.
   date_int_type day_number() const;
6.
   date end_of_month() const;
```
# <span id="page-327-7"></span><span id="page-327-6"></span><span id="page-327-5"></span>**Header [<boost/date\\_time/gregorian/greg\\_day.hpp](../../boost/date_time/gregorian/greg_day.hpp)>**

```
namespace boost {
 namespace gregorian {
  struct bad_day_of_month;
  class greg_day;
  typedef CV::simple_exception_policy< unsigned short bad_day_of_month > greg
  typedef CV::constrained_value< greg_day_policies > greg_day_rep; // Generated rep.
 }
}
```
## <span id="page-328-0"></span>**Struct bad\_day\_of\_month**

Struct bad\_day\_of\_month -- Exception type for gregorian day of month (1..31).

boost::gregorian::bad\_day\_of\_month

```
struct bad_day_of_month {
  // construct/copy/destruct
 bad_day_of_month();
 bad_day_of_month(const std::string &);
 // public member functions
};
```
#### **Description**

<span id="page-328-1"></span>**bad\_day\_of\_month construct/copy/destruct**

```
1.
   bad_day_of_month();
```
<span id="page-328-3"></span>2.

```
bad_day_of_month(const std::string & s);
```
<span id="page-328-4"></span>**bad\_day\_of\_month public member functions**

# <span id="page-329-0"></span>**Class greg\_day**

Class greg\_day -- Represent a day of the month (range 1 - 31).

boost::gregorian::greg\_day

```
class greg_day {
public:
  // construct/copy/destruct
  greg_day(unsigned short);
  // public member functions
  unsigned short as_number() const;
  operator unsigned short() const;
};
```
#### **Description**

This small class allows for simple conversion an integer value into a day of the month for a standard gregorian calendar. The type is automatically range checked so values outside of the range 1-31 will cause a bad\_day\_of\_month exception

#### <span id="page-329-1"></span>**greg\_day construct/copy/destruct**

<span id="page-329-2"></span>1. greg\_day(**unsigned short** day\_of\_month);

<span id="page-329-3"></span>**greg\_day public member functions**

```
1.
   unsigned short as_number() const;
2.
   operator unsigned short() const;
```
# **Header [<boost/date\\_time/gregorian/greg\\_day\\_of\\_year.hpp](../../boost/date_time/gregorian/greg_day_of_year.hpp)>**

```
namespace boost {
 namespace gregorian {
   struct bad_day_of_year;
    typedef CV::simple_exception_policy< unsigned short bad_day_of_year > gre
    typedef CV::constrained_value< greg_day_of_year_policies > greg_day_of_year_rep;
  }
}
```
## <span id="page-330-0"></span>**Struct bad\_day\_of\_year**

Struct bad\_day\_of\_year -- Exception type for day of year (1..366).

boost::gregorian::bad\_day\_of\_year

```
struct bad_day_of_year {
  // construct/copy/destruct
 bad_day_of_year();
 // public member functions
};
```
#### **Description**

<span id="page-330-1"></span>**bad\_day\_of\_year construct/copy/destruct**

<span id="page-330-2"></span>1. bad\_day\_of\_year();

<span id="page-330-3"></span>**bad\_day\_of\_year public member functions**

# **Header [<boost/date\\_time/gregorian/greg\\_duration.hpp](../../boost/date_time/gregorian/greg_duration.hpp)>**

```
namespace boost {
 namespace gregorian {
   typedef boost::date_time::duration_traits_adapted date_duration_rep; // An interna
   typedef date_time::date_duration< date_duration_rep > date_duration; // Durations
   typedef date_duration days; // Shorthand for date_duration.
 }
}
```
# **Header [<boost/date\\_time/gregorian/greg\\_duration\\_types.hpp>](../../boost/date_time/gregorian/greg_duration_types.hpp)**

```
namespace boost {
  namespace gregorian {
    struct greg_durations_config;
    typedef date_time::months_duration< greg_durations_config > months;
    typedef date_time::years_duration< greg_durations_config > years;
    typedef date_time::weeks_duration< date_time::duration_traits_adapted > weeks;
  }
}
```
### <span id="page-331-0"></span>**Struct greg\_durations\_config**

Struct greg\_durations\_config -- config struct for additional duration types (ie months\_duration  $\gg$  & years\_duration<>)

boost::gregorian::greg\_durations\_config

```
struct greg_durations_config {
  // types
  typedefdate<br>typedef date_time::int_adapter< int > date_type;<br>int_rep;
  typedef date_time::int_adapter< int >
  typedef date_time::month_functor< date_type > month_adjustor_type;
};
```
# **Header [<boost/date\\_time/gregorian/greg\\_facet.hpp](../../boost/date_time/gregorian/greg_facet.hpp)>**

```
namespace boost {
 namespace gregorian {
   struct greg_facet_config;
     greg_facet_config > greg_base_facet; //
    template<typename charT, typename traits>
      std::basic_ostream< charT, traits > &
      operator<<(std::basic_ostream< charT, traits > &, const date &);
    template<typename charT, typename traits>
      std::basic_ostream< charT, traits > &
     operator<<(std::basic_ostream< charT, traits > \&, constgreg_month &);
    template<typename charT, typename traits>
      std::basic_ostream< charT, traits > &
      operator<<(std::basic_ostream< charT, traits > &, const greg_weekday &);
    template<typename charT, typename traits>
      std::basic_ostream< charT, traits > &
      operator<<(std::basic_ostream< charT, traits > &, const date_period &);
    template<typename charT, typename traits>
     std::basic_ostream< charT, traits > &
     operator<<(std::basic_ostream< charT, traits > & os,
                const date_duration & dd);
    // operator<< for gregorian::partial_date. Output: "Jan 1"
    template<typename charT, typename traits>
      std::basic_ostream< charT, traits > &
     operator<<(std::basic_ostream< charT, traits > & os,
                const partial_date & pd);
    // operator<< for gregorian::nth_kday_of_month. Output: "first Mon of Jun"
    template<typename charT, typename traits>
      std::basic_ostream< charT, traits > &
      operator<<(std::basic_ostream< charT, traits > & os,
                const nth_kday_of_month & nkd);
    // operator<< for gregorian::first_kday_of_month. Output: "first Mon of Jun"
    template<typename charT, typename traits>
     std::basic_ostream< charT, traits > &
     operator<<(std::basic_ostream< charT, traits > & os,
                 const first_kday_of_month & fkd);
    // operator<< for gregorian::last_kday_of_month. Output: "last Mon of Jun"
    template<typename charT, typename traits>
      std::basic_ostream< charT, traits > &
      operator<<(std::basic_ostream< charT, traits > & os,
                const last_kday_of_month & lkd);
```

```
// operator<< for gregorian::first_kday_after. Output: "first Mon after"
 template<typename charT, typename traits>
   std::basic_ostream< charT, traits > &
   operator<<(std::basic_ostream< charT, traits > & os,
              const first_kday_after & fka);
 // operator<< for gregorian::first_kday_before. Output: "first Mon before"
 template<typename charT, typename traits>
   std::basic ostream< charT, traits > &
   operator<<(std::basic_ostream< charT, traits > & os,
              const first_kday_before & fkb);
 // operator>> for gregorian::date
 template<typename charT>
   std::basic_istream< charT > &
   operator>>(std::basic_istream< charT > & is, date & d);
 // operator>> for gregorian::date_duration
 template<typename charT>
   std::basic_istream< charT > &
   operator>>(std::basic_istream< charT > & is, date_duration & dd);
 // operator>> for gregorian::date_period
 template<typename charT>
   std::basic_istream< charT > &
   operator>>(std::basic_istream< charT > & is, date_period & dp);
 // generates a locale with the set of gregorian name-strings of type char*
 BOOST_DATE_TIME_DECL std::locale
 generate_locale(std::locale & loc, char type);
  // Returns a pointer to a facet with a default set of names (English).
 BOOST_DATE_TIME_DECL boost::date_time::all_date_names_put< greg_facet_config, char > *
 create_facet_def(char type);
  // generates a locale with the set of gregorian name-strings of type wchar_t*
 BOOST_DATE_TIME_DECL std::locale
 generate_locale(std::locale & loc, wchar_t type);
 // Returns a pointer to a facet with a default set of names (English).
  greg_facet_config, wcha
 create_facet_def(wchar_t type);
 // operator>> for gregorian::greg_month - throws exception if invalid month given
 template<typename charT>
   std::basic_istream< charT > &
   operator>>(std::basic_istream< charT > & is, greg_month & m);
  // operator>> for gregorian::greg_weekday - throws exception if invalid weekday gi
 template<typename charT>
   std::basic_istream< charT > &
   operator>>(std::basic_istream< charT > & is, greg_weekday & wd);
}
```
}

## <span id="page-333-0"></span>**Struct greg\_facet\_config**

Struct greg\_facet\_config -- Configuration of the output facet template.

boost::gregorian::greg\_facet\_config

```
struct greg_facet_config {
 // types
 typedef boost::gregorian::greg_month month_type;
  typedef boost::date_time::special_values special_value_enum;
  typedef boost::gregorian::months_of_year month_enum;
 typedef boost::date_time::weekdays weekday_enum;
};
```
<span id="page-334-0"></span>Function template operator  $<<$  -- ostream operator for gregorian:: date

boost::gregorian::operator<<

```
template<typename charT, typename traits>
 std::basic_ostream< charT, traits > &
 operatordate & d);
```
#### **Description**

Uses the date facet to determine various output parameters including:

- string values for the month (eg: Jan, Feb, Mar) (default: English)
- string values for special values (eg: not-a-date-time) (default: English)
- selection of long, short strings, or numerical month representation (default: short string)
- month day year order (default yyyy-mmm-dd)

<span id="page-335-0"></span>Function template operator<< -- operator<< for gregorian::greg\_month typically streaming: Jan, Feb, Mar...

boost::gregorian::operator<<

```
template<typename charT, typename traits>
 std::basic_ostream< charT, traits > &
 operatorgreg_month & m);
```
#### **Description**

Uses the date facet to determine output string as well as selection of long or short strings. Default if no facet is installed is to output a 2 wide numeric value for the month eg:  $01 = \text{Jan}, 02 = \text{Feb}, \dots 12 = \text{Dec}.$ 

<span id="page-336-0"></span>Function template operator<< -- operator<< for gregorian::greg\_weekday typically streaming: Sun, Mon, Tue, ...

boost::gregorian::operator<<

```
template<typename charT, typename traits>
  std::basic_ostream< charT, traits > &
  operator<<(std::basic_ostream< charT, traits > & os,
             const greg_weekday & wd);
```
#### **Description**

Uses the date facet to determine output string as well as selection of long or short string. Default if no facet is installed is to output a 3 char english string for the day of the week.

<span id="page-337-0"></span>Function template operator<< -- operator<< for gregorian::date\_period typical output: [2002-Jan-01/2002-Jan-31]

boost::gregorian::operator<<

```
template<typename charT, typename traits>
 std::basic_ostream< charT, traits > &
 operator<<(std::basic_ostream< charT, traits > & os, const date_period & dp);
```
#### **Description**

Uses the date facet to determine output string as well as selection of long or short string fr dates. Default if no facet is installed is to output a 3 char english string for the day of the week.

# **Header [<boost/date\\_time/gregorian/greg\\_month.hpp](../../boost/date_time/gregorian/greg_month.hpp)>**

```
namespace boost {
 namespace gregorian {
   struct bad_month;
    class greg_month;
    typedef date_time::months_of_year months_of_year;
    typedef CV::simple_exception_policy< unsigned short bad_month > greg_month
    typedef CV::constrained_value< greg_month_policies > greg_month_rep; // A constra
  }
}
```
# <span id="page-338-0"></span>**Struct bad\_month**

Struct bad\_month -- Exception thrown if a greg\_month is constructed with a value out of range.

boost::gregorian::bad\_month

```
struct bad_month {
  // construct/copy/destruct
  bad_month();
 // public member functions
};
```
### **Description**

<span id="page-338-1"></span>**bad\_month construct/copy/destruct**

<span id="page-338-2"></span>1. bad\_month();

#### <span id="page-338-3"></span>**bad\_month public member functions**

### <span id="page-339-0"></span>**Class greg\_month**

Class greg\_month -- Wrapper class to represent months in gregorian based calendar.

boost::gregorian::greg\_month

```
class greg_month {
public:
  // types
 typedef date_time::months_of_year month enum;
 typedef std::map< std::string, unsigned short > month_map_type;
 typedef boost::shared_ptr< month_map_type > month_map_ptr_type;
 // construct/copy/destruct
 greg_month(month_enum);
 greg_month(unsigned short);
 // public member functions
 operator unsigned short() const;
 unsigned short as_number() const;
 month_enum as_enum() const;
 const char * as_short_string() const;
 const char * as_long_string() const;
 const wchar_t * as_short_wstring() const;
 const wchar_t * as_long_wstring() const;
 const char * as_short_string(char) const;
 const char * as_long_string(char) const;
 const wchar_t * as_short_string(wchar_t) const;
 const wchar_t * as_long_string(wchar_t) const;
 // public static functions
 month_map_ptr_type get_month_map_ptr() ;
};
```
#### **Description**

<span id="page-339-1"></span>**greg\_month construct/copy/destruct**

<span id="page-339-2"></span>1. greg\_month(month\_enum theMonth);

<span id="page-339-3"></span>2.

greg\_month(**unsigned short** theMonth);

<span id="page-339-4"></span>**greg\_month public member functions**

<span id="page-339-5"></span>1. **operator unsigned short**() **const**;

<span id="page-339-6"></span>2.

**unsigned short** as\_number() **const**;

<span id="page-339-7"></span>3.

month enum as enum() **const**;

```
4.
   const char * as_short_string() const;
5.
   const char * as_long_string() const;
6.
   const wchar_t * as_short_wstring() const;
7.
   const wchar_t * as_long_wstring() const;
8.
   const char * as_short_string(char ) const;
9.
   const char * as_long_string(char ) const;
10.
   const wchar_t * as_short_string(wchar_t ) const;
11.
   const wchar_t * as_long_string(wchar_t ) const;
```
<span id="page-340-8"></span><span id="page-340-7"></span><span id="page-340-6"></span><span id="page-340-5"></span>**greg\_month public static functions**

```
1.
   month_map_ptr_type get_month_map_ptr() ;
```
# **Header [<boost/date\\_time/gregorian/greg\\_weekday.hpp](../../boost/date_time/gregorian/greg_weekday.hpp)>**

```
namespace boost {
 namespace gregorian {
   struct bad_weekday;
   class greg_weekday;
    bad_weekday > greg_week
   typedef CV::constrained_value< greg_weekday_policies > greg_weekday_rep;
 }
}
```
# <span id="page-341-0"></span>**Struct bad\_weekday**

Struct bad\_weekday -- Exception that flags that a weekday number is incorrect.

boost::gregorian::bad\_weekday

```
struct bad_weekday {
  // construct/copy/destruct
  bad_weekday();
 // public member functions
};
```
### **Description**

<span id="page-341-1"></span>**bad\_weekday construct/copy/destruct**

<span id="page-341-2"></span>1. bad\_weekday();

#### <span id="page-341-3"></span>**bad\_weekday public member functions**

## <span id="page-342-0"></span>**Class greg\_weekday**

Class greg\_weekday -- Represent a day within a week (range  $0 = S$ un to  $6 = S$ at).

```
boost::gregorian::greg_weekday
```

```
class greg_weekday {
public:
  // types
  typedef boost::date_time::weekdays weekday_enum;
  // construct/copy/destruct
  greg_weekday(unsigned short);
  // public member functions
  unsigned short as_number() const;
  const char * as_short_string() const;
  const char * as_long_string() const;
  const wchar_t * as_short_wstring() const;
  const wchar_t * as_long_wstring() const;
  weekday_enum as_enum() const;
};
```
#### **Description**

<span id="page-342-9"></span><span id="page-342-8"></span><span id="page-342-7"></span>6.

```
greg_weekday construct/copy/destruct
```

```
1.
   greg_weekday(unsigned short day of week num);
```

```
greg_weekday public member functions
```

```
1.
   unsigned short as_number() const;
2.
   const char * as_short_string() const;
3.
   const char * as_long_string() const;
4.
   const wchar_t * as_short_wstring() const;
5.
   const wchar_t * as_long_wstring() const;
```

```
weekday_enum as_enum() const;
```
# **Header [<boost/date\\_time/gregorian/greg\\_year.hpp](../../boost/date_time/gregorian/greg_year.hpp)>**

```
namespace boost {
 namespace gregorian {
  struct bad_year;
  class greg_year;
  typedef CV::simple_exception_policy< unsigned short bad_year > greg_
  typedef CV::constrained_value< greg_year_policies > greg_year_rep; // Generated re
 }
}
```
## <span id="page-344-0"></span>**Struct bad\_year**

Struct bad\_year -- Exception type for gregorian year.

boost::gregorian::bad\_year

```
struct bad_year {
  // construct/copy/destruct
  bad_year();
 // public member functions
};
```
### **Description**

#### <span id="page-344-1"></span>**bad\_year construct/copy/destruct**

<span id="page-344-2"></span>1. bad\_year();

#### <span id="page-344-3"></span>**bad\_year public member functions**

### <span id="page-345-0"></span>**Class greg\_year**

Class greg year -- Represent a day of the month (range 1900 - 10000).

boost::gregorian::greg\_year

```
class greg_year {
public:
  // construct/copy/destruct
  greg_year(unsigned short);
  // public member functions
  operator unsigned short() const;
};
```
#### **Description**

This small class allows for simple conversion an integer value into a year for the gregorian calendar. This currently only allows a range of 1900 to 10000. Both ends of the range are a bit arbitrary at the moment, but they are the limits of current testing of the library. As such they may be increased in the future.

#### <span id="page-345-1"></span>**greg\_year construct/copy/destruct**

<span id="page-345-2"></span>1. greg\_year(**unsigned short** year);

<span id="page-345-3"></span>**greg\_year public member functions**

<span id="page-345-4"></span>1. **operator unsigned short**() **const**;

# **Header [<boost/date\\_time/gregorian/greg\\_ymd.hpp](../../boost/date_time/gregorian/greg_ymd.hpp)>**

```
namespace boost {
 namespace gregorian {
   greg_year, greg_month, greg_day > greg_yea
 }
}
```
# **Header [<boost/date\\_time/gregorian/gregorian.hpp>](../../boost/date_time/gregorian/gregorian.hpp)**

Single file header that provides overall include for all elements of the gregorian date-time system. This includes the various types defined, but also other functions for formatting and parsing.

# **Header [<boost/date\\_time/gregorian/gregorian\\_io.hpp](../../boost/date_time/gregorian/gregorian_io.hpp)>**

```
namespace boost {
  namespace gregorian {
    typedef boost::date_time::period_formatter< wchar_t > wperiod_formatter;
    typedef boost::date_time::period_formatter< char > period_formatter;
    typedef boost::date_time::date_facet< date, wchar_t > wdate_facet;
    typedef boost::date_time::date_facet< date, char > date_facet;
```
**typedef** boost::date\_time::period\_parser< [date,](#page-326-0) **char** > period\_parser; **typedef** boost::date\_time::period\_parser< [date,](#page-326-0) **wchar\_t** > wperiod\_parser; **typedef** boost::date\_time::special\_values\_formatter< **char** > special\_values\_formatter; **typedef** boost::date\_time::special\_values\_formatter< **wchar\_t** > wspecial\_values\_formatter; **typedef** boost::date\_time::special\_values\_parser< [date,](#page-326-0) **char** > special\_values\_parser; **typedef** boost::date\_time::special\_values\_parser< [date,](#page-326-0) **wchar\_t** > wspecial\_values\_parser; **typedef** boost::date\_time::date\_input\_facet< [date,](#page-326-0) **char** > date\_input\_facet; **typedef** boost::date\_time::date\_input\_facet< [date,](#page-326-0) **wchar\_t** > wdate\_input\_facet; **template**<**typename** CharT, **typename** TraitsT> std::basic\_ostream< CharT, TraitsT > & **operator**<<(std::basic\_ostream< CharT, TraitsT > & os, **const** [boost::gregorian::date](#page-326-0) & d); // input operator for date **template**<**typename** CharT, **typename** Traits> std::basic\_istream< CharT, Traits > & **operator**>>(std::basic\_istream< CharT, Traits > & is, [date](#page-326-0) & d); **template**<**typename** CharT, **typename** TraitsT> std::basic\_ostream< CharT, TraitsT > & **operator**<<(std::basic\_ostream< CharT, TraitsT > & os, **const** boost::gregorian::date\_duration & dd); // input operator for date\_duration **template**<**typename** CharT, **typename** Traits> std::basic\_istream< CharT, Traits > & **operator**>>(std::basic\_istream< CharT, Traits > & is, date\_duration & dd); **template**<**typename** CharT, **typename** TraitsT> std::basic\_ostream< CharT, TraitsT > & **operator**<<(std::basic\_ostream< CharT, TraitsT > & os, **const** boost::gregorian::date\_period & dp); // input operator for date\_period **template**<**typename** CharT, **typename** Traits> std::basic\_istream< CharT, Traits > & **operator**>>(std::basic\_istream< CharT, Traits > & is, date\_period & dp); **template**<**typename** CharT, **typename** TraitsT> std::basic\_ostream< CharT, TraitsT > & **operator**<<(std::basic\_ostream< CharT, TraitsT > & os, **const** [boost::gregorian::greg\\_month](#page-339-0) & gm); // input operator for greg\_month **template**<**typename** CharT, **typename** Traits> std::basic\_istream< CharT, Traits > & **operator**>>(std::basic\_istream< CharT, Traits > & is, [greg\\_month](#page-339-0) & m); **template**<**typename** CharT, **typename** TraitsT> std::basic\_ostream< CharT, TraitsT > & **operator**<<(std::basic\_ostream< CharT, TraitsT > & os, **const** [boost::gregorian::greg\\_weekday](#page-342-0) & gw); // input operator for greg\_weekday **template**<**typename** CharT, **typename** Traits> std::basic\_istream< CharT, Traits > & **operator**>>(std::basic\_istream< CharT, Traits > & is, [greg\\_weekday](#page-342-0) & wd); // input operator for greg\_day **template**<**typename** CharT, **typename** Traits> std::basic\_istream< CharT, Traits > & **operator**>>(std::basic\_istream< CharT, Traits > & is, [greg\\_day](#page-329-0) & gd); // input operator for greg\_year **template**<**typename** CharT, **typename** Traits> std::basic\_istream< CharT, Traits > & **operator**>>(std::basic\_istream< CharT, Traits > & is, [greg\\_year](#page-345-0) & gy); **template**<**typename** CharT, **typename** TraitsT> std::basic\_ostream< CharT, TraitsT > & **operator**<<(std::basic\_ostream< CharT, TraitsT > & os, **const** boost::gregorian::partial\_date & pd);

// input operator for partial\_date **template**<**typename** CharT, **typename** Traits> std::basic\_istream< CharT, Traits > & **operator**>>(std::basic\_istream< CharT, Traits > & is, partial\_date & pd); **template**<**typename** CharT, **typename** TraitsT> std::basic\_ostream< CharT, TraitsT > & **operator**<<(std::basic\_ostream< CharT, TraitsT > & os, **const** boost::gregorian::nth day of the week in month & nkd); // input operator for nth\_day\_of\_the\_week\_in\_month **template**<**typename** CharT, **typename** Traits> std::basic\_istream< CharT, Traits > & **operator**>>(std::basic\_istream< CharT, Traits > & is, nth\_day\_of\_the\_week\_in\_month & nday); **template**<**typename** CharT, **typename** TraitsT> std::basic\_ostream< CharT, TraitsT > & **operator**<<(std::basic\_ostream< CharT, TraitsT > & os, **const** boost::gregorian::first\_day\_of\_the\_week\_in\_month & fkd); // input operator for first\_day\_of\_the\_week\_in\_month **template**<**typename** CharT, **typename** Traits> std::basic\_istream< CharT, Traits > & **operator**>>(std::basic\_istream< CharT, Traits > & is, first\_day\_of\_the\_week\_in\_month & fkd); **template**<**typename** CharT, **typename** TraitsT> std::basic\_ostream< CharT, TraitsT > & **operator**<<(std::basic\_ostream< CharT, TraitsT > & os, **const** boost::gregorian::last\_day\_of\_the\_week\_in\_month & lkd); // input operator for last\_day\_of\_the\_week\_in\_month **template**<**typename** CharT, **typename** Traits> std::basic\_istream< CharT, Traits > & **operator**>>(std::basic\_istream< CharT, Traits > & is, last\_day\_of\_the\_week\_in\_month & lkd); **template**<**typename** CharT, **typename** TraitsT> std::basic\_ostream< CharT, TraitsT > & **operator**<<(std::basic\_ostream< CharT, TraitsT > & os, **const** boost::gregorian::first\_day\_of\_the\_week\_after & fda); // input operator for first\_day\_of\_the\_week\_after **template**<**typename** CharT, **typename** Traits> std::basic\_istream< CharT, Traits > & **operator**>>(std::basic\_istream< CharT, Traits > & is, first\_day\_of\_the\_week\_after & fka); **template**<**typename** CharT, **typename** TraitsT> std::basic\_ostream< CharT, TraitsT > & **operator**<<(std::basic\_ostream< CharT, TraitsT > & os, **const** boost::gregorian::first\_day\_of\_the\_week\_before & fdb); // input operator for first\_day\_of\_the\_week\_before **template**<**typename** CharT, **typename** Traits> std::basic\_istream< CharT, Traits > & **operator**>>(std::basic\_istream< CharT, Traits > & is, first\_day\_of\_the\_week\_before & fkb); }

# **Header [<boost/date\\_time/gregorian/gregorian\\_types.hpp](../../boost/date_time/gregorian/gregorian_types.hpp)>**

}

Single file header that defines most of the types for the gregorian date-time system.

```
namespace boost {
 namespace gregorian {
   typedef date, date_duration > date_period; // Date periods for
```
**typedef** [date](#page-326-0)\_time::year\_based\_generator< date > year\_based\_generator; // A unifyi. **typedef** [date](#page-326-0)\_time::partial\_date< date > partial\_date; // A date generation object **typedef** date\_time::nth\_kday\_of\_month< [date](#page-326-0) > nth\_kday\_of\_month; **typedef** nth\_kday\_of\_month nth\_day\_of\_the\_week\_in\_month; **typedef** date\_time::first\_kday\_of\_month< [date](#page-326-0) > first\_kday\_of\_month; **typedef** first\_kday\_of\_month first\_day\_of\_the\_week\_in\_month; **typedef** date\_time::last\_kday\_of\_month< [date](#page-326-0) > last\_kday\_of\_month; **typedef** last\_kday\_of\_month last\_day\_of\_the\_week\_in\_month; **typedef** [date](#page-326-0) time::first kday after< date > first kday after; **typedef** first\_kday\_after first\_day\_of\_the\_week\_after; **typedef** date\_time::first\_kday\_before< [date](#page-326-0) > first\_kday\_before; **typedef** first\_kday\_before first\_day\_of\_the\_week\_before; typedef [date](#page-326-0)\_time::day\_clock< date > day\_clock; // A clock to get the current day typedef [date](#page-326-0)\_time::date\_itr\_base< date > date\_iterator; // Base date\_iterator typ **typedef** [date](#page-326-0)\_time::date\_itr< date\_time::day\_functor< date >, date > day\_iterator; typedef [date](#page-326-0)\_time::date\_itr< date\_time::week\_functor< date >, date > week\_iterator **typedef** [date](#page-326-0)\_time::date\_itr< date\_time::month\_functor< date >, date > month\_iterat typedef [date](#page-326-0)\_time::date\_itr< date\_time::year\_functor< date >, date > year\_iterator }

## **Header [<boost/date\\_time/gregorian/parsers.hpp](../../boost/date_time/gregorian/parsers.hpp)>**

}

```
namespace boost {
  namespace gregorian {
    special_values special_value_from_string(const std::string &);
    // Deprecated: Use from_simple_string.
    date from_string(std::string s);
    // From delimited date string where with order year-month-day eg: 2002-1-25 or 200
    date from simple string(std::string s);
    // From delimited date string where with order year-month-day eg: 1-25-2003 or Jan
    date from_us_string(std::string s);
    // From delimited date string where with order day-month-year eg: 25-1-2002 or 25-
    date from_uk_string(std::string s);
    // From iso type date string where with order year-month-day eg: 20020125.
    date from_undelimited_string(std::string s);
    // From iso type date string where with order year-month-day eg: 20020125.
    date date_from_iso_string(const std::string & s);
    // Stream should hold a date in the form of: 2002-1-25. Month number, abbrev, or n
    template<typename iterator_type>
      date from_stream(iterator_type beg, iterator_type end);
    // Function to parse a date_period from a string (eg: [2003-Oct-31/2003-Dec-25]).
    date_period date_period_from_string(const std::string & s);
    // Function to parse a date_period from a wstring (eg: [2003-Oct-31/2003-Dec-25]).
    date_period date_period_from_wstring(const std::wstring & s);
  }
}
```
## <span id="page-349-0"></span>**Function special\_value\_from\_string**

Function special\_value\_from\_string -- Return special\_value from string argument.

boost::gregorian::special\_value\_from\_string

special values special value from string(const std::string & s);

#### **Description**

Return special\_value from string argument. If argument is not one of the special value names (defined in src/ gregorian/names.hpp), return 'not\_special'

# **Posix Time Reference**

# **Header [<boost/date\\_time/posix\\_time/conversion.hpp>](../../boost/date_time/posix_time/conversion.hpp)**

```
namespace boost {
  namespace posix_time {
    // Function that converts a time_t into a ptime.
    ptime from_time_t(std::time_t t);
    // Convert a time to a tm structure truncating any fractional seconds.
    tm to_tm(const boost::posix_time::ptime & t);
    // Convert a time_duration to a tm structure truncating any fractional seconds and
    tm to_tm(const boost::posix_time::time_duration & td);
    // Convert a tm struct to a ptime ignoring is_dst flag.
    ptime ptime_from_tm(const tm & timetm);
    template<typename time_type> time_type from_ftime(const FILETIME &);
  }
}
```
### <span id="page-350-0"></span>**Function template from\_ftime**

Function template from ftime -- Function to create a time object from an initialized FILETIME struct.

boost::posix\_time::from\_ftime

**template**<**typename** time\_type> time\_type from\_ftime(**const** FILETIME & ft);

#### **Description**

Function to create a time object from an initialized FILETIME struct. A FILETIME struct holds 100-nanosecond units (0.0000001). When built with microsecond resolution the FILETIME's sub second value will be truncated. Nanosecond resolution has no truncation.

Note ftime is part of the Win32 API, so it is not portable to non-windows platforms.

# **Header [<boost/date\\_time/posix\\_time/date\\_duration\\_operators.hpp>](../../boost/date_time/posix_time/date_duration_operators.hpp)**

Operators for ptime and optional gregorian types. Operators use snap-to-end-of-month behavior. Further details on this behavior can be found in reference for date\_time/date\_duration\_types.hpp and documentation for month and year iterators.

```
namespace boost {
  namespace posix_time {
    ptime operator+(const ptime &, const boost::gregorian::months &);
   ptime operator+=(ptime &, const boost::gregorian::months &);
    ptime operator-(const ptime &, const boost::gregorian::months &);
    ptime operator-=(ptime &, const boost::gregorian::months &);
    ptime operator+(const ptime &, const boost::gregorian::years &);
    ptime operator+=(ptime &, const boost::gregorian::years &);
    ptime operator-(const ptime &, const boost::gregorian::years &);
   ptime operator-=(ptime &, const boost::gregorian::years &);
  }
}
```
# <span id="page-351-0"></span>**Function operator+**

Function operator+ --

boost::posix\_time::operator+

[ptime](#page-368-0) **operator**+(**const** [ptime](#page-368-0) & t, **const** boost::gregorian::months & m);

#### **Description**

Adds a months object and a ptime. Result will be same day-of-month as ptime unless original day was the last day of month. see date\_time::months\_duration for more details

# <span id="page-352-0"></span>**Function operator+=**

Function operator+= --

boost::posix\_time::operator+=

[ptime](#page-368-0) **operator**+=([ptime](#page-368-0) & t, **const** boost::gregorian::months & m);

#### **Description**

Adds a months object to a ptime. Result will be same day-of-month as ptime unless original day was the last day of month. see date\_time::months\_duration for more details

# <span id="page-353-0"></span>**Function operator-**

Function operator- --

boost::posix\_time::operator-

[ptime](#page-368-0) **operator**-(**const** [ptime](#page-368-0) & t, **const** boost::gregorian::months & m);

#### **Description**

Subtracts a months object and a ptime. Result will be same day-of-month as ptime unless original day was the last day of month. see date\_time::months\_duration for more details

## <span id="page-354-0"></span>**Function operator-=**

Function operator-= --

boost::posix\_time::operator-=

[ptime](#page-368-0) **operator**-=([ptime](#page-368-0) & t, **const** boost::gregorian::months & m);

#### **Description**

Subtracts a months object from a ptime. Result will be same day-of-month as ptime unless original day was the last day of month. see date\_time::months\_duration for more details

### <span id="page-355-0"></span>**Function operator+**

Function operator+ --

boost::posix\_time::operator+

[ptime](#page-368-0) **operator**+(**const** [ptime](#page-368-0) & t, **const** boost::gregorian::years & y);

#### **Description**

Adds a years object and a ptime. Result will be same month and day-of-month as ptime unless original day was the last day of month. see date\_time::years\_duration for more details

## <span id="page-356-0"></span>**Function operator+=**

Function operator+= --

boost::posix\_time::operator+=

[ptime](#page-368-0) **operator**+=([ptime](#page-368-0) & t, **const** boost::gregorian::years & y);

#### **Description**

Adds a years object to a ptime. Result will be same month and day-of-month as ptime unless original day was the last day of month. see date\_time::years\_duration for more details

# <span id="page-357-0"></span>**Function operator-**

Function operator- --

boost::posix\_time::operator-

[ptime](#page-368-0) **operator**-(**const** [ptime](#page-368-0) & t, **const** boost::gregorian::years & y);

#### **Description**

Subtracts a years object and a ptime. Result will be same month and day-of-month as ptime unless original day was the last day of month. see date\_time::years\_duration for more details

### <span id="page-358-0"></span>**Function operator-=**

Function operator-= --

boost::posix\_time::operator-=

```
ptime operator-=(ptime & t, const boost::gregorian::years & y);
```
### **Description**

Subtracts a years object from a ptime. Result will be same month and day-of-month as ptime unless original day was the last day of month. see date\_time::years\_duration for more details

# **Header [<boost/date\\_time/posix\\_time/posix\\_time.hpp](../../boost/date_time/posix_time/posix_time.hpp)>**

Global header file to get all of posix time types

# **Header [<boost/date\\_time/posix\\_time/posix\\_time\\_config.hpp](../../boost/date_time/posix_time/posix_time_config.hpp)>**

```
namespace boost {
  namespace posix_time {
    class time_duration;
    struct simple_time_rep;
    class posix_time_system_config;
    class millisec_posix_time_system_config;
    typedef date_time::time_resolution_traits< boost::date_time::time_resolution_trait
  }
}
```
## <span id="page-359-0"></span>**Class time\_duration**

Class time\_duration -- Base time duration type.

boost::posix\_time::time\_duration

```
class time_duration {
public:
  // types
  typedef time_res_traits rep_type;<br>
typedef time_res_traits::day_type and rep_type;
  typedef time_res_traits::day_type
  typedef time_res_traits::hour_type hour_type;
  typedef time_res_traits::min_type min_type;
  typedef time_res_traits::sec_type sec_type;
  typedef time_res_traits::fractional_seconds_type fractional_seconds_type;
  typedef time_res_traits::tick_type tick_type;<br>
typedef time_res_traits::impl_type impl_type;
  typedef time_res_traits::impl_type
  // construct/copy/destruct
  time_duration(hour_type, min_type, sec_type, fractional_seconds_type = 0);
  time_duration();
  time_duration(boost::date_time::special_values);
  time_duration(impl_type);
  // public member functions
  // private member functions
};
```
### **Description**

<span id="page-359-1"></span>**time\_duration construct/copy/destruct**

```
1.
   time_duration(hour_type hour, min_type min, sec_type sec,
                  fractional_seconds_type fs = 0);
2.
   time_duration();
3.
   time_duration(boost::date_time::special_values sv);
4.
```

```
time_duration(impl_type ticks);
```
#### <span id="page-359-6"></span>**time\_duration public member functions**

#### <span id="page-359-7"></span>**time\_duration private member functions**
## <span id="page-360-7"></span>**Struct simple\_time\_rep**

Struct simple\_time\_rep -- Simple implementation for the time rep.

boost::posix\_time::simple\_time\_rep

```
struct simple_time_rep {
  // types
  typedef gregorian: : date date_type;<br>typedef time_duration time_duration_type;
  time_duration
  // construct/copy/destruct
  simple_time_rep(date_type, time_duration_type);
  // public member functions
  bool is_special() const;
  bool is_pos_infinity() const;
  bool is_neg_infinity() const;
  bool is_not_a_date_time() const;
  date_type day;
  time_duration_type time_of_day;
};
```
### **Description**

<span id="page-360-0"></span>**simple\_time\_rep construct/copy/destruct**

```
1.
   simple_time_rep(date_type d, time_duration_type tod);
```
<span id="page-360-2"></span>**simple\_time\_rep public member functions**

<span id="page-360-6"></span><span id="page-360-5"></span><span id="page-360-4"></span><span id="page-360-3"></span>1. **bool** is\_special() **const**; 2. **bool** is\_pos\_infinity() **const**; 3. **bool** is\_neg\_infinity() **const**; 4. **bool** is\_not\_a\_date\_time() **const**;

# **Class posix\_time\_system\_config**

Class posix\_time\_system\_config --

boost::posix\_time::posix\_time\_system\_config

```
class posix_time_system_config {
public:
  // types
  typedefsimple_time_rep time_rep_type;<br>
typedef gregorian::date date_type;
  typedef gregorian: : date
  typedef gregorian::date_duration date_duration_type;
  time_duration
  typedef time_res_traits::tick_type int_type;<br>typedef time_res_traits resolution_traits;
  typedef time_res_traits
  // public member functions
   BOOST_STATIC_CONSTANT(boost::int64_t, tick_per_second = 1000000000) ;
};
```
#### **Description**

<span id="page-361-0"></span>**posix\_time\_system\_config public member functions**

<span id="page-361-1"></span>1.

```
BOOST_STATIC_CONSTANT(boost::int64_t , tick_per_second = 1000000000) ;
```
# **Class millisec\_posix\_time\_system\_config**

Class millisec\_posix\_time\_system\_config --

```
boost::posix_time::millisec_posix_time_system_config
```

```
class millisec_posix_time_system_config {
public:
  // types
  typedef boost::int64_t time_rep_type;<br>typedef gregorian::date date_type;
  typedef gregorian: : date
  typedef gregorian::date_duration date_duration_type;
  typedeftime_duration time_duration_type;
  typedef time_res_traits::tick_type int_type;
  typedef time_res_traits::impl_type impl_type;
  typedef time_res_traits
  // public member functions
   BOOST_STATIC_CONSTANT(boost::int64_t, tick_per_second = 1000000) ;
};
```
### **Description**

<span id="page-362-0"></span>**millisec\_posix\_time\_system\_config public member functions**

```
1.
```
BOOST\_STATIC\_CONSTANT(boost::int64\_t , tick\_per\_second = 1000000) ;

# **Header [<boost/date\\_time/posix\\_time/posix\\_time\\_duration.hpp>](../../boost/date_time/posix_time/posix_time_duration.hpp)**

```
namespace boost {
 namespace posix_time {
  class hours;
  class minutes;
  class seconds;
   typedef time_duration, 1000 > millisec; // Allows
   typedef date_time::subsecond_duration< time_duration, 1000 > milliseconds;
   typedef time_duration, 1000000 > microsec; // Allow
   typedef date_time::subsecond_duration< time_duration, 1000000 > microseconds;
   typedef time_duration, 1000000000 > nanosec; // Al.
   typedef date_time::subsecond_duration< time_duration, 1000000000 > nanoseconds;
 }
}
```
# <span id="page-363-0"></span>**Class hours**

Class hours -- Allows expression of durations as an hour count.

boost::posix\_time::hours

```
class hours : public boost::posix_time::time_duration {
public:
  // construct/copy/destruct
  hours(long);
  // public member functions
};
```
### **Description**

<span id="page-363-1"></span>**hours construct/copy/destruct**

```
1.
   hours(long h);
```
<span id="page-363-3"></span>**hours public member functions**

# <span id="page-364-0"></span>**Class minutes**

Class minutes -- Allows expression of durations as a minute count.

boost::posix\_time::minutes

```
class minutes : public boost::posix_time::time_duration {
public:
  // construct/copy/destruct
  minutes(long);
  // public member functions
};
```
### **Description**

<span id="page-364-1"></span>**minutes construct/copy/destruct**

```
1.
   minutes(long m);
```
<span id="page-364-3"></span>**minutes public member functions**

### <span id="page-365-0"></span>**Class seconds**

Class seconds -- Allows expression of durations as a seconds count.

boost::posix\_time::seconds

```
class seconds : public boost::posix_time::time_duration {
public:
  // construct/copy/destruct
  seconds(long);
  // public member functions
};
```
#### **Description**

<span id="page-365-1"></span>**seconds construct/copy/destruct**

```
1.
   seconds(long s);
```
<span id="page-365-3"></span>**seconds public member functions**

# **Header [<boost/date\\_time/posix\\_time/posix\\_time\\_io.hpp](../../boost/date_time/posix_time/posix_time_io.hpp)>**

```
namespace boost {
 namespace posix time {
    typedef ptime, wchar_t > wtime_facet; // ptime_inpu
    typedef boost::date_time::time_facet< ptime, char > time_facet;
    typedef boost::date_time::time_input_facet< ptime, wchar_t > wtime_input_facet;
    typedef boost::date_time::time_input_facet< ptime, char > time_input_facet;
    template<typename CharT, typename TraitsT>
     std::basic_ostream< CharT, TraitsT > &
      operator<<(std::basic_ostream< CharT, TraitsT > & os, const ptime & p);
    // input operator for ptime
    template<typename CharT, typename Traits>
      std::basic_istream< CharT, Traits > &
      operator>>(std::basic_istream< CharT, Traits > & is, ptime & pt);
    template<typename CharT, typename TraitsT>
      std::basic_ostream< CharT, TraitsT > &
      operator<<(std::basic_ostream< CharT, TraitsT > & os,
                const boost::posix_time::time_period & p);
    // input operator for time_period
    template<typename CharT, typename Traits>
     std::basic_istream< CharT, Traits > &
     operator>>(std::basic_istream< CharT, Traits > & is, time_period & tp);
    // ostream operator for posix_time::time_duration
    template<typename CharT, typename Traits>
     std::basic ostream< CharT, Traits > &
     operator<<(std::basic_ostream< CharT, Traits > & os,
                const time_duration & td);
    // input operator for time_duration
```

```
template<typename CharT, typename Traits>
      std::basic_istream< CharT, Traits > &
     operator>>(std::basic_istream< CharT, Traits > & is, time_duration & td);
 }
}
```
# **Header [<boost/date\\_time/posix\\_time/posix\\_time\\_legacy\\_io.hpp>](../../boost/date_time/posix_time/posix_time_legacy_io.hpp)**

```
namespace boost {
  namespace posix_time {
    // ostream operator for posix_time::time_duration
    template<typename charT, typename traits>
      std::basic ostream< charT, traits > &
      operator<<(std::basic_ostream< charT, traits > & os,
                 const time_duration & td);
    // ostream operator for posix_time::ptime
    template<typename charT, typename traits>
      std::basic_ostream< charT, traits > &
      operator<<(std::basic_ostream< charT, traits > & os, const ptime & t);
    // ostream operator for posix_time::time_period
    template<typename charT, typename traits>
      std::basic_ostream< charT, traits > &
      operator<<(std::basic_ostream< charT, traits > & os,
                 const time_period & tp);
    template<typename charT>
      std::basic_istream< charT > &
      operator>>(std::basic_istream< charT > & is, time_duration & td);
    template<typename charT>
      std::basic_istream< charT > &
      operator>>(std::basic_istream< charT > & is, ptime & pt);
    template<typename charT>
      std::basic_istream< charT > &
      operator>>(std::basic_istream< charT > &, time_period &);
  }
}
```
## <span id="page-367-0"></span>**Function template operator>>**

Function template operator>> --

boost::posix\_time::operator>>

```
template<typename charT>
 std::basic_istream< charT > &
 operator>>(std::basic_istream< charT > & is, time_period & tp);
```
#### **Description**

operator>> for time\_period. time\_period must be in "[date time\_duration/date time\_duration]" format.

# **Header [<boost/date\\_time/posix\\_time/posix\\_time\\_system.hpp>](../../boost/date_time/posix_time/posix_time_system.hpp)**

```
namespace boost {
  namespace posix_time {
    typedef date_time::split_timedate_system< posix_time_system_config, 1000000000 > p
    typedef date_time::counted_time_rep< millisec_posix_time_system_config > int64_time_rep;
  }
}
```
# **Header [<boost/date\\_time/posix\\_time/posix\\_time\\_types.hpp>](../../boost/date_time/posix_time/posix_time_types.hpp)**

```
namespace boost {
 namespace posix_time {
  typedef ptime > time_iterator; // Iterator over a defined time
  typedef ptime > second_clock; // A time clock that has a
  typedef ptime > microsec_clock; // A time clock that h
   time_duration > no_dst; // D
   time_duration > us_dst; // Def
 }
}
```
# **Header [<boost/date\\_time/posix\\_time/ptime.hpp](../../boost/date_time/posix_time/ptime.hpp)>**

```
namespace boost {
  namespace posix_time {
    class ptime;
  }
}
```
## <span id="page-368-0"></span>**Class ptime**

Class ptime -- Time type with no timezone or other adjustments.

boost::posix\_time::ptime

```
class ptime {
public:
  // types
  typedef posix_time_system time_system_type;<br>typedef time_system_type::time_rep_type time_rep_type;
  typedef time_system_type::time_rep_type
  typedef time_system_type::time_duration_type time_duration_type;
  typedefptime time_type;
  // construct/copy/destruct
  ptime(gregorian::date, time_duration_type);
  ptime(gregorian::date);
 ptime(const time_rep_type &);
 ptime(const special_values);
 ptime();
  // public member functions
};
```
### **Description**

<span id="page-368-1"></span>**ptime construct/copy/destruct**

```
1.
   ptime(gregorian::date d, time_duration_type td);
2.
   ptime(gregorian::date d);
3.
   ptime(const time_rep_type & rhs);
4.
   ptime(const special_values sv);
5.
   ptime();
```
<span id="page-368-7"></span><span id="page-368-6"></span><span id="page-368-5"></span>**ptime public member functions**

```
Header <boost/date_time/posix_time/time_formatters.hpp>
```

```
namespace boost {
  namespace posix_time {
    template<typename charT>
      std::basic_string< charT > to_simple_string_type(time_duration td);
    template<typename charT>
```

```
std::basic_string< charT > to_iso_string_type(time_duration td);
 // Time to simple format CCYY-mmm-dd hh:mm:ss.fffffff.
 template<typename charT>
   std::basic_string< charT > to_simple_string_type(ptime t);
 template<typename charT>
   std::basic_string< charT > to_simple_string_type(time_period tp);
 template<typename charT>
   ptime t);
 template<typename charT>
   std::basic_string< charT > to_iso_extended_string_type(ptime t);
 // Time duration to wstring -hh::mm::ss.fffffff. Example: 10:09:03.0123456.
 std::wstring to_simple_wstring(time_duration td);
 // Time duration in iso format -hhmmss,fffffff Example: 10:09:03,0123456.
 std::wstring to_iso_wstring(time_duration td);
 std::wstring to_simple_wstring(ptime t);
 // Convert to wstring of form [YYYY-mmm-DD HH:MM::SS.ffffff/YYYY-mmm-DD HH:MM::SS.
 std::wstring to_simple_wstring(time_period tp);
 // Convert iso short form YYYYMMDDTHHMMSS where T is the date-time separator.
 std::wstring to_iso_wstring(ptime t);
 // Convert to form YYYY-MM-DDTHH:MM:SS where T is the date-time separator.
 std::wstring to_iso_extended_wstring(ptime t);
}
```
## **Header [<boost/date\\_time/posix\\_time/time\\_formatters\\_limited.hpp](../../boost/date_time/posix_time/time_formatters_limited.hpp)>**

}

```
namespace boost {
 namespace posix_time {
   // Time duration to string -hh::mm::ss.fffffff. Example: 10:09:03.0123456.
   std::string to_simple_string(time_duration td);
   // Time duration in iso format -hhmmss,fffffff Example: 10:09:03,0123456.
   std::string to_iso_string(time_duration td);
   // Time to simple format CCYY-mmm-dd hh:mm:ss.fffffff.
   ptime t);
   // Convert to string of form [YYYY-mmm-DD HH:MM::SS.ffffff/YYYY-mmm-DD HH:MM::SS.fffffff].
   std::string to_simple_string(time_period tp);
   // Convert iso short form YYYYMMDDTHHMMSS where T is the date-time separator.
   std::string to_iso_string(ptime t);
   // Convert to form YYYY-MM-DDTHH:MM:SS where T is the date-time separator.
   ptime t);
  }
}
```
# **Header [<boost/date\\_time/posix\\_time/time\\_parsers.hpp>](../../boost/date_time/posix_time/time_parsers.hpp)**

```
namespace boost {
  namespace posix_time {
    time_duration duration_from_string(const std::string &);
    ptime time_from_string(const std::string & s);
    ptime from_iso_string(const std::string & s);
  }
```
}

# <span id="page-371-0"></span>**Function duration\_from\_string**

Function duration from string -- Creates a time duration object from a delimited string.

boost::posix\_time::duration\_from\_string

```
time_duration duration_from_string(const std::string & s);
```
### **Description**

Expected format for string is "[-]h[h][:mm][:ss][.fff]". A negative duration will be created if the first character in string is a '-', all other '-' will be treated as delimiters. Accepted delimiters are "-:,.".

# **Header [<boost/date\\_time/posix\\_time/time\\_period.hpp>](../../boost/date_time/posix_time/time_period.hpp)**

```
namespace boost {
  namespace posix_time {
    typedef date_time::period< ptime, time_duration > time_period; // Time period type.
  }
}
```
# **Local Time Reference**

# **Header [<boost/date\\_time/local\\_time/conversion.hpp](../../boost/date_time/local_time/conversion.hpp)>**

```
namespace boost {
  namespace local_time {
    // Function that creates a tm struct from a local_date_time.
    tm to_tm(const local_date_time & lt);
  }
}
```
# **Header [<boost/date\\_time/local\\_time/custom\\_time\\_zone.hpp>](../../boost/date_time/local_time/custom_time_zone.hpp)**

```
namespace boost {
  namespace local_time {
    class custom_time_zone;
    typedef boost::shared_ptr< dst_calc_rule > dst_calc_rule_ptr;
  }
}
```
### <span id="page-372-0"></span>**Class custom\_time\_zone**

Class custom time zone -- A real time zone.

boost::local\_time::custom\_time\_zone

```
class custom_time_zone : public boost::local_time::time_zone {
public:
  // types
  typedef boost::posix_time::time_duration time_duration_type;
  time_zone
  typedef base_type::string_type string_type;
 typedef base_type::stringstream_type stringstream_type;
  // construct/copy/destruct
 custom_time_zone(const time_zone_names &, const time_duration_type &,
                  const dst_adjustment_offsets &,
                  boost::shared ptr< dst calc rule >);
 ~custom_time_zone();
  // public member functions
 virtual std::string dst_zone_abbrev() const;
 virtual std::string std_zone_abbrev() const;
 virtual std::string dst_zone_name() const;
 virtual std::string std_zone_name() const;
 virtual bool has_dst() const;
 virtual posix_time::ptime dst_local_start_time(gregorian::greg_year) const;
 virtual posix_time::ptime dst_local_end_time(gregorian::greg_year) const;
 virtual time_duration_type base_utc_offset() const;
 virtual time_duration_type dst_offset() const;
 virtual string_type to_posix_string() const;
};
```
#### **Description**

<span id="page-372-1"></span>**custom\_time\_zone construct/copy/destruct**

<span id="page-372-4"></span><span id="page-372-3"></span><span id="page-372-2"></span>1. custom\_time\_zone(**const** time\_zone\_names & zone\_names, **const** time\_duration\_type & base\_utc\_offset, **const** dst\_adjustment\_offsets & dst\_offset, boost::shared\_ptr< dst\_calc\_rule > calc\_rule); 2. ~custom\_time\_zone(); **custom\_time\_zone public member functions** 1. **virtual** std::string dst\_zone\_abbrev() **const**; 2. **virtual** std::string std\_zone\_abbrev() **const**;

<span id="page-372-6"></span><span id="page-372-5"></span>3.

```
virtual std::string dst_zone_name() const;
4.
   virtual std::string std_zone_name() const;
5.
   virtual bool has_dst() const;
6.
   virtual posix_time::ptime dst_local_start_time(gregorian::greg_year y) const;
7.
   virtual posix_time::ptime dst_local_end_time(gregorian::greg_year y) const;
8.
   virtual time_duration_type base_utc_offset() const;
9.
   virtual time_duration_type dst_offset() const;
10.
   virtual string_type to_posix_string() const;
```
# <span id="page-373-7"></span><span id="page-373-6"></span><span id="page-373-5"></span>**Header [<boost/date\\_time/local\\_time/date\\_duration\\_operators.hpp>](../../boost/date_time/local_time/date_duration_operators.hpp)**

Operators for local\_date\_time and optional gregorian types. Operators use snap-to-end-of-month behavior. Further details on this behavior can be found in reference for date\_time/date\_duration\_types.hpp and documentation for month and year iterators.

```
namespace boost {
  namespace local_time {
    local date time
    operator+(const local_date_time &, const boost::gregorian::months &);
    local_date_time
    operator+=(local_date_time &, const boost::gregorian::months &);
    local_date_time
    operator-(const local_date_time &, const boost::gregorian::months &);
    local date time
    operator-=(local_date_time &, const boost::gregorian::months &);
    local_date_time
    operator+(const local_date_time &, const boost::gregorian::years &);
    local_date_time
    operator+=(local_date_time &, const boost::gregorian::years &);
    local_date_time
    operator-(const local_date_time &, const boost::gregorian::years &);
    local_date_time
    operator-=(local_date_time &, const boost::gregorian::years &);
  }
}
```
## <span id="page-374-0"></span>**Function operator+**

Function operator+ --

boost::local\_time::operator+

```
local_date_time
operator+(const local_date_time & t, const boost::gregorian::months & m);
```
#### **Description**

Adds a months object and a local\_date\_time. Result will be same day-of-month as local\_date\_time unless original day was the last day of month. see date\_time::months\_duration for more details

## <span id="page-375-0"></span>**Function operator+=**

Function operator+=-

boost::local\_time::operator+=

```
local_date_time
operator+=(local_date_time & t, const boost::gregorian::months & m);
```
#### **Description**

Adds a months object to a local\_date\_time. Result will be same day-of-month as local\_date\_time unless original day was the last day of month. see date\_time::months\_duration for more details

## <span id="page-376-0"></span>**Function operator-**

Function operator- --

boost::local\_time::operator-

```
local_date_time
operator-(const local_date_time & t, const boost::gregorian::months & m);
```
#### **Description**

Subtracts a months object and a local\_date\_time. Result will be same day-of-month as local\_date\_time unless original day was the last day of month. see date\_time::months\_duration for more details

## <span id="page-377-0"></span>**Function operator-=**

Function operator-= --

boost::local\_time::operator-=

```
local_date_time
operator-=(local_date_time & t, const boost::gregorian::months & m);
```
#### **Description**

Subtracts a months object from a local\_date\_time. Result will be same day-of-month as local\_date\_time unless original day was the last day of month. see date\_time::months\_duration for more details

## <span id="page-378-0"></span>**Function operator+**

Function operator+ --

boost::local\_time::operator+

```
local_date_time
operator+(const local_date_time & t, const boost::gregorian::years & y);
```
#### **Description**

Adds a years object and a local\_date\_time. Result will be same month and day-of-month as local\_date\_time unless original day was the last day of month. see date\_time::years\_duration for more details

## <span id="page-379-0"></span>**Function operator+=**

Function operator+=-

boost::local\_time::operator+=

```
local_date_time
operator+=(local_date_time & t, const boost::gregorian::years & y);
```
#### **Description**

Adds a years object to a local\_date\_time. Result will be same month and day-of-month as local\_date\_time unless original day was the last day of month. see date\_time::years\_duration for more details

## <span id="page-380-0"></span>**Function operator-**

Function operator- --

boost::local\_time::operator-

```
local_date_time
operator-(const local_date_time & t, const boost::gregorian::years & y);
```
#### **Description**

Subtracts a years object and a local\_date\_time. Result will be same month and day-of-month as local\_date\_time unless original day was the last day of month. see date\_time::years\_duration for more details

### <span id="page-381-0"></span>**Function operator-=**

Function operator-= --

boost::local\_time::operator-=

```
local date time
operator-=(local_date_time & t, const boost::gregorian::years & y);
```
### **Description**

Subtracts a years object from a local\_date\_time. Result will be same month and day-of-month as local\_date\_time unless original day was the last day of month. see date\_time::years\_duration for more details

# **Header [<boost/date\\_time/local\\_time/dst\\_transition\\_day\\_rules.hpp>](../../boost/date_time/local_time/dst_transition_day_rules.hpp)**

```
namespace boost {
  namespace local_time {
    struct partial_date_rule_spec;
    struct first_last_rule_spec;
    struct last_last_rule_spec;
    struct nth_last_rule_spec;
    struct nth_kday_rule_spec;
    typedef date time::dst day calc rule< gregorian::date > dst calc rule; // Provide
    typedef date_time::day_calc_dst_rule< partial_date_rule_spec > partial_date_dst_ru
    typedef date_time::day_calc_dst_rule< first_last_rule_spec > first_last_dst_rule;
    typedef date_time::day_calc_dst_rule< last_last_rule_spec > last_last_dst_rule;
    typedef date_time::day_calc_dst_rule< nth_last_rule_spec > nth_last_dst_rule; // 2nd
    typedef date_time::day_calc_dst_rule< nth_kday_rule_spec > nth_kday_dst_rule; // |
    typedef date_time::day_calc_dst_rule< nth_kday_rule_spec > nth_day_of_the_week_in_in \end{Duck{Rad{3rd{2nd{3rd{2nd{3rd}} \sqrt{2nd{3rd{3rd}} \sqrt{2nd{3rd{3rd}} \sqrt{2nd{3rd{3rd}} \sqrt{2nd{3rd{3rd}} \sqrt{3rd{3rd{3rd{3rd
  }
}
```
# <span id="page-382-0"></span>**Struct partial\_date\_rule\_spec**

Struct partial\_date\_rule\_spec --

boost::local\_time::partial\_date\_rule\_spec

```
struct partial_date_rule_spec {
  // types
 typedef gregorian::date date_type;
  typedef gregorian::partial_date start_rule;
  typedef gregorian::partial_date end_rule;
};
```
# <span id="page-383-0"></span>**Struct first\_last\_rule\_spec**

Struct first\_last\_rule\_spec --

boost::local\_time::first\_last\_rule\_spec

```
struct first_last_rule_spec {
 // types
 typedef gregorian::date date_type;
  typedef gregorian::first_kday_of_month start_rule;
  typedef gregorian::last_kday_of_month end_rule;
};
```
## <span id="page-384-0"></span>**Struct last\_last\_rule\_spec**

Struct last\_last\_rule\_spec --

boost::local\_time::last\_last\_rule\_spec

```
struct last_last_rule_spec {
  // types
 typedef gregorian: : date date_type;
  typedef gregorian::last_kday_of_month start_rule;
  typedef gregorian::last_kday_of_month end_rule;
};
```
# <span id="page-385-0"></span>**Struct nth\_last\_rule\_spec**

Struct nth\_last\_rule\_spec --

boost::local\_time::nth\_last\_rule\_spec

```
struct nth_last_rule_spec {
  // types
 typedef gregorian: : date date_type;
  typedef gregorian::nth_kday_of_month start_rule;
  typedef gregorian::last_kday_of_month end_rule;
};
```
## <span id="page-386-0"></span>**Struct nth\_kday\_rule\_spec**

Struct nth\_kday\_rule\_spec --

boost::local\_time::nth\_kday\_rule\_spec

```
struct nth_kday_rule_spec {
 // types
 typedef gregorian::date date_type;
 typedef gregorian::nth_kday_of_month start_rule;
 typedef gregorian::nth_kday_of_month end_rule;
};
```
# **Header [<boost/date\\_time/local\\_time/local\\_date\\_time.hpp](../../boost/date_time/local_time/local_date_time.hpp)>**

```
namespace boost {
  namespace local_time {
   struct ambiguous_result;
   struct time label invalid;
   struct dst_not_valid;
    template<typename utc_time_ = posix_time::ptime,
             typename tz_type = date_time::time_zone_base<utc_time_> >
      class local_date_time_base;
    local_date_time_base local_date_time; // Use the default parameters to de
 }
}
```
# <span id="page-387-0"></span>**Struct ambiguous\_result**

Struct ambiguous\_result -- simple exception for reporting when STD or DST cannot be determined

boost::local\_time::ambiguous\_result

```
struct ambiguous_result {
  // construct/copy/destruct
 ambiguous_result(std::string = "");
 // public member functions
};
```
### **Description**

<span id="page-387-1"></span>**ambiguous\_result construct/copy/destruct**

<span id="page-387-2"></span>1. ambiguous\_result(std::string \_msg = "");

<span id="page-387-3"></span>**ambiguous\_result public member functions**

# <span id="page-388-0"></span>**Struct time\_label\_invalid**

Struct time\_label\_invalid -- simple exception for when time label given cannot exist

boost::local\_time::time\_label\_invalid

```
struct time_label_invalid {
  // construct/copy/destruct
 time_label_invalid(std::string = "");
 // public member functions
};
```
### **Description**

<span id="page-388-1"></span>**time\_label\_invalid construct/copy/destruct**

<span id="page-388-2"></span>1. time\_label\_invalid(std::string \_msg = "");

<span id="page-388-3"></span>**time\_label\_invalid public member functions**

# <span id="page-389-0"></span>**Struct dst\_not\_valid**

Struct dst\_not\_valid --

boost::local\_time::dst\_not\_valid

```
struct dst_not_valid {
  // construct/copy/destruct
  dst_not_valid(std::string = "");
 // public member functions
};
```
### **Description**

<span id="page-389-1"></span>**dst\_not\_valid construct/copy/destruct**

<span id="page-389-2"></span>1. dst\_not\_valid(std::string \_msg = "");

#### <span id="page-389-3"></span>**dst\_not\_valid public member functions**

### <span id="page-390-0"></span>**Class template local\_date\_time\_base**

Class template local\_date\_time\_base -- Representation of "wall-clock" time in a particular time zone.

boost::local\_time::local\_date\_time\_base

```
template<typename utc_time_ = posix_time::ptime,
         typename tz type = date time::time zone base<utc time > >
class local_date_time_base {
public:
  // types
  typedef utc_time_ utc_time_type;
  typedef utc_time_type::time_duration_type time_duration_type;
  typedef utc_time_type::date_type date_type;
  typedef date_type::duration_type date_duration_type;<br>typedef utc_time_type::time_system_type time_system_type;
  typedef utc_time_type::time_system_type
  // construct/copy/destruct
  local date time base(utc time type, boost::shared ptr< tz type >);
  local_date_time_base(date_type, time_duration_type,
                       boost::shared_ptr< tz_type >, bool);
  local_date_time_base(date_type, time_duration_type,
                       boost::shared_ptr< tz_type >, DST_CALC_OPTIONS);
  local_date_time_base(const local_date_time_base &);
  local_date_time_base(const boost::date_time::special_values,
                       boost::shared_ptr< tz_type > = boost::shared_ptr< tz_type >());
  ~local_date_time_base();
  // public member functions
  boost::shared_ptr< tz_type > zone() const;
  bool is_dst() const;
  utc_time_type utc_time() const;
  utc_time_type local_time() const;
  std::string to_string() const;
  local_date_time_base
  local_time_in(boost::shared_ptr< tz_type >,
                time_duration_type = time_duration_type(0, 0, 0)) const;
  std::string zone_name(bool = false) const;
  std::string zone_abbrev(bool = false) const;
  std::string zone_as_posix_string() const;
  bool operator==(const local_date_time_base &) const;
  bool operator!=(const local_date_time_base &) const;
  bool operator<(const local_date_time_base &) const;
  bool operator<=(const local_date_time_base &) const;
  bool operator>(const local_date_time_base &) const;
  bool operator>=(const local_date_time_base &) const;
  local_date_time_base operator+(const date_duration_type &) const;
  local_date_time_base operator+=(const date_duration_type &) ;
  local_date_time_base operator-(const date_duration_type &) const;
  local_date_time_base operator-=(const date_duration_type &) ;
  local_date_time_base operator+(const time_duration_type &) const;
  local_date_time_base operator+=(const time_duration_type &) ;
  local_date_time_base operator-(const time_duration_type &) const;
  local_date_time_base operator-=(const time_duration_type &) ;
  time_duration_type operator-(const local_date_time_base &) const;
  // public static functions
  time is dst result
  check_dst(date_type, time_duration_type, boost::shared_ptr< tz_type >) ;
  // private member functions
  utc_time_type
  construction_adjustment(utc_time_type, boost::shared_ptr< tz_type >, bool) ;
  std::string zone_as_offset(const time_duration_type &, const std::string &) const;
```
};

#### **Description**

Representation of "wall-clock" time in a particular time zone Local\_date\_time\_base holds a time value (date and time offset from 00:00) along with a time zone. The time value is stored as UTC and conversions to wall clock time are made as needed. This approach allows for operations between wall-clock times in different time zones, and daylight savings time considerations, to be made. Time zones are required to be in the form of a boost::shared\_ptr<time\_zone\_base>.

#### <span id="page-391-0"></span>**local\_date\_time\_base construct/copy/destruct**

<span id="page-391-1"></span>1.

```
local_date_time_base(utc_time_type t, boost::shared_ptr< tz_type > tz);
```
This constructor interprets the passed time as a UTC time. So, for example, if the passed timezone is UTC-5 then the time will be adjusted back 5 hours. The time zone allows for automatic calculation of whether the particular time is adjusted for daylight savings, etc. If the time zone shared pointer is null then time stays unadjusted.

#### **Parameters**

- t A UTC time
- tz Timezone for to adjust the UTC time to.
- <span id="page-391-2"></span>2.

```
local_date_time_base(date_type d, time_duration_type td,
                     boost::shared_ptr< tz_type > tz, bool dst_flag);
```
This constructs a local time -- the passed time information understood to be in the passed tz. The DST flag must be passed to indicate whether the time is in daylight savings or not.

Throws -- time\_label\_invalid if the time passed does not exist in the given locale. The non-existent case occurs typically during the shift-back from daylight savings time. When the clock is shifted forward a range of times (2 am to 3 am in the US) is skipped and hence is invalid. dst\_not\_valid if the DST flag is passed for a period where DST is not active.

<span id="page-391-3"></span>3.

```
local_date_time_base(date_type d, time_duration_type td,
                     boost::shared_ptr< tz_type > tz,
                     DST_CALC_OPTIONS calc_option);
```
This constructs a local time -- the passed time information understood to be in the passed tz. The DST flag is calculated according to the specified rule.

#### <span id="page-391-4"></span>4.

local\_date\_time\_base(**const** [local\\_date\\_time\\_base](#page-390-0) & rhs);

#### <span id="page-391-5"></span>5.

```
local_date_time_base(const boost::date_time::special_values sv,
                     boost::shared_ptr< tz_type > tz = boost::shared_ptr< tz_type >());
```
#### <span id="page-391-6"></span>6.

<span id="page-391-7"></span>~local\_date\_time\_base();

#### **local\_date\_time\_base public member functions**

```
1.
   boost::shared_ptr< tz_type > zone() const;
2.
   bool is_dst() const;
3.
   utc_time_type utc_time() const;
4.
   utc_time_type local_time() const;
5.
   std::string to_string() const;
```
<span id="page-392-4"></span><span id="page-392-3"></span>Returns string in the form "2003-Aug-20 05:00:00 EDT". If time\_zone is NULL the time zone abbreviation will be "UTC". The time zone abbrev will not be included if calling object is a special\_value

#### <span id="page-392-5"></span>6.

```
local_date_time_base
local_time_in(boost::shared_ptr< tz_type > new_tz,
              time_duration_type td = time_duration_type(0, 0, 0)) const;
```
returns a local\_date\_time\_base in the given time zone with the optional time\_duration added.

#### <span id="page-392-6"></span>7.

std::string zone\_name(**bool** as\_offset = false) **const**;

Optional bool parameter will return time zone as an offset (ie "+07:00" extended iso format). Empty string is returned for classes that do not use a time\_zone

#### <span id="page-392-7"></span>8.

```
std::string zone_abbrev(bool as_offset = false) const;
```
Optional bool parameter will return time zone as an offset (ie "+0700" iso format). Empty string is returned for classes that do not use a time\_zone

#### <span id="page-392-8"></span>9.

```
std::string zone_as_posix_string() const;
```
#### <span id="page-392-9"></span>10.

```
bool operator==(const local_date_time_base & rhs) const;
```
#### <span id="page-392-10"></span>11.

```
bool operator!=(const local_date_time_base & rhs) const;
```
#### <span id="page-392-11"></span>12.

```
bool operator<(const local_date_time_base & rhs) const;
```
13.

<span id="page-393-6"></span><span id="page-393-5"></span><span id="page-393-4"></span><span id="page-393-3"></span><span id="page-393-2"></span><span id="page-393-1"></span><span id="page-393-0"></span>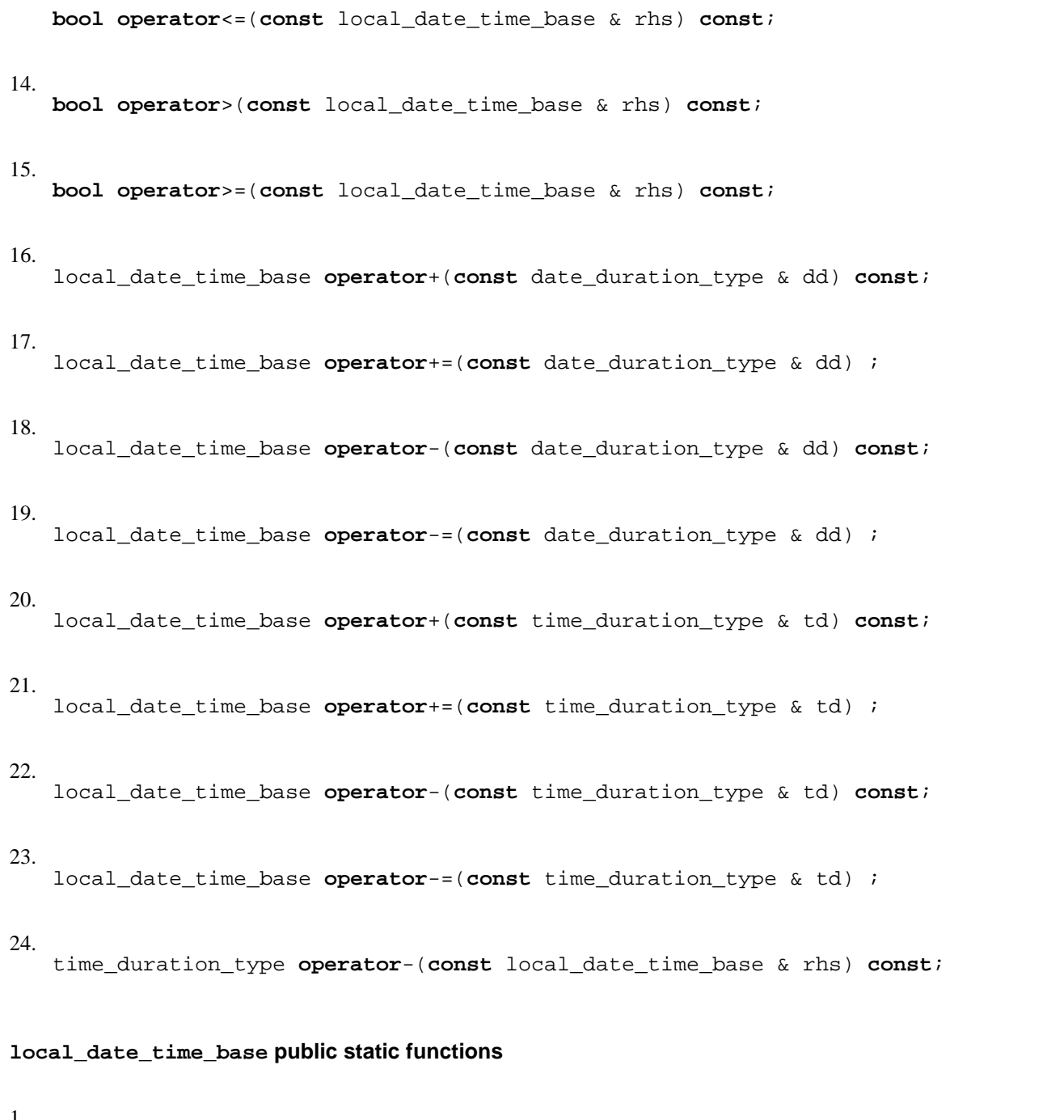

<span id="page-393-13"></span><span id="page-393-12"></span><span id="page-393-11"></span><span id="page-393-10"></span><span id="page-393-9"></span><span id="page-393-8"></span><span id="page-393-7"></span>1.

time\_is\_dst\_result check\_dst(date\_type d, time\_duration\_type td, boost::shared\_ptr< tz\_type > tz) ;

Determines if given time label is in daylight savings for given zone. Takes a date and time\_duration representing a local time, along with time zone, and returns a time\_is\_dst\_result object as result.

#### <span id="page-393-14"></span>**local\_date\_time\_base private member functions**

1.

```
utc_time_type
   construction_adjustment(utc_time_type t, boost::shared_ptr< tz_type > zone,
                             bool is_dst) ;
   Adjust the passed in time to UTC?
2.
   std::string zone_as_offset(const time_duration_type & td,
                                const std::string & separator) const;
```
<span id="page-394-1"></span>Simple formatting code -- todo remove this?

# **Header [<boost/date\\_time/local\\_time/local\\_time\\_io.hpp>](../../boost/date_time/local_time/local_time_io.hpp)**

```
namespace boost {
  namespace local_time {
    typedef boost::date_time::time_facet< local_date_time, wchar_t > wlocal_time_facet;
    typedef boost::date_time::time_facet< local_date_time, char > local_time_facet;
    typedef boost::date_time::time_input_facet< local_date_time::utc_time_type, wchar_
    typedef boost::date_time::time_input_facet< local_date_time::utc_time_type, char > local_time_input_facet;
    // operator<< for local_date_time - see local_time docs for formatting details
    template<typename CharT, typename TraitsT>
      std::basic_ostream< CharT, TraitsT > &
      operator<<(std::basic_ostream< CharT, TraitsT > & os,
                 const local_date_time & ldt);
    // input operator for local_date_time
    template<typename CharT, typename Traits>
      std::basic_istream< CharT, Traits > &
      operator>>(std::basic_istream< CharT, Traits > & is,
                 local_date_time & ldt);
  }
}
```
# **Header [<boost/date\\_time/local\\_time/local\\_time\\_serialize.hpp>](../../boost/date_time/local_time/local_time_serialize.hpp)**

```
namespace boost {
  namespace serialization {
     BOOST_SERIALIZATION_SPLIT_FREE(boost::date_time::time_zone_base );
  }
}
```
# **Header [<boost/date\\_time/local\\_time/local\\_time\\_types.hpp](../../boost/date_time/local_time/local_time_types.hpp)>**

```
namespace boost {
 namespace local_time {
    typedef boost::date_time::period< local_date_time, boost::posix_time::time_duratio
    typedef date_time::time_itr< local_date_time > local_time_iterator;
    typedef date_time::second_clock< local_date_time > local_sec_clock;
    typedef date_time::microsec_clock< local_date_time > local_microsec_clock;
    typedef time_zone > time_zone_ptr; // Shared Pointer for time_
  }
}
```
# **Header [<boost/date\\_time/local\\_time/posix\\_time\\_zone.hpp](../../boost/date_time/local_time/posix_time_zone.hpp)>**

```
namespace boost {
 namespace local_time {
    struct bad_offset;
    struct bad_adjustment;
   class posix_time_zone;
   typedef boost::date_time::time_zone_names time_zone_names;
    typedef boost::date_time::dst_adjustment_offsets< boost::posix_time::time_duration
    typedef boost::date_time::time_zone_base< boost::posix_time::ptime > time_zone;
  }
}
```
# **Struct bad\_offset**

Struct bad\_offset -- simple exception for UTC and Daylight savings start/end offsets

boost::local\_time::bad\_offset

```
struct bad_offset {
  // construct/copy/destruct
 bad\_offset(std::string = "");// public member functions
};
```
# **Description**

<span id="page-396-0"></span>**bad\_offset construct/copy/destruct**

<span id="page-396-1"></span>1. bad\_offset(std::string \_msg = "");

# <span id="page-396-2"></span>**bad\_offset public member functions**

# **Struct bad\_adjustment**

Struct bad\_adjustment -- simple exception for UTC daylight savings adjustment

boost::local\_time::bad\_adjustment

```
struct bad_adjustment {
  // construct/copy/destruct
  bad\_adjustment(\bar{std}:string = "");// public member functions
};
```
# **Description**

<span id="page-397-0"></span>**bad\_adjustment construct/copy/destruct**

<span id="page-397-1"></span>1. bad\_adjustment(std::string \_msg = "");

# <span id="page-397-2"></span>**bad\_adjustment public member functions**

# **Class posix\_time\_zone**

Class posix time zone -- A time zone class constructed from a POSIX time zone string.

boost::local\_time::posix\_time\_zone

```
class posix_time_zone : public boost::local_time::time_zone {
public:
  // types
  typedef boost::posix_time::time_duration time time_duration type;
  typedef boost::tokenizer< boost::char_separator< char > > tokenizer;
  typedeftime_zone base_type;
 typedef base_type::string_type string_type;<br>
typedef base_type::stringstream_type stringstream_type;
  typedef base_type::stringstream_type
  // construct/copy/destruct
 posix_time_zone(const std::string &);
 ~posix time zone();
  // public member functions
 virtual std::string std_zone_abbrev() const;
  virtual std::string dst_zone_abbrev() const;
  virtual std::string std_zone_name() const;
 virtual std::string dst_zone_name() const;
 virtual bool has_dst() const;
 virtual posix_time::ptime dst_local_start_time(gregorian::greg_year) const;
 virtual posix_time::ptime dst_local_end_time(gregorian::greg_year) const;
 virtual time_duration_type base_utc_offset() const;
 virtual time_duration_type dst_offset() const;
 virtual string_type to_posix_string() const;
 // private member functions
 void calc_zone(const std::string &) ;
 void calc_rules(const std::string &, const std::string &) ;
 void M_func(const std::string &, const std::string &) ;
 void julian_no_leap(const std::string &, const std::string &) ;
 void julian_day(const std::string &, const std::string &) ;
  // private static functions
 std::string td_as_string(const time_duration_type &) ;
};
```
### **Description**

A POSIX time zone string takes the form of:<br> "std offset dst [offset],start[/time],end[/time]" (w/no spaces) 'std' specifies the abbrev of the time zone. 'offset' is the offset from UTC. 'dst' specifies the abbrev of the time zone during daylight savings time. The second offset is how many hours changed during DST. Default=1 'start' and'end' are the dates when DST goes into (and out of) effect. 'offset' takes the form of: [+|-]hh[:mm[:ss]] {h=0-23, m/s=0-59} 'time' and 'offset' take the same form. Time defaults=02:00:00 'start' and 'end' can be one of three forms: <br/> Mm.w.d {month=1-12, week=1-5 (5 is always last), day=0-6} Jn {n=1-365 Feb29 is never counted} n {n=0-365 Feb29 is counted in leap years} Example "PST-5PDT01:00:00,M4.1.0/02:00:00,M10.1.0/02:00:00" Exceptions will be thrown under these conditions:<br> An invalid date spec (see date class) A boost::local\_time::bad\_offset exception will be thrown for:  $\langle$ br> A DST start or end offset that is negative or more than 24 hours A UTC zone that is greater than +12 or less than -12 hours A boost::local\_time::bad\_adjustment exception will be thrown for:<br> A DST adjustment that is 24 hours or more (positive or negative)

#### <span id="page-398-0"></span>**posix\_time\_zone construct/copy/destruct**

<span id="page-398-1"></span>1. posix\_time\_zone(**const** std::string & s);

```
2.
   ~posix_time_zone();
```
### <span id="page-399-1"></span>**posix\_time\_zone public member functions**

```
1.
   virtual std::string std_zone_abbrev() const;
```
<span id="page-399-3"></span>2. **virtual** std::string dst\_zone\_abbrev() **const**;

For those time zones that have no DST, an empty string is used

<span id="page-399-4"></span>3.

**virtual** std::string std\_zone\_name() **const**;

The full STD name is not extracted from the posix time zone string. Therefore, the STD abbreviation is used in it's place

#### <span id="page-399-5"></span>4.

**virtual** std::string dst\_zone\_name() **const**;

The full DST name is not extracted from the posix time zone string. Therefore, the STD abbreviation is used in it's place. For time zones that have no DST, an empty string is used

<span id="page-399-6"></span>5.

**virtual bool** has\_dst() **const**;

#### <span id="page-399-7"></span>6.

**virtual** posix\_time::ptime dst\_local\_start\_time(gregorian::greg\_year y) **const**;

<span id="page-399-8"></span>7.

**virtual** posix\_time::ptime dst\_local\_end\_time(gregorian::greg\_year y) **const**;

<span id="page-399-9"></span>8.

**virtual** time\_duration\_type base\_utc\_offset() **const**;

## <span id="page-399-10"></span>9.

**virtual** time\_duration\_type dst\_offset() **const**;

### <span id="page-399-11"></span>10.

**virtual** string\_type to\_posix\_string() **const**;

#### <span id="page-399-12"></span>**posix\_time\_zone private member functions**

<span id="page-399-13"></span>1. **void** calc\_zone(**const** std::string & obj) ; Extract time zone abbreviations for STD & DST as well as the offsets for the time the shift occurs and how much of a shift. At this time full time zone names are NOT extracted so the abbreviations are used in their place

```
2.
   void calc_rules(const std::string & start, const std::string & end) ;
3.
   void M_func(const std::string & s, const std::string & e) ;
4.
   void julian_no_leap(const std::string & s, const std::string & e) ;
5.
   void julian_day(const std::string & s, const std::string & e) ;
```
<span id="page-400-4"></span><span id="page-400-3"></span><span id="page-400-2"></span>**posix\_time\_zone private static functions**

```
1.
   std::string td_as_string(const time_duration_type & td) ;
```
# **Header [<boost/date\\_time/local\\_time/time\\_zone.hpp>](../../boost/date_time/local_time/time_zone.hpp)**

```
namespace boost {
  namespace local_time {
    class time_zone;
    typedef boost::date_time::time_zone_names time_zone_names;
    typedef boost::date_time::dst_adjustment_offsets< boost::posix_time::time_duration
    typedef boost::date_time::time_zone_base< boost::posix_time::ptime > time_zone;
    typedef boost::shared_ptr< dst_calc_rule > dst_calc_rule_ptr;
    typedef boost::date_time::time_zone_base< boost::posix_time::ptime > time_zone_base;
  }
}
```
# <span id="page-401-0"></span>**Class time\_zone**

Class time\_zone -- A real time zone.

boost::local\_time::time\_zone

```
class time_zone {
public:
  // types
  typedef boost::posix_time::time_duration time_duration_type;
  typedef time_zone_base
  typedef base_type::string_type string_type;
  typedef base_type::stringstream_type stringstream_type;
  // construct/copy/destruct
  time_zone(const time_zone_names &, const time_duration_type &,
            const dst_adjustment_offsets &,
           boost::shared ptr< dst calc rule >);
  ~\simtime_zone();
  // public member functions
  virtual std::string dst_zone_abbrev() const;
  virtual std::string std_zone_abbrev() const;
  virtual std::string dst_zone_name() const;
  virtual std::string std_zone_name() const;
  virtual bool has_dst() const;
  virtual posix_time::ptime dst_local_start_time(gregorian::greg_year) const;
  virtual posix_time::ptime dst_local_end_time(gregorian::greg_year) const;
  virtual time_duration_type base_utc_offset() const;
  virtual time_duration_type dst_offset() const;
  virtual string_type to_posix_string() const;
};
```
## **Description**

<span id="page-401-1"></span>**time\_zone construct/copy/destruct**

```
1.
   time_zone(const time_zone_names & zone_names,
             const time_duration_type & base_utc_offset,
             const dst_adjustment_offsets & dst_offset,
             boost::shared_ptr< dst_calc_rule > calc_rule);
```

```
2.
   ~time_zone();
```
<span id="page-401-4"></span>**time\_zone public member functions**

<span id="page-401-5"></span>1. **virtual** std::string dst\_zone\_abbrev() **const**; 2. **virtual** std::string std\_zone\_abbrev() **const**;

<span id="page-401-6"></span>3.

```
virtual std::string dst_zone_name() const;
4.
   virtual std::string std_zone_name() const;
5.
   virtual bool has_dst() const;
6.
   virtual posix_time::ptime dst_local_start_time(gregorian::greg_year y) const;
7.
   virtual posix_time::ptime dst_local_end_time(gregorian::greg_year y) const;
8.
   virtual time_duration_type base_utc_offset() const;
9.
   virtual time_duration_type dst_offset() const;
10.
   virtual string_type to_posix_string() const;
```
# <span id="page-402-7"></span><span id="page-402-6"></span><span id="page-402-5"></span>**Header [<boost/date\\_time/local\\_time/tz\\_database.hpp>](../../boost/date_time/local_time/tz_database.hpp)**

```
namespace boost {
 namespace local_time {
    custom_time_zone, nth_kday_dst_rule > tz_database;
 }
}
```